# Principles of Programming Languages

Dr. C. Constantinides

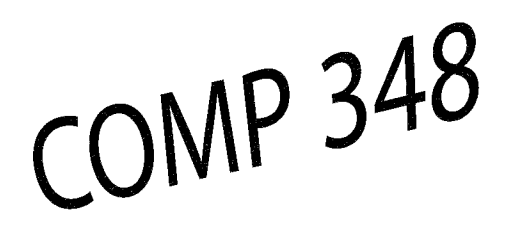

## **COMP348 Principles of Programming Languages Fall term 2015**

**C. Constantinides, Ph.D., P.Eng.** 

Department of Computer Science and Software Engineering Concordia University

August 4, 2015

### **Contents**

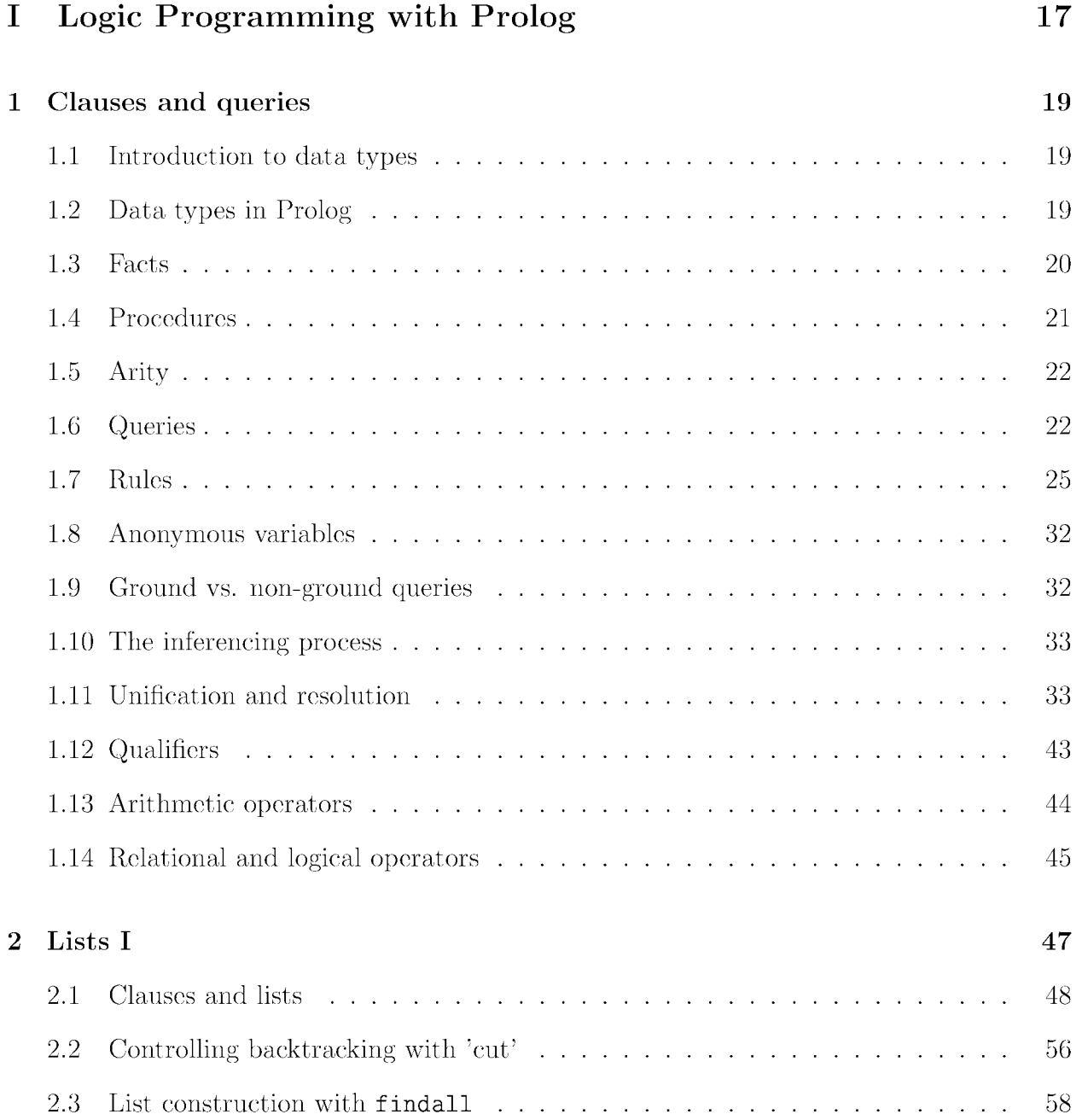

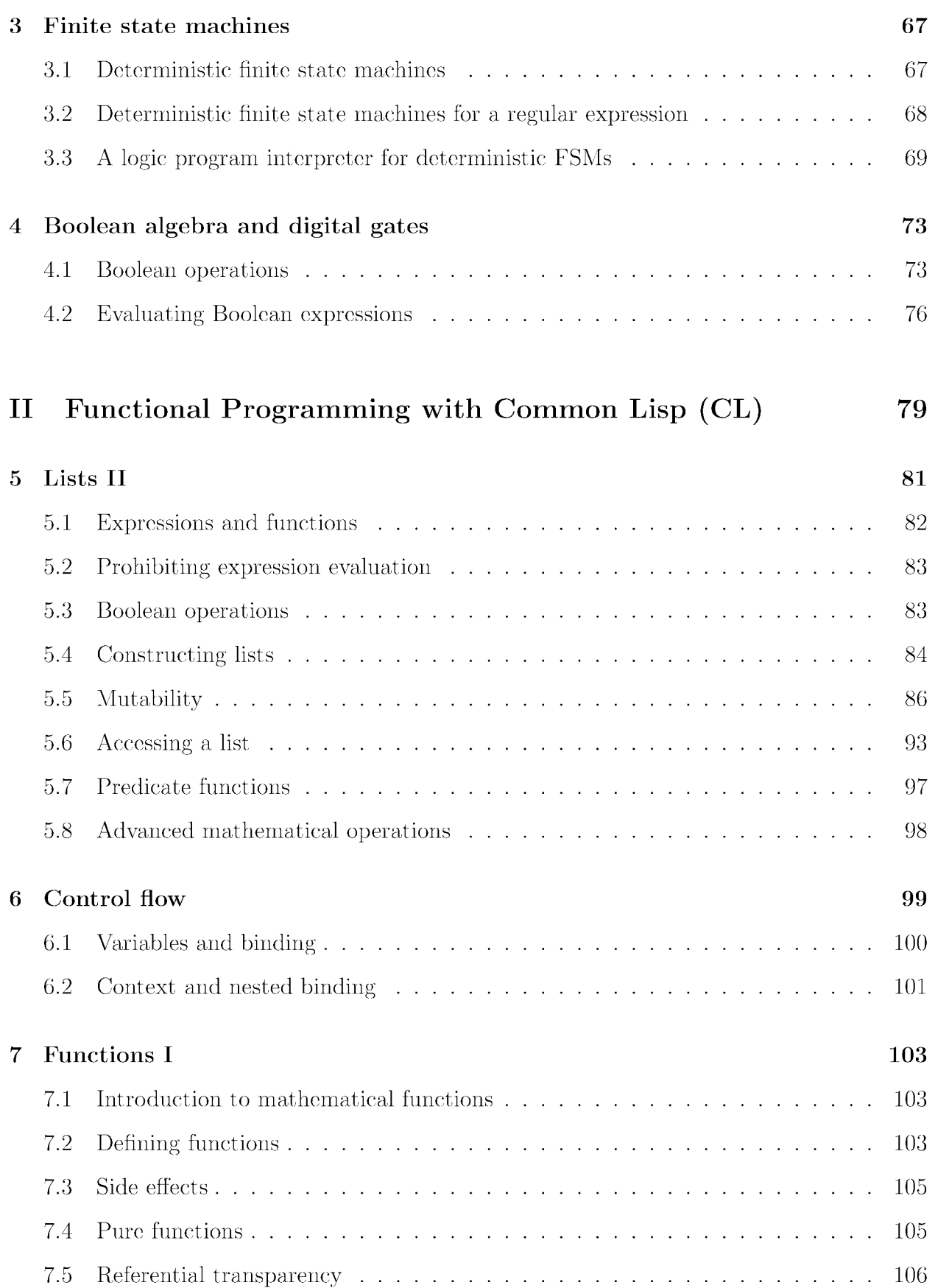

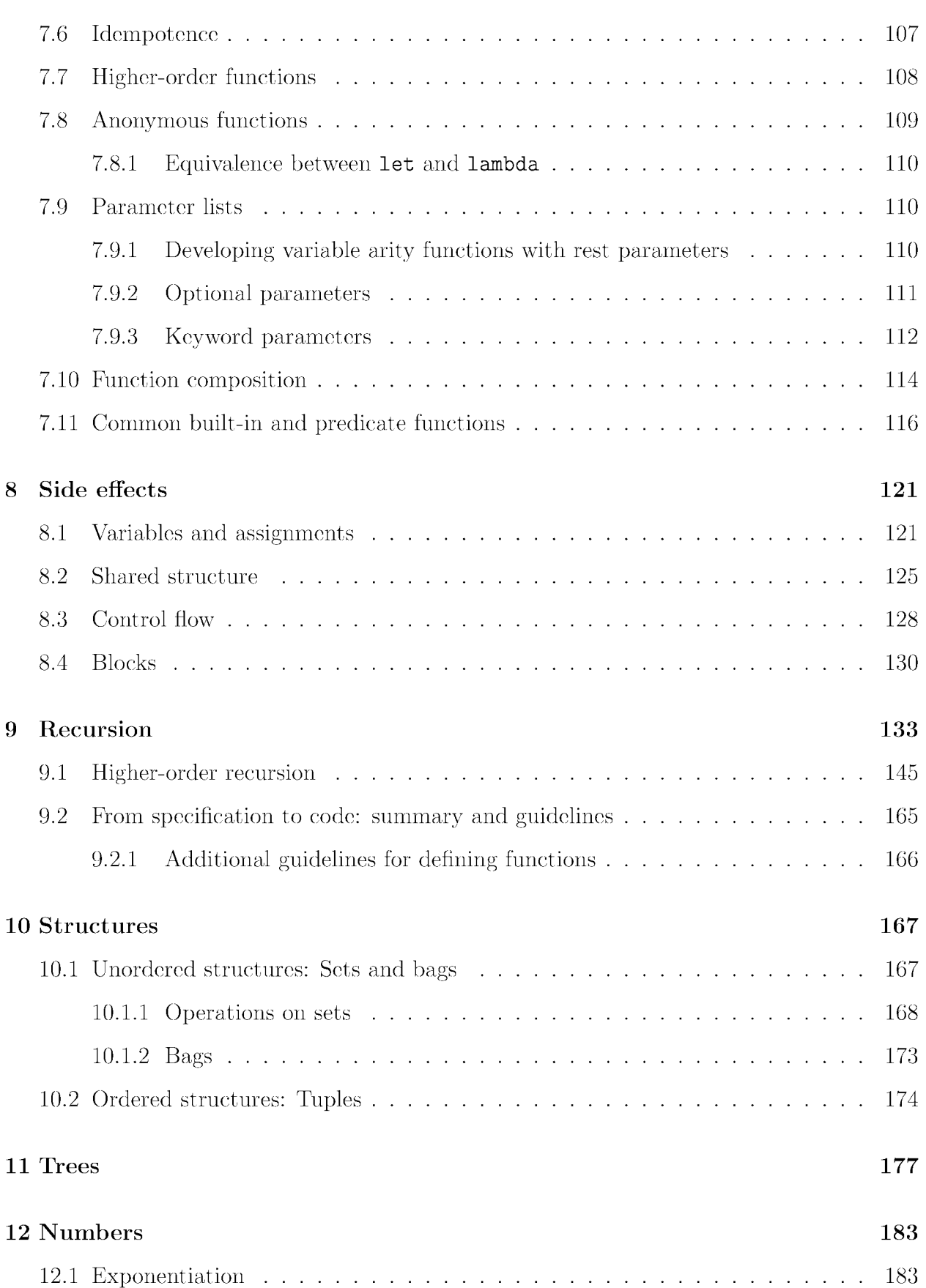

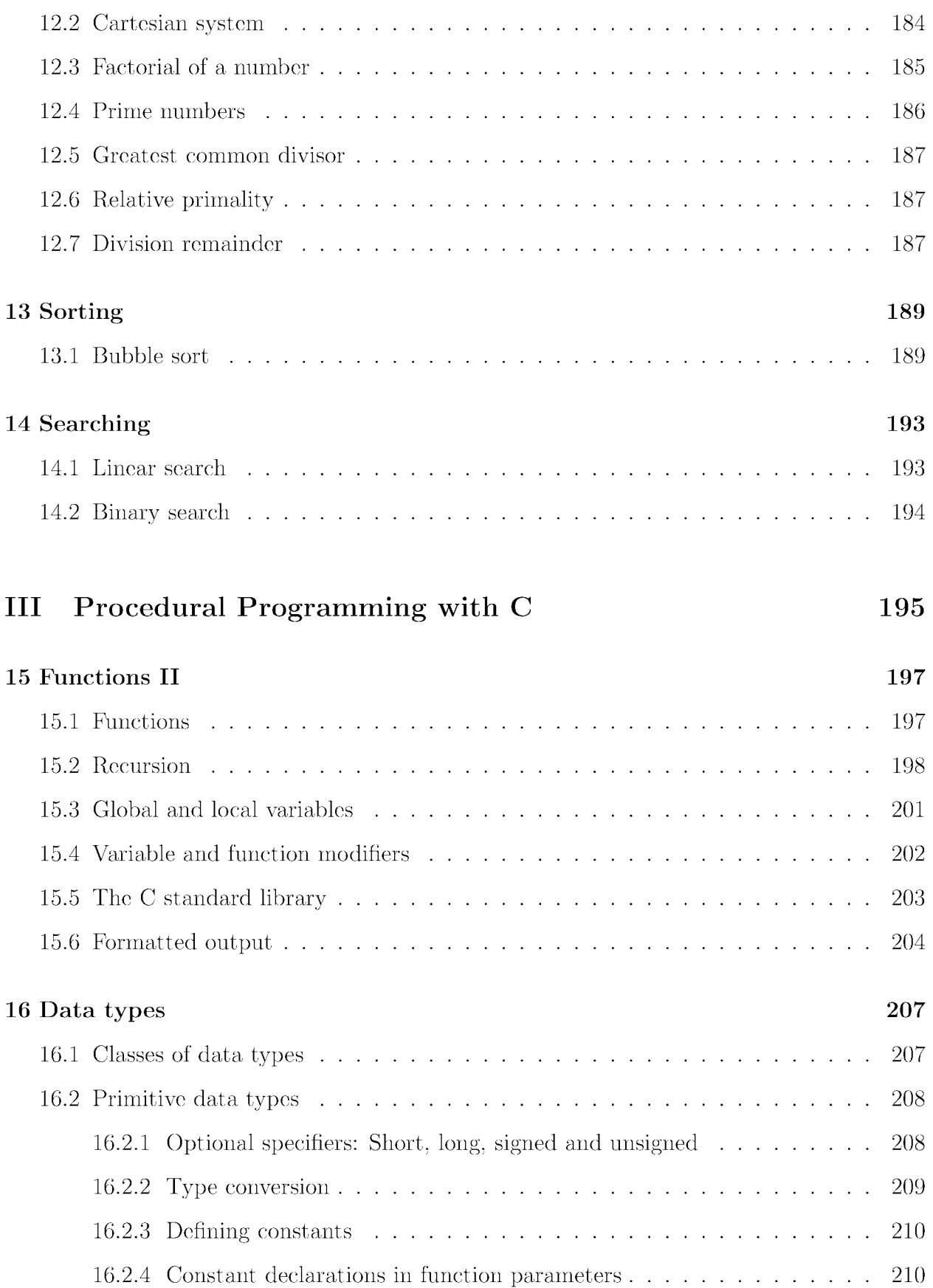

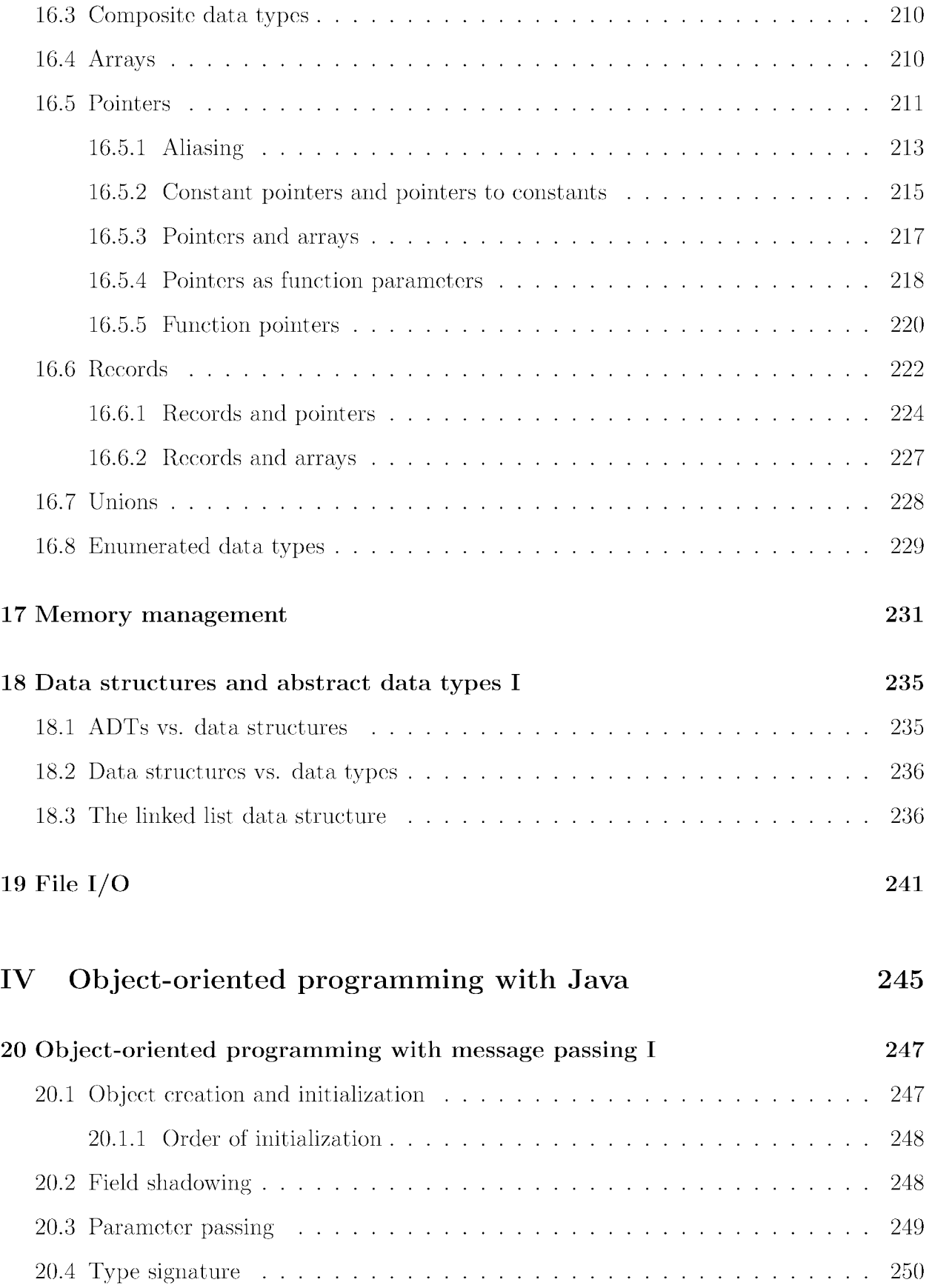

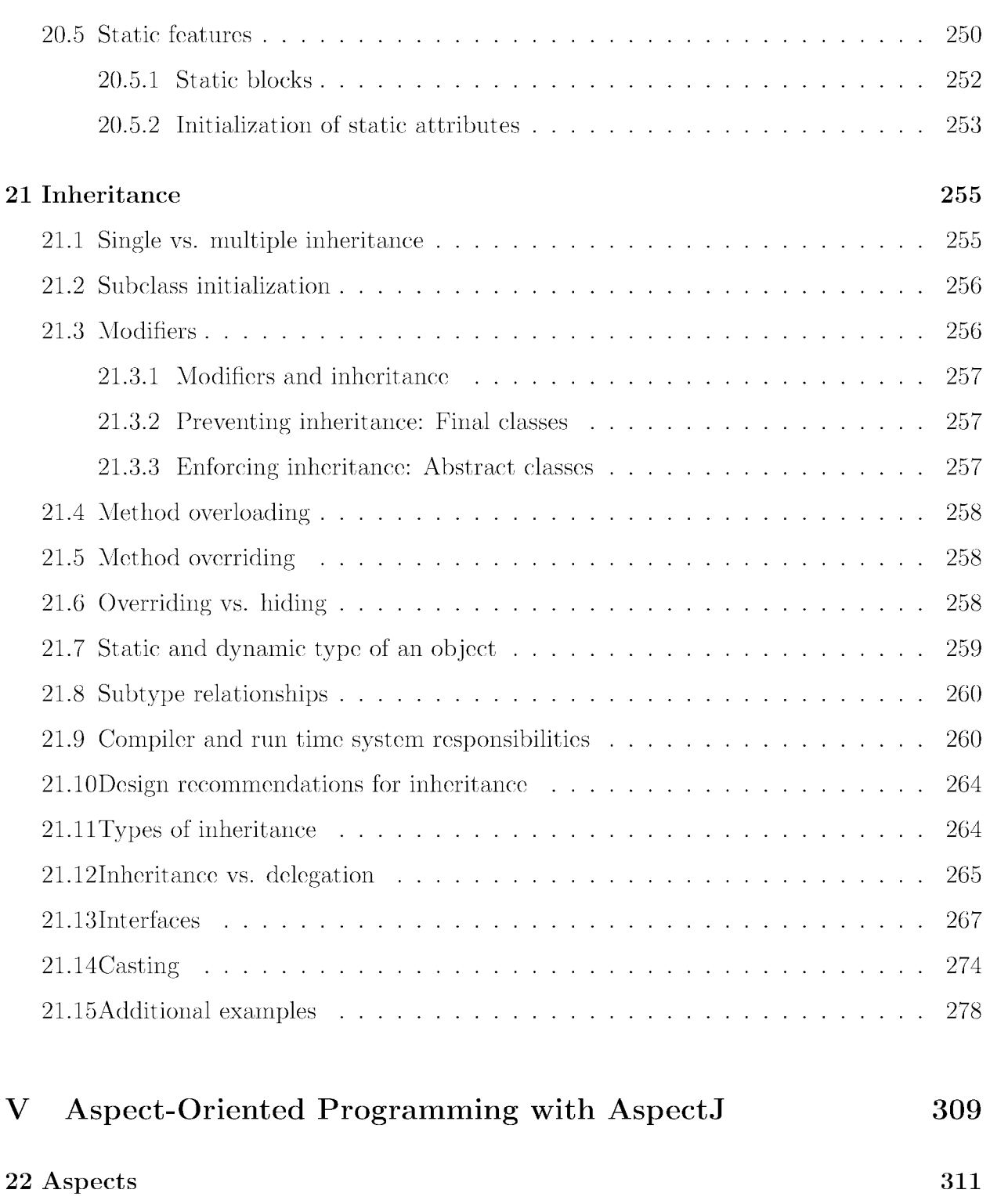

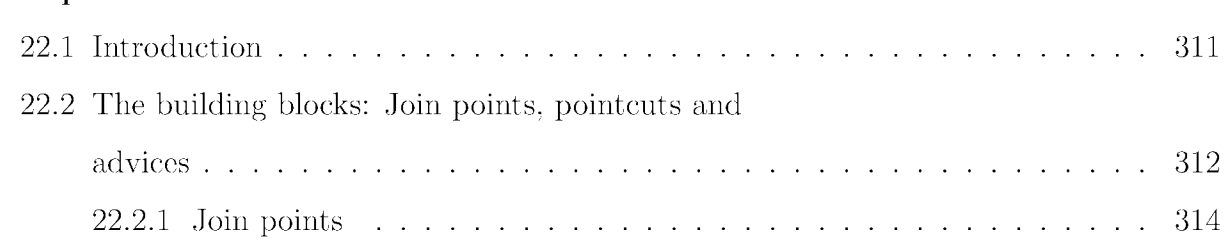

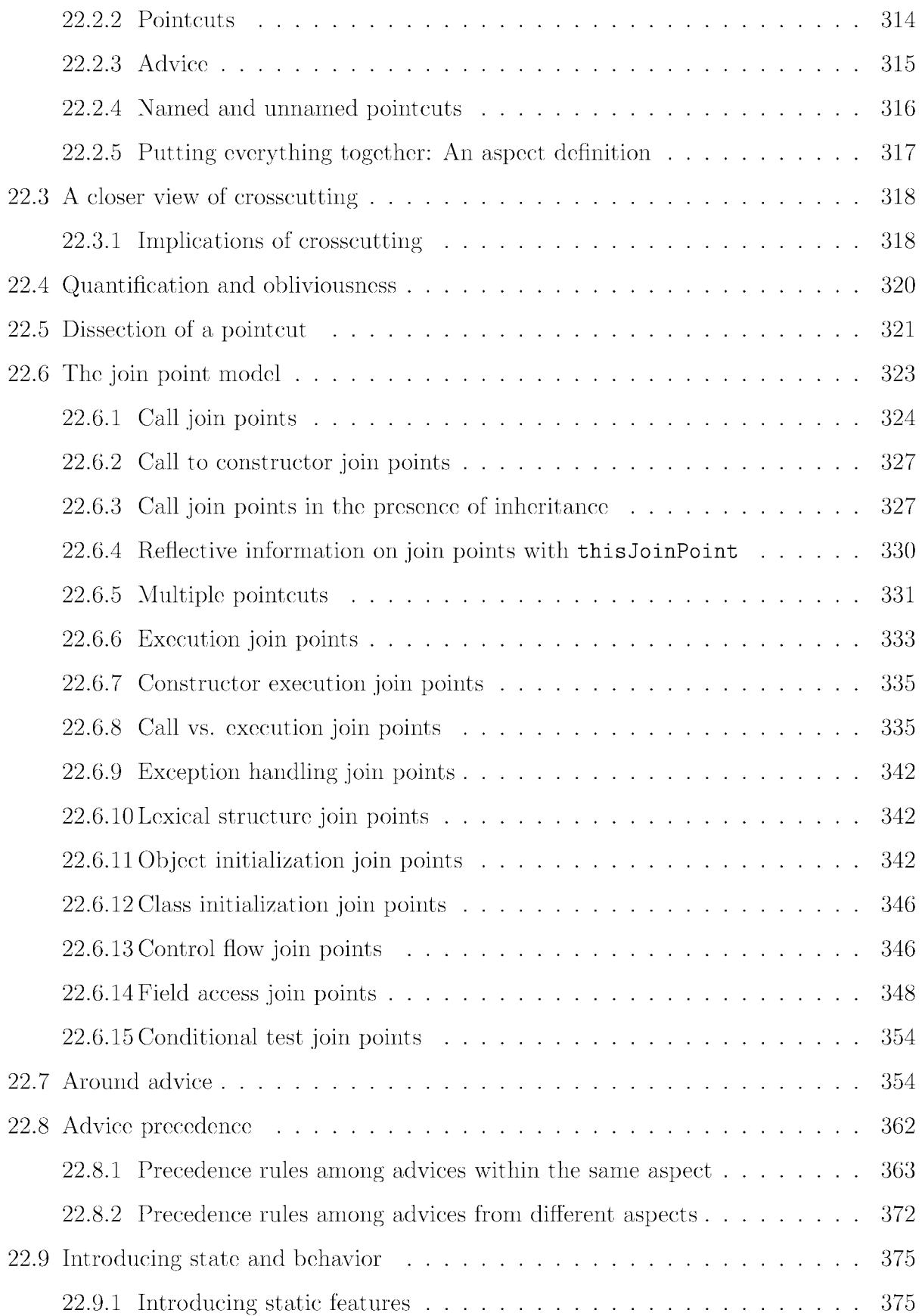

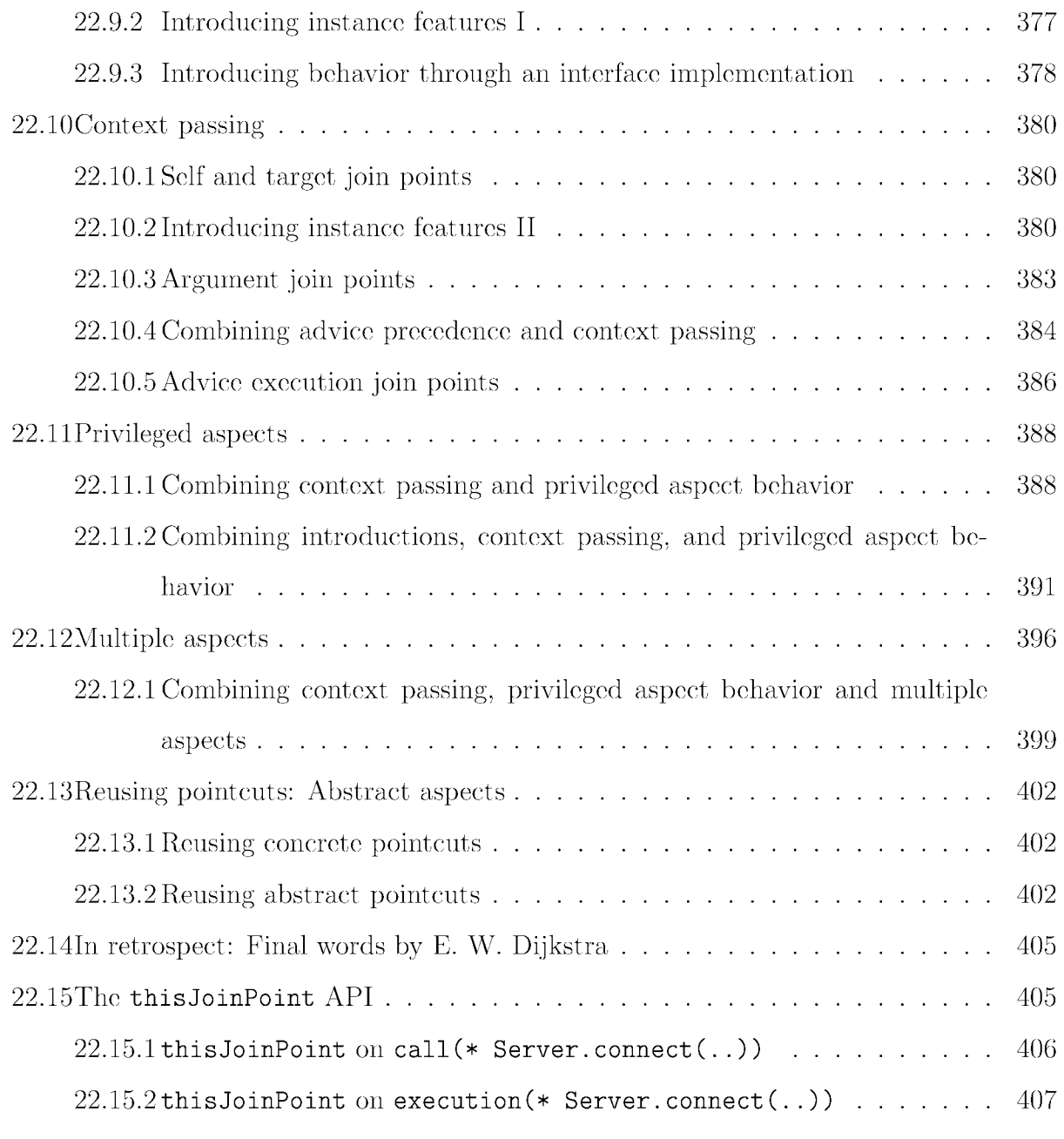

#### **VI Multiparadigm Programming with Ruby 409**

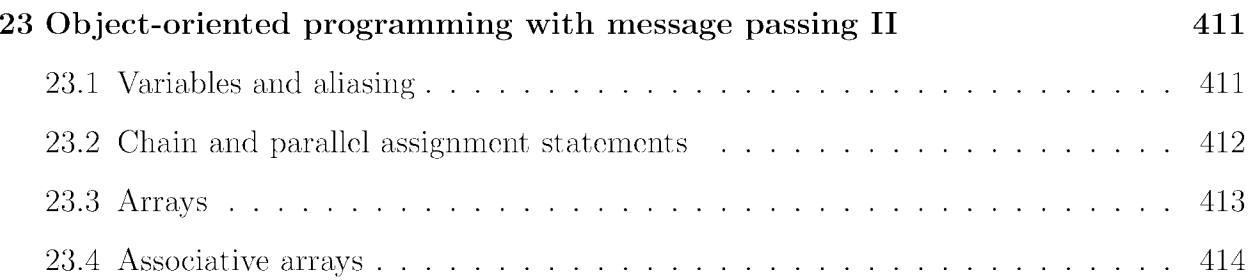

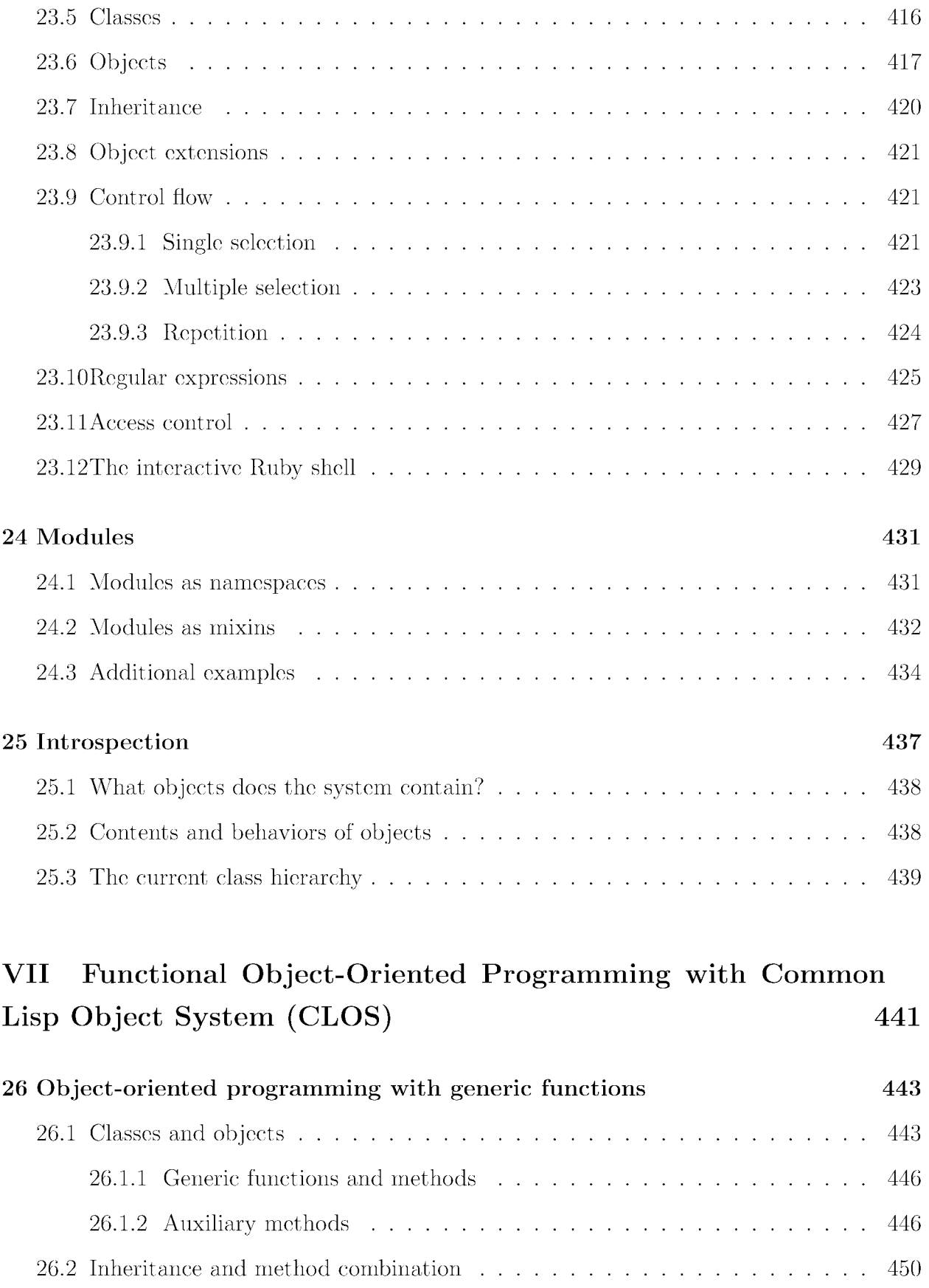

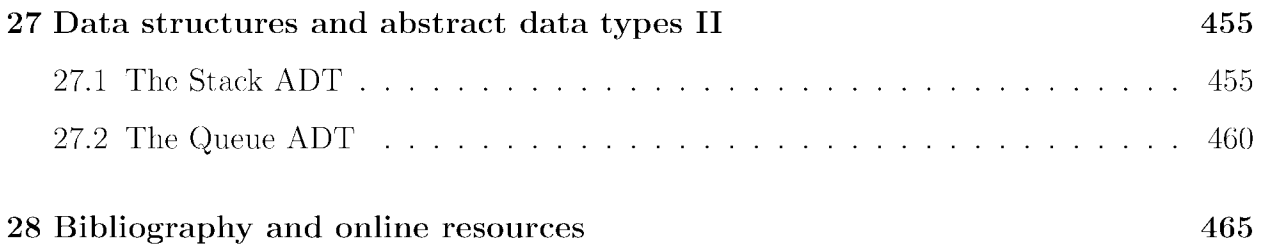

## **List of Figures**

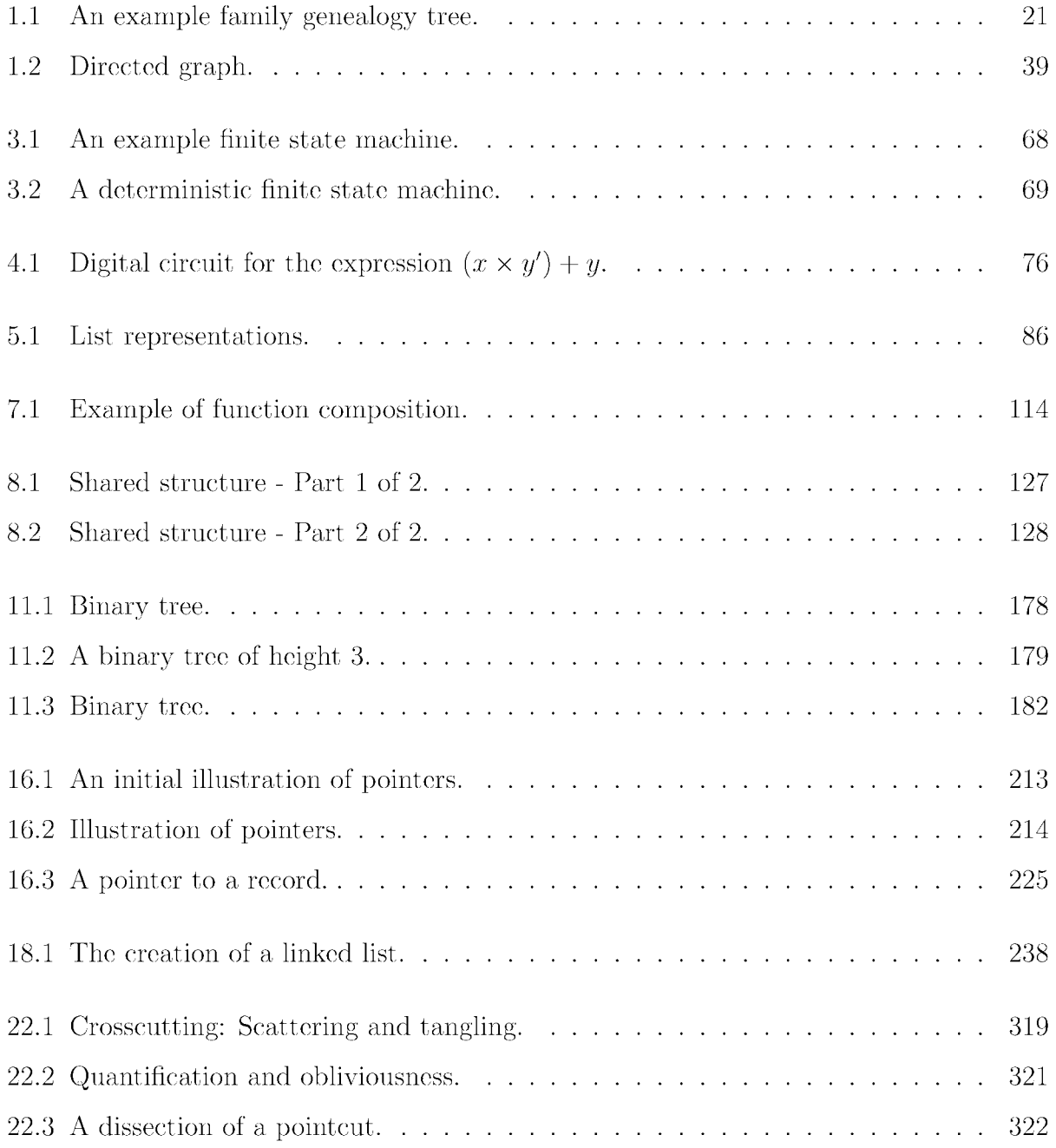

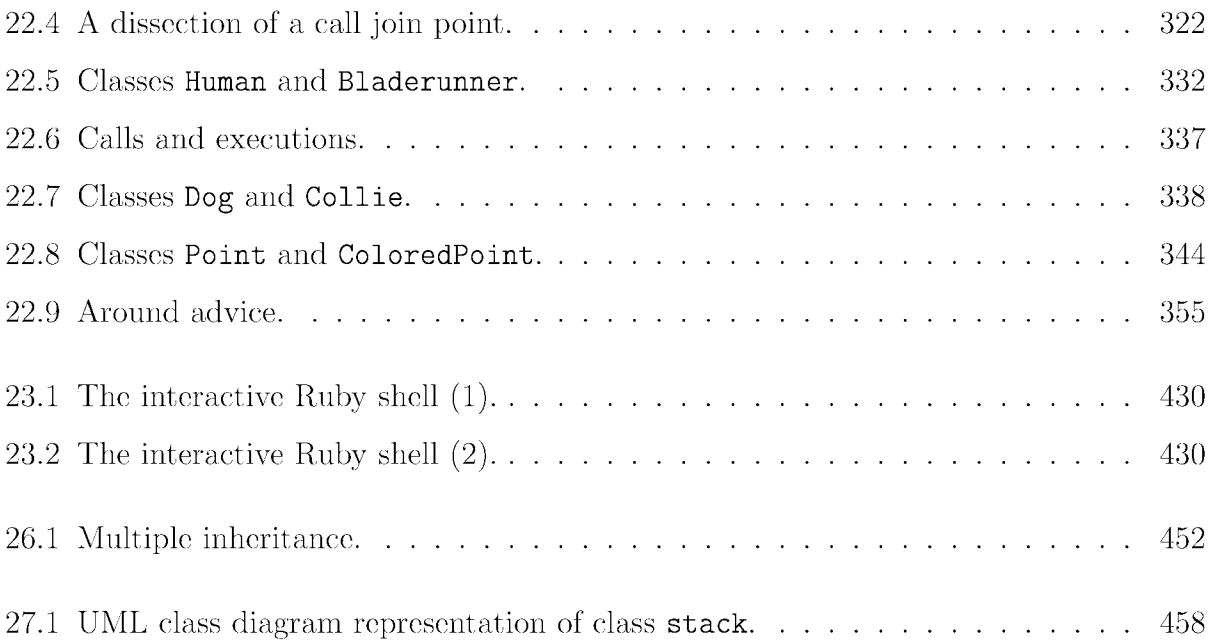

## **List of Tables**

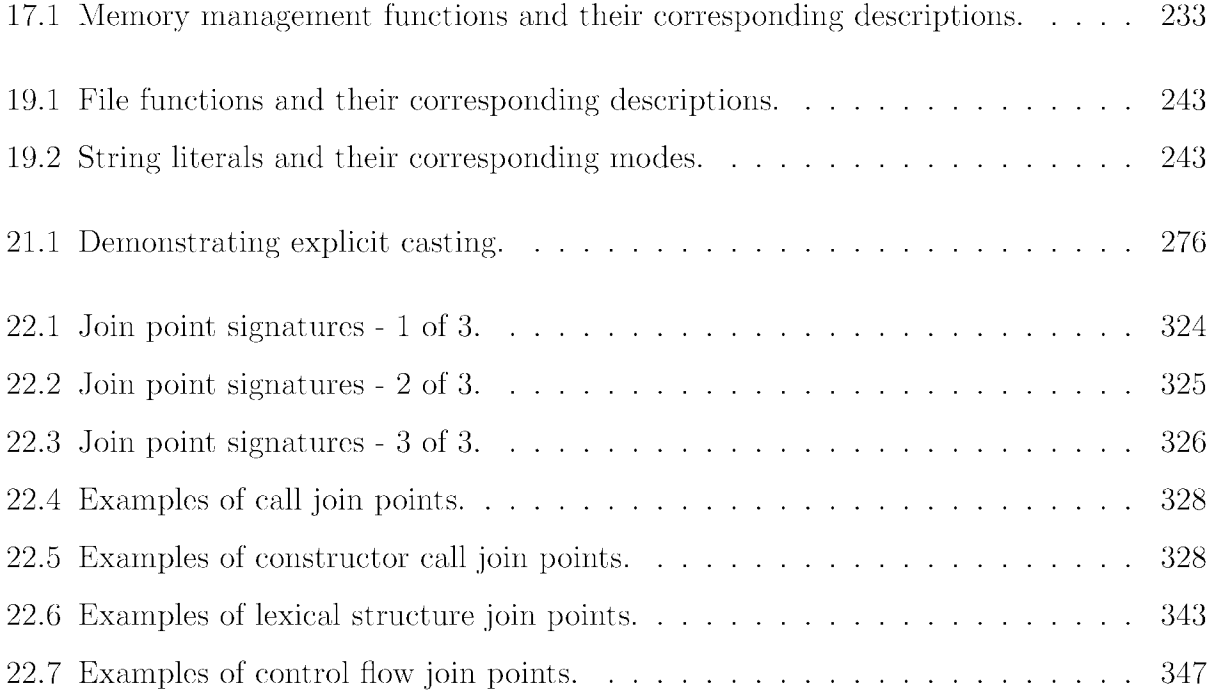

## Part I

## Logic Programming with Prolog

### **Chapter 1**

### **Clauses and queries**

### **1.1 Introduction to data types**

A *data type* is a classification of the kind of data that can be held by a variable. Examples include numeral types (such as integers, or real numbers), and boolean types (can only assume the values of true or false). Every programming language has data types and ways of combining and abstracting them. For any data type, we are concerned with:

- 1. The values of the type.
- 2. The operations on that type.
- 3. How the values are represented.

Data types can be *simple* or *composite.* Examples of simple data types include booleans, numerals, or symbols (sequences of characters). An example composite data type is the list (see Chapter 2: *Lists* 1).

#### **1.2 Data types in Prolog**

Prolog's single data type is the *term.* A term can be an *atom* (begins with a lower-case letter), a *number* (can be an integer or afloat), a *variable* (begins with an upper-case letter), or a *compound term* (composed of an atom called a *functor* and a number of arguments which are themselves terms).

For example, consider the binary (of order 2) relation *likes* over the set of all people. One such instance would be *Noodles likes Deborah.* Using words is just one example we can express relations. We can re-write this instance in Prolog syntax as likes (noodles, deborah). Note a) the lack of capitalization, and b) the period at the end. The sentence is a proposition that we consider to be true and we refer to it as a *fact* (see next section). The compound term likes (noodles, deborah). includes the functor likes and the arguments noodles and deborah which are separated by commas and enclosed in a pair of round brackets. The number of arguments of a compound term is called the *arity* of the term.

#### **1.3 Facts**

We will use a running example to express the meaning and constraints of data as well as to construct queries over their representation in order to obtain information. A Prolog program consists of *assertions (clauses).* These are divided into *facts* and *rules.* Facts are propositions which are taken to be true. We will discuss rules in a subsequent section.

We will start with a discussion about family trees. Consider an example family genealogy tree shown in Figure 1.1. The clause

```
parent(peter, daphne) :- true.
```
can be simplified to

```
parent (peter, daphne).
```
and can read as "Peter is a parent of Daphne." The proposition can be regarded as an instance of the binary predicate *parent(X, Y)* and is obtained by substituting *Peter* for *X*  and *Daphne* for *Y*.

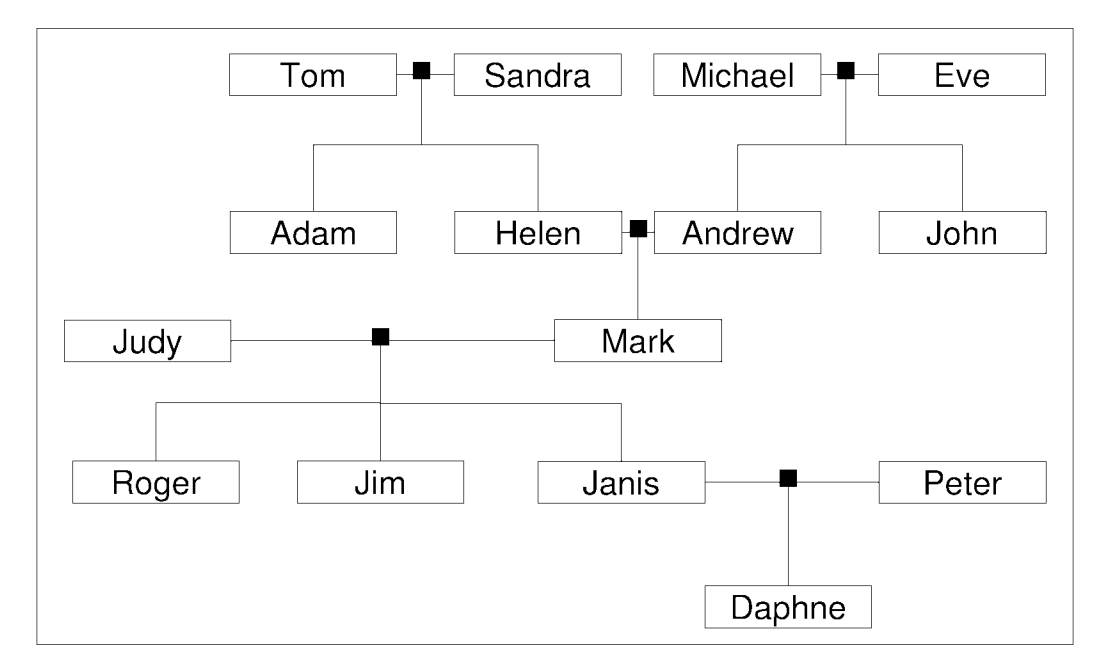

Figure 1.1: An example family genealogy tree.

### **1.4 Procedures**

A procedure consists of one or more clauses where each clause defines a certain relation between its arguments. We will adopt the Prolog programming language to model and process clauses. A Prolog program consists of a collection of *procedures.* For example, the following program segment

```
parent (tom, adam). 
parent (tom, helen). 
parent (sandra, adam). 
parent (sandra, helen). 
parent (michael, andrew).
parent (michael, john).
parent(eve, andrew). 
parent(eve, john). 
parent (helen, mark). 
parent (andrew, mark). 
parent (judy, roger).
```

```
parent (judy, jim). 
parent (judy, janis) . 
parent (mark, roger). 
parent (mark, jim). 
parent (mark, janis) . 
parent(janis, daphne). 
parent (peter, daphne).
```
defines procedure parent specifying a relationship between its two arguments. The procedure consists of 18 clauses (all of which are facts). Note the dot (.) which signifies the end of a clause. The clauses constitute a *knowledge base* or *(declarative) database.* 

#### **1.5 Arity**

The number of arguments in a term is called its *arity* and it is usually indicated with the suffix "/" followed by the a number that indicates the arity. For example, our genealogy database defines parent/2. Note that terms that have the same name but different arities are treated as different.

### **1.6 Queries**

Is Peter a parent of Daphne? We can codify this question into a *query.* The Prolog representation of this query<sup> $\mathbf{l}$ </sup> is as follows:

```
7- parent (peter, daphne).
```
to which the Prolog system will respond

#### Yes

<sup>&</sup>lt;sup>1</sup>The question mark  $(?)$  is the prompt of the Prolog system.

implying that it has been successful in obtaining a fact which satisfies the query. This implies that the query has been successfully matched to a given fact.

The family tree of Figure 1.1 is codified into a collection of facts as shown below:

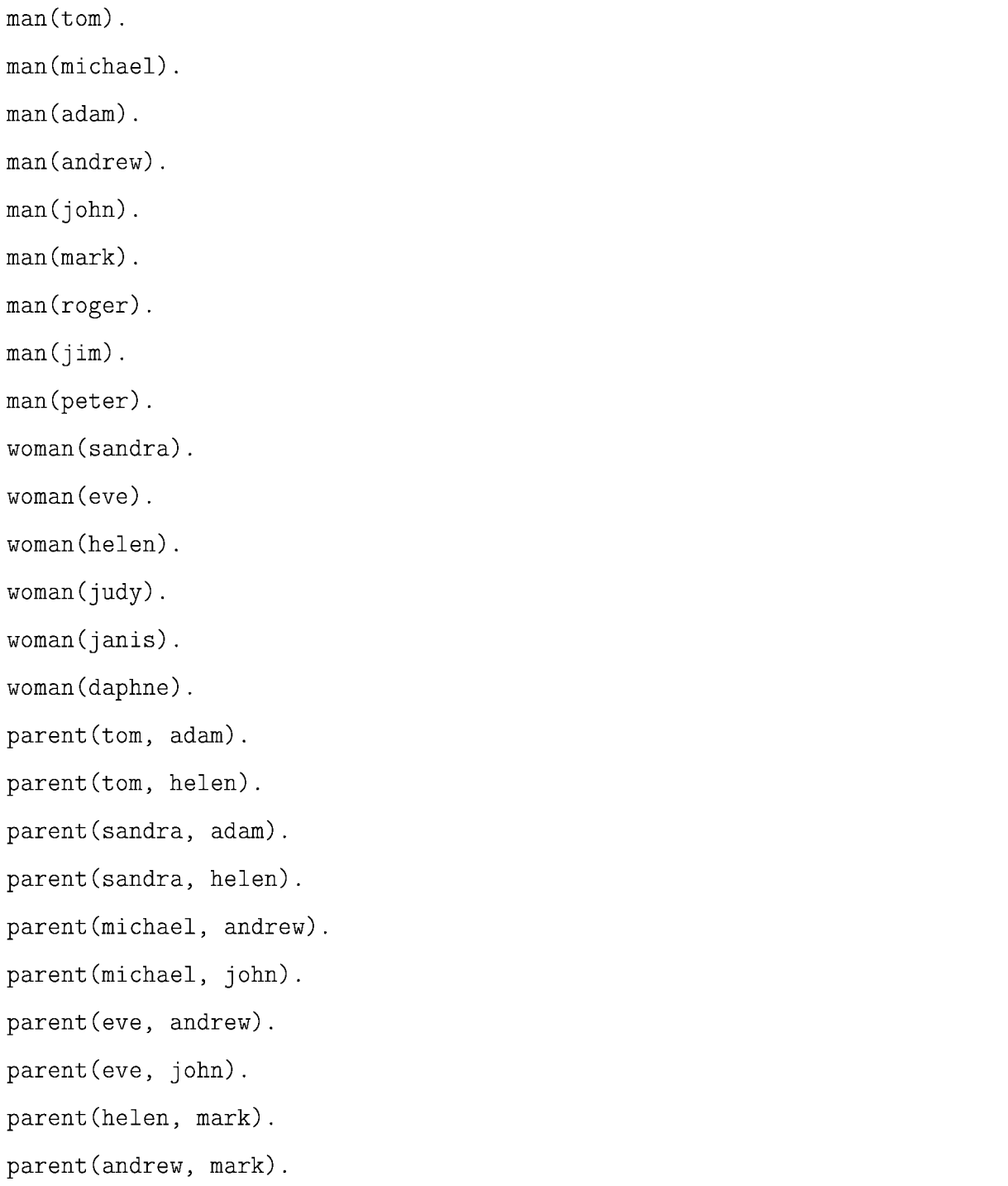

```
parent (judy, roger). 
parent (judy, jim). 
parent (judy, janis) . 
parent (mark, roger). 
parent (mark, jim). 
parent (mark, janis) . 
parent(janis, daphne). 
parent (peter, daphne).
```
Note that even though we are flexible in deciding the format of a fact, we must ensure that all facts denoting the same relation are consistent. In this example, we have decided to follow the convention that  $\text{parent}(X, Y)$  will denote the relation "X is the parent of Y." This means that parent (tom, adam) and parent (helen, tom) are not consistent.

Variables can be used in queries (and must always start with a capital letter) to find all values which can be substituted for, in order to make the clause true. On the fact parent (peter, daphne), a new question can be formed: "Who is a parent of Daphne?" which can be codified into a query as follows:

7- parent(X, daphne).

to which the Prolog system will respond

#### $X = \text{janis}$

In reaching this response, Prolog searches the database starting from the top to see under what conditions the query can be satisfied, i.e. whether a value for **X** exists which can result in a match.

The response we obtain is a correct answer but we know that it is not complete according to our collection of facts, since Daphne has two parents. Prolog allows an interaction during a query. We can now ask "Are there more matches?" With the semicolon symbol (;) we instruct the Prolog system to continue its search.

7- parent(X, daphne).  $X = j$ anis;  $X = peter$ 

"Are there still more matches?"

```
7- parent(X, daphne). 
X = j \text{anis};
X = peter;
No
```
The response No indicates that this is the system's final response, i.e. there are no (more) matches.

In a similar fashion to the semicolon symbol during an interaction with the Prolog system, a period symbol (.) indicates our intention to stop the search.

#### **1.7 Rules**

A rule is a clause described in the general form

$$
head \; : - \; body
$$

which reads *"The head (of the rule) is true, if the body is true.", or alternatively "The head of the rule can succeed if the body of the rule can succeed.".* The body consists of predicates, which are called the *goals* of the rule. The predicates in the body of a rule can be combined by conjunction (logical *and,* denoted by comma), disjunction (logical *or,* denoted by semicolon), or combinations of them. The example below

```
H := P1, P2, ..., Pn.
```
reads that in order to prove (or show) H, we need to prove (or show) P1, and P2, and ..., and Pn.

Let us extend the database with a new relation. Suppose we let p stand for the *isParentOf* relation and let *9* stand for the *isGrandParentOf* relation.

We can then define q in terms of p by the following formula we will call  $G$ :

$$
G = \forall x \forall y \forall z ((p(x, z) \land p(z, y)) \rightarrow g(x, y))
$$

In other words, if x is a parent of z and z is a parent of y, then we conclude that x is a grandparent of y. We can represent this in Prolog with the rule below. We use variables to express the feature that a grandparent is a parent whose child is itself a parent. The rule below is a compound proposition comprised by two goals:

 $graph(X, Y) :- parent(X, Z), parent(Z, Y).$ 

The rule can succeed if  $parent(X, Z)$  and  $parent(Z, Y)$  can both succeed. More specifically, for a query to succeed, Prolog moves from left to right attempting to satisfy each of its goals. In this example, once and if the first goal succeeds, we move right to the next goal, otherwise the query fails. If and once the second goal succeeds, then the query has succeeded in finding a match. If the second goal fails, the query fails.

We can now pose the following question: "Is Judy a grandparent of Daphne?" The question can be codified into the following query:

7- grandparent (judy, daphne).

to which the Prolog system will respond

#### Yes

This implies that Prolog has found a match for Z for which

grandparent (judy, daphne) :- parent (judy, Z), parent(Z, daphne).

can become true.

Consider the question: "Is Roger a grandparent of Daphne?" The query is as follows:

```
7- grandparent(roger, daphne). 
No
```
Consider the question: "Who are the grandparents of Daphne?" The query is as follows:

```
7- grandparent (X, daphne). 
X = judy;X = mark ;No
```
Consider the question: "Who is Helen a grandparent of?" The query is as follows:

```
7- grandparent(helen, X). 
X = roger;
X = jim;X = \text{janis};
No
```
We can now further extend the database: Suppose we let p stand for the *isParentOf* relation and let *a* stand for the *isAncestorOf* relation. Then we can define *a* in terms of p by the following formula we will call *A:* 

$$
A = \forall x \forall y (p(x, y) \rightarrow a(x, y))
$$

$$
A = \forall x \forall y \forall z ((p(x, z) \text{ and } a(z, y)) \rightarrow a(x, y))
$$

In other words, x is an ancestor of y if either x is a parent of y, or x is a parent of an ancestor of y. We can represent this in Prolog with the rules below. We use variables to express the feature that a one's parent is also one's ancestor, as well as the parent of one's ancestor is also one's own ancestor.

 $\texttt{ancestor(X, Y)} \div \texttt{parent(X, Y)}.$  $\texttt{ancestor(X, Y)} \div \texttt{parent(X, Z)}, \texttt{ancestor(Z, Y)}.$ 

Note that the ancestor rule is composed of a disjunction. We can combine this into a single line, denoting the disjunction with a semicolon as

 $\texttt{ancestor}(X, Y) := \texttt{parent}(X, Y); (\texttt{parent}(X, Z), \texttt{ancestor}(Z, Y)).$ 

Consider the question: "Is Tom an ancestor of Daphne?" The query is as follows:

```
7- ancestor(tom, daphne).
```
Yes

Consider the question: "Is Tom an ancestor of Peter?" The query is as follows:

```
7- ancestor(tom, peter). 
No
```
Consider the question: "Who are the ancestors of Janis?" The query is as follows:

```
7- ancestor(X, janis). 
X = judy;X = mark ;X = tom ;X = sandra;
X = michael;
X = eve;
X = \text{helen};
X = andrew ;No
```
Consider the question: "Who are the ancestors of Peter?" The query is as follows:

```
7- ancestor(X, peter). 
No
```
Note that Prolog finds no ancestors for Peter not because he has no ancestors (we know that all humans have ancestors), but because no such facts exist in our database which define any.

Consider the question: "Who is Eve an ancestor of?" The query is as follows:

```
7- ancestor(eve, X). 
X = andrew ;X = john;X = mark ;X = \text{roger};
X = jim ;X = janis;
X =daphne ;
No
```
Suppose we let *a* stand for the *isAncestorOf* relation and let *d* stand for the *isDescendantOf*  relation. Then we can define *d* in terms of *a* by the following formula we will call *D:* 

$$
D = \forall x \forall y (a(x, y) \rightarrow d(y, x))
$$

In other words, if x is an ancestor of y then we can conclude that y is a descendant of x. We can represent this in Prolog with the rule below. We use variables to express the feature that the descendant of any person has that person as his or her ancestor.

 $descendant(X, Y) :- ancestor(Y, X)$ .

Consider the question: "Is Jim a descendant of Michael?" The query is as follows:

```
7- descendant(jim, michael).
```
Yes

Consider the question: "Is Peter a descendant of Michael?" The query is as follows:

```
7- descendant (peter, michael).
```
No

We can further extend the database by adding more rules. Suppose we let  $m$  stand for the *isMan* relation, p stand for *isParentOf* relation and let *f* stand for the *isFatherOf* relation. Then we can define f in terms of m and p by the following formula we will call *F:* 

$$
F = \forall x \forall y ((m(x) \land p(x, y)) \rightarrow f(x, y))
$$

In other words, if x is a man and x is a parent of y, then we conclude that x is the father of y.

We can represent this in Prolog with the rule below. We use variables to express the feature that every man who is a parent of any child is also his or her father.

 $father(X, Y) :- man(X), parent(X, Y).$ 

A similar reasoning can be applied to build a rule for the *isM otherOf* relation.

 $mother(X, Y) :- woman(X), parent(X, Y).$ 

We can now pose even more different types of questions in our system, such as: "Who is the father of Helen?" The query is as follows:

```
7- father(X, helen). 
X = tom
```
We can hit semicolon  $($ ;  $)$  to instruct Prolog to continue its search for more possible matches:

```
7- father(X, helen). 
X = \text{tom};
No
```
There is no other match, as was expected.

Consider the question: "Who is Sandra the mother of?" The query is as follows:

```
7- mother (sandra, X). 
X = \text{adam};
X = \text{helen};
No
```
Suppose we let m stand for the *isMan* relation, let *p* stand for *isParentOf* relation and let *s*  stand for the *isSonOf* relation. Then we can define *s* in terms of m and *p* by the following formula we will call *S:* 

$$
S = \forall x \forall y ((m(x) \land p(y, x)) \rightarrow s(x, y))
$$

In other words, if x is a man and y is a parent of x, then we conclude that x is the son of y. We can represent this in Prolog with the rule below. We use variables to express the feature that every man who has a parent, is also his parent's son.

 $son(X, Y)$  :-  $man(X)$ ,  $parent(Y, X)$ .

A similar reasoning can applied to build a rule for the *isDaughterOf* relation:

$$
D = \forall x \forall y ((w(x) \land p(y, x)) \rightarrow d(x, y))
$$

daughter  $(X, Y)$  : - woman  $(X)$ , parent  $(Y, X)$ .

Consider the question: "Is Adam the son of Tom?" The query is as follows:

```
7- son (adam, tom).
```
Yes

Consider the question: "Who is Adam the son of?" The query is as follows:

```
7- son(adam, X). 
X = tom;X = sandra;
No
```
#### **1.8 Anonymous variables**

If any parameter of a relation is not important, we can replace it with an *anonymous variable*  (denoted by the underscore character \_) as follows:

 $is_father(X) :- father(X, _-)$ .  $is\_mother(X) :- mother(X, _-)$ .

We can now pose more questions such as "Is Tom a father?" To answer this type of question, it is important to realize that it does not matter whom Tom is the father of, as long as Tom is found as the first term in a father fact. The query is as follows:

```
7- is_father(tom). 
Yes
```
#### **1.9 Ground vs. non-ground queries**

We have so far posed many different questions on the family tree database. However, all questions we have posed, fall into two categories. The first category are those which can be answered by a Yes/No and can be expressed as "Is it the case that a given statement is true?" The second category are those which can be expressed as "Under what conditions, if any, is a given statement true?"

This brings us to the notion of ground and non-ground queries:

- **Ground** queries consist only of value identifiers as parameters to the predicate such as parent (peter, daphne). The answer to a ground query is of the form Yes/No. The answer "Yes" means that the system has proved that the goal was true under the given database of facts and rules. The answer "No" means that either the goal was proved false or the system was unable to prove it.
- **Non-ground** queries contain variables as parameters such as parent (X, daphne). A nonground query is satisfiable relative to the program if there is a substitution for its variable which makes the query true.

#### **1.10 The inferencing process**

To prove that a goal is true, the inferencing process must find a chain of *inference rules*  and/or *inference facts* in the database that connect the goal to one or more facts in the database. Given a goal Q, then either Q must be found as a fact in the database or the inferencing process must find a fact  $P_1$  and a sequence of propositions  $P_2, \ldots, P_n$  such that:

$$
P_2: -P_1
$$

$$
P_3: -P_2
$$

$$
\cdots
$$

$$
Q: -P_n
$$

The process of proving a goal is called *matching.* 

### **1.11 Unification and resolution**

The mechanisms of *unification* and *resolution* are vital to query evaluation.

- **Unification** The process of taking two terms (one from the query and the other being a fact or the head of a rule) and determining if there is a substitution which makes them the same. If such a substitution exists, then one or more variables are instantiated to reflect this. For example,  $parent(X, \text{ daphne})$  can be unified with  $parent(peter,$ daphne) since X can be substituted for peter (in which case it is instantiated to peter).
- **Resolution** When a term from the query has been unified with the head of a rule (or a fact), resolution replaces the term with the body of the rule (or nothing, if a fact) and then applies the substitution to the new query.

Given a query, Prolog searches the database of clauses from top to bottom:

- If it finds a fact, it tries to unify the query with the fact. If successful, one solution has been found. If not successful, it tries the next clause.
- If it finds a rule, it tries to unify the query with the head of the rule. If successful, the goals of the body of the clause are treated as those queries which must be satisfied in order for the initial query to be satisfied. If not successful, it tries the next clause in the program.

Example **1.1.** Consider the question "Who is Helen the daughter of?" translated into the query daughter (Helen, Y). Prolog will search the database from top to bottom trying to find a clause that can be matched with the query.

The query daughter (helen, Y) will unify with the daughter  $(X, Y)$  rule, instantiating X to helen.

Resolution will apply the *substitution* of the variables and produce a new rule:

```
daughter(helen, Y) :- woman(helen), parent(Y, helen).}
```
Both goals in the body of the rule have to be satisfied for the head of the rule to be satisfied. The first goal is unified with the fact woman (helen). The second goal is also unified with the fact  $parent(tom, helen)$ . instantiating Y to Tom.
**Example 1.2.** Consider the evaluation of the query grandparent (judy, daphne). Prolog will search the database from top to bottom, trying to unify the query with one of the clauses of the database. It will unify the query with the head of the rule grandparent  $(X, \mathcal{L})$ Y) :- parent  $(X, Z)$ , parent  $(Z, Y)$  instantiating X to judy and Y to daphne, and apply the substitution as follows:

grandparent (judy, daphne) :- parent (judy, Z), parent(Z, daphne).

For the head of the new query to be true, both goals of the body of the clause must be evaluated to true. To evaluate the two goals, Prolog will consider the two new queries

```
parent (judy, Z), parent(Z, daphne).
```
and it will perform a new search of the database to unify each one, looking for an instantiation which can satisfy them both. Variable Z can be instantiated to janis thus making the original query true.

**Example 1.3.** Suppose we let *p* stand for the *isParentOf* relation and let *s* stand for the *isSibling With* relation. Then we can define *s* in terms of *p* by the following formula we will call *S:* 

$$
S = \forall x \forall y \forall z (p(z, x) \land p(z, y)) \rightarrow s(x, y))
$$

In other words, if  $z$  is a parent of both  $x$  and  $y$ , then we conclude that  $x$  and  $y$  are siblings. We can represent this in Prolog with the rule **siblings** below. We use variables to express the feature that two different persons with a common parent are siblings.

 $sibling(S, Y) :- parent(P, X), parent(P, Y), X \ge Y.$ 

The above rule does not consider full siblings (those with both common parents). We can define this new relation based on previous relations. Suppose we let *f* stand for the *isFatherOf*  relation, m stand for the *isMotherOf* relation and let *fs* stand for the *isFullSibling With* 

relation. Then we can define fs in terms of p and m by the following formula we will call *FS:* 

$$
FS = \forall x \forall y \forall w \forall z (f(w, x) \land f(w, y) \land m(z, x) \land m(z, y)) \rightarrow fs(x, y)).
$$

In other words, if x and y have both father and mother in common, then we conclude that x and  $y$  are full siblings. We use variables to express the feature that two different persons with the same father and mother are full siblings. We can follow a similar reasoning to provide the alternative implementation fulLsiblings2.

```
full\_siblings1(X, Y) :-
    father(F, X), father(F, Y), mother(M, X), mother(M, Y), 
    X \leq Y.
full_siblings2(X, Y) :-
```

```
parent(F, X), parent(F, Y), parent(M, X), parent(M, Y), 
X \geq Y, F \geq M.
```
Use can now use the rule siblings to define rules for uncle and aunt relations as shown below:

 $uncle(U, N)$  :- man(U), siblings(U, P), parent(P, N).  $\text{aunt(A, N)} := \text{woman}(A)$ , siblings $(A, P)$ , parent $(P, N)$ .

**Example 1.4.** Consider the following database of facts which represents a *directed graph:* 

edge(a,b) .

- edge(b,c) .
- edge(a,c) .
- edge(c,d) .

edge(d,e) . edge(f,e) . edge(f,g) .

We define a rule path(N1, N2) which succeeds if there is a path from node N1 to node N2.

path $(N1, N2)$  :- edge $(N1, N2)$ .  $path(N1, N2)$  :- edge(N1, N),  $path(N, N2)$ .

We additionally define a rule is-connected(N1, N2) specifying that a source node N1 is connected to a destination node N2 if there is a path from N1 to N2.

 $is-connected(N1, N2) :- path(N1, N2).$ 

Consider the following questions which we will subsequently translate into queries:

- Is there a path from b to e?
- $\bullet\,$  Is there a path from  $\mathtt d$  to  $\mathtt a?$
- Is node a connected to node d?
- Which node(s) is node **c** connected to?

The queries and the responses are shown below:

```
?- path(b,e).
Yes 
?- path(d,a).
No 
7- is-connected(a, d). 
Yes 
?- is-connected(c, X).
```
 $X = d$ ;  $X = e$ ; No

Let us concentrate on the last query above and see how unification and resolution work during its evaluation:

- Unify with the rule is-connected(N1, N2), and instantiate N1 to c, and N2 to X. Resolve to new query  $path(c, X)$ .
- Unify first path(N1, N2) rule with the fact edge(c, d), and instantiate X to d.
- Unify first goal of second path  $(N1, N2)$  rule with the fact edge  $(c, d)$ , and instantiate X to d. Resolve to new query path (d, N2).
- Unify  $path(d, N2)$  with the fact  $edge(d, e)$ , and instantiate N2 to e.

The system will respond with d and e as the values for X.

**Example 1.5.** Consider a declarative database, representing a graph, that contains facts of the form

edge(a, b).

where edge(a, b) defines a directed edge from node a to node b. Construct a Prolog rule path(Source, Destination) that succeeds ifthere exists a path from node Source to node Destination. Translate the graph of Figure 1.2 into a Prolog database, and execute and trace a query to determine whether there exists a path from node a to node c. In tracing the query, clearly indicate all steps.

The declarative representation of the graph and the rule to define a path between two nodes are shown below:

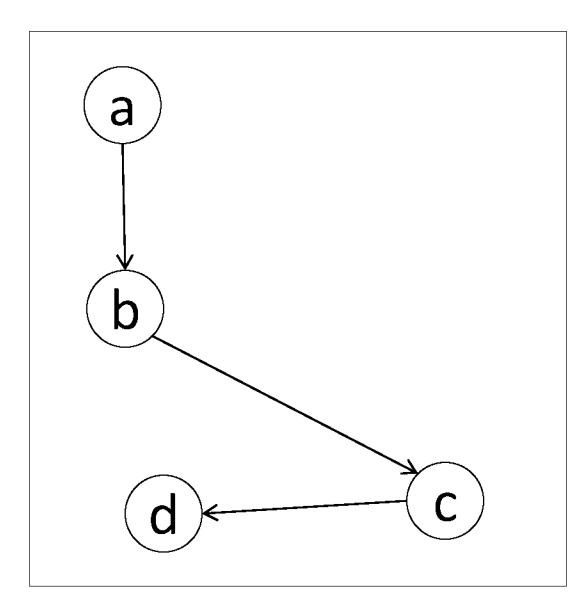

Figure 1.2: Directed graph.

```
edge(a, b). 
edge(b, c). 
edge(c, d). 
path(Source, Destination) :- edge(Source, Destination).
path(Source, Destination) :- edge(Source, IntermediateNode),
                              path(IntermediateNode, Destination).
```
For the query  $path(a, c)$ , we have the following trace:

- 1. We search the database from top to bottom, looking to unify the query to a fact or a rule. We unify with edge (Source, Destination), instantiating Source to a and Destination to c, thus resolving to edge (a, c).
- 2. We now attempt to satisfy this query, searching again from top to bottom; We will fail.
- 3. We unify with the second rule, instantiating Source to a and Destination to c, thus resolving to edge (a, IntermediateNode), path (IntermediateNode, c). We must satify both goals of this resolution if we were to satify the original query.
- 4. We search the database from top to bottom and we unify edge (a, IntermediateNode) with edge  $(a, b)$ , instantiating IntermediateNode to b, and resolving to path(b, c).
- 5. We unify path(b, c) with the first rule, instantiating Source to b and Destination to  $c$ , thus resolving to edge  $(b, c)$ .
- 6. We search for edge (b, c) which we can unify to one of the facts, thus returning True (recall that we are resolving a ground query).

Example 1.6. Consider the following Prolog database:

```
clerk(jones) . 
clerk(smith) . 
typist(brown). 
manager(patel). 
manager (lee) . 
supervises(X,Y):= manager(X), clerk(Y).
supervises(X,Y): - clerk(X), typist(Y).
supervises(X,Y):= manager(X), typist(Y).
```
We will follow the search of the query supervises (Supervisor, brown) and describe how Prolog deploys unification, instantiation and resolution to perform an evaluation until the first successful match. There are three  $\text{Supervised}(X, Y)$  rules. Prolog will try all of them in the order from top to bottom.

1. Unify supervises (Supervisor, brown) with the rule supervises (X, Y), instantiating Supervisor to X and Y to brown. Resolve to

supervises (Supervisor, brown) :- manager (Supervisor), clerk(brown).

Prolog tries manager (Supevisor). Unify manager (Supervisor) with manager (patel), instantiating Supervisor to patel. Prolog now tries to find clerk(brown) and fails.

Unify manager(Supervisor) with manager (lee) , instantiating Supervisor to lee. It tries again to find clerk (brown) and it fails. As a result, the first supervises (X, Y) fails.

2. Unify supervises (Supervisor, brown) with the rule supervises (X, Y), instantiating Supervisor to X and Y to brown. Resolve to

supervises (Supervisor, brown) :- clerk(Supervisor), typist(brown).

Unify clerk (Supervisor) with the fact clerk (jones). Prolog tries typist (brown) and succeeds. As a result, the second rule for  $supervises(X, Y)$  succeeds. Prolog replies *Yes* and *Supervisor* = *jones.* 

Example 1.7. Consider a declarative database composed by a number of facts of the following procedure:

likes(Name, Liking).

Construct a rule likes\_to\_go\_out\_with  $(X, Y)$  that succeeds for two persons X and Y which have common interests.

likes\_to\_go\_out\_with $(X, Y)$  :- likes $(X,$  Something), likes(Y, Something),  $X$   $\searrow$  Y.

Example 1.8. Consider a declarative database composed of the following facts and one rule:

 $man(X)$ . woman(Y). parent(P, C). %% P is the parent of C.  $father(X, Y) :- man(X), parent(X, Y).$ 

- 1. Let *f* stand for *isFatherOf* relation, and *a* stand for *isM aleA ncestorOf* relation. Construct a predicate formula, call it  $A$ , defining  $a$  in terms of  $f$ .
- 2. Translate the predicate into a Prolog rule male ancestor  $(A, P)$  that succeeds if A is a male ancestor or P.

$$
A = \forall x \forall y (f(x, y) \rightarrow a(x, y))
$$

$$
A = \forall x \forall y \forall z (f(x, z) \land a(z, y)) \rightarrow a(x, y))
$$

 $male\_ancestor(A, P) :- father(A, P)$ .  $male_ancestor(A, P) :- father(A, P2), male_ancestor(P2, P).$ 

**Example 1.9.** On the genealogy database:

- 1. Let m stand for *man* relation, *w* stand for *woman* relation, *p* stand for the *isParentOf*  relation, and *s* stand for the *isSibling With* relation where the two parameters of the last relation are of different gender. Define *s* in terms of m, wand *isParentOf* by a predicate formula, call it S.
- 2. Translate the predicate into a Prolog rule siblings (X, y) that succeeds if *X* and y is a male-female siblings pair.

For full-siblings we need two common parents:

 $S = \forall x \forall y \forall f \forall m \left( p(f, x) \land p(f, y) \land p(m, x) \land p(m, y) \land f \neq m \land m(x) \land w(y) \right) \rightarrow s(x, y)$ 

 $sibling(S, Y)$  :-

parent(F, X), parent(F, Y), parent(M, X),

parent(M, Y),  $F \leq M$ ,  $man(X)$ , woman(Y) .

For half-siblings we need one common parent:

$$
S = \forall x \forall y \forall z (p(z, x) \land p(z, y) \land m(x) \land w(y)) \rightarrow s(x, y))
$$

 $sibling(S, Y)$  :parent(Z, X), parent(Z, Y),  $man(X)$ , woman(Y) .

# **1.12 Qualifiers**

What if we now wanted to pose a different type of question: "Are all men parents?" We can do this with the *qualifier* forall.

qualify  $(X)$  :- forall(man $(X)$ , parent $(X, 2)$ ).

The body of the rule will be true only if *each* instantiation of man (X) appears as a first term in a parent  $(X, \_)$  clause.

7- qualify(X).

No

# **1.13 Arithmetic operators**

We can evaluate the truth value of an arithmetic expression. The operators  $+$ ,  $-$ ,  $*$  and / denote their respective *arithmetic operations* and mod denotes the remainder operation.

The keyword is is a built-in arithmetic operator. It takes an arithmetic expression as its right-hand side (RHS) operand and a variable as its left-hand side (LHS) operand. In the example below, we are asking if it is true that 7 can be expressed as  $6 + 1$ .

```
?- (7 \text{ is } 6 + 1).
```
Yes

Alternatively we can ask under what conditions a given expression can be evaluated:

```
? - (X is 6 + 1).X = 7;
No
```

```
7- (X is 7 mod 2). 
X = 1;No
```
We can use arithmetic operators in the definition of rules. For example, we can specify that Y is considered the double of X if it can be expressed by the RHS operand of the operator is, as defined below:

```
double(X, Y) :- Y is X * 2.?- double(2, 4).
Yes 
?- double(3, X).
```
 $X = 6$ ; No

In general, a function that takes *n* arguments will be represented in Prolog as a relation that takes  $n+1$  arguments, the last one being used to hold the result, as shown in the example above. An important point to remember is that all variables on the RHS of the operator is must already be instantiated. In the example below,

 $?$ - double $(X, 16)$ .

the variable X that appears on the RHS of is is not instantiated. As a result, the query will result in an error.

## **1.14 Relational and logical operators**

We can evaluate *relational operators* such as *less than*  $(<)$  as shown below:

 $? - 1 < 3$ . Yes  $? - (1 < 3).$ Yes

Other relational operators are  $\leq$ ,  $\geq$ ,  $\geq$ , and  $\equiv$ , the last one indicating equality.

We can also have *logical operators* as in the examples below:

?-  $(1 \lt 3)$ ,  $(4 \lt 2)$ . No

?-  $(1 \lt 3)$ ;  $(4 \lt 2)$ .

Yes

**Example 1.10.** Consider function max to return the maximum between two numbers:

 $max(X, Y, X)$  :-  $X > Y$ .  $max(X, Y, Y)$  :-  $X < Y$ .

The first rule reads "The maximum of X and Y is X, provided that  $X > Y$ ."

7- max(9, 5, X).  $X = 9$ ; No

# **Chapter 2**

# **Lists I**

A list is a finite ordered sequence of zero or more elements that can be repeated. We can only access two things in a list: the first element of the list *(head)* and the list made up of all except the head, called the *tail* of the list. The number of elements in a list is called the *length* of the list. For example, the list  $L = \langle a, b, c, d \rangle$  has length 4, its head is *a* and its tail is  $\langle b, c, d \rangle$ . We will use the notation *head*(L) and *tail*(L) to denote the head of L and the tail of L. The empty list, denoted by  $\langle \rangle$  does not have a head or tail.

Note that

$$
a \neq \langle a \rangle \neq \langle \langle a \rangle \rangle
$$

The elements of a list can be any kind of objects, including lists themselves in which case a list is said to be *nested* (as opposed to being *fiat).* 

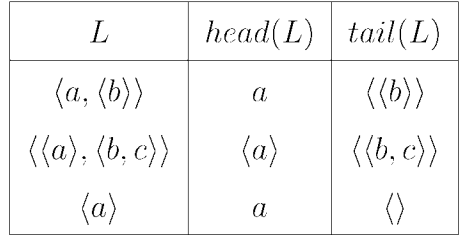

## **2.1 Clauses and lists**

Syntactically, a Prolog list is represented by square brackets  $[\dots]$ . The empty list is represented as [J. Every non-empty list can be represented in two parts: head and tail. Consider the list  $L = [a, b, c, d, e]$ . The notation [H|T] is used to represent a list whose head is H and its tail is T. So L can be represented as

> *L=* [a, b, c, d, eJ  $=[a | [b, c, d, e]]$  $= [a | [b | [c, d, e]]]$  $= [a \mid [b \mid [c \mid [d, e]]]]$  $= [a \mid [b \mid [c \mid [d \mid [e]]]]]$  $=$  [a | [b | [c | [d | [e | []]]]]]

Example 2.1. In this example we want to define a clause first/2 which succeeds if an element is the head of a list. The rule below,

## first $(F, [F|_])$ .

reads "Clause first succeeds if an element F is found to be the first element of a given list, represented as  $[F \mid \cdot]$ , since we are not really interested in the contents of the tail."

The query below reads "Is element a the head of the list  $[a \ b \ c]$ ?" to which Prolog responds with a *Yes.* 

 $?$ - first $(a, [a, b, c])$ .

### Yes

Let us now rephrase the question. We ask "Under what conditions an element is the head

of the list [a b c]?" The condition is that an element must be equal to a. Let us translate the question in Prolog and see its response:

 $?$ - first $(F, [a, b, c])$ .

 $F = a$ 

which means that the condition under which the statement can be true is when  $F = a$ .

Example 2.2. In this example, we want to define a clause c/3 which succeeds if a list can be broken down into a head and a tail. The rule below,

### $c([H|T], H, T)$ .

reads "Clause c succeeds if a list, represented as  $[H|T]$ , can be broken down into a head H and a tail T.

The query below reads "Given the list [a b c d], is a the head and [b c d] the tail?" to which Prolog responds with a *Yes.* (What type of question is this?)

 $? - c([a, b, c, d], a, [b, c, d]).$ 

### Yes

The query below reads "Given the list [a b c d], what are the head and tail, if any?" (What type of question is this?)

 $? - c([a, b, c, d], H, T)$ .

 $H = a$  $T = [b, c, d]$  to which Prolog will respond by providing the conditions under which the statement can be true.

The query below reads "Given the list [J, what are the head and tail, if any?" (What type of question is this?)

 $? - c([], H, T).$ 

No

which means that there are no conditions under which the empty list can have a head or tail.

Example **2.3.** Consider a procedure to define a predicate member (X, L) which is true if X is an element of the list L. An element X is a member of the list L if X is the head of L (regardless of what its tail is):

member $(X, [X|_])$ .

Additionally, X can be a member of L if X is a member of the tail of L (regardless of what its head is).

member(X,  $[-|T]$ ) :- member(X, T).

Let us execute some queries:

```
?- member(a, [a, b, c]).
Yes 
?- member(e, [a, b, c, d, e]).
Yes 
?- member(X, [a,b]).
X = a;
X = b;
No
```
Let us trace the call to member  $(e, [a, b, c, d, e])$ :

```
?- member(e, [a, b, c, d, e]).
   member(e, [b, c, d, e]).member(e, [c,d,e]).
   member(e, [d, e]).
   member(e, [e]).
```
Yes

Example 2.4. In this example, we want to define a clause add/3 which succeeds if a new list can be created by placing an element as the head of some other list. The rule below,

### $add(X, L, [X|L]).$

reads "Clause add succeeds if a new list, represented as  $[X|L]$ , can be created whose head is an element  $\mathtt X$  and whose tail is a list  $\mathtt L."$ 

The query below reads "Is the list [a, b, c] created when placing element a as the head and list [b c] as the tail?" to which Prolog responds with a *Yes.* 

? - add $(a, [b, c], [a, b, c]).$ 

### Yes

The query below reads "Is the list [a, b, c] created when placing element b as the head and list [b c] as the tail?" to which Prolog responds with a *No.* 

?-  $add(b, [b, c], [a, b, c]).$ 

### No

The query below reads "Under what conditions, if any, can a list be comprised with a as its head and with the list  $\lceil b \ c \rceil$  as its tail?" to which Prolog provides the condition as the list [a b c].

 $?$ - add $(a, [b, c, d],$  NewList).

NewList =  $[a, b, c, d]$ 

The query below reads "Under what conditions, if any, an element a can be added to a list creating the list  $[a \ b \ c \ d \ e]^{\gamma}$ "

```
?- add(a, L, [a, b, c, d, e]).
```
 $L = [b, c, d, e]$ 

which means that the condition under which the statement can be true is when the list is [b c d eJ.

Example 2.5. In this example, we would like to define a rule last/2 which succeeds if an element is the last element of a given non-empty list. We can identify two cases for this:

- 1. The list has one element.
- 2. The list has more than one element.

Case 1: The list has only one element. In this case, the last element is the only existing element of the list. Let us translate this into Prolog. The following rule,

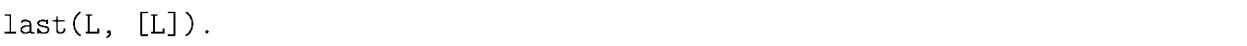

reads "Rule last succeeds if an element L is found to be the only element of a given list."

The query below reads "Is element a the last element of the list [a]?" to which Prolog responds with a *Yes.* 

 $?$ - last $(a, [a])$ .

## Yes

The query below reads "Under what conditions, if any, is an element the last element of the list [a]?"

?-  $last(L, [a])$ .

 $L = a$ 

which means that the condition under which the statement can be true is when  $L = a$ .

Case 2: The list has more than one element. In this case, we need to reduce the problem to the one that can be handled by case 1. In other words, the clause will succeed once it chops off all elements, one by one, until it ends up with one element. The following rule,

### $last(L, [H|T])$  :-  $last(L, T)$ .

reads "Rule last can be proven true for a list whose head is H and whose tail is T, if it can be proven true for a new list which is the tail T of the original list."

In other words, let us get rid of the first element and see if we end up with only one element in which case the rule of case 1 will determine that this remaining element is indeed the last element.

However, if after getting rid of the first element we end up with something which has a non-empty tail (i.e. there is still more than one element in the list), we must repeat this chopping off the head of the list, until we end up with a list which has only one element and subsequently handled by the first rule (of case 1).

The query below reads "Is element c the last element of the list [a b c]?" to which Prolog responds with a *Yes.* 

7- last(c, [a, b, c]).

Yes

The query below reads "Under what conditions, if any, is an element the last element of the list  $[a \ b \ c]^{\gamma \gamma}$ .

?-  $last(L, [a, b, c])$ .

 $L = c$ 

which means that the condition under which the statement can be true is when  $L = c$ .

Example **2.6.** Consider the rule size/2 to read in a list and calculate its length:

 $size([],0)$ .  $size([H|T], N)$  :-  $size(T, N1)$ , N is  $N1+1$ .

We can execute queries as follows:

```
? - size([\], N).
N = 0.
?- size([a,b,c],N).
N = 3. 
? - size([[a,b],c], N).
N = 2.
? - size([[a, b, c]], N).
N = 1.
```
Example **2.7.** Consider the following Prolog program, a2b, which behaves as follows:

```
? - a2b([a,a,a,a],[b,b,b]).No 
? - a2b([a,a,a,a],[b,b]).Yes 
? - a2b([a,a,a,a,a,a],[b,b,b]).Yes 
? - a2b([a,a,a,a],[b]).No 
7- a2b([a,d,f,a,a], [b,b]). 
No 
? - a2b([a, a], [b]).Yes 
? - a2b([a,a],[b,b,b,b]).
No 
? - a2b([a,a,a,a,a,r],[b,b,b]).No 
7a2b([a,a], [b,b]). 
No 
? - a2b([a,a,a,a],[b,d]).
No
```
Our task is to describe what the program does, and write a Prolog program to perform this task. The program takes two lists as arguments, and succeeds if the first argument is a list of a's, and the second argument is a list of b's where the list of a's is twice the size of the list of b's.

The program is as follows:

;; shortest possible list is the empty list  $a2b([], []).$ ;; need to have two a's for one b  $a2b([a,a|Ta], [b|Tb])$  : -  $a2b(Ta, Tb)$ .

# **2.2 Controlling backtracking with 'cut'**

Recall the rule member /2:

member $(X, [X|_])$ . member(X,  $[-|T]$ ) :- member(X, T).

If the first clause succeeds, it would be inefficient to attempt to satisfy the second. Prolog provides a special built-in predicate called 'cut' and spelled'!.' When called, the 'cut' always succeeds and removes any alternative choices. We can now re-write the above example as follows:

 $member(X, [X|_]) := !$ .  $member(X, [-|T]) := member(X, T)$ .

Let us execute the program:

 $?$ - member $(a, [a, b, c])$ . true.  $?$ - member $(d, [a, b, c])$ . false.  $?$ - member $(X, [a, b, c])$ .  $X = a$ .

We see that in the last case the interpreter discards alternative choices once it has found an instantiation for variable X.

The 'cut' can also be used to specify mutually exclusive cases. Consider the rule max/3:

 $max(X, Y, X)$  :-  $X \geq Y$ .  $max(X, Y, Y)$  : -  $X < Y$ .

A version using 'cut' would be as follows:

 $max(X, Y, X)$  :-  $X \geq Y, !$ .  $max(X, Y, Y)$ .

Let us execute the program:

 $?$ - max $(5, 3, X)$ .  $X = 5$ . 7- max(5, 7, X).  $X = 7$ .

If the first clause succeeds, the 'cut' ensures that the second clause is disregarded as an alternative choice and it is never evaluated.

Let us now try a ground query as follows:

```
?- max(10, 0, 0).
true.
```
Why is that? The first clause fails, and Prolog evaluates the second clause which now succeeds. To rectify this we can re-write the rule as follows:

 $max(X, Y, X)$  :-  $X \geq Y, !$ .  $max(X, Y, Y)$  : -  $X < Y$ .

Let us now re-try the previous ground query:

```
?- max(10, 0, 0).
false.
```
## **2.3 List construction with findall**

The built-in function  $findall(X,P,L)$  returns a list L with all values for X that satisfy predicate P. For example, for the database below

```
likes (bill, movies). 
likes (bill, walks). 
likes (james, beer).
likes (peter, beer). 
likes (peter, movies) . 
likes (mike, soccer). 
likes (mike, walks). 
likes (michael, cars).
```
the query findall(X, likes(X, movies), L). will return  $L = [bill, peter]$ .

The built-in function list\_to\_set (List, Set) converts a list (with possibly repeated elements) into a set. For example, list\_to\_set( $[a, b, b, a, c]$ , X). will return  $X = [a,$ b, cJ.

Finally, the built-in function length (List, L) returns the length L of a given list. For example, length ( $[a, b, c]$ , X). will return  $X = 3$ .

**Example 2.8.** Construct a Prolog rule qualifies\_for\_benefits  $(P)$  that succeeds if P is a mother of more than three children.

```
qualifies_for_benefits(P) :- woman(P),
                               findall(P, parent(P, _{\_}), L),
                               length(L, N),N > = 3.
```
**Example 2.9.** Define a Prolog procedure second\_to\_last (A, L) that succeeds when A is the second to last element in a list L. Sample runs are shown below:

```
?- second_to_last(a, []).
false.
```

```
?- second_to_last(a, [a,b]).
true.
```

```
?- second_to_last(a, [a,b,c,d,e,f]).
false.
```
 $?$ - second\_to\_last $(X, [a,b,c,d,e,f])$ .  $X = e$ .

The procedure is as follows:

 $second_to_last(A, [A, ]).$  $second_to_last(A, [-|T])$  :-  $second_to_last(A, T)$ . **Example 2.10.** Consider the following database:

```
object(sun). 
object(mercury). 
object(venus). 
object(earth). 
object(mars) . 
object(jupiter) . 
object(saturn). 
object(uranus). 
object (neptune) . 
object(pluto). 
object(moon) . 
object(deimos). 
object(phobos). 
object(arche). 
object(callisto). 
object(europa). 
object(io). 
object(themisto). 
object(atlas). 
object(calypso) . 
object(helene). 
object(desdemona). 
object(titania) . 
object(despina) . 
object (galatea) . 
object (larissa).
object(thalassa).
```
mass (mercury, 0.33). %% mass in 10~24 KG mass (venus, 4.87). mass (earth, 5.98). mass (mars , 0.64). mass(jupiter, 1900). mass (saturn, 569). mass (uranus , 569). mass (neptune, 86.8). mass(pluto, 0.02). orbits (mercury, sun). orbits (venus , sun). orbits(earth, sun). orbits (mars , sun). orbits(jupiter, sun). orbits (saturn, sun). orbits (uranus, sun). orbits (neptune, sun). orbits(pluto, sun).

orbits (moon, earth).

orbits(deimos, mars).

orbits (phobos, mars).

orbits(arche, jupiter).

orbits(callisto, jupiter).

orbits (europa, jupiter).

orbits(io, jupiter).

orbits (themisto, jupiter).

orbits(atlas, saturn).

orbits (calypso, saturn).

orbits(helene, saturn).

```
orbits (desdemona, uranus). 
orbits(titania, uranus). 
orbits (despina, neptune). 
orbits (galatea, neptune). 
orbits(larissa, neptune). 
orbits (thalassa, neptune).
```
Suppose we let *obj* stand for the *is Object* relation, let *orb* stand for the *orbits* relation and let p stand for *isPlanet* relation. We can define a formula (call it P), to say that if  $\sigma$  is an object with mass equal to or greater than  $0.3$  and  $\sigma$  orbits around the sun, then we conclude that  $\sigma$  is a planet. We use  $mass(\sigma)$  to represent the mass of object  $\sigma$ .

 $P = \forall o \ (obj(o) \land (mass(o) \geq 0.3) \land orb(o, sun)) \rightarrow p(o)$ 

We can now define a rule, planet (P), for the *isPlanet* relation:

 $planet(P) :- object(P), mass(P, M), M >= 0.3, orbits(P, sun).$ 

Consider the following query and its result:

```
?- planet (X).
X = mercury;
X = venus;
X = earth;
X = \text{mars};
X = jupiter ;
X = saturn;
X = uranus;
X = neptune ;
false.
```
Let *s* stand for *isSatellite* relation. We can define a formula (call is S), to say that if an object  $\varphi$  orbits around a planet, then we conclude that  $\varphi$  is a satellite.

$$
S = \forall o \forall x \ (obj(o) \ \land \ orb(o, x) \ \land \ p(x)) \ \rightarrow \ s(o))
$$

We can now define a rule, satellite (S), for the *isSatellite* relation:

```
satellite(S) :- object(S), orbits(S, P), planet(P).
```
Consider the following query and its result:

```
7- satellite(X). 
X = moon;X = deimos ;
X =phobos;
X = arche;X = callisto;X = europa;
X = i \circ;
X = themisto;
X = \text{atlas};
X = calypso;
X = \text{helene};
X = desdemona;
X = \text{titania};
X = despina;
X = galatea;
X = larissa;
X = thalassa.
```
We can deploy rule planet (P) to define a new rule obtain\_satellites (P, L) which succeeds when P contains all satellites in the collection 1.

Recall that the query

```
findall(Dbject, Goal, List).
```
produces a list List of all the objects Object that satisfy the goal Goal.

obtain\_satellites(P, L) :- planet(P), findall(S, orbits(S, P), L).

Consider the following query and its result:

```
7- obtain_satellites(P, L). 
P = mercury,
L = [];
P =venus,
L = [];
P = earth,
L = [moon];
P = \text{mars},
L = [deimos, phobos];
P =jupiter,
L = [arche, callisto, europa, io, themisto] ;
P = saturn,
L = [atlas, calypso, helene];
P = uranus,
L = [desdemona, titania];
P = neptune,
L = [despina, galatea, larissa, thalassa];
false.
```
The above query contained two variables, so the result considered all possible sucessful pairs. How about if we wanted to obtain the satellites for planet Mars?

```
7- obtain_satellites (mars , L). 
L = [deimos, phobos].
```
We deploy rule obtain\_satellites  $(P, L)$  to define a new rule moonless  $(P)$  which succeeds when P contains no satellites.

 $moonless(P) :- obtain\_satellites(P, L), length(L, 0).$ 

We can now invoke this rule as follows:

```
7- moonless(X). 
X = mercury ;
X = venus;
false.
```
Phobos is an object in our solar system. Is Phobos a satellite? Let us translate this question into a query. What type of query would that be? The query would be satellite (phobos) . and it is a ground query.

Let us demonstrate step-by-step how the above query proceeds until indicating success or failure. We want to explain this only in terms of unification, instantiation and resolution and substitution: Prolog will search the database from top to bottom trying to find a clause that can be matched with the query. The query satellite (phobos) will unify with the rule satellite (S) rule, instantiating S to phobos. Resolution will apply the substitution of the variables and produce a new rule:

```
satellite(phobos) :- object(phobos), orbits(phobos, P), planet(P).
```
All three goals in the body of the rule have to be satisfied for the head of the rule to be satisfied.

1. The first goal is unified with the fact object (phobos).

- 2. The second goal is unified with the fact orbits (phobos, mars). instantiating P to mars.
- 3. Prolog will now try to satisfy the third goal. It will unify planet (mars) with the rule planet (P) instantiating P to mars. Resolution will apply the substitution of the variables and produce a new rule:

```
planet (mars) : - object (mars), mass (mars, M), M >=0.3, orbits (mars, sun).
```
4. The first and fourth goals are unified with the facts object (mars) , and orbits (mars, sun) respectively. The second goal unifies with the fact mass (mars, 0.64) instantiating M to 0.64. The third goal will be evaluated and succeed. As a result the original query succeeds.

# **Chapter 3**

# **Finite state machines**

A *finite state machine (FSM)* (or *state machine,* or *finite state automaton),* is an abstract model of a machine with a primitive internal memory. The behavior of an FSM is composed of a finite number of states, transitions between those states, and possibly actions. In the example of Figure 3.1 the machine includes two states state 1 (the initial state) and state 2. While at state 1, if event event a occurs, there is a transition to state state 2. Similarly, while at state 2 if event b occurs, there is a transition to state 1.

A *parser state machine* (also: *acceptor, recognizer, sequence detector)* produces a binary output, accepting or rejecting an input. On the other hand, a *transducer* generates output (take an action) based on a given input and/or a state.

## **3.1 Deterministic finite state machines**

Formally, a parser state machine is defined as a 5-tuple (read: "quintuple") as follows:

$$
(Q, \Sigma, \delta, q_0, F)
$$

where

- *Q* is a finite, non-empty set of *states.*
- $\bullet\,$   $\Sigma$  is a finite, non-empty set of symbols, called the  $input\; alphabet.$

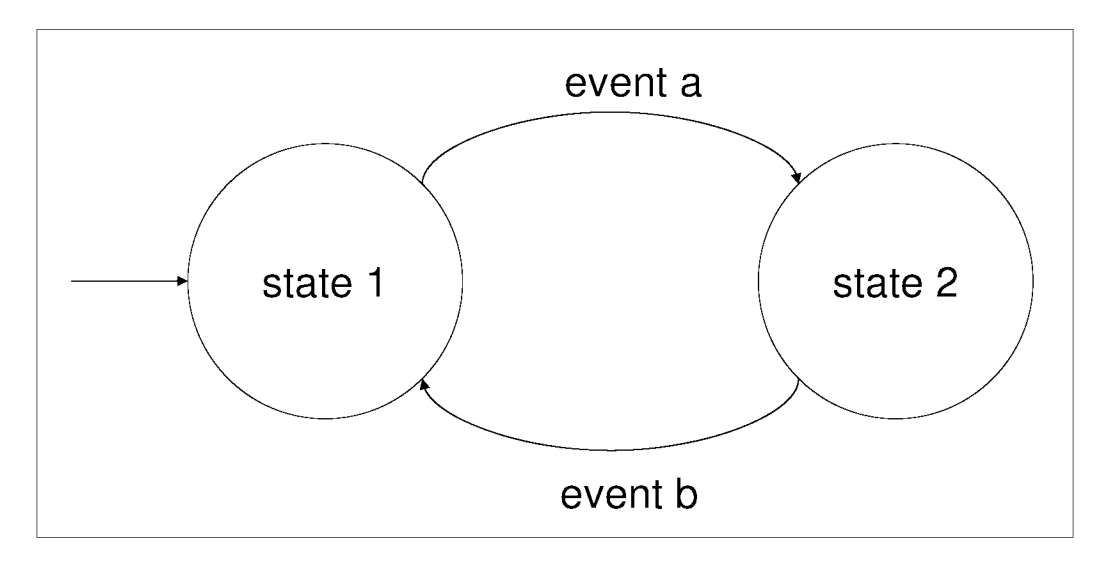

Figure 3.1: An example finite state machine.

- $\delta$  is a *state transition function:*  $\delta: Q \times \Sigma \to Q$ . This function defines a *deterministic finite state machine* as opposed to a *nondeterministic finite state machine* whose state transition function returns a set of states.
- $q_0 \in Q$  is the *initial state*.
- $F \subset Q$  is a set of *final states*.

What does it mean "to execute a parser FSM over an input alphabet  $\Sigma$ "? Given an FSM and a string w in  $\Sigma^*$ , the FSM accepts each one of the letters of w as input (from left to right) following a path starting from the start state. Each letter causes a state transition from the start state to the next and so forth. If this path eventually ends in the final state, then we say that the FSM accepts *w.* Otherwise we say that the FSM rejects *w.* The *language* of an FSM is the set of all strings that it accepts.

# **3.2 Deterministic finite state machines for a regular**  . **expreSSIon**

Suppose we need to build a deterministic FSM to recognize the language represented by the FSM of Figure 3.2. The following are valid strings: *aab, aaaab, babaab, bbabaab, aababaab.*  All valid strings end in *aab.* 

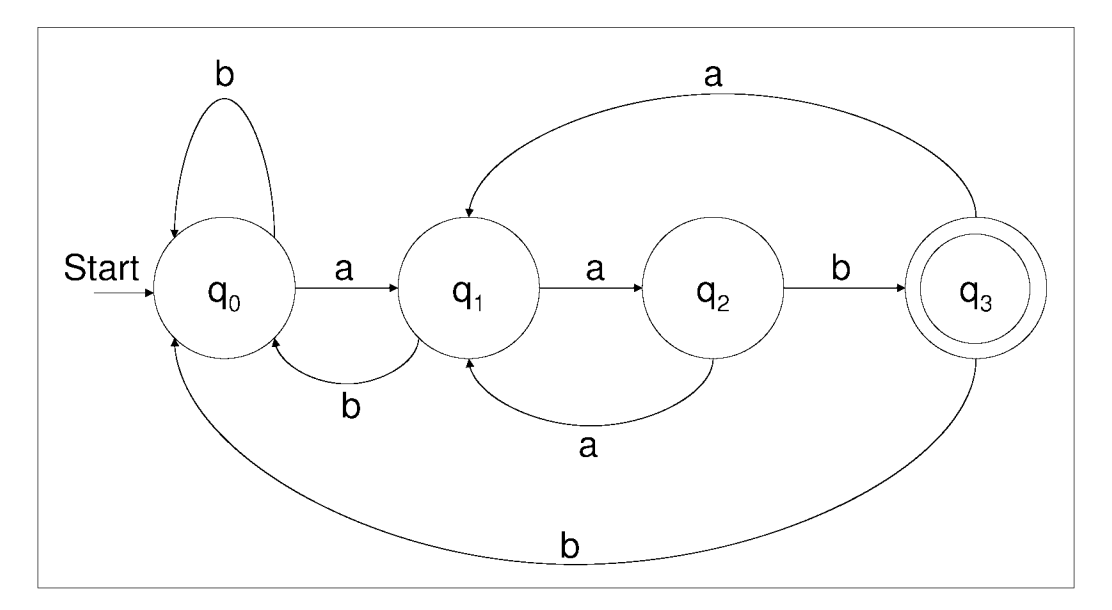

Figure 3.2: A deterministic finite state machine.

We can represent the states and their transitions with a *transition table* as follows:

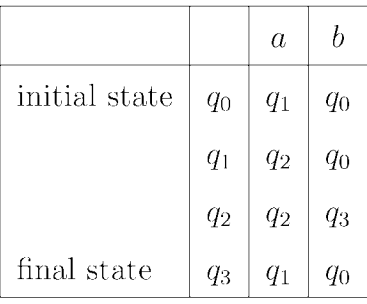

# **3.3 A logic program interpreter for deterministic FSMs**

In problems of this kind, we need two pieces of information: a) the representation of an FSM by a sequence of facts, and b) an interpreter to recognize a language. The interpreter is made up of a sequence of rules and the language that it is meant to recognize is expressed as a regular expression.

## **FSM representation**

We can represent an FSM by facts of the following form:

```
start (state) .
```
transition(currentState, condition, nextState).

end(state).

The start and final states can be taken directly from the figure, whereas the transitions can be more easily taken from the transition table.

start(q0).  $final(q3)$ . transition(qO, a, q1). transition(qO, b, qO). transition(q1, a, q2). transition(q1, b, qO). transition(q2, a, q2). transition(q2, b, q3). transition(q3, a, q1). transition(q3, b, qO).

## **Building an interpreter**

Given a set of facts as above, we need to build rules to determine whether or not a given string can be accepted by the FSM. A string  $w$  is accepted by an FSM if its reading from left to right (i.e. each symbol in turn is taken as a condition which determines some transition) causes a path from the start state to the final state.

Consider a predicate  $accept(Xs)$ , where Xs is a an input string, represented by a list. A parsing is only valid if initiated from the start state.

 $accept(Xs) :- start(Q), path(Q, Xs).$ 

The second goal above needs to be defined as a new rule. While at the start state Q, a string Xs will be accepted if its head causes a transition to a new state Q1 as well as if starting from  $Q1$  the tail of  $Xs$  is accepted.
If our input string is valid, we will eventually reach the final state, having exhausted all symbols in the string, i.e. once we reach the final state and we have an empty string.

path $(Q, [])$  :- final $(Q)$ .

Putting everything together, we can provide the full listing of our interpreter program for the FSM of Figure 3.2 as follows:

 $start(q0)$ .  $final(q3)$ . transition(qO, a, ql). transition(qO, b, qO). transition(ql, a, q2). transition(ql, b, qO). transition(q2, a, q2). transition(q2, b, q3). transition(q3, a, ql). transition(q3, b, qO).  $accept(Xs) :- start(Q), path(Q, Xs).$ path $(Q, [X|Xs])$  :- transition $(Q, X, Q1)$ , path $(Q1, Xs)$ .  $path(Q, [ ] )$  :- final( $Q$ ).

We are now ready to execute the interpreter program:

```
?- accept([a, a, b]).
Yes 
?- accept([a,a,b,a,b,a,a,b]).
Yes
```

```
7- accept ( [] ) . 
No 
?- accept([b,a,a]).
No 
?- accept([b,b,b,b,b,a,a,a]).
No 
?- accept([a,a,b,a]).
No
```
## **Chapter 4**

## **Boolean algebra and digital gates**

**In** this chapter we will deploy clauses to model and simulate Boolean expressions and digital circuits.

### **4.1 Boolean operations**

We have already seen that a proposition is a sentence that is either true or false (but not both). Many statements can be constructed by combining one or more propositions. New propositions, called *compound propositions,* can be formed from existing propositions using *logical operations* (or *logical connectives)* which are expressed as functions, called *truth functions.* Commonly used logical connectives include:

- Conjunction *(and* connective) constructs a new proposition whose truth value is *true* **if**  both of its operands are true, otherwise is *false*. It is denoted by  $\times$ ,  $\wedge$ , or  $\cdot$ , e.g.  $p \times q$ . Many authors prefer to omit the conjunction symbol and simply write *pq* instead of  $p \times q$ .
- Disjunction *(or* connective) constructs a new proposition whose truth value is *true* **if** either or both of its operands are true, otherwise is *false*. It is denoted by  $+$ , or  $\vee$ , e.g.  $p + q$ .
- Inverse *(not connective)* constructs a new proposition whose truth value is the reverse truth value of its operand. It is denoted by ',  $\sim$ , or  $\neg$ . Some authors use  $\overline{q}$  to denote the inverse of proposition *q.*

The relationships between the truth values of the above compound propositions can be displayed in a *truth table* as follows:

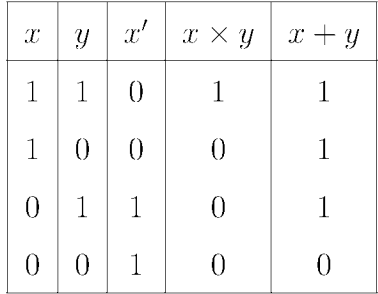

We can define procedures to represent logical connectives in Boolean algebra and consequently digital gates which are the building blocks of digital circuits. In defining clauses, we will follow the convention *operation* (*in, out*) to denote an operation whose input is *in* and whose output is *out.* For example, the Boolean operation ' *(inverse)* is a unary operation whose procedure inv will include the clause

 $inv(0, 1)$ .

which reads "The inverse of 0 is 1."

The Boolean operation *or* is a *binary* operation whose procedure or will include the clause

 $or(0, 1, 1).$ 

which reads "The disjunction of 0 and 1 is 1."

Knowing the truth-table definitions for Boolean operations, we can define the corresponding procedures as follows:

and  $(1, 0, 0)$ . and  $(0, 1, 0)$ .  $and(0, 0, 0)$ .  $or(1, 0, 1).$ or $(0, 1, 1)$ .  $or(0, 0, 0)$ . or $(1, 1, 1)$ .  $inv(0, 1)$ . inv(1, 0).

The above would be enough to be able to represent any Boolean expression. However, for convenience we can also define operations *nor* (not or), *xor* (exclusive or), and *nand* (not and) as follows:

**nand** (1, 0, 1). **nand** CO, 1, 1). **nand** CO, 0, 1). **nand** (1, 1, 0).  $nor(1, 0, 0)$ .  $nor(0, 1, 0)$ .  $nor(0, 0, 1).$  $nor(1, 1, 0)$ . xor(1, 0, 1).  $xor(0, 1, 1).$  $xor(0, 0, 0)$ .  $xor(1, 1, 0)$ .

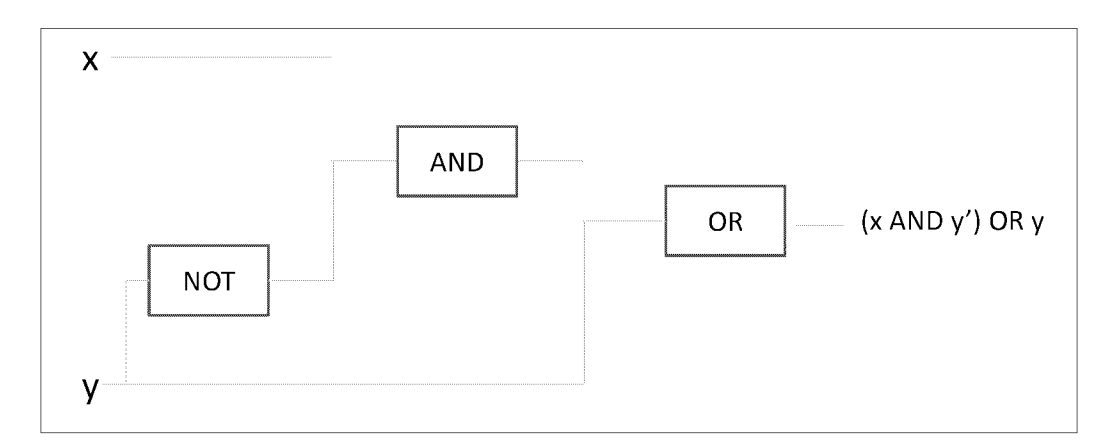

Figure 4.1: Digital circuit for the expression  $(x \times y') + y$ .

## **4.2 Evaluating Boolean expressions**

We can build rules to represent Boolean expressions. Consider the expression  $(x \times y') + y$ whose truth table is given below:

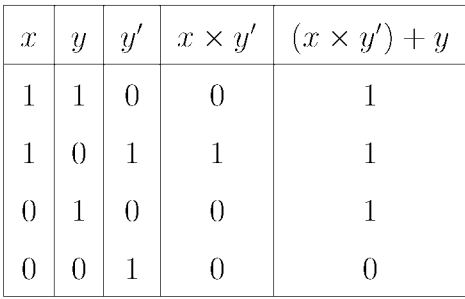

The expression can be built as the digital circuit shown in Figure 4.1. We can define a rule to represent the Boolean expression (and consequently the digital circuit) as follows:

```
circuit(X, Y, Out) :-
      inv(Y, Tmp1) , 
      and(X, Tmp1, Tmp2) , 
      or (Tmp2, Y, Out).
```
We can now test the digital circuit by executing queries over particular input sequences as follows:

```
7- circuit(1, 1, Out). 
Out = 1.
7- circuit(1, 0, Out). 
Out = 1.
7- circuit(O, 1, Out). 
Out = 1.
7- circuit(O, 0, Out). 
Out = 0.
```
We can ask questions that correspond to ground and non-ground queries. For example, we can ask "Is it indeed the case that for  $X = 1$  and for  $Y = 1$ , the output is 1?", and the corresponding query is

```
?- circuit(1, 1, 1).
true
```
We can also ask questions like "For what input values, if any, is the output  $0$ ."

```
?- circuit(X, Y, 0).
X = 0,
Y = 0;false.
```
We can also simulate the digital circuit by executing the program as follows:

```
7- circuit(X, Y, OUT). 
X = 0,
Y = 0,
OUT = 0;X = 1,
```
 $Y = 0,$  $OUT = 1 ;$  $X = 1$ ,  $Y = 1$ ,  $OUT = 1$  ;  $X = 0,$  $Y = 1$ ,  $OUT = 1;$ false.

It turns out that the Boolean expression of this example (and its corresponding digital circuit) can be simplified to a single logic gate or. How can we be sure? If we use simulation to investigate the behavior of the two circuits, then we see that for the same input, the output of the two circuits is the same.

```
7- or(X, Y, OUT). 
X = 1,
Y = 0,OUT = 1 ;X = 0,Y = 1,
OUT = 1 ;X = 0,Y = 0,OUT = 0;X = 1,
Y = 1,
OUT = 1.
```
## Part **II**

# Functional Programming with Common Lisp (CL)

## **Chapter 5**

## **Lists II**

Written in 1958, Lisp<sup>1</sup> is a family of programming languages and the second-oldest high-level programming language in use today<sup>2</sup>. We will adopt Common Lisp<sup>3</sup> (CL), one of the two most widely known dialects<sup>4</sup> of Lisp to model, construct and manipulate lists and subsequently define functions.

A list is the central notion of functional programming. An element of a list can be either an atom or a list. A list can also be empty. Consider the following examples:

| $\left( \right)$ | ; The empty list.                                                     |
|------------------|-----------------------------------------------------------------------|
|                  | $(1\ 3\ 5\ 7)$ ; A list of four elements, the numbers 1, 3, 5, and 7. |
|                  | $((1 2)(3 4))$ ; A list of two elements, the list $(1 2)$ and         |
|                  | ; the list $(3 4)$ .                                                  |
|                  | $(((1 2)(3 4)))$ ; A list of one element, the list $((1 2)(3 4))$ .   |
|                  | $(a (b 1) 2)$ ; A list with three elements: the symbol a,             |
|                  | ; the list (b 1) and the number 2.                                    |

<sup>&</sup>lt;sup>1</sup>Historically known as LISP as this is an abbreviation of LISt Processing.

<sup>&</sup>lt;sup>2</sup>The oldest high-level language in use today is Fortran.

<sup>&</sup>lt;sup>3</sup>ANSI INCITS 226-1994 (R2004).

<sup>&</sup>lt;sup>4</sup>The second most widely known dialect of Lisp is Scheme.

### **5.1 Expressions and functions**

A function f is a mapping from each element in a set *A* to exactly one element in a set *B.*  The function is denoted by  $f : A \to B$ . The set *A* is the *domain* of f and the set *B* is the *codomain* of f. We also say that f has *type*  $A \rightarrow B$ .

If  $f(x) = y$ , then x is called an *argument* of f, and y is called a *value* of f. If the domain of f is the Cartesian product  $A_1 \times ... \times A_n$ , we say f has *arity n*.

Expressions are written as lists, using prefix notation. Prefix notation is a form of notation for logic, arithmetic, and algebra. It places operators to the left of their operands. For example, the (infix) expression  $14 - (2 \times 3)$  is written as  $(-14(\times 23))$ .

The first element in an expression list is the name of a function and the remainder of the list are the arguments:

#### *(functionN ame arguments)*

When an expression is evaluated, it produces a value (or list of values), which then can be embedded into other expressions. **In** the above example, (\* 2 3) will invoke the \* (multiplication) function on the arguments 2 and 3 returning 6 which will in turn become the second argument to the invocation of the  $-$  (subtraction) function which will return 8. This shows that we can invoke Lisp as a calculator.

As in arithmetic, we can nest expressions. Nested expressions are evaluated by reducing the innermost parenthesized expressions to numbers, followed by the next layer, and so on. Unlike in regular arithmetic where multiplication has priority over addition the evaluation of prefix expressions is unambiguous. For example, the expression

$$
\frac{a\ -\ b\ \times\ c}{d\ \times\ e\ +\ f}
$$

is translated in prefix notation as

$$
(\, / \, (- \, a \, (* \, b \, c)) \, (+ \, (* \, d \, e) \, f))
$$

The term *arity* is used to describe the number of *arguments* or *operands* that a function takes. A *unary* function (arity 1) takes one argument. A *binary* function (arity 2) takes two arguments. A ternary *function* (arity 3) takes three arguments, and an n-ary function takes n arguments. Furthermore, *variable arity* functions can take any number of arguments. For example,

 $(+ 1 2 3 4)$ ; Equivalent to infix  $(1 + 2 + 3 + 4)$ . Returns 10.  $(* 2 3 4)$  $( < 1 \ 3 \ 2)$ ; Equivalent to infix  $(2 * 3 * 4)$ . Returns 24. ; Equivalent to  $(1 < 3 < 2)$ . Returns false (NIL).

## **5.2 Prohibiting expression evaluation**

The sub expressions of a procedure application are evaluated, whereas the subexpressions of a quoted expression are not.

(/ (\* 2 6) 3) Returns 4. '(/(\*26)3) Returns (/ (\* 2 6) 3).

### **5.3 Boolean operations**

Lisp supports Boolean logic with operators and, or, and not. The two former have variable arity, and the last one is a unary operator.

The or Boolean operator evaluates its subexpressions from left to right and stops immediately (without evaluating the remaining expression) if any subexpression evaluates to *true.* In the example below the or function will return *true* which is the value of (> x 3). Note that the values *true/false* are denoted in Lisp by t/nil respectively.

 $>$  (let  $((x 5))$ )  $(or (< x 2) (> x 3)))$ T

The and Boolean operator evaluates its subexpressions from left to right and stops immediately (without evaluating the remaining expression) if any subexpression evaluates to *false.*  In the example below the and function will return nil which is the value of  $(5 \times 3)$ .

```
> (let ((x 5)))
(and (< x 7) (< x 3)))NIL
```
Consider another example:

 $>(or (and (- 1 1) (< 5 6)) (not (< 3 1)))$ T

## **5.4 Constructing lists**

We have three mechanisms to create a list which are summarized below:

- 1. cons: creates a list by adding an element as the head of an existing list.
- 2. list: creates a list comprised of its arguments.
- 3. append: creates a list by concatenating existing lists.

#### **Constructing lists with cons**

Function *cons* constructs a new list by adding a new element at the head of an existing list. For an element *h* and a list *L, cons(h, L)* denotes a list whose head is *h* and whose tail is L. Consider the following examples:

$$
cons(a,\langle\rangle)=\langle a\rangle
$$

$$
cons(a, \langle b, c \rangle) = \langle a, b, c \rangle
$$

For any non-empty list *L,* the operations *cons, head* and *tail* are related as follows:

$$
\mathit{cons}(\mathit{head}(L),\mathit{tail}(L)) = L
$$

The function cons is a binary function: it expects two arguments, an element and a list. If an element is added to an empty list, then cons is essentially used to create a list, as in the first of the examples below:

 $(\text{cons } 'a'())$ (cons 1 '(2 3)) Returns (1 2 3).  $(\text{cons } '(1 2) ^ {(3 4)};$  Returns  $((1 2) 3 4).$ ; Returns (a).

A list in Lisp is singly-linked where each node is a pair of two pointers, the first one pointing to a data element and the second one pointing to the tail of the list with the last node's second pointer pointing to the empty list (See Figure 5.1).

For example, the list (a) can be constructed (and represented) as  $(\text{cons } 'a'')$  or  $(\text{cons } 'a'')$ 'a nil).

```
> (cons 'a '())
(A) 
(cons 'a nil) 
(A)
```
The list (a b) can be constructed as (cons 'a (cons 'b'())) or (cons 'a (cons 'b nil)) .

```
> (cons 'a (cons 'b '()))
(A B) 
> (cons 'a (cons 'b nil)) 
(A B)
```
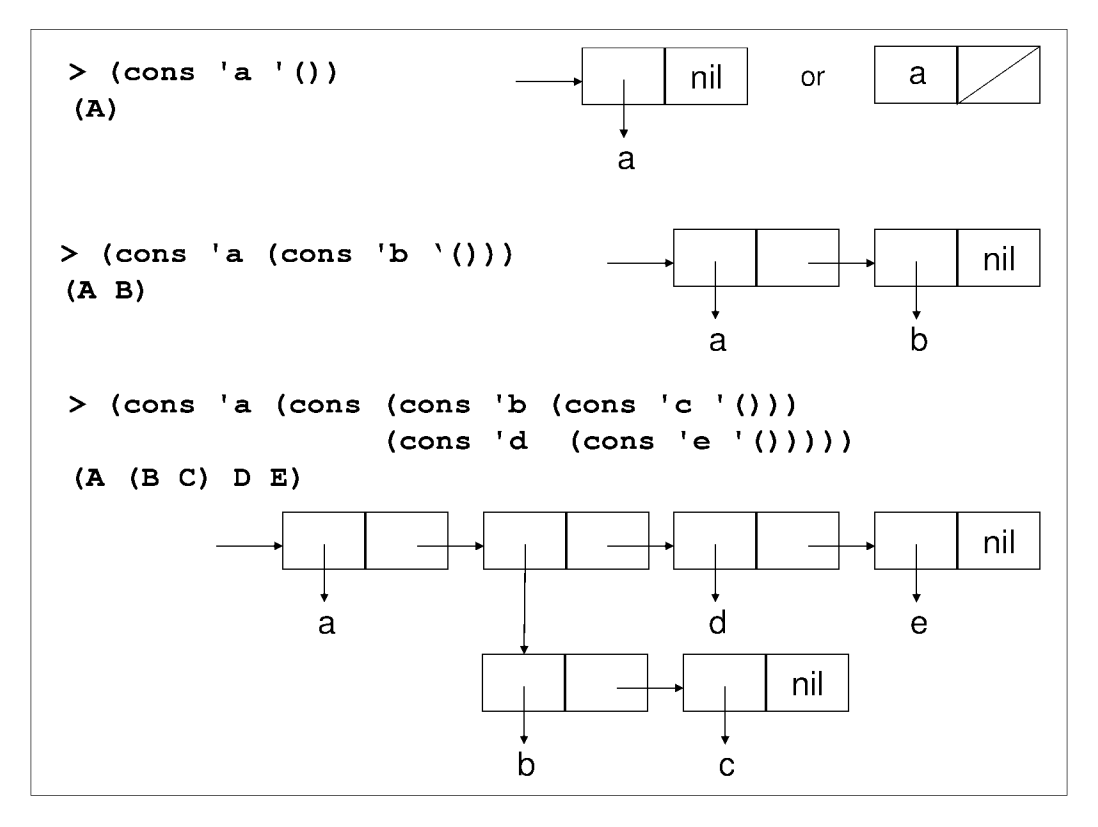

Figure 5.1: List representations.

The list (a (b c) d e) can be constructed as (cons 'a (cons (cons 'b (cons 'c '()))  $(\text{cons } 'd (\text{cons } 'e '))))$ .

 $>$  (cons 'a (cons (cons 'b (cons 'c '())) (cons 'd (cons 'e '())))) (A (B C) D E)

### **5.5 Mutability**

An object is said to be *mutable* (as opposed to *immutable)* if it can be modified once it is created. In the example (cons  $'(a b) '(c d)$ ) the function cons produces a new list, as opposed to modifying any of its list arguments.

Example 5.1. Consider the following sequence of list constructions using cons:

 $>$  (cons (+ 2 3) '(b c))

Is the above syntactically correct? Yes, because there are indeed two arguments supplied to cons and the second argument is a list. Here, the parenthesized form (+ 2 3) is evaluated and replaced by an element, 5, which is now the head of a newly created list, whose tail is the list (b c) passed as a second argument. As a result, the function will return the list (5 B C).

What if we had placed a quote in front of the first argument, i.e.

 $>(cons '(+ 2 3) '(b c))$ 

Lisp would *not* proceed to evaluate the expression, thus taking the parenthesized form as is. The result would be the list  $((+ 2 3) B C)$ .

Consider the following:

#### > (cons a)

Is this syntactically correct? No, because there are two errors here. First, a cannot be evaluated. Second, there is only one argument. A list as a second argument is missing. As a result, the function will return **Error** *(The variable A is unbound.)* 

How about the following:

#### > (cons 'a)

Is this syntactically correct? No, because there is only one argument. Even though we use quotation to tell Lisp not to evaluate a, a list (as a second argument) is missing. As a result, the function will return **Error** *(The call does not match definition.)* 

Consider the following:

 $>$  (cons 'a '())

Is this syntactically correct? Yes, because we have an element and a list. This creates a new list whose head is a, and whose tail is the list passed as the second argument (the empty list). As a result, the function will return (A).

Yet one more example:

 $>$  (cons 'a '(b c d))

Is this syntactically correct? Yes, because we have an element and a list. This is very similar to the previous problem, only the second argument is not the empty list. As a result, the function will return  $(A \ B \ C \ D)$ .

#### **Constructing** lists **with** list

Function list takes any number of arguments and constructs a list comprised of these arguments. Function list has variable arity, i.e. it can take any number of arguments.

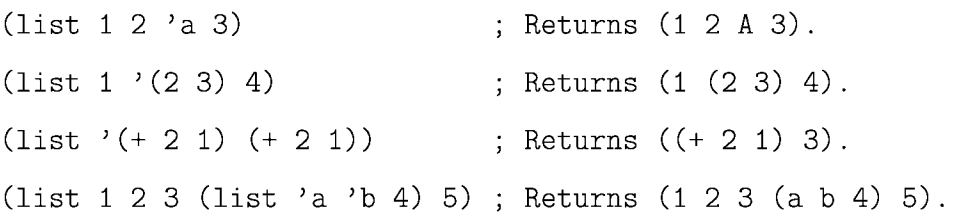

Example 5.2. Consider the following sequence of list constructions using list:

> (list a 1)

Is this syntactically correct? No, because a cannot be evaluated. If we wanted to pass it as an element, we needed to precede it with a quote. As a result, the function will return Error *(The variable A is unbound).* 

Consider the following:

 $>$  (list 'a 1)

This is very similar to the above, only now we tell the interpreter not to attempt to evaluate a. The function will create a list with all its arguments as its elements and will return (A 1). One more example:

> (list 'a '())

Note that as a list can be nested (i.e. it can contain other lists), the empty list is a valid list element. The function will return (A NIL). It is interesting to query on the length of this list with the built-in function length:

```
> (length (list 'a 'C))) 
2
```
Let us now extend the previous problem:

```
> (list 'a '() '() '())
```
This will create and return the list (A NIL NIL NIL). What is the length of this list?

```
> (length (list 'a '() '() '()))
4
```
Consider the following:

```
> (list 'a)
```
This will create the singleton list (A).

One more example:

> (list (a b) 2)

Is this syntactically correct? No, because Lisp will attempt to resolve (a b) (remember: it assumes that it is an expression to be evaluates) but will fail. As a result, the function will return Error *(Undefined operator A in form (A B)*). From the error message you can see that it assumes the first element of the parenthesized form, a, to be an operator (function). A slight variation:

> (list '(a b) 2)

This is very similar to the above, only now we tell the interpreter not to attempt to evaluate (a b). This will create a list with two elements, the first of which is the list (a b): ((A B) 2) .

How about an example where we have compound list constructions?

> (list (list 'a 'b) 2)

Whenever you see examples like this, work your way from the innermost parentheses outwards. The inner parenthesis contains function list which takes two arguments and it will create the list (a b). Thus, the outer function is now interpreted as (list  $'(a b)$ ), and it will return ((A B) 2).

Yet another compound list construction:

```
> (list (cons 'a (cons 'b '())) 2)
```
We follow exactly the same approach like the previous problem: We work our way from the innermost parentheses outwards. The innermost cons will create the list (b), thus making the outer cons as (cons 'a '(b)) which returns the list (a b). The list (a b) will be the first element in a newly created list, whose second (and last) element is 2. Thus, the list function will now create the list ((A B) 2).

#### **Constructing lists with append**

*Concatenation* is the operation of joining two sequences of elements end to end. Concatenation can be applied to strings or lists. In the latter case, we can demonstrate the operation of concatenation with the following example:

$$
concatenate(\langle a, b \rangle, \langle c, d \rangle) \rightarrow \langle a, b, c, d \rangle
$$

Function append constructs a new list by concatenating any number of lists that are supplied as its arguments. Much like list, function append has variable arity, i.e. it can take any number of arguments. There is a restriction on the types of its arguments: they must all be lists.

 $(\text{append } '(1 \ 2) '(3 \ 4))$ (append '(1 2 3) '() '(a) '(5 6))  $\qquad$  ; Returns (1 2 3 a 5 6). (append '(1 2 3 '(a b c)) '() '(d) '(4 5)) ; Returns (1 2 3 (QUOTE (a b c)) d 4 5). ; Returns (1 2 3 4).

Note that append expects only lists as its arguments. The following call to append will cause an error since the first argument, 1, is not a list.

 $>$  (append 1 '(4 5 6)) Error: 1 is not of type LIST.

To create the list (1 4 5 6) we must first transform 1 into a list:

 $>$  (append (list 1) '(4 5 6)) (1 4 5 6)

Example 5.3. Consider the following sequence of list constructions using append:

First, our intention is to create the list (a b c).

> (append 'a '(b c))

Is the above syntactically correct? No, because the first argument is not a list. As a result, the function will return an Error *(A* is *not of type LIST).* What if we insisted to create the list (a b c) using append? We must transform the first argument from an atom to a list. We have a few options here as shown below:

 $>$  (append '(a) '(b c))  $(A \ B \ C)$ 

```
> (append (cons 'a '()) '(b c))
(A \ B \ C)> (append (list 'a) '(b c)) 
(A \ B \ C)
```
Consider the following evaluation:

```
> (append (cons 'a '()) (list 'b 'c))
```
We have nested expressions, therefore we must work our way from the innermost outwards. The first expression will create the list (a) and the second expression will create the list (b c). The outermost expression now becomes (append  $'(a)$   $'(b c)$ ) and it will create the list  $(A \ B \ C)$ .

Consider the following:

> (append '() '(a) '(b c) '())

This problem is straightforward. Function append will concatenate all elements of all its list arguments, returning (A B C).

Yet one more example:

> (append '(nil) '(a) '(b c) '())

As in the previous problem: Function append will concatenate all elements of all its list arguments and it will return (NIL A B C).

Example 5.4. At first, the following expression may seem rather complicated:

> (append (list 'a '(c d)) (cons 'f (list 'g (cons 'k '()))))

Do not get intimidated with problems like this. The approach should always be the same: Let us work our way from innermost parenthesized expressions outwards. There are two expressions which are passed as arguments to append, both of which are evaluated as lists (thus the form is syntactically correct) .

- First argument: (list 'a '(c d)) will return the list (a (c d)).
- Second argument:
	- $-$  (cons 'k'()) will return the list (k).
	- (list 'g (cons 'k '())) is now interpreted as (list 'g '(k)), returning the list  $(g (k))$ .
	- (cons 'f (list 'g (cons 'k '()))) is now interpreted as (cons 'f '(g (k))), returning the list  $(f g (k))$ .

The outermost expression can thus be interpreted as

```
> (append '(a (c d)) '(f g (k)))
```
and it will return  $(A (C D) F G (K))$ .

### **5.6 Accessing a list**

We can only access either the head of a list, or the tail of a list. Hence, only two operations are available: car and cdr. The names are indeed cryptic. Operation car is sometimes referred to (and implemented) as first, and operation cdr is referred to and implemented as  $rest<sup>5</sup>$ . In this text we will adopt car, crd.

Operation car takes a list as an argument and returns the head of the list. Note that the head of a list can be either an atom or itself a list. For example,

<sup>&</sup>lt;sup>5</sup>If your Lisp implementation supports both notations, my suggestion is to adopt one pair only, i.e. chose between car/cdr and first/rest and keep a consistency. It is confusing to mix the two notations.

 $(car ' (a s d f))$  ; Returns a. (car '((a s) d f)) Returns (a s).

Operation cdr takes a list as an argument and returns the tail of the list. Note that the tail of a list is itself a list. For example,

 $(cdr' (a s d f))$  $(cdr'((a s) d f))$  $(cdr'((a s) (d f)))$ ; Returns  $((d f))$ . ; Returns (s d f). ; Returns (d f).

In the following example, we are interested in accessing the second element in a list. The second element is the head of the tail of the list:

(car (cdr '(1 (3 5) (7 11)))) ; Returns (3 5).

Example 5.5. Consider the following operations to construct and access a list:

 $>$  (car (list '() '(a b c))) NIL

As in previous examples, we should work our way from the innermost parentheses outwards. The inner function list will create the list  $(nil (a b c))$ . This list has two elements. Function car will return the head of this list. It so happens that the head is not an atom, but a list. In fact it is the empty list.

What if instead of the head we wanted to obtain the tail of the list? The tail of any list is a list containing all elements except the first (head).

 $>$  (cdr (list '() '(a b c)))  $((A \ B \ C))$ 

This list contains one element which is itself the list (a b c).

Consider the following:

#### > (cdr (append '() '() '()))

Function append will concatenate all elements of all (list) arguments. There are *no* elements in its arguments, so the result is the empty list: NIL. There is no tail to the empty list, thus the result is NIL.

How about if in the previous example, we used list instead?

 $>$  (cdr (list '() '() '()))

Unlike function append which looks at the contents of its arguments, function list will take all its arguments (even if empty) as elements in the newly created list, i.e. the result of (list '()'()'()) is the list (nil nil nil). The tail of this list is the list (nil nil).

Example 5.6. Consider the following expression evaluation:

(append (list 'b '(d e)  $(* 2 3)$ ) (cons '(+ 2 3) (list 'f (cons 'g '()))))

Let us work our way from innermost to outermost expressions:

 $>$  (list 'b '(d e) (\* 2 3)) (B (D E) 6)

 $>$  (cons '(+ 2 3) (list 'f (cons 'g '())))  $((+ 2 3) F (G))$ 

The value of the outermost expression is  $(B \t (D \t E) 6 (+ 2 3) F (G))$ . Its length is 6.

Example 5.7. Consider the following expression evaluation:

(list (append '(+ 1 4) '() (list '() '()))  $(\text{cons } (+ 1 4) (\text{list } 'a (\text{cons } (+ 1 7) '()))))$  Let us work our way from innermost to outermost expressions:

> (append '(+ 1 4) '() (list '() '())) (+ 1 4 NIL NIL)

 $>$  (cons (+ 1 4) (list 'a (cons (+ 1 7) '()))) (5 A (8))

The value of the outermost expression is  $((+ 1 4 \text{ NIL NIL}) (5 A (8)))$ . Its length is 2.

Example 5.8. Consider the following expression evaluation:

```
(car (cdr (cdr (append (list '() '(a))
               (cons 'b (list (+ 2 3 4)))))))
```
Let us first evaluate the values of the two expressions supplied as arguments to function append:

 $>$  (list '() '(a)) (NIL (A))

> (cons 'b (list (+ 2 3 4))) (B 9)

Thus, the append expression becomes

(append (list '() '(a)) (cons 'b (list  $(+ 2 3 4))$ )

and it is evaluated to (NIL (A) B 9).

(cdr (append (list '() '(a)) (cons 'b (list  $(+ 2 3 4))$ )))

evaluates to ((A) B 9).

(cdr (cdr (append (list '() '(a)) (cons 'b (list  $(+ 2 3 4))$ ))))

evaluates to (B 9) and its head (the overall evaluation) is B. This is an atom (not a list) so there is no notion of length.

Example **5.9.** Consider the following expression:

```
(car (cdr (cdr (append (append '() '(a) '()) (list 'b '() (cons (+ 3 4) '()))))))
> (append '() '(a) '())
(A)
```
 $>$  (list 'b '() (cons (+ 3 4) '())) (B NIL (7))

Thus, the append expression becomes

```
(append (append '() '(a) '()) (list 'b '() (cons (+ 3 4) '())))
```
and it evaluates to (A B NIL (7)).

(cdr (append (append '() '(a) '()) (list 'b '() (cons  $(+ 3 4)$  '()))))

evaluates to (B NIL (7)).

(cdr (cdr (append (append '() '(a) '()) (list 'b '() (cons  $(+ 3 4)$  '())))))

evaluates to (NIL (7)) and its head (the overall evaluation) is NIL (the empty list). The length of the empty list is zero.

## **5.7 Predicate functions**

A function whose return value is intended to be interpreted as truth or falsity is called a *predicate function.* The built-in function **listp** returns true if its argument is a list. For example,

(listp '(a b c)) Returns true (T). (listp 7) ; Returns false (NIL). Other common predicate functions include:

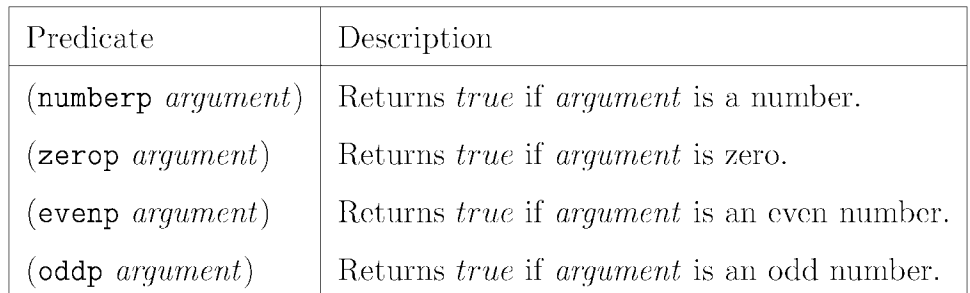

We provide a larger list of such predicate functions in Chapter 7: *Functions* 1.

## **5.8 Advanced mathematical operations**

Lisp provides a number of built-in advanced mathematical operations. For example, (sqrt a) returns  $\sqrt{a}$ , (expt a b) returns  $a^b$  and (log a) returns the natural logarithm of *a*.

> (sqrt 9) 3.0 > (expt 2 3) 8 > (log 10) 2.3025852

## **Chapter 6**

## **Control flow**

The simplest single conditional is if:

( if *testExpression thenExpression )* 

An alternative form is

( if *testExpression thenExpression elseExpression )* 

The *testExpression* is a predicate while the *thenExpression* and the (optional) *elseExpression*  are expressions to be evaluated.

Consider the following example:

(if (listp '(a be)) ; *If (a b* c) *is a list ...*  (+ 3 7) ; ... *then evaluate this expression,*  (+ 1 3)) ; ... *else evaluate this one.* 

Multiple selection can be formed with a cond expression which contains a list of clauses where each clause contains two expressions, called *question* (condition) and *answer.* Optionally, we can have an else clause.

```
(Gond (question answer) 
       \dddotsc(else answer)) Optional.
```
Questions are predicate expressions evaluated to true or false whereas answers are expressions. Questions are evaluated sequentially. For the first question that evaluates to true, Lisp evaluates the corresponding answer, and the value of the answer is the value of the entire cond expression. If the last condition is else and all other conditions fail, the answer for the Gond expression is the value of the last answer expression. We can also use t (true) in place of else.

## **6.1 Variables and binding**

*Binding* is a mechanism for implementing *lexical scope* for variables. The let syntactic form takes two arguments: a list of bindings and an expression (the body of the binding) in which to use these bindings.

```
( let 
        ( (binding<sub>1</sub>)
           (binding_2)) 
            \mathbf{1}( expression) )
```
where  $(binding_n)$  is of the form  $(variable_n value)$ .

The let values are computed and bindings are done in parallel, which requires all of the definitions to be independent. In the example below,  $x$  and  $y$  are let-bound variables; they are only visible within the body of the let.

(let ((x 2) (y 3))  $(+ x y)$ *; Returns 5.* 

## **6.2 Context and nested binding**

An operator like let creates a new lexical context. Within this context there are new variables, and variables from outer contexts may become invisible. A binding can have different values at the same time:

(let ((a 1)) (let ((a 2)) (let ((a 3)) ... ) ) )

Here, variable a has three distinct bindings by the time the body (marked by  $\dots$ ) executes in the innermost let. The inner binding for a variable shadows the outer binding and the region where a variable binding is visible is called its scope. Consider the following example:

(let  $((x 1))$  ; x is 1. (let  $((x (+ x 1)))$ ;  $x is 2$ . (+ x x))) *; Returns* 4.

What if we want the value of one new variable to depend on the value of another variable established by the same expression? In that case we have to use a variant called let\*. A let\* is functionally equivalent to a series of nested lets.

Consider the following example:

(let\* ((x 10) (y (\* 2 x))) ; *Not legal for let.*  (\* x y)) *; Returns 200.* 

## **Chapter 7**

## **Functions I**

### **7 .1 Introduction to mathematical functions**

A function is a relation between a set of inputs and a set of (potential) outputs where each element of the input set maps (i.e. it is related) to exactly one element of the output set. Given a function  $f: X \to Y$ , where *X* and *Y* are sets, then *X* is called the *domain* of *f* and *Y* is called the *codomain* of *f*. In the expression  $f(x)$ , x is called the *argument* and  $f(x)$  is called the *value* for the function. The definition of a function is not confined to numbers. In fact a function may relate elements of any two sets.

### **7.2 Defining functions**

We can define new functions using defun. A function definition looks like this:

(defun *name* ( *formal parameter list) body)* 

We will demonstrate function construction through a number of examples.

Example 7.1. Consider function absdiff takes two numbers as arguments and returns

their absolute difference:

(defun absdiff (x y)  $(if ( > x y)$  $(- x y)$ (- y x)))

We can execute the function as follows:

```
> (absdiff 3 5) 
2
```
In the function definition above, absdiff  $(x, y)$ , *x* and *y* are the *formal parameters* of the function. In (absdiff 3 5),3 and 5 are the *arguments* (or *actual parameters)* to the function absdiff and they are *bound* to its formal parameters.

Example 7.2. A *palindrome* is a string which can be read the same way in any direction. For example abba is a palindrome, but abb is not. Define a function ispalindrome which receives a list argument list and returns true if list is a palindrome; it returns false otherwise. Function equal returns *true* if its arguments have the same value.

```
(defun ispalindrome (list) 
  (equal list (reverse list)))
```
We can execute the function as follows:

```
> (ispalindrome '(a b b a)) 
T 
> (ispalindrome 'C)) 
T 
> (ispalindrome '(a b b)) 
NIL
```
Example 7.3. Consider function  $\text{third2}^1$  which takes a list as an argument and returns its

<sup>&</sup>lt;sup>1</sup>Lisp provides a number of built-in functions, including third in some implementations. Our naming convention in the cases where we provide our own implementation as in this and other similar examples must reflect this fact.

third element. The third element of a list is the head of the tail of the tail of the original list.

```
(defun third2 (1st) 
  (car (cdr (cdr 1st))))
```
We can execute the function as follows:

```
> (third2 '(a b c d))
C 
> (third2 '(a (b c) (d e f) (g))) 
(D E F)
```
## **7.3 Side effects**

In computer science, a function or expression is said to produce a *side effect* if it modifies some state in addition to its return value. For example, a function might modify some global variable, modify one of its arguments, write data to a display or file, or read some data from other side-effecting functions. We discuss side effects in detail in Chapter 8.

## **7.4 Pure functions**

A function may be described as pure if both these statements about the function hold:

- 1. The function always evaluates the same result value given the same argument value(s).
- 2. The evaluation of the result does not cause any semantically observable side effect or output, such as mutation of mutable objects or output to I/O devices.

Consider the following examples:

- A function length(string) is pure because it returns the size of a string .
- A function today () is impure because at different times it will yield different results.

• A function print (arg) is impure because it causes output as an effect.

Pure functions allow optimization of expressions through a process called *common subexpression elimination.* For example, consider  $y = f(x) \times f(x)$ . The evaluation of  $f(x)$  can be costly. A compiler can perform an optimization by factoring out  $f(x)$  if it is pure, transforming the program to

$$
z = f(x)
$$

$$
y = z \times z
$$

thus eliminating the second evaluation of  $f(x)$ .

If a function is impure, common subexpression elimination is not possible. For example, in  $y = random() \times random()$ , then the second call to *random*() cannot be eliminated, because its return value will (most likely) be different from that of the first call.

### **7.5 Referential transparency**

An expression is said to be *referentially transparent* (as opposed to *referentially opaque)* if it can be replaced with its value without changing the program (in other words, yielding a program that has the same effects and output on the same input). Since referential transparency involves the concept of *determinacy* (producing the same result for each input), all referentially transparent functions are determinate. If all functions involved in the expression are pure functions, then the expression is referentially transparent. In pure functional programming, referential transparency is enforced for all functions.

Examples where referential transparency holds:

- $(* 5 5)$  can be replaced by 25.
- $sin(x)$  will always give the same result for any given  $x$ .
Examples where referential transparency does not hold:

- The expression x++ in languages such as *C++* or Java is not transparent, as it changes the value of x.
- System. out. println( "Hello world") cannot be replaced by its value (say, 0) since *Hello world* will not be displayed.
- Function today() cannot be replaced by its value (say, "June  $27$ ,  $2009$ ") since it will not yield the same result the day after.

Being side-effect free is necessary but not sufficient for referential transparency. Referential transparency implies that an expression (such as a function call) can be replaced with its value; this requires that the expression has no side effects and is determinate.

### **7.6 Idempotence**

The notion of *idempotence* is a property of a mathematical operation that has the same effect if used multiple times as it does if used only once. For example, the absolute value, *abs(),* function is idempotent, as

$$
abs(x) = abs(abs(x))
$$

$$
= abs(abs(abs(x)))
$$

$$
= ... for all x.
$$

In other words, applying *abs* exactly once yields the same result as repeatedly applying *abs*  any number of times.

### **7.7 Higher-order functions**

Functions are called *higher-order* if they do at least one of the following:

- 1. Take one or more functions as their arguments.
- 2. Return a function.

The derivative function in calculus is a common example, since it maps a function to another function, e.g.

$$
\frac{d}{dx}\left(x^2\right) = 2x
$$

As an example, consider function sort which takes as an argument a list, constructed through function list, and the comparison operator greater-than  $(>)$  and returns a sorted list.

>(sort (list 5 0 7 3 9 1 4 13 23) #'» (23 13 9 7 5 4 3 1 0)

Common higher-order functions in Lisp that take functions as arguments are:

mapcar takes as its arguments a function and one or more lists and applies the function to the elements of the  $list(s)$  in order.

```
> (mapcar #'* '(2 3) '(10 10)) ; Multiplication applies to successive pairs.
(20 30)
```
funcall takes as its arguments a function and a list of arguments (does not require arguments to be packaged as a list), and returns the result of applying the function to the elements of the list.

 $>$  (funcall #'+ 1 3 4) ; Equivalent to  $(+ 1 3 4)$ . 8

apply works like funcall, but requires that the last argument is a list.

```
> (apply #'+ 3 4 '(1 3 4))
15
```
**Example 7.4.** Consider each of the following expressions and their corresponding output:

- 1. (car (cdr (append (cons (list (\* 242) '(\* 2 4 2)) (list '(a b c) (+ 1 2 3))))))
	- > (A B C)
- 2. (mapcar #'max (append (cons 9 (list 6 15)) '(3)) (append '() (cons 10 '(4) 17 3))))

```
> (10 6 17 3)
```
- 3. (funcall #'min (- 9 6) 1 (+ 2 3 5))
	- > 1
- 4. (apply  $\#$ ' + 3 5 (append '() '(4) (cons 4 (list 3 2))))
	- > 21
- 5. (apply  $\#$ '+ 4 (mapcar  $\#$ '\* '(2 4) '(3 2)))
	- > 18

### **7.8 Anonymous functions**

An *anonymous function* is one that is defined, and possibly called, without being bound to an identifier. Unlike functions defined with defun, anonymous functions are not stored in memory. The general syntax of an anonymous function in Lisp (also called *lambda expression)*  IS

( lambda *(formal parameter list) (body) )* 

where *body* is an expression to be evaluated.

An anonymous function can be applied in the same way that a named function can, e.g.

> ((lambda (x) (\* x x)) 3) 9

**Example 7.5.** In this example we combine a higher-order function with an anonymous function. Consider a function that takes a list as an argument and returns a new list whose elements are the elements of the initial list multiplied by 2. We can perform the multiplication with an anonymous function, and deploy mapcar to apply the anonymous function to the elements of the list as follows:

```
> (mapcar (lambda (n) (* n 2)) '(2 3 5 7))
(4 6 10 14)
```
Essentially, a lambda expression is a non-reusable inline function. We can deploy lambda expressions when we want to avoid having one-line functions which are unlikely to be reused.

#### **7.8.1 Equivalence between let and lambda**

We can demonstrate the equivalence between let and lambda through the following example:

```
> (let ((x a)) (list x x))
(A A) 
> (setf 1st ((lambda (x) (list x x)) 'a)) 
(A A)
```
where x is called a *bound variable* within the function.

## **7.9 Parameter lists**

In this section we will discuss rest, optional and keyword parameters.

#### **7.9.1 Developing variable arity functions with rest parameters**

So far, we developed functions that would take a predetermined number of arguments. We should, however, be able to write a function of variable arity and we can do this through a *rest* parameter. The token **&rest** before the last parameter in the parameter list, makes this last parameter a list that will contain all the remaining arguments.

In the following example, we define function construct-list that takes any number of arguments and places them in a list. Notice that in the case where no second (or third etc.) argument is provided, the list represented by args is empty.

```
(defun construct-list (thing &rest args) 
  (cons thing args))
```
We can execute the function as follows:

```
> (construct-list 'a) 
(A) 
> (construct-list 'a '())
(A NIL) 
> (construct-list 'a 'b 'c 'd) 
(A \ B \ C \ D)> (construct-list 'a '(b c)) 
(A (B C))
```
### **7.9.2 Optional parameters**

As the term suggests, an *optional parameter* (as opposed to *required)* is one that can be omitted. Additionally, an optional parameter can have a default value. The implicit default value is nil, but we can provide an explicit default.

In the next example, we leave the default implicit value for the optional parameter  $arg$ :

```
(defun make-quote (thing &optional arg) 
  (list thing arg))
```

```
>(make-quote 'all) 
(ALL NIL)
```
Let us now modify the function slightly and also provide an explicit default value to parameter arg which we specify by enclosing it in a list with the parameter:

```
(defun make-quote (thing &optional (arg 'die)) 
 (list thing 'men 'must arg))
```
We can execute the function as follows:

```
> (make-quote 'all) 
(ALL MEN MUST DIE) 
> (make-quote 'all 'serve) 
(ALL MEN MUST SERVE)
```
### **7.9.3 Keyword parameters**

A more flexible kind of optional parameter is the *keyword parameter.* In a parameter list, all parameters after the &key symbol are optional. Additionally, they can be identified not by their position in the parameter list, but by symbolic tags that precede them.

In the following example, function make-pairs takes four optional paremeters that combines into a list of two pairs:

(defun make-pairs (&key abc d) (list (list a b) (list c d)))

We now can execute the function by passing arguments under symbolic tags that would correspond to the function parameters:

> (make-pairs :c 3 :a 5 :d 1 :b 9)  $((5 9) (3 1))$ 

As the implicit default is nil, consider the following example:

> (make-pairs) ((NIL NIL) (NIL NIL)) Consider another execution where we combine implicit defaults and symbolic tags:

> (make-pairs :a 7 :d 6) ((7 NIL) (NIL 6))

To specify explicit defaults we have to modify our function:

```
(defun make-pairs (&key a b c (d 'last))
  (list (list a b) (list c d)))
```
Finally, consider the example where we combine implicit and explicit defaults, and symbolic tags:

```
> (make-pairs:a 7) 
((7 NIL) (NIL LAST))
```
Example **7.6.** In the following example, we build a utility function, fn, that will read an argument and return a function based on the type of the argument. If the argument is a number, then the function will return  $+$ , otherwise if the argument is a list, then the function will return append.

```
(defun fn (x) 
  (cond 
    ((numberp x) # '+)((listp x) #'append)))
```
Function combine takes any number of arguments (note that the assumption is that all arguments are of the same type and are either numbers or lists). It will call the utility function fn to read in the first argument and return a function that will in turn be used to combine all arguments accordingly: If the arguments are numbers, then they will be added. If the arguments are lists, then they will be concatenated.

(defun combine (&rest args) (apply (fn (car args)) args))

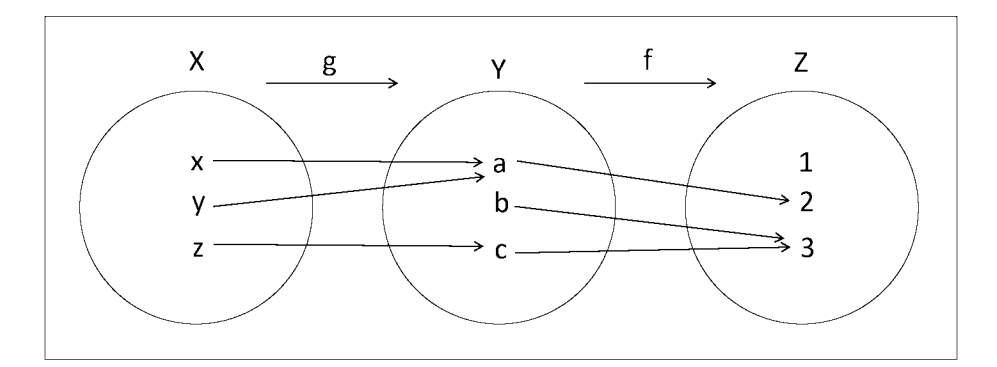

Figure 7.1: Example of function composition.

```
> (combine 2 3 4) 
9 
> (combine '(a b) '(c d))
(A BCD)
```
### **7.10 Function composition**

We can construct a new function by combining simpler functions. Many times we use *composition* of functions even though we may not refer to it explicitly as such. The composition of two functions  $f$  and  $g$  is the function denoted by  $f \circ g$  is defined as

$$
(f \circ g)(x) = f(g(x))
$$

The composition makes sense only for values of x in the domain of q such that  $q(x)$  is in the domain of  $f$ .

**Example 7.7.** In Figure 7.1, *X* is the domain of g and Y is the codomain of g. Values of  $g(x)$  are in Y which is the domain of f. For example,  $g(x) = a$ , and  $f(g(x)) = 2$ .

**Example 7.8.** For the list  $L = \langle a, b \rangle$ , head(tail(L)) is a valid function composition, whereas *tail(head(L))* is not a valid function composition because *head(L)* is an atom.

**Example 7.9.** For  $f(x) = x + 2$  and  $g(x) = x^2 - 1$ , then  $(f \circ g)(x)$  yields  $(x^2 - 1) + 2$ .

**Example 7.10.** Consider function *consR* which places an element to the right of a list, just as function *cons* places an element on the left of a list. For example,

$$
consR(\langle a,b,c\rangle,d)=\langle a,b,c,d\rangle.
$$

We can provide a recursive computable function definition for consR(L, e) (either in mathematical or in natural language notation).

$$
consR(L, e) = if L = \langle \rangle then \langle e \rangle
$$
  
else  $concatenate(head(L), consR(tail(L), e)).$ 

We can translate the above definition into Common Lisp function consr (1st e1t). Note that for the purpose of this example, we may not use append or anything equivalent to just attach an element to the end of the list.

```
(defun consr (1st elt) 
    (if (null 1st) (list elt)
       (cons (car 1st) (consr (cdr 1st) elt))))
```
**Example 7.11.** Let us define a Common Lisp function which takes two lists as its arguments and returns a list whose elements are the products of the corresponding pairs of its arguments. For example,

```
> (product '(2 3) '(4 5)) 
(8 15) 
> (product '(2 2 4) '(3 4 5)) 
(6 8 20)
```
In the case of arguments of different length, the function should ignore any remaining elements. For example,

```
> (product '(2 3) '(4 5 6 7))
(8 15)
```
The function is defined as follows:

(defun product (1st1 1st2) (if (or (null lstl) (null lst2)) nil  $(\text{let } ((a (* (car 1st1) (car 1st2))))$ (cons a (product (cdr lstl) (cdr lst2))))))

### **7.11 Common built-in and predicate functions**

A non-exhaustive list of Common Lisp built-in functions and predicates is shown below:

abs Returns the absolute value of its argument.

 $>$  (abs  $-3$ ) 3 > (abs 5.5) 5.5

atom Returns true if its argument is an atom; Returns false otherwise.

```
> (atom 'a) 
T 
> (atom 1) 
T 
> (atom '())
T 
> (atom '(a b c))
NIL
```
equal Returns true if its arguments have the same value; Returns false otherwise. Compare it with function eq in Chapter 8: *Side effects.* 

```
> (equal 'a 'a) 
T 
> (equal 3 3.0) 
NIL 
> (equal 5 5) 
T 
> (equal 'a '(a))
NIL
```
evenp Returns true if argument is an even integer number; Returns false otherwise. An error occurs if the argument is not an integer number.

```
> (evenp 2) 
T 
> (evenp 0) 
T 
> (evenp 3) 
NIL 
> (evenp -1)
NIL 
> (evenp -2) 
T
```
integerp Returns true if its argument is an integer number; Returns false otherwise.

```
> (integerp 2) 
T 
> (integerp 2.5) 
NIL 
> (integerp -2) 
T
```

```
> (integerp (car '(1 2.5 ()))) 
T
```
**listp** Returns true if its agrument is a list; Returns false otherwise.

```
> (listp '())
T 
> (listp (car (cdr '(a (be))))) 
T
```
**null** Returns true if its argument is the empty list; Returns false otherwise.

```
>(null'')T 
> (null '(a b c))
NIL
```
**numberp** Returns true if its argument is a number; Returns false otherwise.

```
> (numberp 0) 
T 
> (numberp 'a) 
NIL 
> (numberp '(1 2 3)) 
NIL 
> (numberp (car '(1 2 3))) 
T
```
**oddp** Returns true if its argument is an add integer number; Returns false otherwise. An error occurs if the argument is not a positive integer number.

> (oddp 0) NIL > (oddp 1) T

**plusp** Returns true if its argument is a positive number; Returns false otherwise.

```
> (plusp 0) 
NIL 
> (plusp -3.5) 
NIL 
> (plusp 2) 
T
```
## **Chapter 8**

# **Side effects**

Common Lisp is not a pure functional language as it allows side effects.

### **8.1 Variables and assignments**

A variable is *global* if it is visible everywhere as opposed to a *local variable* which is visible only within the code block in which it is defined. A global variable is accessible everywhere except in expressions that create a new local variable with the same name. Inside code blocks, local values are always looked for first. If a local value for the variable does not exist, then a global value is sought. If no global value is found then the result is an error.

To define a global variable we use

```
( defparameter name value)
```
where *name* is the name of the global variable and *value* is an expression to be evaluated and will set the initial value of the variable. In order to avoid unexpected name conflicts with local variables, it is conventional to give global variable names that lie within asterisks, e.g.

```
> (defparameter *pi* 3.14) 
*PI*
```
> \*pi\*

3.14

We can now use defparameter again to modify the value of the variable.

> (defparameter \*pi\* 3.14159265) \*PI\* > \*pi\* 3.1415928

To define a global constant we use

```
( def constant name value)
```
where *name* is the name of the global constant and *value* is an expression to be evaluated and will set the value of the constant.

```
> (defconstant limit 100) 
LIMIT
```

```
> limit
```

```
100
```
Once a constant is defined, if we attempt to modify it using defparameter, we will receive an error:

> (defparameter limit 90) Error: LIMIT is a constant and cannot be set or bound.

To verify whether or not a symbol is already in use to define a global variable or global constant, we can use

( boundp *'name)* 

For example:

```
> (boundp 'limit)
```
T

whereas

```
> (boundp 'speed) 
NIL
```
We use setf to assign both global and local variables. The general format is

### ( setf *place value)*

and it is used to assign a new value to a place (variable). More specifically, setf uses its first argument to define a memory location. it then evaluates its second argument and stores the result in this memory location.

```
> (setf x '(a b c))
(A B C) 
> (car x)
A 
>(cdr x)(B C) 
> (cdr (cdr (cdr x)))
NIL 
> (setf x (append x '(d e)))
(A \ B \ C \ D \ E)
```
Variables are essentially pointers. Function eql will return *true* if its arguments point to the same object, whereas function equal returns *true* if its arguments have the same value.

```
> \, x \,(A \ B \ C \ D \ E)> (setf y '(a b c de)) 
(A \ B \ C \ D \ E)> (eql x y) 
NIL 
> (equal x y) 
T 
> (setf z x) 
(A \ B \ C \ D \ E)> (eql x z) 
T 
> (equal x z) 
T 
> (eql y z) 
NIL 
> (equal y z) 
T
```
The function copy-list takes a list and returns a copy of it.

```
> (setf w (copy-list x)) 
(A \ B \ C \ D \ E)> (eql x w) 
NIL 
> (equal x w) 
T
```
We can define our own function to copy a list, as follows:

```
(defun copy-1ist2 (1st) 
  (if (atom 1st) 
    1st 
     (cons (car 1st) (copy-1ist2 (cdr 1st))))) 
> (setf k '(a b (cd) 
(e f g))) 
(A B (CD) (E F G)) 
> (setf 1 (copy-list2 
k)) 
(A B (CD) (E F G)) 
> (eql k 1) 
NIL 
> (equal k 1) 
T
```
We can use setf to modify a list. Consider the example below:

```
> (setf x '(a b c d))
(A \ B \ C \ D)> (setf (car x) '(a b c))
(A \ B \ C)> x((A \ B \ C) \ B \ C \ D)> (setf (cdr x) '((b c d)))
((B C D))> x 
((A B C) (B C D))
```
### **8.2 Shared structure**

Lists can share structure. This implies that two variables may share elements. If the value of an element is modified through accessing one variable, this modification is reflected on the other variable as well as both variables have common (shared) structure.

Example 8.1. Consider the following example:

(setf list1  $'(a b c d))$ (setf list2 (cons 'x (cdr list!)))

We can verify the contents of the two lists as

> list1 (A BCD) > list2

 $(X B C D)$ 

Let us now modify the value of an element in list1 as follows:

```
(setf (car (cdr list1)) 'y)
```
This has changed list1 but also list2 which can be an undesired result.

> list1 (A Y C D)

> list2 (X Y C D)

The example is illustrated in Figure 8.l.

Example 8.2. Consider the following:

```
> (setf lst1 '(a b c))
(A B C)
```
> (setf lst2 (cons 'x (cdr lst1))) (X B C)

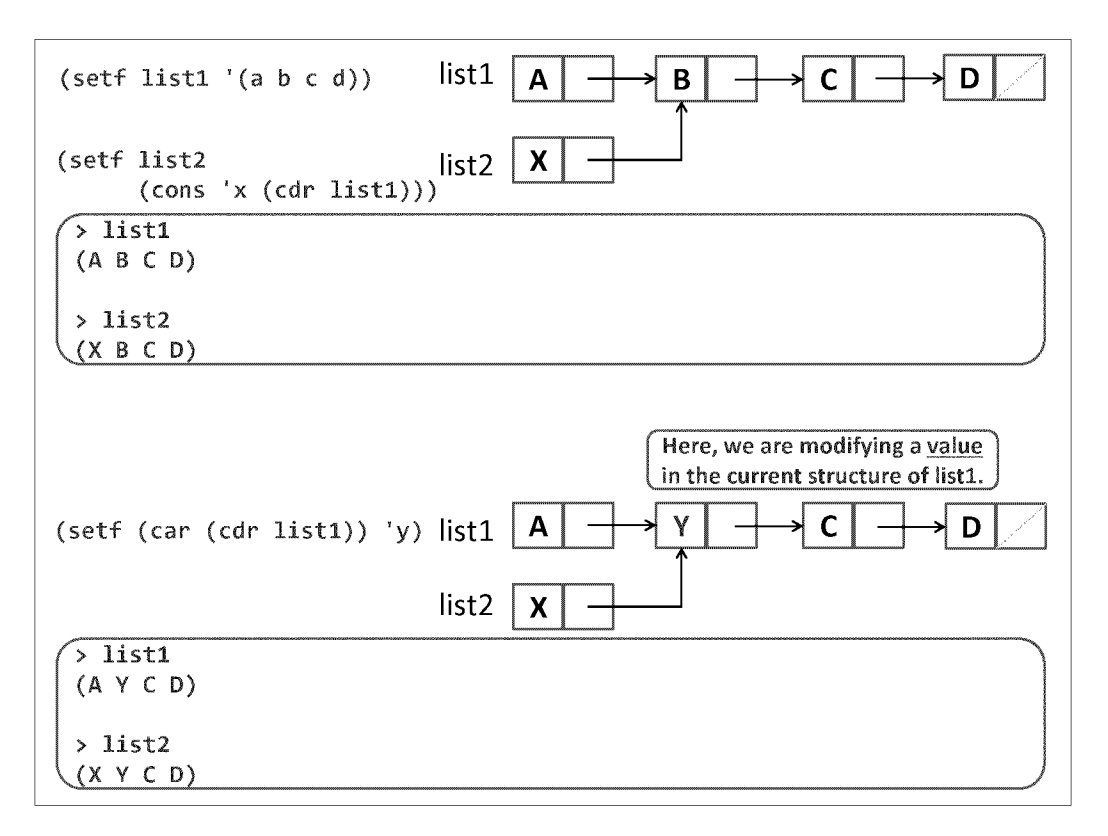

Figure 8.1: Shared structure - Part 1 of 2.

```
> (setf (cdr 1st1) '(y z))
(y Z)
```
> lst1

(A Y Z)

> lst2

(X B C)

Why has lst2 not changed? To answer the question we need to take a closer look at shared structure through a comparison between the current and the previous examples (Figures 8.1, and 8.2). Observe that since each element in a Common Lisp list is a two-compartmental box (one containing the value and another containing a pointer to the second element), for lst2 to have been changed, the pointer of the head of lst2 should be pointing not to B, but

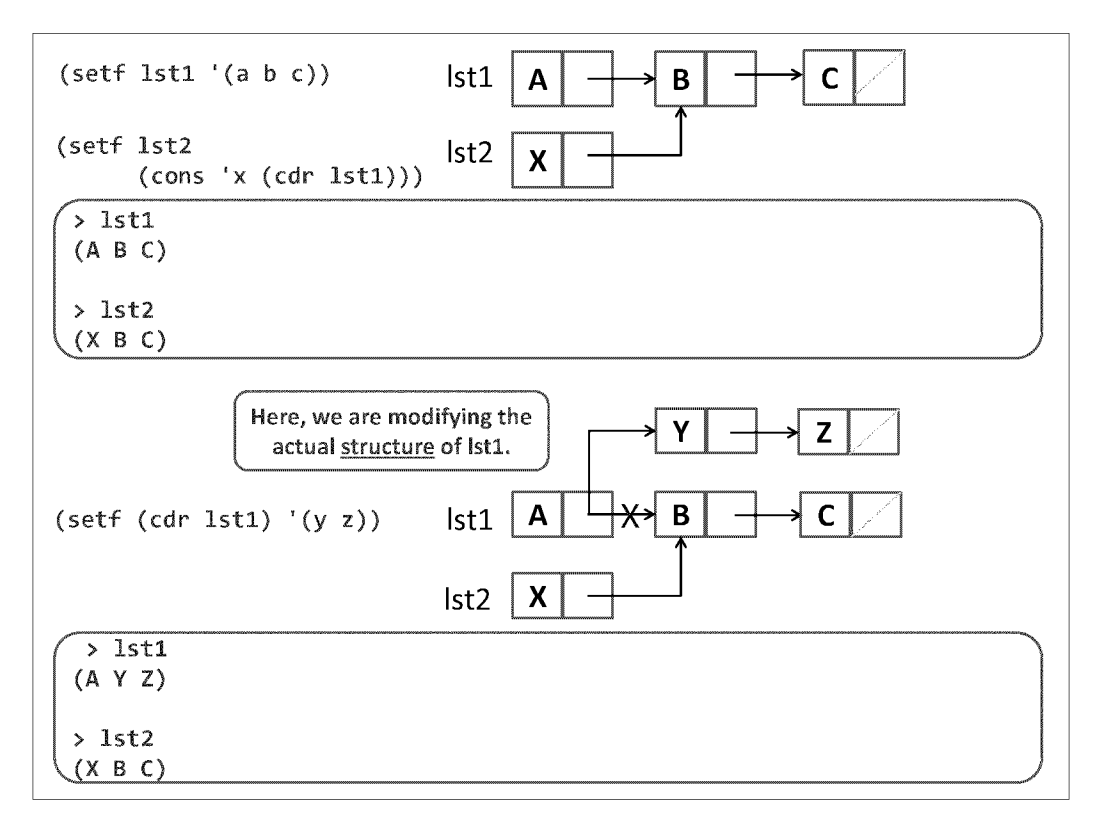

Figure 8.2: Shared structure - Part 2 of 2.

to the pointer (the second compartment) of the head of lst1. However, it does not. As a result, as we break the pointer from the head of lst1 to (B C) and we create a new pointer from that head to (Y Z), the structure of lst2 is not affected. The pointer of the head of lst2 still points to (B C).

## **8.3 Control flow**

The loop form repeats until some condition is satisfied or when an explicit exit statement is encountered. This form allows you not to specify a condition, thus creating an infinite loop as follows:

```
(loop (print))
```
The above is obviously bad programming. A return from anywhere inside the loop will cause control to exit the loop; any value you specify becomes the value of the loop form.

The example below will display "Inside a loop" and return 7.

(loop  $(print$  ) (return 7)  $(print$  ))

return can also be used in a conditional form to determine when the loop should terminate, as follows:

```
(let ((n 0)) 
  (loop 
    (when (> n 3) (return)) 
    (print n) (write (* n n n)) 
    (incf n)))
```
The dotimes form repeats for some fixed number of iterations: dotimes (<counter> <limit>

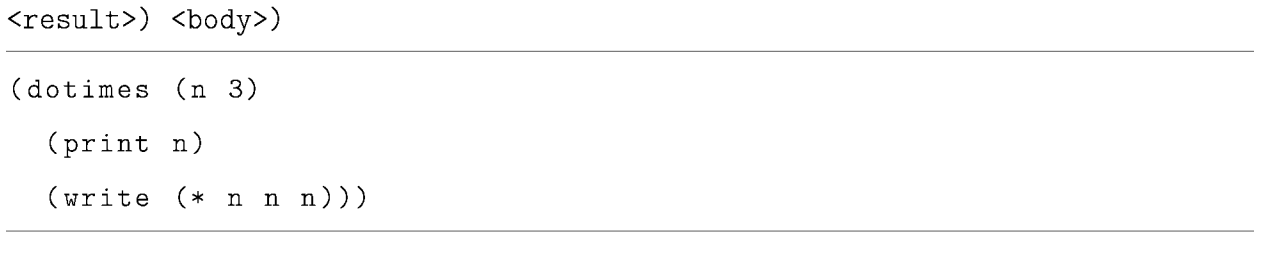

## **8.4 Blocks**

There are three basic operations for creating blocks of code: progn, block, and tagbody. With **progn**, the expressions within its body are evaluated in order, and the value of the last is returned:

#### (progn

 $(format t)$  $(format t)$  $(+ 1 2)$ 

#### xy

3

A block is like a progn with a name and an emergency exit. The first argument should be a symbol and it becomes the name of the block. At any point within the body you can halt evaluation and return a value immediately by using return-from with the block's name. The second argument to return-from is returned as the value of the block named by the first. Expressions after the return-from are not evaluated.

```
(block my-label 
  (format t) )(return-from my-label Ex it) 
  (format t )
```

```
Inside a block. 
Exit
```
Within tagbody you can use go, a statement which instructs execution to jump to the line containing an atom which appears inside the body and interpreted as a label. Consider the following example:

(tagbody (setf x 0) top (setf x (+ x 1))  $(format t x)$  $(if ( < x 10) (go top)))$ 

1 2 3 4 5 6 7 8 9 10 NIL

The statement go is found (usually by its semantic synonym goto) in many programming languages. It causes an unconditional jump of execution to another statement, identified by a label or a line number (depending on the language).

## **Chapter 9**

# **Recursion**

Recursion is a fundamental notion in Computer Science. **In** problem solving, the deployment of *recursion* implies that the solution to a problem depends on solutions to smaller instances of the same problem. Recursion refers to the practice of defining an object, such as a function or a set, in terms of itself. Every recursive function consists of:

- One or more *base cases,* and
- One or more *recursive cases* (also called *inductive cases).*

Each recursive case consists of:

- 1. Splitting the data into smaller pieces (for example, with **car** and cdr),
- 2. Handling the pieces with calls to the current method (note that every possible chain of recursive calls must eventually reach a base case), and
- 3. Combining the results into a single result.

A mathematical function uses only recursion and conditional expressions. A mathematical conditional expression is in the form of a list of pairs, each of which is a *guarded expression.*  Each guarded expression consists of a predicate guard and an expression:

 $functionName(arguments) = expression_1 - predicateGuard_1, \ldots$ 

which implies that the function is evaluated by  $expression_n$  if  $predicateGuard_n$  is true.

**Example 9.1.** Suppose we need to define the function  $f : \mathbb{N} \to \text{lists}(\mathbb{N})$  that accepts an integer argument and returns a list, such that

$$
f(n) = \langle n, n-1, ..., 0 \rangle
$$

In this and similar problems, we can transform the definition of  $f(n)$  into a computable function using available operations on the underlying structure (list), We can use *cons* as follows:

$$
f(n) = \langle n, n-1, ..., 1, 0 \rangle
$$
  
=  $cons(n, \langle n-1, ..., 1, 0 \rangle)$   
=  $cons(n, f(n-1)).$ 

We can therefore define  $f$  recursively by

$$
f(0) = \langle 0 \rangle.
$$
  

$$
f(n) = \cos(n, f(n-1)), \text{ for } n > 0.
$$

We can visually show how this works with a technique called "unfolding the definition" (or "tracing the algorithm"),

We can unfold this definition for  $f(3)$  as follows:

$$
f(3) = cons(3, f(2))
$$
  
= cons(3, cons(2, f(1)))  
= cons(3, cons(2, cons(1, f(0))))  
= cons(3, cons(2, cons(1, \langle 0 \rangle)))  
= cons(3, cons(2, \langle 1, 0 \rangle))  
= cons(3, \langle 2, 1, 0 \rangle)  
= \langle 3, 2, 1, 0 \rangle.

We can implement function bsequence as follows:

```
(defun bsequence (n) 
  (if (= n 0) 
    (cons 0 '()) 
    (cons n (bsequence(- n 1)))))
```
We can execute the function as follows:

```
> (bsequence 0) 
(0) 
> (bsequence 3) 
(3 2 1 0)
```
**Example 9.2.** Function  $factorial: \mathbb{N}_0 \to \mathbb{N}_1$  is defined for non-negative integers by two guarded expressions as follows:

$$
factorial(n) = \begin{cases} 1 & \text{for } n = 0 \\ n \times factorial(n-1) & \text{for } n > 0 \end{cases}
$$

We can implement function factorial as follows:

(defun factorial (n) (if (= n 0) 1  $(* n (factorial (- n 1))))$ 

We can execute the function as follows:

```
> (factorial 3) 
6 
> (factorial 5) 
120
```
Example 9.3. The Ackermann function<sup>1</sup> is defined as follows:

$$
Ack(m, n) = \begin{cases} n+1 & \text{for } m=0\\ \text{Ack}(m-1, 1) & \text{for } m>0, n=0\\ \text{Ack}(m-1, Ack(m, n-1)) & \text{for } m>0, n>0 \end{cases}
$$

We can implement function ackermann as follows:

```
(defun ackermann (m n) 
 (cond ((zerop m) (+ n 1)) 
   ((zero p n) (ackerman (- m 1) 1))(t (ackermann (- m 1) (ackermann m (- n 1))))))
```
The function grows very quickly (i.e. many steps) and results in large numbers even for small arguments. We can execute the function as follows:

```
> (ackermann 0 1)
```
2

> (ackermann 0 0)

<sup>1</sup> After German mathematician Wilhelm Friedrich Ackermann (1896 - 1962).

```
1 
> (ackermann 1 0) 
2 
> (ackermann 1 1) 
3 
> (ackermann 1 2) 
4 
> (ackermann 1 3) 
5 
> (ackermann 2 3) 
9 
> (ackermann 3 4) 
125
```
Example 9.4. Consider function append2 which takes as its arguments two lists 1st1 and 1st2 and returns a new list which forms a concatenation of 1st1 and 1st2.

Base case: If 1st1 is empty, then return 1st2.

Recursive case: Return a list containing as its first element the head of  $1st1$  with its tail being the concatenation of the tail of 1st1 with 1st2.

We can implement function append2 as follows:

```
(defun append2 (lstl Ist2) 
  (if (null 1st!) 
    Ist2 
    (cons (car 1st1) (append2 (cdr 1st1) 1st2))))
```
We can execute the function as follows:

```
> (append2 '() '(a))
(a) 
> (append2 '(a b c) '(d e f))
(a b c d e f)
```
We can trace the execution of (append2  $'(a \ b \ c)$   $'(d \ e \ f)$ ) as follows:

 $(\text{append2 } '(a b c) '(d e f))$  $=$  cons ('a (append2 '(b c) '(d e f)))  $=$  cons ('a (cons 'b (append2 '(c) '(d e f)))) = cons ('a (cons 'b (cons 'c (append2 '() '(d e f)))))  $=$  cons ('a (cons 'b (cons 'c '(d e f))))  $=$  '(a b c d e f)

Example 9.5. Consider function sum which takes a list 1st as its argument and returns the summation of its elements.

Base case: If the list is empty, then sum is O.

Recursive case: Add the head element to the sum of the elements of the tail.

We can unfold this definition for  $sum(\langle 2,4,5 \rangle)$  as follows:

$$
sum(\langle 2, 4, 5 \rangle) = 2 + sum(\langle 4, 5 \rangle)
$$

$$
= 2 + 4 + sum(\langle 5 \rangle)
$$

$$
= 2 + 4 + 5 + sum(\langle \rangle)
$$

$$
= 2 + 4 + 5 + 0
$$

$$
= 11
$$

We can implement function sum as follows:

```
(defun sum (lst) 
  (cond ((null 1st) 0) 
        (t (+ (car 1st) (sum (cdr 1st))))))
```
We can execute the function as follows:

```
> (sum '(1 2 3 4 5))
```
15

We can trace the execution of  $\text{(sum } ' (1 2 3 4 5))$  as follows:

(sum '(1 2 3 4 5))  $= (+ 1 \text{ sum } (2 \text{ 3 4 5}))$  $= (+ 1 (+ 2 sum ' (3 4 5)))$  $= (+ 1 (+ 2 (+ 3 sum ' (4 5))))$  $= (+ 1 (+ 2 (+ 3 (+ 4 sum ' (5))))))$  $= (+ 1 (+ 2 (+ 3 (+ 4 (+ 5 sum '))))))$  $= (+ 1 (+ 2 (+ 3 (+ 4 (+ 5 0))))))$  $= 15$ 

Example 9.6. Consider a function 1ast2 which takes a list 1st as its argument and returns the last element in the list.

Base case: If the list has one element (its tail is the empty list), then return this element.

Recursive case: Return the last element of the tail of the list.

We can implement function  $last2$  as follows:

```
(defun last2 (1st) 
  (cond ((null 1st) nil) 
        ((null (cdr 1st)) (car 1st)) 
        (t (last2 (cdr 1st)))))
```
We can execute the function as follows:

> (last2 '(a b 3 4 c d 5 6)) 6 > (last2 '(a b (c d 1))) (C D 1)

Example 9.7. Consider a recursive function 1ength2 which takes a list 1st as its argument and returns the length of 1st.

Base case: If the list is empty, then the length of the list is o.

Recursive case: Add 1 to the length of the tail.

We can implement function  $l$ ength2 as follows:

```
(defun length2 (lst) 
  (if (null 1st) 
    o 
    (+ 1 (length2 (cdr 1st)))))
```
We can execute the function as follows:

```
> (length2 '(a d c 1 2 3))
6 
> (length2 '(a (bc) (1 2 3))) 
3
```
Example **9.8.** Consider function reverse2 which takes a list as its argument and returns the reversed list.

Base case: If the list is empty, then return the empty list.

Recursive case: Recur on the tail of the list and the head of the list.

We can implement function reverse2 as follows:

```
(defun reverse2 (1st) 
  (cond ((null list) '())(t (append (reverse2 (cdr 1st)) (list (car 1st))))))
```
We can execute the function as follows:

> (reverse2 '(a b cd)) (D C B A)

Example **9.9.** Consider function product which takes a list 1st as its argument and returns the product of its elements. This function is very similar to sum.

Base case: If the list is empty, then the product is 1 (by convention).

Recursive case: Multiply the head of 1st to the product of the elements of the tail.

We can implement function product as follows:

```
(defun product (lst) 
  (cond ((null 1st) 1) 
        (t (* (car 1st) (product (cdr 1st))))))
```
We can execute the function as follows:

> (product '(3 5 7)) 105

Example **9.10.** Consider a function called cube-list, which takes as argument a list of numbers and returns the same list with each element replaced with its cube.

We can implement function cube-list as follows:

```
(defun cube-list (1st) 
  (cond ((null 1st) nil) 
        (t (let ((elt (car 1st))) 
          (cons (* elt elt elt) 
                 (cube-list (cdr 1st)))))))
```
We can execute the function as follows:

 $>$  (cube-list '(1 3 5)) (1 27 125)

Example **9.11.** Consider function interleave which takes two lists Istl and Ist2 as its arguments and returns a new list whose elements correspond to lists 1st1 and 1st2 interleaved, i.e. the first element is the from Ist1, the second is from Ist2, the third from Istl, etc.

Base cases:

1. If 1st1 is empty, then return 1st2.

2. If 1st2 is empty, then return 1st1.

Recursive case: Concatenate the head of lst1 with a list containing the concatenation of the head of 1st2 with the interleaved tails of 1st1 and 1st2.

We can implement function interleave as follows:

```
(defun interleave (lstl Ist2) 
  (cond ((null Istl) Ist2) 
        ((null Ist2) 1st!) 
        (t (cons (car Istl) (cons (car Ist2) 
           (interleave (cdr 1st1) (cdr 1st2))))
```
We can execute the function as follows:

```
> (interleave '() '(1))
(1) 
> (interleave '(a b c) '(1 2 3))
(A 1 B 2 C 3) 
> (interleave '(a b c d) '(1))
(A 1 BCD) 
> (interleave '(a b c) '(1 2 3 4 5))
(A 1 B 2 C 3 4 5)
```
Example 9.12. Consider function remove-first-occurrence which takes as arguments a list 1st and an element elt, and returns 1st with the first occurrence of elt removed.

Base cases:

- 1. If 1st is empty, then return the empty list.
- 2. If the head of 1st is the symbol we want to remove then return the tail of 1st.
Recursive case: Keep the head of 1st and recur on the tail of 1st.

We can implement function remove-first-occurrence as follows:

```
(defun remove-first-occurrence (1st elt) 
 (cond ((null 1st) nil) 
        ((equal (car 1st) elt) (cdr 1st)) 
        (t (cons (car Ist)(remove-first-occurrence (cdr 1st) elt)))))
```
We can execute the function as follows:

```
> (remove-first-occurrence '(a e b c d e) 'e)
(A \ B \ C \ D \ E)
```
Let us trace the execution of (remove-first-occurrence  $'(a e b c d e)'e$ ):

 $(remove-first-occurrence ' (a e b c d e) 'e)$ 

```
= (cons 'a ((remove-first-occurrence '(e b c d e) 'e))
```
- $=$  (cons 'a '(b c d e))
- $=$  '(a b c d e)

Example 9.13. Consider function remove-alI-occurrences which takes as arguments a list 1st and an element elt, and returns 1st with all occurrences of elt removed.

Base case: If 1st is empty, return the empty list.

Recursive cases: There are two cases to consider when the list is not empty.

- 1. When the head of the list is the same as  $e$ 1t, ignore the head of the list and recur on removing elt from the tail of the list.
- 2. When the head of the list is not the same as elt, keep the head and recur on removing elt from the tail of the list.

We can implement function remove-all-occurrences as follows:

```
(defun remove-all-occurrences (1st elt) 
 (if (null 1st) 
   nil 
    (if (equal (car 1st) elt) 
      (remove-all-occurrences (cdr 1st) elt) 
      (cons (car 1st) (remove-all-occurrences (cdr 1st) elt)))))
```
We can execute the function as follows:

```
> (remove-all-occurrences '(z a z b z z c) 'z)
(A \ B \ C)
```
Example 9.14. Consider function merge2 which takes as its arguments two sorted lists of non-repetitive numbers and returns a merged list with no redundancies.

Base cases:

- 1. If 1st1 is empty, then return 1st2.
- 2. If 1st2 is empty, then return 1st1.

Recursive cases:

- 1. If the head of 1st1 equals to the head of 1st2 then ignore this element and recur on the tail of 1st1 and 1st2.
- 2. If the head of 1st1 is less than the head of 1st2, then keep this element and recur on the tail of 1st1 and 1st2.
- 3. Otherwise keep the head of 1st2 and recur on 1st1 and the tail of 1st2.

We can implement function merge2 as follows:

```
(defun merge2 (lst1 lst2) 
  (cond ((null lst1) lst2) 
        ((null lst2) 1st!) 
        ((= (car 1st1) (car 1st2)) (merge2 (cdr 1st1) 1st2))
```

```
((\langle \text{car } 1st1) \text{ (car } 1st2))(cons (car 1st1) (merge2 (cdr 1st1) 1st2)))
(t (cons (car 1st2) (merge2 1st1 (cdr 1st2))))))
```
We can execute the function as follows:

> (merge2 '(3 4 6 8) '(3 4 5 6)) (3 4 5 6 8) > (merge2 'C) '(6 7 8)) (6 7 8) >  $(merge2 '(2.5 6 7.5) '(6))$ (2.5 6 7.5)

## **9.1 Higher-order recursion**

When a recursive call is the last step in the definition of a recursive method, this is referred to as *tail recursion.* All the above examples fall into this category. When a recursive function makes more than a single recursive call, we say that the function uses *higher-order recursion.* This can be *binary recursion* (two recursive calls, each to solve two similar halves of the problem) or *multiple recursion* (potentially many recursive calls).

### **The Fibonacci sequence**

The Fibonacci sequence<sup>2</sup> is defined as follows:

$$
F_0 = 0.
$$
  
\n
$$
F_1 = 1.
$$
  
\n
$$
F_i = F_{i-1} + F_{i-2} \text{ for } i \ge 2
$$

We can unfold this definition for  $F_5$  as follows:

$$
F_5 = F_4 + F_3
$$
  
=  $(F_3 + F_2) + (F_2 + F_1)$   
=  $((F_2 + F_1) + (F_1 + F_0)) + ((F_1 + F_0) + 1)$   
=  $((F_1 + F_0) + F_1) + (F_1 + F_0)) + ((F_1 + F_0) + 1)$   
= 5

We can now define function fibonacci which takes as its argument a non-negative integer  $k$  and returns the  $k^{th}$  Fibonacci number  $F_k$  .

We can implement function fibonacci as follows:

```
(defun fibonacci (k) 
  (if (or (zerop k) (= k 1))k 
    (+ (fibonacci (- k 1)) (fibonacci (- k 2)))))
```
<sup>2</sup> After Italian mathematician Leonardo Pisano Bigollo, also known as Leonardo Fibonacci (c. 1170 - c. 1250).

We can execute the function as follows:

```
> (fibonacci 5) 
5
```
The above program is correct but rather slow, the reason for this is that both  $F_k$  and  $F_{k-1}$ must compute  $F_{k-2}$ . A *iterative* solution would be our best choice.

**Example 9.15.** Suppose we need to define function  $max: lists(N) \rightarrow N$  which accepts a list of integers and returns an integer which represents the maximum element in that list. The function is not defined for an empty list and the function should issue *false* in that case.

Let us transform the definition into a recursive computable function:

$$
max(lst) = \begin{cases} \n\text{false} & \text{if } \text{list is empty.} \\\\ \n\text{head}(lst) & \text{if } \text{tail}(lst) \text{ is empty.} \\\\ \n\text{greater} - \text{of } (\text{head}(lst), \text{max}(tail(lst))) & \text{if } \text{tail}(lst) \text{ is not empty.} \end{cases}
$$

Let us unfold the definition for  $max(\langle 3, 7, 5, 2 \rangle)$ :

$$
max(\langle 3, 7, 5, 2 \rangle) = greater - of(3, max(\langle 7, 5, 2 \rangle))
$$
  
= greater - of(3, greater - of(7, max(\langle 5, 2 \rangle)))  
= greater - of(3, greater - of(7, greater - of(5, max(\langle 2 \rangle))))  
= greater - of(3, greater - of(7, greater - of(5, 2))))  
= greater - of(3, greater - of(7, 5))  
= greater - of(3, 7)  
= 7.

We can implement the mathematical function max as function max2:

```
(defun max2 (lst) 
  (cond ((null 1st) nil) 
        ((null (cdr 1st)) (car 1st))(t (let ((a (car 1st))(b (max2 (cdr 1st)))) 
                 (if ( > a b) a b))))
```
Let us trace the execution of the function with the following sample input data:

- The list (3 7 5 2):  $(max2' (3 7 5 2))$ 1.  $a = 3$ ,  $b = max(7 5 2)$ 2.  $a = 7$ ,  $b = max(5 2)$ 3.  $a = 5$ ,  $b = max(2)$ 4. singleton list 4. return 2 3.  $(5 > 2)$  is true, return 5 2. (7 > 5) is true, return 7 1.  $(3 > 7)$  is false, return 7
- The empty list: For the empty list the code is straightforward: The function returns false (NIL).
- The list (3): For any singleton list (i.e. one that has only one element) the function returns its only element.

Example **9.16.** Let us define a recursive definition and an implementation for function min2 which takes a list 1st of integers as its argument and returns the minimum element of the list.

The recursive definition of  $min2$  is as follows:

Base case:

1. If 1st is empty, then return nil.

2. If 1st contains one element, then return that element.

Recursive case: Return the smaller between the head of the list and the minimum of the tail of the list.

We can implement function  $min2$  as follows:

```
(defun min2 (lst) 
  (cond ((null list) '())((null (cdr 1st)) (car 1st))(t (let ((a (car lst))
                 (b (min2 
(cdr 1st)))) 
                 (if ( < b a) b a))))
```

```
> (min2 '())
NIL 
> (min2 '(3))
3 
> (min2 '(6 7 2 4 1))
1 
> (min2 '(13 24 2 6 8 23))
2
```
Example **9.17.** Consider function swap which takes as an argument a list and returns a new list which represents the argument list where each two consecutive elements are swapped. Example runs are as follows:

 $>$  (swap '()) NIL

```
> (swap '(a))
(A) 
> (swap '(a (b))) 
((B) A)> (swap '(1 "two" -3 "four")) 
("two" 1 "four" -3)
```
We can implement function swap as follows:

```
(defun swap (1st) 
  (if ( or ( null lst) ( null ( cdr lst) ) )
      1st 
    (cons (car (cdr 1st)) 
           (cons (car 1st) (swap (cdr (cdr 1st)))))))
```
Example **9.18.** Consider function guess below.

```
(defun guess (argl arg2) 
  (cond ((null argl) arg2) 
         ((null arg2) arg1)((\langle \text{car arg1}) \text{ (car arg2)}) (cons (car arg2))
                                              (guess (cdr arg1) (cdr arg2))))(t (cons (car arg1) (guess (cdr arg1) (cdr arg2))))))
```
Let us execute the function with different arguments and from the output we will try to provide a brief description on what the function does.

 $>$  (guess '(4 6 8 9 2) '(5 1)) (5 6 8 9 2)  $>$  (guess '(3 4 5) '(1 2 3)) (3 4 5)  $>$  (guess '() '(6 1 9)) (6 1 9)

The function takes two lists as arguments and returns a list constructed by the maximum elements after a pairwise comparison, i.e. it compares the corresponding first elements, then it compares the corresponding second elements, etc.

**Example 9.19.** Provide a recursive definition and implementation of function compress which takes a list as its argument and returns a new list where all consecutive duplicates of its argument are replaced with a single copy of the element. The order of the elements should not be changed. As example runs, consider the following:

<sup>&</sup>gt;(compress '(a a a abc c dee e e))  $(A \ B \ C \ D \ E)$ <sup>&</sup>gt;(compress '(a abc c c a a)) (A B C A)

The recursive definition of compress is as follows:

Base case: If list is empty, or if list has one element then return the list as is.

Recursive case: If the first element is equal to the second element, then ignore the first element and recur on the tail of the list. If the first element is not equal to the second, then keep the first element and recur on the tail of the list.

We can implement function compress as follows:

```
(defun compress (1st) 
 (cond 
     ((or (null 1st) (null (cdr 1st))) 1st)((equal (car 1st) (car (cdr 1st))) (compress (cdr 1st))) 
     (t (cons (car 1st) (compress (cdr 1st))))))
```
**Example 9.20.** Provide the implementation of function pairs that returns a list of pairs of corresponding elements from two lists of equal length. For example,

$$
pairs(\langle a, b, c \rangle, \langle x, y, z \rangle) = \langle \langle a, x \rangle, \langle b, y \rangle, \langle c, z \rangle \rangle
$$

The function is defined as follows:

```
(defun pairs (lstl lst2) 
   (if (or (null 1st1) (null 1st2))
     nil 
      (cons (list (car 1st) (car 1st2)) (pairs (cdr 1st1) (cdr 1st2))))
```
**Example 9.21.** Provide the implementation of function insert that takes an integer n and a sorted list *lst* of integers and inserts *n* in its proper position. By convention we assume that the empty list is sorted. Assume that *lst* does not include duplicates, and does not already contain *n.* 

The function is defined as follows:

```
(defun insert (n 1st) 
   (cond ((null 1st) (list n)) 
          ((< n (car 1st)) (cons n 1st)) 
          (t (cons (car 1st) (insert n (cdr 1st))))))
```
**Example 9.22.** Provide the implementation of function dist that accepts an atom  $n$  and a non-empty list *lst,* and returns a list composed of lists of two elements, the first being *n*  and the second being each successive element of *lst.* For example,

$$
dist(a, \langle b, c, d \rangle) = \langle \langle a, b \rangle, \langle a, c \rangle, \langle a, d \rangle \rangle
$$

To detect recursion, we can re-write the equation by splitting up the list into its head and its tail:

$$
dist(a, \langle b, c, d \rangle) = \langle \langle a, b \rangle, \langle a, c \rangle, \langle a, d \rangle \rangle
$$

$$
= \langle \langle a, b \rangle, dist(a, \langle c, d \rangle) \rangle.
$$

We can therefore provide the following computable function definition:

$$
dist(x, \langle \rangle) = \langle \rangle,
$$
  

$$
dist(x, \langle L \rangle) = cons(\langle x, head(L) \rangle, dist(x, tail(L))).
$$

We can now unfold the definition as follows:

$$
dist(w, \langle x, y \rangle) = cons(\langle w, x \rangle, dist(x, \langle y \rangle))
$$
  
=  $cons(\langle w, x \rangle, cons(\langle w, y \rangle, dist(x, \langle \rangle)))$   
=  $\langle \langle w, x \rangle, \langle w, y \rangle \rangle$ .

The function is defined as follows:

```
(defun dist (n 1st) 
  (if (null 1st) 
      nil 
      (cons (list n (car 1st)) (dist n (cdr 1st) ))))
```
We can trace the execution of function dist as follows:

$$
(dist 'a '(b c d)) = (cons (list 'a 'a) dist ('a '(b c)))
$$
  
= (cons '(a a) (cons ((list 'a 'b) dist ('a '(c)))))  
= (cons '(a a) (cons '(a b) (cons (list 'a 'c) '());))  
= (cons '(a a) (cons '(a b) (cons '(a c) '());))  
= '((a a), (a b) (a c))

Example 9.23. Provide the implementation of function front that returns the list obtained by removing the last element of a non-empty list. For example  $front(\langle a, b, c \rangle) = \langle a, b \rangle$ .

The function is defined as follows:

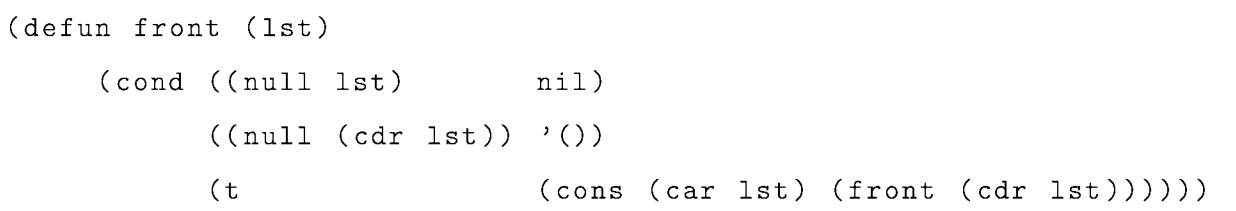

Example 9.24. Provide the definition of a function that takes a list of integers as its argument and returns the maximum integer among them.

This problem can be addressed in a number of ways. One possible solution is provided by function max2 that deploys let bound variables. Other possible solutions include the following:

```
(defun max3 (1st) 
  (cond ((null 1st) nil) 
         ((null (cdr 1st)) (car 1st)) 
         ((\negthickspace\verb|(car 1st) (car (cdr 1st)))(max3 (cons (car 1st) (cdr (cdr 1st))))) 
         (t (max3 (cdr 1st))))) 
(defun max4 (1st) 
  (cond ((null 1st) nil) 
         ((null (cdr 1st)) (car 1st)) 
         (t (greater (car 1st) (max4 (cdr 1st)))))) 
(defun greater (a b) 
   (if ( > a b)a 
      b) )
```

```
(defun max5 (1st) 
  (cond ((null 1st) nil) 
        ((null (cdr 1st)) (car 1st)) 
        ((\gt; (car 1st) (max5 (cdr 1st))) (car 1st))(t (max5 (cdr 1st))))) 
(defun max6 (1st) 
  (cond ((null 1st) nil) 
        ((null (cdr 1st)) (car 1st)) 
        ((< (car 1st) (max6 (cdr 1st))) (max6 (cdr 1st))) 
        (t (max6 (cons (car 1st) (cdr (cdr 1st)))))))
```
Example 9.25. Let us define function diff that takes two non-empty lists of equal length as arguments and produces a list whose elements correspond to the cubed differences between the corresponding elements of the two arguments. We may assume that non-empty list arguments contain only numeral elements. Example executions are as follows:

```
> (diff '3 '(5 1 -4))
NIL 
> (diff '() '(3 4))
NIL 
> (diff '(5 7) '(1 3 7 9))
NIL 
> (diff '(3 5 -2) '(5 1 -4))
(-8 64 8)
```

```
(defun diff (lstl lst2) 
  (cond 
    (6r)(not (and (listp 1st1) (listp 1st2)))
       (or (null 1st!) (null lst2)) 
       (not (= (length 1st!) (length lst2)))) nil) 
    (t (let 
         ((d (- (car 1st1) (car 1st2))))(cons (expt d 3) (diff (cdr 1st1) (cdr 1st2))))))
```
Let us trace the execution of the function for  $\text{(diff } ' (4 \ 2 \ -2)$   $)(2 \ -1 \ -4)).$ 

 $>$  (diff '(4 2 -2) '(2 -1 -4))  $\rightarrow$  (cons '8 (diff '(2 -2) '(-1 -4)))  $\rightarrow$  (cons '8 (cons '27 (diff '(-2) '(-4))))  $\rightarrow$  (cons '8 (cons '27 (cons '8 (diff '() '()))))  $\rightarrow$  (cons '8 (cons '27 (cons '8 '())))  $- > (8 \ 27 \ 8)$ 

Example 9.26. Let us define function remove-alI-odds that takes a list as its argument and returns a new list which contains all the elements of its argument with all odd numbers removed. We may assume that a non-empty list argument contains only numeral elements. Example executions are as follows:

```
> (remove-alI-odds '7) 
NIL
```

```
> (remove-alI-odds 'C)) 
NIL
```

```
> (remove-alI-odds '(3)) 
NIL
```

```
>(remove-alI-odds '(1 234 5 6 789 10)) 
(2 4 6 8 10) 
(defun remove-all-odds (1st)
```

```
(cond 
  ((not (listp 1st)) nil) 
  ((null list) ()
  ((oddp (car 1st)) (remove-all-odds (cdr 1st))) 
  (t (cons (car 1st) (remove-all-odds (cdr 1st))))))
```
Let us trace the execution of the function for (remove-all-odds  $\prime$  (10 9 8 12 14 3 11)).

```
> (remove-alI-odds '(10 9 8 12 14 3 11)) 
  -> (cons '10 (remove-alI-odds '(9 8 12 14 3 11))) 
   \rightarrow (cons '10 (remove-all-odds '(8 12 14 3 11)))
     \rightarrow (cons '10 (cons '8 (remove-all-odds '(12 14 3 11))))
       -> (cons '10 (cons '8 (cons '12 (remove-alI-odds '(14 3 11))))) 
         -> (cons '10 (cons '8 (cons '12 (cons '14 (remove-alI-odds '(3 11)))))) 
           -> (cons '10 (cons '8 (cons '12 (cons '14 (remove-alI-odds '(11)))))) 
             \rightarrow (cons '10 (cons '8 (cons '12 (cons '14 '()))))
                \rightarrow (10 8 12 14)
```
Example 9.27. Let us define function (mins *listl list3 list3)* that takes three non-empty lists of equal length and produces a list whose elements correspond to the cubed minimum between the corresponding elements of the three arguments. We may assume that non-empty list arguments contain only numeral elements. Example executions are as follows:

 $>$  (mins '1 ' (3 1 1) ' (2 3 4)) NIL

 $>$  (mins '() '(1 2 7) '(2 3 4)) NIL

```
> (mins '(2) '(1 2 4) '(2 3 4))
NIL 
> (mins '(2 1 5) '(1 2 4) '(2 3 4))
(1 1 64) 
(defun mins (lst1 lst2 lst3) 
  (cond 
    ((or 
       (not (and (listp 1st!) (listp lst2) (listp lst3))) 
       (or (null 1st!) (null lst2) (null lst3)) 
       (not (= (length 1st!) (length lst2) (length lst3)))) nil) 
    (t (let 
         ((m (min (car 1st1) (car 1st2) (car 1st3))))(cons (expt m 3) (mins (cdr 1st1) (cdr 1st2)(cdr 1st3))))))
```
Let us trace the execution of the function for  $(\text{mins } '(2 3 5) '(4 2 4) '(7 3 3)).$ 

```
(mins '(2 8 3) '(2 4 2) '(7 3 3))
\rightarrow (cons '8 (mins '(8 3) '(4 2) '(3 3)))
    \rightarrow (cons '8 (cons '27 (mins '(3) '(2) '(3))))
      \rightarrow (cons '8 (cons '27 (cons '8 '() '() '())))
        - > (8 \ 27 \ 8)
```
Example 9.28. Let us define function (filter *list numeral)* that takes two arguments, a) a non-empty list of integers, and b) a positive integer, and produces a list whose elements are those elements of the first argument that are larger than the second argument. We may assume that a non-empty list argument contains only numeral elements. Example executions are as follows:

> (filter '5 3) NIL

```
> (filter '() 5)
NIL 
> (filter '(7 9 11) '(2)) 
NIL 
> (filter '(3 4 5) '0) 
NIL 
> (filter '(3 4 5) '2.5) 
NIL 
> (filter (3 4 5) (0)NIL 
>(filter '(5 932 11) '7) 
(9 11) 
(defun filter (1st el) 
  (cond 
    ((not (listp 1st)) ni1) 
    ((null list) '()')((not (atom el)) nil) 
    ((or (<= el 0) (not (integerp el))) nil)
```

```
((<= (car 1st) e1) (filter (cdr 1st) e1)) 
(t (cons (car 1st) (filter (cdr 1st) el)))))
```
Let us trace the execution of the function for (filter  $'(12 \ 9 \ 3 \ 2 \ 7)$   $'6$ ).

```
>(filter '(12 9 3 2 7) '6)-> (cons '12 (filter '(9 3 2 7) '6))
```

```
-> (cons '12 (cons '9 (filter '(3 2 7) '6)) 
   \rightarrow (cons '12 (cons '9 (filter '(2 7) '6)))
        \rightarrow (cons '12 (cons '9 (filter '(7) '6)))
           -> (cons '12 (cons '9 (cons '7 (filter 'C) '6)))) 
                \rightarrow (cons '12 (cons '9 (cons '7 '())))
                   \rightarrow (12, 9, 7)
```
**Example 9.29.** Let us define a function list2set (lst) that takes a list as an argument and returns a set representation of the list. Example executions of the function are as follows:

```
NIL 
> (list2set '3)
NIL 
> (list2set '(a b c 1 4 f))
(A B C 1 4 F) 
> (list2set '(a a a a a b b b b c c a a b c))
(A \ B \ C)> (list2set '(a b b a))
(B A) 
(defun list2set (1st) 
  (cond 
    ((not (listp 1st)) nil) 
    ((null list) '()((member (car 1st) (cdr 1st)) (list2set (cdr 1st))) 
    (t (cons (car 1st) (list2set (cdr 1st))))))
```
 $>$  (list2set '())

Let us trace the execution of the function for (list2set '(a b b a)).

```
(list2set '(a b b a) 
 \rightarrow (list2set '(b b a))
   \rightarrow (list2set '(b a))
      \rightarrow (cons 'b (list2set '(a)))
         \rightarrow (cons 'b (cons 'a '()))
            \rightarrow (cons 'b '(a))
               \rightarrow (b a)
```
**Example 9.30.** Let us define function setp (1st) that takes a list as its argument and returns true if the list represents a set, and it returns false otherwise. Example executions of the function are as follows:

```
> (setp '3) 
NIL 
> (setp '()) 
T 
> (setp '(9)) 
T 
> (setp '(4 5 7 8)) 
T 
> (setp '(3 2 6 8 2)) 
NIL
```

```
(defun setp (lst) 
  (cond 
   ((not (listp 1st)) nil) 
   ((null list) t)((not(member (car 1st) (cdr 1st))) (setp (cdr 1st))) 
   (t nil)))
```
Example 9.31. Let us define function cartesian (lst1 lst2) that takes as arguments two lists that represent sets and returns the Cartesian product of the two sets. The function deploys setp (1st) as auxiliary function. Example executions of the function are as follows:

```
> (cartesian '3 '(4))
NIL 
> (cartesian '() '(a b c))
NIL 
> (cartesian '(1 1 2) '(a b c))
NIL 
> (cartesian '(1 2) '(a b c))
NIL 
> (cartesian '(1 2 3) '(a b c))
((1 A) (1 B) (1 C) (2 A) (2 B) (2 C) (3 A) (3 B) (3 C)) 
(defun distribute (el 1st) 
  (cond 
     ((null 1st) nil) 
      (t (cons (list el (car 1st)) (distribute el (cdr 1st)))))) 
;; (distribute '1 '(a b)) => ((1 A) (1 B))
```

```
(defun cartesian-aux (lst1 lst2) 
 (cond 
    ((null list1) '())
    (t (append (distribute (car 1st!) lst2) 
                (cartesian - aux (cdr 1st1) 1st2))))(defun cartesian (lst1 lst2) 
 (cond 
    ((or 
      (or (not (listp 1st!)) (not (listp lst2))) 
      (not (and (setp 1st1) (setp 1st2)))
      (not (= (length lst1) (length lst2)))) nil) 
    (t (cartesian-aux lst1 lst2))))
```
Let us trace the execution of the function for (cartesian  $(1 2 3)$   $(a b c)$ ).

```
(cartesian '(1 2 3) '(a b c))\rightarrow (cartesian-aux '(1 2 3) '(a b c))
 -> (append '((1 A) (1 B) (1 C)) (cartesian-aux '(2 3) '(a b c)))) 
  \rightarrow (append '((1 A) (1 B) (1 C))
              (append '((2 A) (2 B) (2 C)) 
                          (cartesian-aux' (3) '(a b c))))\rightarrow (append '((1 A) (1 B) (1 C))
            (append '((2 A) (2 B) (2 C)) 
                  (append '((3 A) (3 B) (3 C)) 
                         (cartesian-aux '() '(a b c)))-> (append '( (1 A) (1 B) (1 C)) 
                  (append '((2 A) (2 B) (2 C)) 
                         (append '((3 A) (3 B) (3 C)) '()))))
        -> (append '(1 A) (1 B) (1 C)) 
                   (append '( (2 A) (2 B) (2 C)) ((3 A) (3 B) (3 C))))
```

```
\rightarrow (append '((1 A) (1 B) (1 C)) '((2 A) (2 B) (2 C)
                                   (3 A) (3 B) (3 C))) 
  -> ((1 A) (1 B) (1 C) (2 A) (2 B) (2 C) (3 A) (3 B) (3 C))
```
Example 9.32. Let us define a pure function that accepts a non-empty binary tree as an argument and returns a list of nodes that represents the pre-order traversal of the tree. Note that in doing that your function may invoke auxiliary pure functions. The function must reject any other argument as invalid by returning nil.

```
(defun btreep (btree) 
  (cond 
    ((null btree) t) 
    ((not (listp btree)) nil) 
    ((not (= (length btree) 3)) nil) 
    ((listp (car btree)) nil) 
    ((not (btreep (car (cdr btree)))) nil) 
    ((not (btreep (car(cdr (cdr btree))))) nil) 
    (t t))(defun preorder (btree) 
  (if (btreep btree) 
    (pre btree) 
    nil) ) 
(defun pre (btree) 
  (cond 
    ((null btree) nil) 
    (t (append (list (car btree)) 
                (pre (car(cdr btree))) 
                (pre(car (cdr (cdr btree))))))))
```
# **9.2 From specification to code: summary and guidelines**

Below is a summary of steps involved in the definition of a computable function starting from a specification:

- 1. We obtain a specification (definition) in a plain natural language. For example, consider a function f that accepts an integer *n* and returns the list  $\langle n, n-1, ..., 0 \rangle$ .
- 2. We transform the definition into a computable function. To do that, we reuse available (i.e. built-in, or previously defined) operations (functions). Most likely we would also have to deploy recursion, i.e.

$$
f(n) = (cons (n, f(n-1))
$$

3. We unfold the definition by tracing the algorithm from the previous step, i.e.

$$
f(3) = cons(3, f(2))
$$
  
= cons(3, cons(2, f(1)))  
= cons(3, cons(2, cons(1, f(0))))  
= cons(3, cons(2, cons(1, \langle 0 \rangle)))  
= cons(3, cons(2, \langle 1, 0 \rangle))  
= cons(3, \langle 2, 1, 0 \rangle)  
= \langle 3, 2, 1, 0 \rangle.

4. Now that we are confident that our function definition (from step 2) produces the desired output, we can translate it into (Common Lisp) code, i.e.

```
(defun f (n) 
   (if (= n 0) 
       (cons 0'() )(cons n (f(- n 1))))
```
5. We now can trace the execution of the Common Lisp function with sample input data, e.g.

$$
f(2) = (cons 2, f(1))
$$
  
= (cons 2, (cons 1, f(0)))  
= (cons 2, (cons 1, (cons 0, ())))  
= (cons 2, (cons 1, (0)))  
= (cons 2, (1 0))  
= (2 1 0).

### **9.2.1 Additional guidelines for defining functions**

We list some additional general guidelines below:

- Unless the function is trivial, we can break the logic into cases (multiple selection) with cond.
- When handling lists, you would normally adopt a recursive solution. Treat the empty list as a base case.
- Normally you would operate on the head of a list (accessible with  $car$ ) and recur on the tail of the list (accessible with cdr).
- To skip the head of the list, simply recur on the tail of the list.
- To keep the head of the list as is, use cons to place it as the head of the returning list (whose tail is determined by the recursive call).
- Use else (or t) to cover remaining (and to protect against forgotten) cases.

## **Chapter 10**

## **Structures**

Structures are collections that hold data and they can be unordered or ordered.

### **10.1 Unordered structures: Sets and bags**

A *set* is a collection of objects, called its *elements* (also: *members).* If *S* is a set and *x* is an element in *S*, then we write  $x \in S$ . If *x* is not an element of *S* we write  $x \notin S$ . The set of no elements is called the *empty* set (also: *null* set), denoted by {} or 0. Sets have two characteristics:

- 1. No element repetition is allowed.
- 2. The ordering of the elements is not important.

One way to define a set is to explicitly list all its elements, separated by commas and enclosed within braces  $({...})$ . Two sets are *equal* if they have the same elements. We denote the fact that two sets A and B are equal by  $A = B$ . If sets A and B are not equal, we write  $A \neq B$ .

Note that since order is not important,

$$
\{a,b,c\}=\{c,a,b\}
$$

as opposed to

$$
\langle a,b,c \rangle \neq \langle c,a,b \rangle
$$

Note also that

$$
a \neq \{a\} \neq \{\{a\}\}\
$$

since *a* is a single object,  $\{a\}$  is a set with one element, namely *a*, whereas  $\{\{a\}\}\$ is a set with one element, namely the set *{a}* which contains one element, *a.* 

If *A* and *B* are sets and every element of *A* is also an element of *B,* then we say that A is a *subset* of *B*, denoted by  $A \subset B$ . It follows, from the definition, that every set is a subset of itself. It also follows that the empty set is a subset of any set A, i.e.  $\emptyset \subset A$ . We can use the notion of subsets to define set equality  $A = B$  to mean  $A \subset B$  and  $B \subset A$ .

The *cardinality* of a set *A*, denoted by  $|A|$ , is a measure of how many elements *A* has.

#### **10.1.1 Operations on sets**

We can define the following operations on sets:

The *union* of two sets *A* and *B*, denoted as  $A \cup B$ , is given by

$$
A \cup B = \{x : x \in A \text{ or } x \in B\}
$$

The *intersection* of two sets *A* and *B*, denoted as  $A \cap B$ , is given by

$$
A \cap B = \{x : x \in A \text{ and } x \in B\}
$$

The *difference* between two sets *A* and *B*, denoted as  $A \ B$  (or  $A - B$ ), is given by

$$
A \backslash B = \{x : x \in A \text{ and } x \notin B\}
$$

The *symmetric difference* of two sets *A* and *B*, denoted as  $A \oplus B$ , is given by

$$
A \oplus B = \{x : x \in A \text{ or } x \in B \text{ but not both}\}
$$

$$
= A \setminus B \cup B \setminus A
$$

Two sets *A, B* are called *disjoint* iff their intersection is empty, i.e.

$$
A \cap B = \emptyset
$$

Example 10.1. Consider function issubsetp which takes as arguments two lists representing sets, set1 and set2, and returns true if set1 is a subset of set2. Otherwise, it returns false (nil).

Base case: If set1 is empty, then return true.

Recursive case: If the first element of set1 is a member of set2, then recur on the rest of the elements of set1, otherwise return false (nil).

We can implement function issubsetp as follows:

```
(defun issubsetp (set1 set2) 
  (if (null set1)
    t 
    (if (member (car set1) set2)
      (issubsetp (cdr set1) set2) 
      nil)))
```
We can now run the function as follows:

```
> (issubsetp '() '(a))
T 
> (issubsetp '(a b c) '(a b c d))
T
```
Example 10.2. Consider function setunion which takes as its arguments two lists lst1 and lst2 representing sets and returns the set union.

Base cases:

- 1. If 1st1 is empty, then return 1st2.
- 2. If lst2 is empty, then return lst1.

Recursive cases:

- 1. If the head of lst1 is a member of lst2, then ignore this element and recur on the tail of lst1, and lst2.
- 2. If the head of lst1 is not a member of lst2, return a list which is the concatenation of this element with the union of the tail of lst1 and lst2.

We can implement function setunion as follows:

```
(defun setunion (lst1 lst2) 
  (cond 
    ((null lst1) lst2) 
    ((null lst2) lst1) 
    ((member (car 1st1) lst2) (setunion (cdr 1st1) 1st2))
    (t (cons (car 1st1) (setunion (cdr 1st1) 1st2))))
```
We can execute the function as follows:

```
> (setunion '(a b c d) '(a d))
(B C A D)
```
Example **10.3.** Consider function setintersection which takes as its arguments two lists lst1 and lst2 representing sets, and returns a new list representing a set which forms the intersection of its arguments.

Base case: If either list is empty, then return the empty set.

Recursive cases:

1. If the head of lst1 is a member of lst2, then keep this element and recur on the tail of lst1 and lst2.

2. If the head of lst1 is not a member of lst2, ignore this element and recur on the tail of lst1 and lst2.

We can implement function set intersection as follows:

```
(defun setintersection (lst1 lst2) 
  (cond 
    ((null list1) '()')((null list2) '())((member (car 1st!) lst2) 
         (cons (car 1st1) (setintersection (cdr 1st1) 1st2)))
    (t (setintersection (cdr lst1) lst2))))
```
We can execute the function as follows:

```
> (setintersection '(a b c) '())
NIL 
> (setintersection '(a b c) '(a d e))
(A)
```
Example **10.4.** Consider function setdifference which takes as its arguments two lists lst1 and lst2 representing sets and returns the set difference.

Base case: If lst1 is empty, then return the empty set. If lst2 is empty, then return lst1.

Recursive cases:

- 1. If the head of lst1 is a member of lst2, then ignore this element and recur on the tail of lst1, and lst2.
- 2. If the head of lst1 is not a member of lst2, keep this element and recur on the tail of lst1 and lst2.

We can implement function setdifference as follows:

```
(defun setdifference (lstl lst2) 
  (cond 
    ((null list1) '())((null lst2) lstl) 
    ((member (car 1st!) lst2) (setdifference (cdr 1st!) lst2)) 
    (t (cons (car 1st1) (setdifference (cdr 1st1) 1st2)))))
```
We can execute the function as follows:

```
> (setdifference '(a b c) '(a d e f)) 
(B C)
```
Example **10.5.** Consider function setsymmetricdifference which takes as its arguments two lists representing sets and returns a list representing their symmetric difference. We can define this function as the difference between the union and the intersection sets, i.e.

 $A \oplus B = (A \cup B) \setminus (A \cap B)$ 

We can implement function setsymmetricdifference as follows:

```
(defun setsymmetricdifference (lstl lst2) 
  (setdifference (union lstl lst2)(intersection lstl lst2)))
```
Alternatively we can say

$$
A \odot B = (A \backslash B) \cup (B \backslash A)
$$

We can implement function setsymmetricdifference2 as follows:

```
(defun setsymmetricdifference2 (lstl lst2) 
  (union (setdifference lstl lst2)(setdifference lst2 lstl)))
```
We can now run the function as follows:

 $>$  (setsymmetricdifference '(a b c d e f) '(d e f g h))

```
(H G A B C)> (setsymmetricdifference2 '(a b c d e f)'(d e f g h))
(H G A B C)> (setsymmetricdifference '(a b (cd) e) '(e (f h))) 
((F H) A B (CD)) 
> (setsymmetricdifference2 '(a b (cd) e) '(e (f h))) 
((F H) A B (CD))
```
#### **10.1.2 Bags**

A *bag* (or *multiset)* is a structure which contains a collection of elements. Like a set, the ordering of the elements in not important in a bag. However, unlike a set, repetitions are allowed in a bag.

Note that since order is not important and repetitions are allowed,

$$
\{a,b,b,c\}=\{c,a,b,b\}
$$

$$
\{a,b,c\}\neq\{c,a,b,b\}
$$

**Example 10.6.** Consider function bag-to-set which takes as its argument a list representing a bag and returns the corresponding set.

Base case: If the list is empty, then return the empty list.

Recursive cases:

- 1. If the head of the list is a member of the tail of the list, then ignore this element and recur on the tail of the list.
- 2. If the head of the list is not a member of the tail of the list, keep the head element and recur on the tail of the list.

We can implement function bag-to-set as follows:

```
(defun bag-to-set (bag) 
  (cond ((null bag) '())((member (car bag) (cdr bag)) (bag-to-set (cdr bag))) 
        (t (cons (car bag) (bag-to-set(cdr bag))))))
```
We can execute the function as follows:

>  $(bag-to-set$  '(a a b c))  $(A \ B \ C)$ > (bag-to-set '(a a a b b c b a))  $(C B A)$  $>$  (bag-to-set '(a b c d))  $(A \ B \ C \ D)$ 

### **10.2 Ordered structures: Tuples**

We have already seen an ordered structure, namely the list. A tuple is a structure which contains a collection of elements. Unlike sets and bags, the ordering of the elements matters in a tuple. Unlike a set repetitions are allowed in a tuple.

Note that since order is important and repetitions are allowed,

$$
(a, b, b, c) \neq (c, a, b, b)
$$

$$
(a, b, c) \neq (c, a, b, b)
$$

## **Summary**

We can summarize the restrictions imposed by the collections discussed in this chapter as follows:

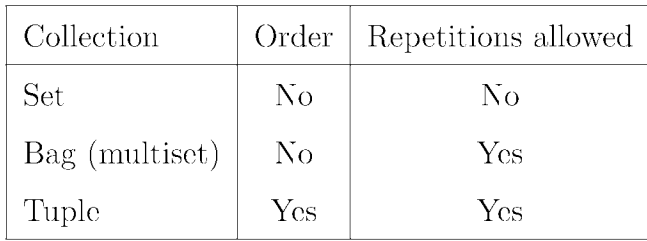

# **Chapter 11**

## **Trees**

We can use a list to represent a non-empty binary tree as  $\langle atom, l - list, r - list \rangle$ , where *atom* is the root of the tree, and  $l-list$  and  $r-list$  are lists that represent the left and right subtrees respectively. For an empty binary tree, the list representation can be  $\langle \rangle$ .

**Example 11.1.** Consider the binary tree in Figure 11.1. Let us translate this representation into Lisp.

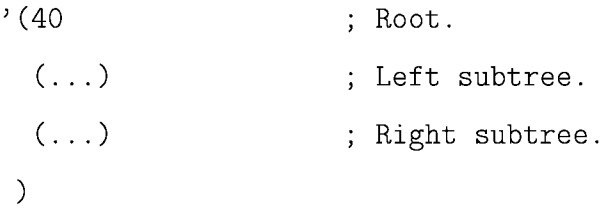

The left subtree of 40 can be represented as

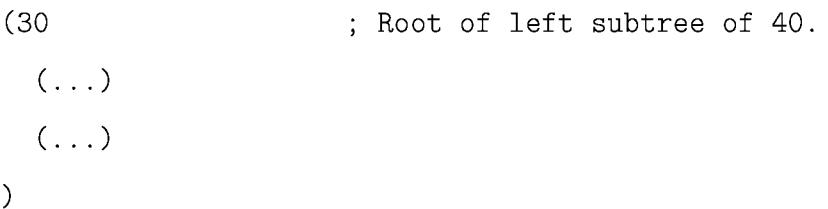

with the left and right subtrees of 30 can be represented as

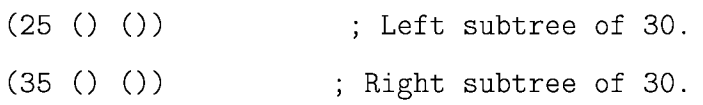

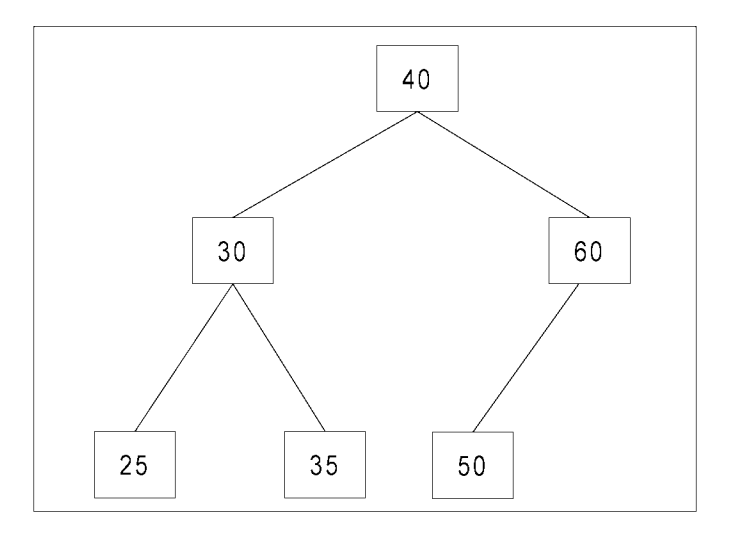

Figure 11.1: Binary tree.

where their respective left and right subtrees are null, represented by the empty list.

The right subtree of 40 can be represented as

(60

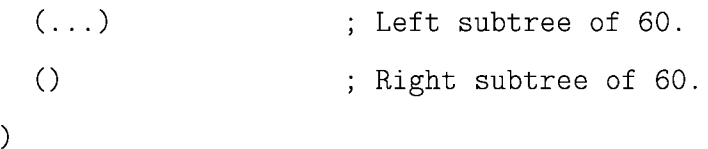

where the left subtree of 60 can be represented as

#### $(50()()$

We can now put everything together and represent the entire tree as one list:

```
'(40 ; Root.
   (30 \qquad \qquad ; Root of left subtree.
      (25()()(35 0 0) 
   ) 
   (60 \qquad \qquad ; Root of right subtree.
      (50()()()()()
```
or '(40 (30 (25 () ())(35 () ()))(60 (50 () ())()))

Recall that the entire tree is represented by the list  $\langle atom, l-list, r-list \rangle$ . We can obtain the root of the tree by getting the head of the list:

 $>$  (car '(40 (30 (25 () ())(35 () ()))(60 (50 () ())())) 40

We can obtain the left subtree,  $l - list$ , of the tree by getting the head of the tail of the list:

 $>$  (car (cdr '(40 (30 (25 () ())(35 () ()))(60 (50 () ())())))) (30 (25 NIL NIL) (35 NIL NIL))

We can obtain the right subtree,  $r - list$ , of the tree by getting the head of the tail of the tail of the list:

> (car (cdr (cdr '(40 (30 (25 () ())(35 () ()))(60 (50 () ())()))))) (60 (50 NIL NIL) NIL)

**Example 11.2.** Consider the binary tree in Figure 11.2. The height of this tree is 3. Recall that the height of an empty tree, or the height of a tree with a single node is zero.

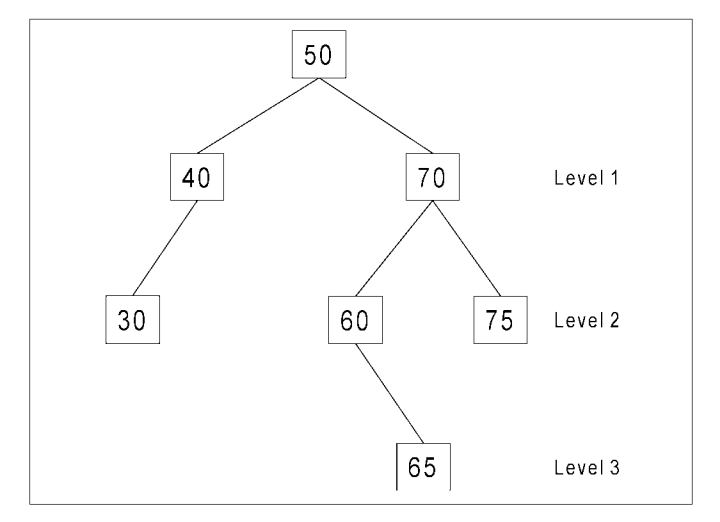

Figure 11.2: A binary tree of height 3.

We can represent the tree as follows:

'(50  $(40 (30 () ())$  $(70 (60 () (65 ()()) (75 ()))$ 

Consider function tree-height, which takes as an argument a list representing a tree and returns the height of the tree.

We can provide a recursive definition of  $tree$ -height is as follows:

Base case: If tree is empty, or if the tree has one node (root) then return O.

Recursive case: Add one to the maximum of the heights of the left and right subtrees.

We can implement function  $tree$ -height as shown below. Note that the implementation needs an auxiliary function take-max.

```
(defun tree-height (tree) 
  (if (or (null tree) 
          (and (null (car (cdr tree))) 
                (null (car (cdr (cdr tree)))))) 
      o 
    (+ 1 (take-max (tree-height (car (cdr tree))) 
                    (tree-height (car (cdr (cdr tree)))))))) 
(defun take-max (n1 n2) 
  (if (> n1 n2) 
      n1 
    n2))
```
We can execute tree-height as follows:

 $>$  (tree-height '(50 (40 (30 () ()) ()) (70 (60 () (65 () ())) (75 () ())))) 3

Example **11.3.** Let us define and implement function count-nodes which takes as argument a list representing a binary tree and returns the total number of (non-null) nodes. We can transform the above problem specification into a recursive computable function definition in mathematical notation and in English notation as follows:

$$
count - nodes(\langle \rangle) = 0.
$$
  
count - nodes( $\langle atom, l - list, r - list \rangle$ ) = 1+  
count - nodes(l - list)+  
count - nodes(r - list).

Base case: If tree is empty, then return O.

Recursive case: Add one to the number of nodes of the left and of the right subtree.

We can implement function count-nodes as follows:

```
(defun count-nodes (tree) 
    (if (null tree) 
        o 
        (+ 1)(count-nodes (car (cdr tree))) 
            (count-nodes (car (cdr (cdr tree)))))))
```
Let us execute count-nodes with the tree of the previous example:

```
> (count-nodes '(50 (40 (30 () ()) ()) (70 (60 () (65 () ())) (75 () ()))))
7
```
For the tree of Figure 11.3 we can trace count-nodes as follows:

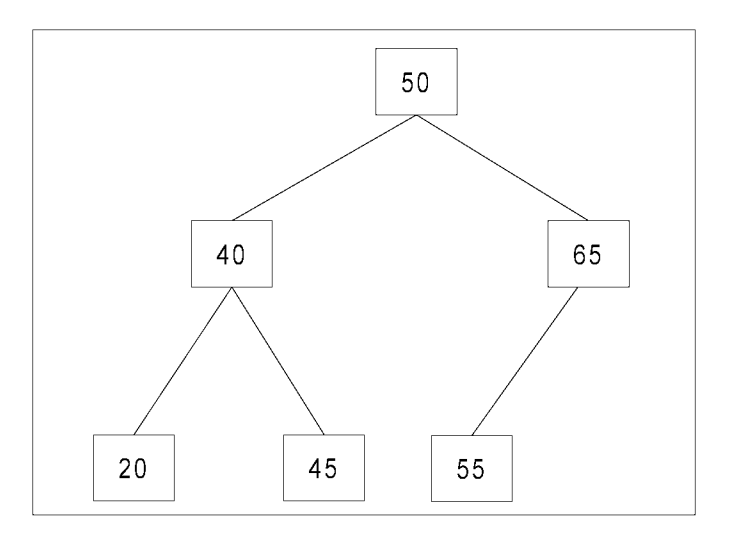

Figure 11.3: Binary tree.

 $\text{(count-nodes ' (50 (40 (20 ()))) (45 () ))} (65 (55 () () ))$ 

 $(+ 1$  count-nodes(40 (20 () ()) (45 () ())) count-nodes(65 (55 ()()) ()))

 $(+ 1 (+ 1 count-nodes (20 ())) count-nodes(45())$  $(+ 1$  count-nodes  $(55 () ()$  count-nodes $(())$ 

```
(+ 1 (+ 1 (+ 1 (count-nodes())) count-nodes()))(+ 1 count-nodes(()) count-nodes(())(+ 1 (+ 1 count-nodes()) count-nodes()))))
```
 $(+ 1 (+ 1 (+ 1 0 0) (+ 1 0 0) (+ 1 1 0 0))))$ 

6

## **Chapter 12**

## **Numbers**

#### **12.1 Exponentiation**

The exponentiation operation,  $a^n$ , involves two numbers, the base  $a$  and the exponent  $n$ . When *n* is a positive integer, exponentiation corresponds to repeated multiplication. We can define  $power(a, n)$  as follows:

> $power(a, 0) = 1$  $power(a, 1) = a = a \times power(a, 0)$  $power(a, 2) = a \times a = a \times power(a, 1)$

We can then define a recursive pattern as follows:

Base case:  $power(a, 0) = 1$ 

Recursive case:  $power(a, n) = a \times power(a, n - 1)$ 

We can unfold the definition of  $power(3, 4)$  as follows:

$$
power(3, 4) = 3 \times power(3, 3)
$$
  
= 3 \times 3 \times power(3, 2)  
= 3 \times 3 \times 3 \times power(3, 1)  
= 3 \times 3 \times 3 \times 3 \times power(3, 0)  
= 3 \times 3 \times 3 \times 3 \times 1  
= 81.

We can now define function power as follows:

(defun power (a n) (if (zerop n) 1 (\* a (power a (- n 1)))))

We can execute the function as follows:

```
> (power 3 0) 
1 
> (power 3 2) 
9 
> (power 3 4) 
81
```
#### **12.2 Cartesian system**

For two points  $(x_1, y_1)$  and  $(x_2, y_2)$ , the distance between them is given by

$$
d = \sqrt{(x_1 - x_2)^2 + (y_1 - y_2)^2}.
$$

**Example 12.1.** A point on the Cartesian plane can be represented as a two-element list. The first element of the list represents the *x* coordinate and it can be obtained by the head of the list. The second element of the list defines the *y* coordinate and it can be accessed as the head of the tail of the list. We can define function second2 to take as its argument a Cartesian point and return the y coordinate:

```
(defun second2 (1st) 
  (car (cdr 1st)))
```
We can now use **second** as an auxiliary to function distance, which takes as arguments two two-atom lists, each one representing a point on the Cartesian plane. The function returns the distance between the points. To improve readability, we will use first in place of the (admittedly less readable) car.

```
(defun distance (pi p2) 
 (sqrt (+ (expt (- (first pi) (first p2)) 2) 
           (expt (- (second2 pi) (second2 p2)) 2))))
```
We can execute the function as follows:

```
> (distance '(0 0) '(2 2)) 
2.828427
```
#### **12.3 Factorial of a number**

The factorial of an integer number is defined as follows:

Base case: If the number is zero, return 1.

Recursive case: Return the product between **n** and the factorial of  $n - 1$ .

Consider the unfolding of the definition for  $f(5)$  as follows:

$$
factorial(5) = 5 \times factorial(4)
$$
  
= 5 \times 4 \times factorial(3)  
= 5 \times 4 \times 3 \times factorial(2)  
= 5 \times 4 \times 3 \times 2 \times factorial(1)  
= 5 \times 4 \times 3 \times 2 \times 1 \times factorial(0)  
= 5 \times 4 \times 3 \times 2 \times 1 \times 1  
= 120.

We can now define function factorial as follows:

```
(defun factorial (n)
  (if (= n 0) 
    1 
    (* n (factorial (- n 1)))))
```
We can now execute the function as follows:

```
>(factorial 5) 
120
```
#### **12.4 Prime numbers**

An integer  $p > 1$  is called *prime* if it cannot be the product of two integers greater than 1, or alternatively if its only positive factors are 1 and itself. Positive integers which can be expressed as the product of two integers greater than 1 are called *composite.* 

#### **12.5 Greatest common divisor**

The *greatest common divisor (gcd)* of two integers *a* and *b* (not both zero) is the largest integer d that is a divisor both of *a* and of b. We can implement function gcd as follows:

```
(defun gcd (a b) 
  (cond ((equal a b) a) 
        ((> a b) (gcd (- a b) b)) 
        (t (gcd a (- b a)))))
```
#### **12.6 Relative primality**

Two numbers are *relatively prime* (or *coprime)* if their greatest common divisor (gcd) is 1. We can implement a predicate function coprimep which determines whether or not two positive integer numbers *a* and *b* are coprime.

(defun coprime (a b) (equal (gcd a b) 1))

We can now run the function as follows:

```
>(coprime 35 64) 
T
```
#### **12.7 Division remainder**

**Example 12.2.** Consider function remainder, which takes as arguments two positive nonzero numbers, *n* and *m*, and returns the remainder of the division  $n/m$ .

Base case: If  $n < m$  then return *n*.

Recursive case: Return the remainder of  $(n - m)$  and m.

```
(defun remainder (n m) 
  (cond ((< n m) n) 
        (t (remainder (- n m) m))))
```
We can now run the function as follows:

```
> (remainder 3 5) 
3 
> (remainder 5 3) 
2
```
## **Chapter 13**

## **Sorting**

*Sorting* is a technique that puts the elements of an unordered collection in a certain order.

#### **13.1 Bubble sort**

Bubble sort is based on successive pairwise comparisons between elements of a collection performed possibly over many iterations. Each iteration results in a single element eventually ending up in its proper position (like a bubble moving up).

We can demonstrate this with an example: Consider the collection  $(9, 8, 13, 6)$ . The first iteration will work as follows:

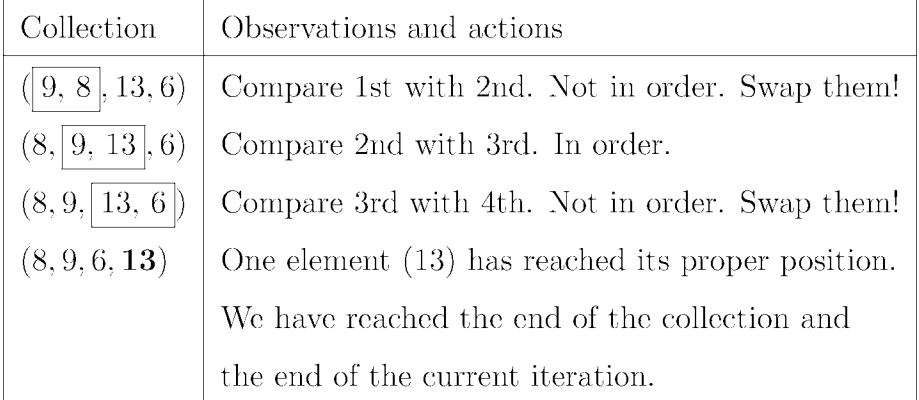

Note that the collection is not yet sorted and more iterations are required.

Example **13.1.** Consider the implementation of function bubble-sort which takes as its argument a list, and returns the same list with its elements sorted in ascending order. We first need to build some auxiliary functions, the first one is bubble which performs one iteration, thus placing one element in its proper position.

```
(defun bubble (1st) 
  (cond ((or (null 1st) (null (cdr 1st))) 1st) 
          (( \langle \text{car } \text{lst}) (\text{car } (\text{cdr } \text{lst}) ) )(cons (car 1st) (bubble (cdr 1st)))) 
          ( t (cons (car (cdr 1st)) 
              (bubble (cons (car 1st) (cdr (cdr 1st))))))))
```
We can test the function as follows:

```
> (bubble '(3 2 1)) 
(2 1 3)
```
Another auxiliary function is is-sortedp which returns True or False based on whether or not its list argument is sorted.

```
(defun is-sortedp (1st) 
  (cond ((or (null 1st) (null (cdr 1st))) t) 
    (( < (car 1st) (car (cdr 1st))) (is-sortedp (cdr 1st))) 
    (t nil)))
```
We can test the function as follows:

```
> (is-sortedp (2 1 3))
NIL 
> (is-sortedp (1 2 3))
T
```
We can now put everything together and define bubble-sort as follows:

```
(defun bubble-sort (lst) 
  (cond ((or (null 1st) (null (cdr 1st))) 1st) 
        ((is-sortedp 1st) 1st) 
        (t (bubble-sort (bubble 1st)))))
```
We can execute the function as follows:

 $>$  (bubble-sort '(4 2 7 5 9)) (2 4 5 7 9)

## **Chapter 14**

## **Searching**

*Searching* is a technique to locate a given element from a sorted collection of elements. We will deploy a list to represent a collection of elements.

#### **14.1 Linear search**

If element elt appears in list 1st then we would like to return its position in the list. Consider the following function:

```
(defun search (1st elt pos) 
  (if (null 1st) 
     nil 
     (if (equal (car 1st) elt) 
        pos 
        (search (cdr 1st) elt (+ 1 pos))))) 
(defun linear-search (1st elt) 
  (search 1st elt 1))
```
We can execute the function as follows:

```
> (linear-search (4 6 1 5 8 9) 9)
6
```

```
> (linear-search '(a (bc) d) '(bc))
2
```
#### **14.2 Binary search**

Recall that we can use a list to represent a non-empty tree as  $\langle atom, l-list, r-list \rangle$ , where *atom* is the root of the tree and  $l - list$  and  $r - list$  represent the left and right subtrees respectively.

```
(defun binary-search (1st elt) 
  (cond ((null 1st) nil) 
    ((=(car 1st) elt) t)((< elt (car 1st)) (binary-search (car (cdr 1st)) elt)) 
    ((> elt (car 1st)) (binary-search (car (cdr (cdr 1st))) elt))))
```
We can execute the function as follows:

```
> (binary-search 'C) 9) 
NIL 
> (binary-search '(7 (3 (1 () ())) (9 () ())) 1)
T 
> (binary-search '(7 (3 (1 () ())) (9 () ())) 9) 
T 
> (binary-search '(7 (3 (1 () ())) (9 () ())) 7) 
T 
> (binary-search '(7 (3 (1 () ())) (9 () ())) 6) 
NIL
```
## Part **III**

# Procedural Programming with C

### **Chapter 15**

## **Functions II**

#### **15.1 Functions**

We have already seen that similarly to its mathematical counterpart, a computing *function*  is a (named) block that normally receives some input, performs some task and normally returns a result. Unlike its mathematical counterpart, a computing function may receive no input or may produce no output. A function call implies transfer of control of execution to the function. When a function completes its task and terminates, control of execution is transferred back to the client.

Synonyms for *function* exist in various languages (such as *method, procedure,* or *subroutine).*  It is also important to note that some languages make a distinction between functions that return a result and those that do not, the latter ones being referred to as procedures.

We will use the C programming language to discuss procedural programming. The general form of a function definition in C is

```
return-type function-name ( parameter-list) { body}
```
where *return-type* is the type of the value that the function returns, *function-name* is the name of the function, and *parameter-list* is the list of parameters that the function takes, defined as

( type1 parameter1, type2 parameter2, ... )

If no type is in front of a variable in the parameter list, then int is assumed. Finally, the body of the function is a sequence of statements.

If the function will be accessed before it is defined, then we must let the compiler know about the function by defining the function's *prototype* (or *declaration)* as follows:

return-type function-name (parameter-type-list);

where *return-type* and *function-name* must correspond to the function definition. The *parameter-type-list* is a list of the types of the function's parameters. Function main () requires no prototype.

#### **15.2 Recursion**

C supports recursion. Like its mathematical counterpart and very similarly to the Lisp functions that we have seen, a function in C can call itself.

**Example 15.1.** Consider the program below that computes the factorial of a non-negative integer. The program is composed by two functions:  $\text{main}()$  and  $\text{factorial}(.).$  The statement

```
long factorial(int);
```
defines the prototype for function factorial. The code below

```
long factorial(int n) { 
   \cdots}
```
is the actual function definition. In C, execution always starts from main () which calls all other functions, directly or indirectly.

```
#include<stdio.h> 
long factorial(int); 
int main () {
} 
 int n; 
 long f; 
 print( );
 scanf (\kappa n);
 if (n < 0) 
   print( );
 else { 
   f = factorial(n);print(, n, f);
 } 
 return 0; 
long factorial(int n) { 
 if (n == 0)} 
   return 1; 
 else 
   return(n * factorial(n-1));
```
In long factorial(int n) .. , n is called the *parameter* (or *formal argument,* also *dummy argument)* of the function. The result of a function is called its *return value* and the data type of the return value is called the function's *return type*. The return type of main() is int (integer), whereas the one of factorial is long (long integer). A *function call* allows us to use a function in an expression. In

#### $f = factorial(n);$

the function on the right-hand-side executes and the value that it returns is assigned to the variable f on the left-hand-side. We refer to n as the *actual argument* (or just *argument* if the distinction is clear from the context). Obviously the actual argument  $(s)$  to a function

would normally vary from one call to another. The values of the actual arguments are copied into the formal parameters, with a correspondence in number and type.

Let us execute the program:

```
Enter an non-negative integer: 5 
5! = 120
```
Example **15.2.** In this example we are writing a program whose main function requests and receives the value of the fahrenheit temperature to be converted to celsius and proceeds to call function  $f2c()$  to perform this conversion. The function  $f2c()$  will apply the conversion formula and return its result to the caller (function main ()).

```
#include <stdio.h> 
int f2c (int fahrenheit); 
int main (void) { 
} 
 int fahrenheit; 
  print( );
 scanf ( , &fahrenheit);
  \text{print} (\qquad \qquad ,f2c(fahrenheit)); 
 return 0; 
int f2c (int fahrenheit) { 
 int celsius; 
} 
 celsius = (5.0/9.0) * (fahrenheit -32);
 return celsius;
```
Let us execute the program:

Enter the temperature in degrees fahrenheit: 30 The corresponding temperature in celsius is -1

#### 15.3 Global and local variables

We distinguish between global and local variables. A global variable is defined at the top of the program file and can be accessed by all functions. A local variable is accessed only within the function which it is declared, called the scope of the variable. Though not a good programming practice, in the case where the same name is used for a global and local variable then the local variable takes preference within its scope. This is referred to as *shadowing.*  Global variables have default initializations, whereas local variables do not.

Consider the following program that contains a global and a local variable with the same name. Within function  $func( ...)$  the global variable a is not visible as the local variable a takes precedence.

```
#include<stdio.h> 
int a = 3;
int func() {
} 
 int a = 5;
 return a; 
int main () {
} 
 printf (, a);
 printf (\qquad \qquad, func());
 printf (, a);
```
The output is:

From main: 3 From func: 5 From main: 3

#### **15.4 Variable and function modifiers**

Two modifiers are used to explicitly indicate the visibility of a variable or function: The extern modifier indicates that a variable or function is defined outside the current file, whereas the static modifier indicates that the variable or function is visible only from within the file it is defined in. The default (i.e. no modifier) indicates that the variable or function is defined in the current file and it is visible in other files. A summary is given below:

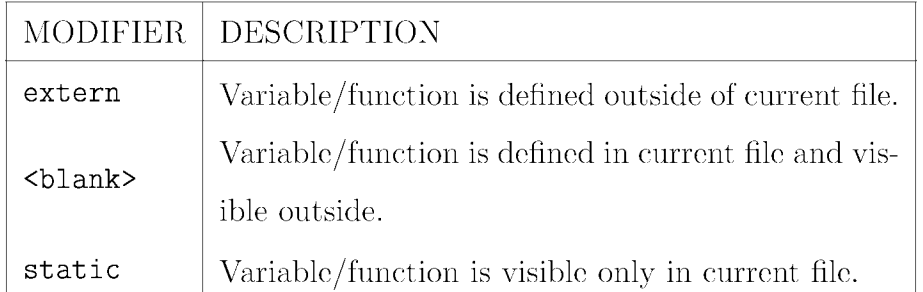

Consider a program that reads in a collection of elements and proceeds to sort them by calling a function bubbleSort () that is defined outside the current file and thus must be declared extern.

```
#include <stdio.h> 
extern void bubbleSort (int [], int); 
int main () {
} 
 int array [10], numberOfElements; 
 printf (\qquad \qquad);
 scanf ( , &numberOfElements);
 printf("enter ", numberOfElements);
 for (int i = 0; i < number0fElements; i++)scanf ( , &array[i]);
 bubbleSort(array, numberOfElements); 
  printf(\qquad \qquad);
 for (int i = 0; i < number0fElements; i++)print(f, array[i]);
 return 0;
```
Function bubbleSort (), defined in some other file, makes use of function swap () that swaps two elements. As function swap () need not be visible outside the file in which it is defined, it is declared static:

```
static void swap (int *a, int *b) { 
  int temp = *a;
  *a = *b;*b = temp;} 
void bubbleSort (int numbers [], int array_size) { 
  int i, j; 
  for (i = (array\_size - 1); i > 0; i--) {
    for (j = 1; j \le i; j++) {
      if (numbers[j-1] > numbers[j])swap (& numbers [j-1], & numbers [j]);
    } 
  } 
}
```
The output of the program is as follows:

Enter number of elements: 10 Enter 10 integers: 4 6 8 12 45 66 23 43 11 2 Sorted list (ascending order): 2 4 6 8 11 12 23 43 45 66

#### **15.5 The C standard library**

An *application programming interface* (API) is a protocol that constitutes the interface of software components. In the C language this is a collection of functions grouped together according to their domain. We can access this API (called the C *standard library)* by adding the #include directive at the top of our program file. Perhaps the most common is the

group of functions that support input-output and are accessed by  $\leq$  stdio.h>. This and other common header files are listed in the table below:

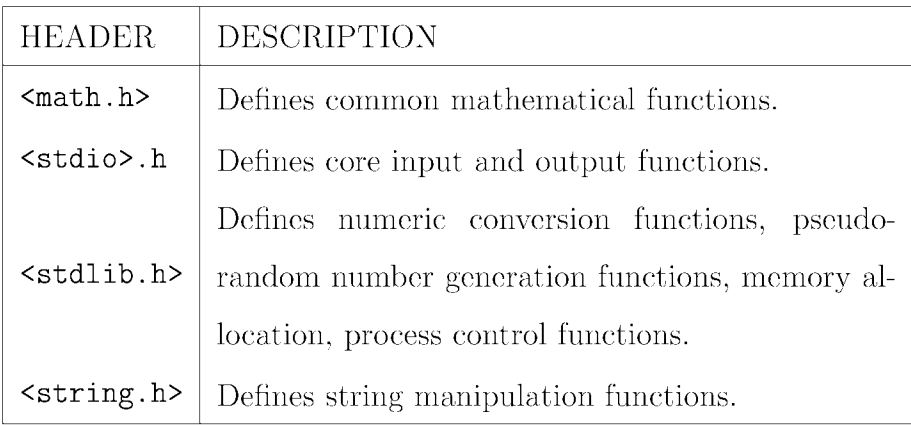

### **15.6 Formatted output**

You may be surprised to know that the C language defines no input/ouput functionality. The printf function is part of the standard library. The following is a list of format specifiers:

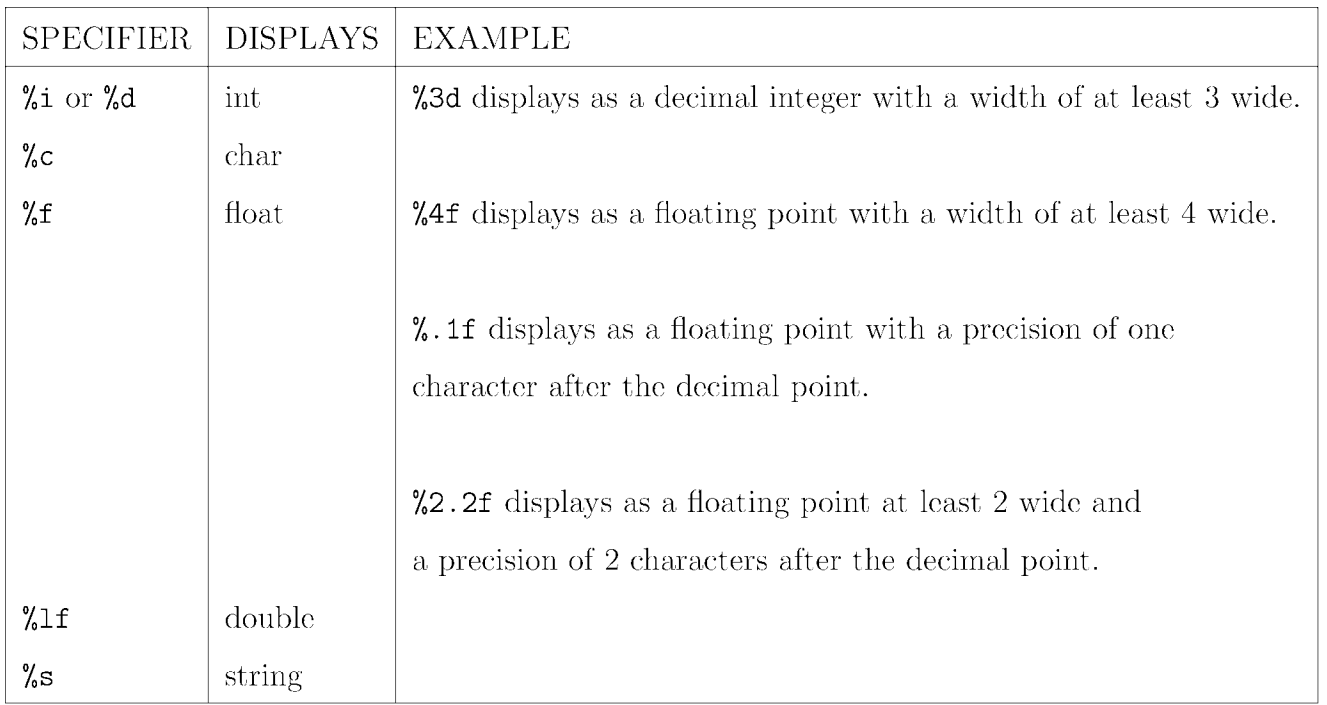

The \n we used in some printf statements is called an *escape sequence* and it represents a newline character. The following are common escape sequences:

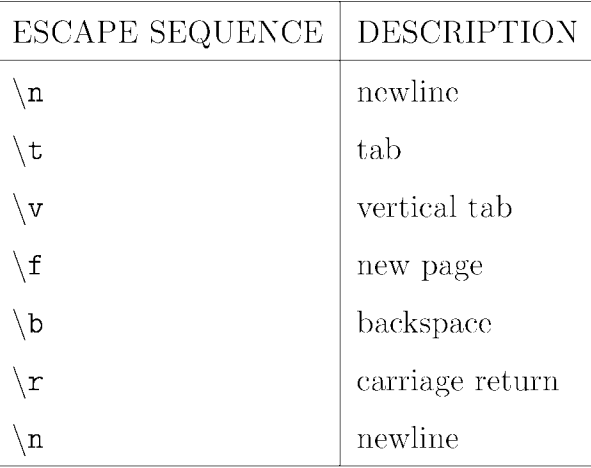

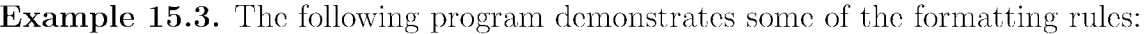

```
#include<stdio.h> 
main () { 
} 
 int a, b; 
 float c, d; 
 a = 7;b = a / 2;c = 10.5;d = c / 2;printf(, b);
 printf(, b);
 printf (, c);
 printf (,d);
 return 0;
```
The output is:

3 3 10.50 5.250

## **Chapter 16**

## **Data types**

A program is composed by *constructs,* such as functions and variables. A *data type* (or simply a *type)* is a description of the possible values that a construct can store or compute to, together with a collection of operations that manipulate that type, e.g. the set of integers together with operations such as addition, subtraction, and multiplication. Common types among most programming languages include booleans, numerals, characters and strings.

#### **16.1 Classes of data types**

The *Boolean type* contains the values true and false. The *numeral type* includes integers that represent whole numbers and floating points that represent real numbers. The *character type* is a member of a given set (ASCII) and, finally, strings are sequences of alphanumeric characters. We can distinguish between *simple types* and *composite* (or *aggregate)* types based on whether or not the values of a type can contain subparts. As an example, we can say that integer is a simple type, whereas record is composite. A *data item* is an instance (also: a *member)* of a type.

#### **16.2 Primitive data types**

With respect to a given programming language, a *primitive* type is one that is built in (provided by the language). The C language supports two different classes of data types, namely numerals and characters, which are divided into four type identifiers (int, float, double, char), together with four optional specifiers (signed, unsigned, short, long):

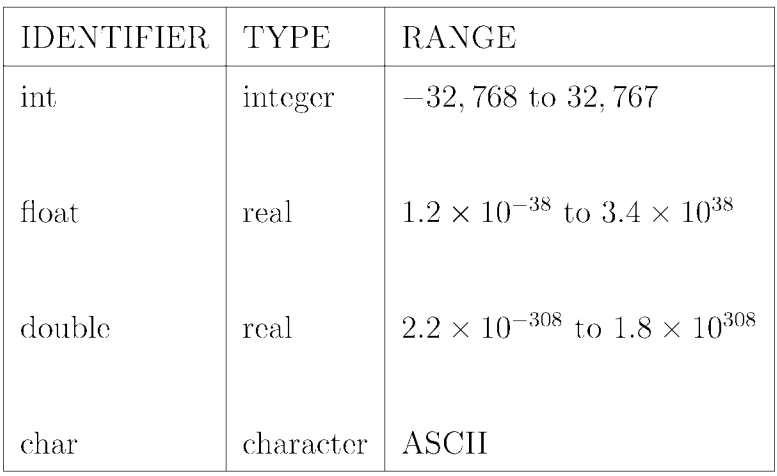

#### **16.2.1 Optional specifiers: Short, long, signed and unsigned**

The four specifiers define the amount of storage allocated to the variable. We distinguish between *shori* and *long* numeral data types that differ in their range. The amount of storage is not specified, but ANSI places the following rules:

$$
short\ int \leq int \leq long\ int
$$

and

$$
float \leq double \leq long \ double
$$

Further, we can distinguish between *signed* and *unsigned* numeral data types. Signed variables can be either positive or negative. On the other hand unsigned variables can only be positive, thus covering a larger range.

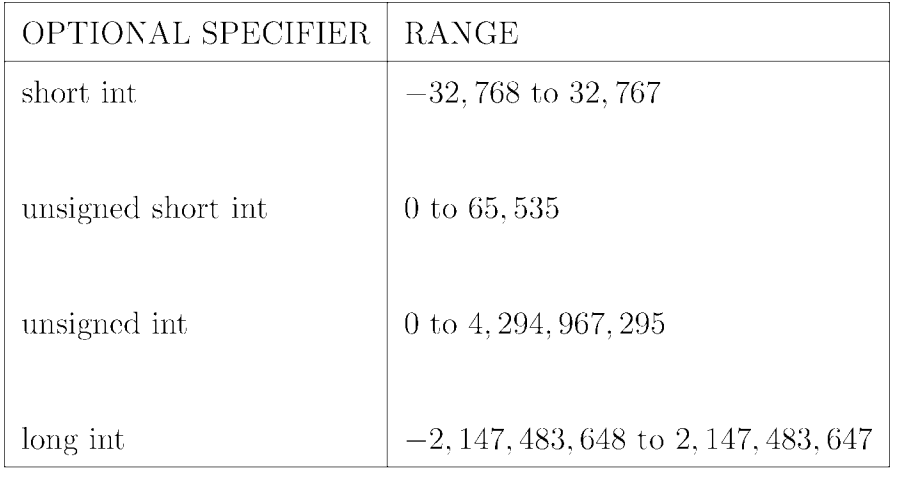

#### **16.2.2 Type conversion**

Type conversion is the transformation of one type into another. In C, implicit type conversion (or *coercion)* is the automatic type conversion done by the compiler. In the following example, the value of a float variable is assigned to an integer variable which in turn is assigned to another float variable.

```
#include <stdio.h> 
int main () {
} 
  int intvar; 
  float floatvar = 3.14;
  float floatvar2; 
  intvar = floatvar; 
  floatvar2 = intvar; 
  printf (
\qquad \qquad, intvar, floatvar, floatvar2);
  return 0;
```
The output of the program is as follows:

3 3.14 3.000

#### **16.2.3 Defining constants**

A *constant* defines a data type whose value cannot be modified. We can define a constant either with the const keyword as in

```
float const pi = 3.14or with #def ine as in 
#define TRUE 1 
#define FALSE 0
```
#### **16.2.4 Constant declarations in function parameters**

A constant declaration in a function parameter states that the function is not going to change the value of the parameter.

#### **16.3 Composite data types**

A *composite type* is one that is composed by primitive types or other composite types. Normally a composite type is called a *data structure:* a way to organize and store data so that it can be accessed and manipulated efficiently. Common composite types include arrays and records.

#### **16.4 Arrays**

An *array* is a collection of values (called its elements), all of the same type, held in a specific order (and in fact stored contiguously in memory). Arrays can be either static (i.e,. fixedlength) or dynamic (i.e. expandable). An array of size *n* is indexed by integers from 0 up to and including  $n-1$ . The composition of primitive (and possibly other composite) types into a composite type results in a new type. For example, integers can be composed to construct an array of integers.

Example **16.1.** In the following program, we declare and initialize an array, numbers, and then pass it as an argument, together with its size, to function getAverage() that will compute and return the average of the elements of the array.

```
#include<stdio.h> 
float getAverage (float [], int);
int main () { 
} 
  float numbers [5] = \{1, 2.5, 9, 11.5, 23.5\};printf ("
\qquad \qquad, getAverage (numbers, 5));
  return 0; 
float getAverage (float list[], int size) {
} 
  int i; 
  float sum = 0.0;
  float average = 0.0;
  for (i=0; i < size; i++)sum = sum + list[i];average = (sum/size); 
  return average;
```
The output is:

Array average: 9.5.

#### **16.5 Pointers**

A *pointer* is a type that references ( *"points to")* another value by storing that other value's address. A *pointer variable* (also called an *address variable)* is declared by putting an asterisk \* in front of its name, as in the following statement that declares a pointer to an integer.

int \*ptr;

There are two operators that are used with pointers, namely "dereferencing" and "obtaining the address of."

- \* The "dereference" operator: Given a pointer, obtain the value of the object referenced (pointed at).
- & The "address of" operator: Given an object, use & to point to it. The & operator returns the address of the object pointed to.

**Example 16.2.** The following code segment declares an integer variable a which is assigned to 42 (line 3), and a pointer p that points to an integer object (line 4). In line 5, the pointer p is assigned the address of variable a, and in line 6 we display the contents of the object pointed to by p. Accessing the object being pointed at is called *dereferencing* the pointer. An illustration of this is shown in Figure 16.1.

```
1 #include <stdio.h> 
2 int main () { 
3 int a = 42;
4 int *p; 
5 p = k a;6 printf (, *p);
7 return 0; 
8 }
```
The output of the program is  $p: 42$ .

**Example 16.3.** In this example an integer pointer ptr points to an integer variable my\_var. We then proceed to modify the contents of my\_var through ptr and finally we verify that the value of my\_var has indeed been modified. An illustration of this is shown in Figure 16.2.

```
#include<stdio.h> 
int main () { 
} 
  int my_var = 13;
  int *ptr = \&my\_var;*ptr = 17;printf (\qquad \qquad , \quad my\_var);
```
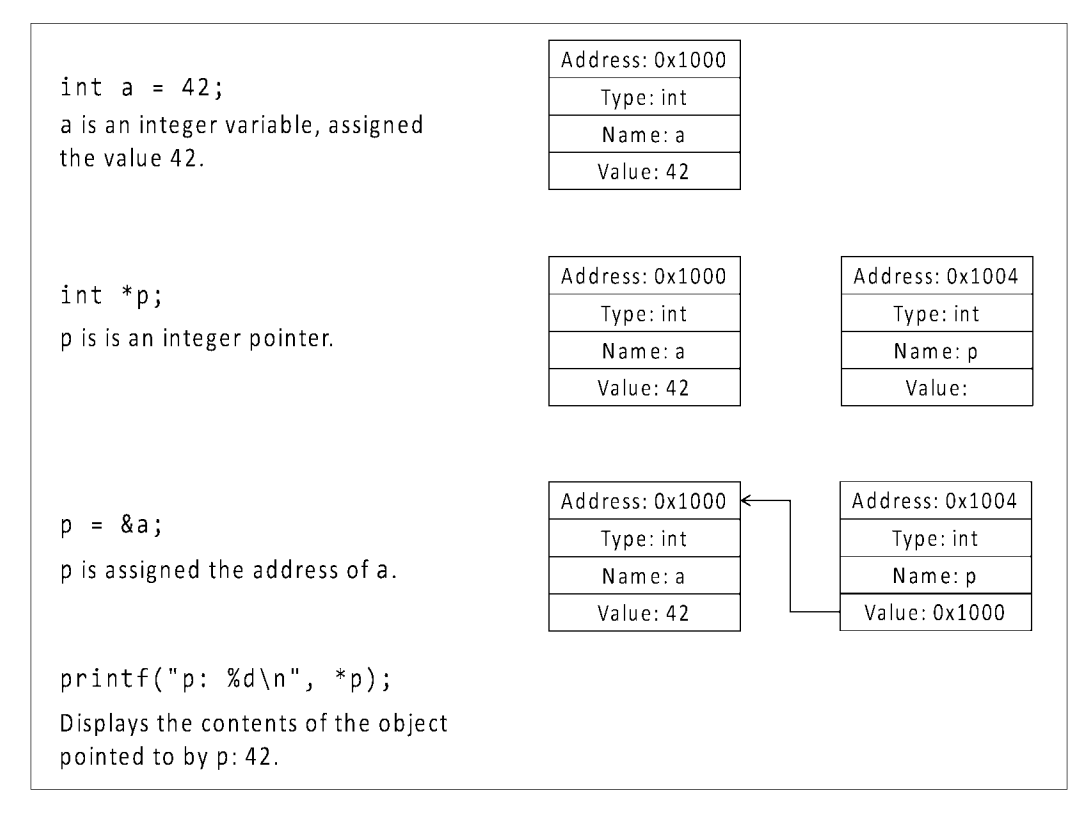

Figure 16.1: An initial illustration of pointers.

Note that a statement such as \*my\_var would have been illegal as it asks C to obtain the object pointed to by my\_var. However, my\_var is not a pointer. Similarly, a statement such as &ptr though legal is rather strange as it asks C to obtain the address of ptr. The result is a pointer to a pointer (i.e. the address of an object that contains the address of another object).

#### **16.5.1 Aliasing**

Aliasing is a situation where a single memory location can be accessed through different variables. Modifying the data through one name implicitly modifies the values associated to all aliased names. Consider the program below:

```
#include<stdio.h> 
int main () {
  int a = 7;
  int *ptr;
```
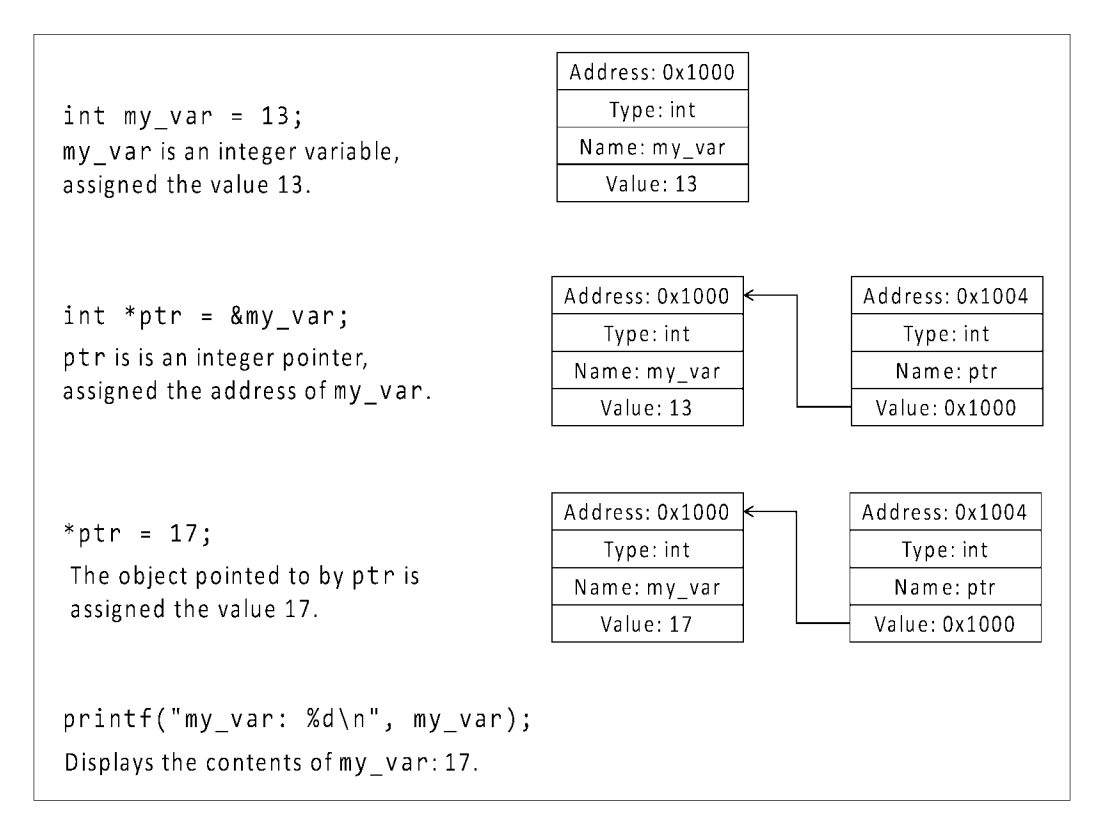

Figure 16.2: Illustration of pointers.

```
ptr = & a;printf (, a);
printf (\qquad \qquad, *ptr);
a = 9;printf(, a);
printf (, *ptr);
*ptr = 11;printf(, a);
printf (, *ptr);
return 0; }
```
In this example, we create an integer variable a and an integer pointer  $ptr$  that points to a. We then verify that the two variables contain the same value:

int  $a = 7$ ; int \*ptr;  $ptr = & a;$
printf $($ , a); printf ( $\qquad \qquad$ , \*ptr);

This will display

a: 7 a: 7

We then proceed to modify the value of  $a$ , first directly

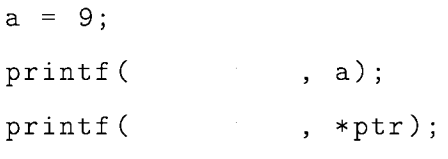

and then through the pointer

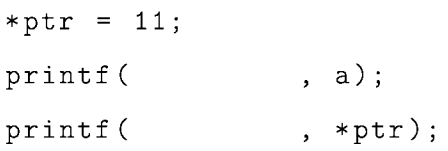

This will display

a: 9 a: 9 a: 11 a: 11

## **16.5.2 Constant pointers and pointers to constants**

In this subsection we will discuss three things: Constant pointers, pointers to constants and constant pointers to constants. Consider the statements below

```
int a = 3;
int const b = 5;
int c = 7;
int * const ptr1 = &a;
```
where  $ptr1$  is a *constant pointer* of integer type, initialized to the address of variable **a**. As its name suggests, the content of a constant pointer once assigned cannot change. In other words, the pointer cannot change the address it holds. If we attempted to do that, as for example with

```
ptr1 = &c;
```
we would get an error from the compiler:

error: Assignment to const identifier 'ptrl'.

The statement

int const  $*$  ptr2 = &b;

declares and initializes a pointer of constant integer type. This implies that we cannot modify the value of the object pointed to by the pointer. If we attempted to do that as for example with

 $*ptr2 = 7;$ 

we would get an error from the compiler:

error: Assignment to const location.

We can change the content of this pointer but we cannot modify the value of the object pointer to. In the statements below

 $ptr2 = &a$  $*ptr2 = 11;$ 

we first point the pointer to variable a which is accepted, but when we attempt to modify the value of a we get an error from the compiler:

error: Assignment to const location.

The statement

int const  $*$  const ptr3 =  $&b$ 

declares and initializes a constant pointer of constant integer type. We can change neither the address the pointer holds nor the value of the object it is pointed at. The following statements result in errors:

ptr3 = &a; >>>error: Assignment to const identifier 'ptr3'. \*ptr3 = *9i* »>error: Assignment to const location.

Let us put everything together:

```
#include <stdio.h> 
int main () { 
} 
 int a = 3;
 int const b = 5;
 int c = 7;
  1* a constant pointer of integer type *1 
int * const ptrl &a; 
  1* a pointer of constant integer type *1 
int const * ptr2 &b; 
 1* a constant pointer of constant integer type *1 
 int const * const ptr3 = &b;print(,
        *ptrl, *ptr2, *ptr3); 
 return 0;
```
The output of the program is

Pointers: ptrl: 3, ptr2: 5, ptr3: 5.

#### **16.5.3 Pointers and arrays**

The elements of an array are assigned consecutive addresses. We can use a pointer to an array in order to iterate through the array's elements. Suppose we have the following:

int arr [5J ;

int \*ptr;

In the following statement, we assign the first element of the array as the value of the pointer:

ptr =  $&arr[0];$ 

Pointer arithmetic makes  $*(ptr + 1)$  the same as  $arr[1]$ .

Example 16.4. In this example we explore pointer arithmetic to assign an array to a pointer, and then use the pointer to display the values of the first three elements of the array. We say that we are displaying the contents of the array by *dereferencing the pointer.* 

```
#include <stdio.h> 
int main () {
  int arr [5] = \{1, 3, 5, 7, 11\};int *ptr; 
  ptr = &arr[0];} 
  printf (
          *ptr, *(ptr + 1), *(ptr + 2));
  return 0;
```
The output is:

 $arr[0]: 1, arr[1]: 3, arr[2]: 5$ 

Note that  $*(ptr + 1)$  is not the same as  $*(ptr) + 1$ . In the latter expression the addition of 1 occurs after the dereference, and it would be the same as  $arr[0] + 1$ . In the above program, the statement

printf ( $\qquad \qquad , *(\text{ptr}) + 1);$ 

will display

 $arr[1]: 2$ 

#### 16.5.4 Pointers as function parameters

In the program that follows, we deploy function swap that defines two integer formal parameters, and with the help of a temporary variable it swaps their values:

```
#include <stdio.h> 
void swap (int a, int b) { 
 int temp = a; 
 a = b;
 b = temp;} 
int main () { 
} 
 int first, second; 
 print(f() );
 scanf ( , &first, &second);
 printf(
First, second);
 printf ( \qquad \qquad );
 swap (first, second); 
 printf (
First, second);
 return 0;
```
Let us execute the program:

Enter two integers: 5 7 First: 5, Second: 7. Swap in progress ... First: 5, Second: 7.

What is wrong with the program? In C, arguments are passed *by value,* i.e. a copy of the value of each argument is passed to the function. As a result, a function cannot modify the actual argument(s) that it receives. To make the function swap the actual arguments we must pass the arguments *by reference,* i.e. pass the addresses of the actual arguments.

The correct program is shown below:

```
#include <stdio.h> 
void swap(int *a, int *b) { 
 int temp = *a;*a = *b;*b = temp;} 
int main () {
} 
 int first, second; 
 print();
 scanf ( , &first, &second);
 printf (
First, second);
 printf ( );
 swap(&first, &second); 
 printf (
First, second);
 return 0;
```
We can execute the program as follows:

Enter two integers: 5 7 First: 5, Second: 7. Swap in progress ... First: 7, Second: 5.

#### **16.5.5 Function pointers**

Pointers to variables and arrays are examples where a pointer refers to data values. A pointer can also refer to a function, since functions have addresses. We refer to these as *function pointers.* Consider the following (rather cryptic) declaration:

```
long (*ptr)(int);
```
This declares a function pointer; It points to a function that takes an integer argument and returning a long integer. We could now initialize the pointer by making it point to an actual function as follows:

#### ptr = &factorial;

This makes ptr point to function  $factorial(.)$ . The function can be invoked by dereferencing the pointer while passing arguments as any regular function call, only in this case we refer to this as an *indirect call.* We can put everything together as follows:

```
#include <stdio.h> 
long factorial(int); 
int main () {
} 
 int n; 
 long f; 
 long (*ptr)(int); 
 ptr = &factorial; 
 printf (\qquad \qquad);
 scanf (\&n);
 if (n < 0) 
   print();
 else 
   f = ptr(n);printf (
 return 0; 
                \ldots, n, f);
long factorial(int n) { 
 if (n == 0)} 
   return 1; 
 else 
   return(n * factorial(n-1));
```
We can execute the program as follows:

```
Enter a non-negative integer: 5 
5! = 120
```
# **16.6 Records**

A *record,* or *structure,* is a collection of elements, *fields* (or *members),* which can possibly of different types. The syntax of declaring a structure in C is

```
struct <name> {
  field declarations 
};
```
#### Record initialization and assignment

To create a structure to represent a coordinate on the Cartesian plane, we can say:

```
struct coordinate { 
} ; 
  float x; 
  float y;
```
To create a coordinate variable we can now say

```
struct coordinate p;
```
We can eliminate the word struct every time we declare a coordinate variable by declaring coordinate as a new type with typedef.

```
typedef struct { 
  float x; 
  float y; 
} coordinate;
```
We can now create a coordinate variable with

coordinate p;

In the following program we define a new type coordinate to be a record (struct) with two float members. We declare and initialize four variables of type coordinate. Members of the coordinate type can be initialized during declaration either inline as in

coordinate  $p1 = \{0, 0\};$ 

or by designated initializers, as in

coordinate  $p2 = \{ .x = 1, .y = 3 \};$ 

Members of a record can also be assigned values as in

 $p3.x = 2;$  $p3. y = 7;$ 

or by assigning the value of one record to another, as in

 $p4 = p3;$ 

that copies the member values from p3 into p4.

```
#include<stdio.h> 
typedef struct { 
  float x; 
  float y; } coordinate; 
int main () {
  coordinate p1 = \{0, 0\};coordinate p2 = \{ .x = 1, .y = 3 \};coordinate p3; 
  coordinate p4; 
  p3.x = 2;p3.y = 7;p4 = p3;printf (
  printf (
  printf (
  printf (
  return 0; } 
                                     pi.x, 
p1.y); 
                                     p2.x, 
p2. y) ; 
                                     p3.x, 
p3. y) ; 
                                     p4.x, 
p4. y) ;
```
The output of the program is

 $p1 = (0, 0)$  $p2 = (1, 3)$  $p3 = (2, 7)$  $p4 = (2, 7)$ 

#### **16.6.1 Records and pointers**

A pointer can be deployed to point to a record as in

coordinate  $p = \{0, 0\};$ coordinate  $*ptr = kp;$ 

The pointer can subsequently be dereferenced using the \* operator as in

 $(*ptr) . x = 3;$ 

An alternative binary operator exists  $(-\epsilon)$ : The left operand dereferences the pointer, where the right operand accesses the value of a member of the record:

ptr->y =  $3$ ;

Let us put everything together in the program below and an illustration of this is shown in Figure 16.3.

```
#include<stdio.h> 
typedef struct { 
  float x; 
  float y; 
} coordinate; 
int main () {
  coordinate p = \{0, 0\};printf (\qquad \qquad, p.x, p.y);
  coordinate *ptr = kp;(*ptr) . x = 3;ptr->y = 3;
```

```
printf ( p.x, p.y);
 return 0; 
}
```
The output of the program is

 $p = (0, 0)$  $p = (3, 3)$ 

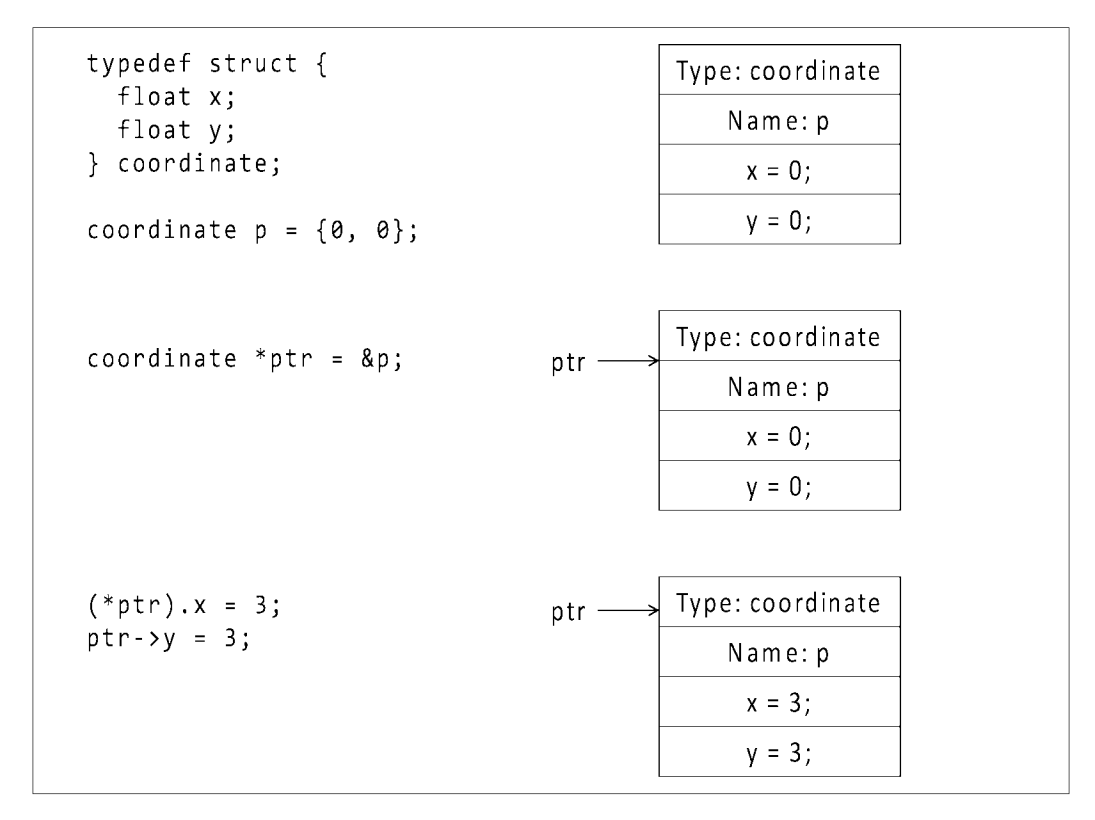

Figure 16.3: A pointer to a record.

Example 16.5. Consider the following program:

```
#include<stdio.h> 
  1* Declare JcoordinateJ, a data type that *1 
  1* can hold a cartesian point *1 
  typedef struct { 
    float x; 
    float y; 
  } coordinate; 
  int main () { 
  1* We will create three points of type coordinate, and *1 
  1* use three alternative ways to assign them to values *1 
  1* Inline declaration and initialization *1 
  coordinate point1 = \{0, 0\};1* Declaration with designated initializers *1 
  coordinate point2 = \{ .x = 1, .y = 0 \};1* Declare Jpo int3 J *1 
  coordinate point3; 
  1* Assign Jpo int3 J to (1,5) *1 
  point3.x = 1;point3.y = 5;/* Declare 'collection', an array of coordinates */
  coordinate collection[3]; 
  1* Enter the three points into the array *1 
  \text{collection} [0] = \text{point1};\text{collection} [1] = \text{point2};\text{collection} [2] = \text{point3};1* Declare Jptr J, a pointer to type coordinate *1 
  coordinate *ptr; 
  /* Point ptr to array 'collection' */
  ptr = &collection [0] ;
```

```
1* We will use two alternative ways to display the three points. 
*1 
   The exact output should be: 
   Point1: (0, 0) 
   Point2: (1, 0) 
   Point3: (1, 5) 
1* Display the first coordinate by dereferencing the pointer *1 
printf(\qquad \qquad , \qquad (*)\text{tr}(\text{er}^{\text{tr}}).x, (*\text{ptr})\text{.y};1* Display the second coordinate by dereferencing the pointer *1 
printf( (*(ptr+1)).x, (*(ptr+1)).y);/* Display the third coordinate using the binary operator \rightarrow */
printf ( \rho \text{tr } + 2) - \lambda x, (ptr + 2) - >y);
return 0;
```
### **16.6.2 Records and arrays**

}

In the program below we make use of an array of records. More specifically, line **[]** is an array of type coordinate, itself defined as a record. The elements of the array are initialized at the time of declaration. We use the dot (.) operator to access fields of individual records. For example line [0] . x accesses the x field of the first element (record) of line.

```
#include<stdio.h> 
typedef struct { 
  float x; 
  float y; 
} coordinate; 
int main () {
  coordinate line [2] = \{{O, O}, 
    {11, 19} 
  };
```

```
} 
 print ( \ldotsline[O].x, line[O].y, line[1].x, line[1].y);
```
The output of the program is

Line points: (0, 0), and (II, 19).

# **16.7 Unions**

A union is a variant of a record (structure). Unlike a record where there exists a separate memory location for each of its fields, the union associates all of its fields to a single memory location. In other words, union fields share the same space. This implies that only one field of a union can be accessed at a time, and modifying trhe value of one field results in the modification of the values of the rest of the fields.

Example **16.6.** In this example we declare a union type called package that contains two fields: int\_label is of type integer and char\_label is of type char.

```
#include <stdio.h> 
typedef union { 
  int int_label; 
  char char_label; 
} package; 
int main () { 
} 
  package p; 
  p.int\_label = 12;printf ( , p.int_label);
  p. char\_label =;
  printf ( , p.char_label);
  printf ( , p.int_label);
  return 0;
```
The following segment

 $p.int_labels12;$ printf ( , p.int\_label);

will display 12. We subsequently assign a value to chardlabel and then proceed to display the values of both fields. The following segment

```
p. char\_label =;
printf(, p.char_label);
print(, p.int_label);
```
will display

c

99

the second line of which is the value of  $int$ -label which corresponds to an unexpected result. 99 is the ASCII number for the character 'c.'

## **16.8 Enumerated data types**

Consider the case where a variable contains only a limited set of values which are referenced by name. For example, *week* takes the values *Monday, Tuesday,* ... , *Sunday,* or *boolean*  takes the values *true, false.* The enumerated data type supports such variables, where the compiler assigns each name (called a *tag)* an internal integer value. For example,

```
enum boolean { TRUE, FALSE}; 
enum boolean bool; \frac{1}{2} a variable of type boolean */
```
The general form of an ennumeration statement is

```
enum enum-name { tag-1, tag-2, ... }
```
where the tags are normally in uppercase. It is important to note that even though tags look like strings, they are not. Tags constitute keywords that we define for our program.

# **Chapter 17**

# **Memory management**

We have already seen that when declaring an array, we have to specify not just the type of its elements but also the size of the array. This allows the system to allocate the appropriate amount of memory. Once specified, we cannot change the size of the array dynamically, i.e. during the execution of the program. Through one of its standard libraries, the C language offers a number of functions that allow us to circumvent this problem and manage memory dynamically. Consider the program below:

```
#include<stdio.h> 
#include <stdlib.h> 
int main () { 
 int *array = malloc(3 * sizeof(int));
 if (array == NULL) {
   printf (\qquad \qquad);
   return 1; 
 } 
 *array = 1;*(array + 1) = 3;*(array + 2) = 5;print(f , * array);
 printf (* (array + 1));printf (* (array + 2));
```

```
free (array) ; 
return 0;
```
}

In the first statement

#### int  $*array =  $mailloc(3 * sizeof(int));$$

we request the allocation of enough memory for an array of three elements of type int. We stress the fact that this is merely a request and the allocation of memory is not guaranteed to succeed. If successfull, function malloe returns a pointer to a block of memory. If not successfull, malloe will return the special value NULL to indicate that for some reason the memory has not been allocated. As a result, to indicate success we now have to verify that our array pointer is not NULL.

if (array  $==$  NULL)  $\{ \ldots \}$ 

We then proceed to assign values to the elements of the array and subsequently display them. Once we no longer need the array, we have to release the allocated memory back to the system. We do this with function free:

#### free (array) ;

Memory that is no more needed but it is not deallocated cannot be reused by the system. This waste of resources can accumulate and can lead to allocation failures when resources are needed but have been exhausted. Even though memory not released with free is automatically released once the program terminates, it is a good practice to ensure that we explicitly release memory once it is not needed. The output of the program is

1 3

5

All memory management functions are listed in Table 17.1.

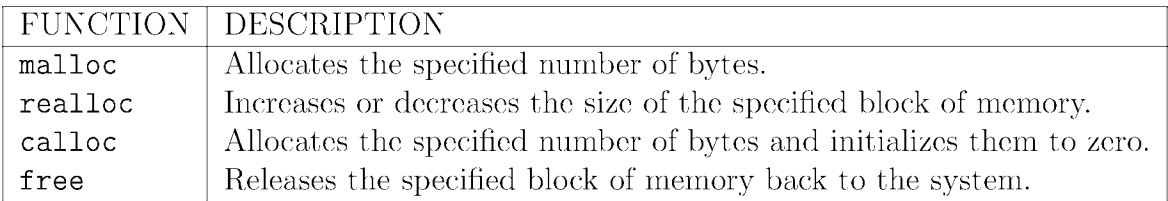

Table 17.1: Memory management functions and their corresponding descriptions.

# **Chapter 18**

# **Data structures and abstract data types I**

## **18.1 ADTs vs. data structures**

An *abstract data type (ADT)* is a definition for a data type solely in terms of the set of values and a set of operations on that data type. The behavior of each operation is determined by its inputs and outputs. This implies that an ADT is implementation-independent.

A *data structure* is a specific implementation of an ADT. The implementation details are hidden from the clients of the ADT. This is referred to as *information hiding.* Clients of the ADT are unaffected by any changes to the implementation as long as they conform to the interface of the ADT. The choice of a data structure for the implementation of a particular ADT involves benefits and costs. Because of these trade-offs, rarely (if at all) one data structure is better than another in all situations. In identifying the trade-offs for a data structure to implement a particular ADT, we need to consider the following requirements:

- The space for each data item it stores.
- The time to perform each basic operation.
- The programming effort involved.

## **18.2 Data structures vs. data types**

In a previous chapter we discussed data types and we distinguished between primitive and composite. We can view composite data types as data structures. As an example, arrays and records are both composite data types as well as data structures, whereas integers and characters are primitive data types and not data structures.

## **18.3 The linked list data structure**

The linked list is among the most common data structures. It can be used to implement several common abstract data types, including stacks, and queues. Among the different variants, the singly linked list is the simplest: It represents a chain of elements, called *nodes,*  where each node contains a minimum of two *fields:* the *data field* (or *value field)* and the *next link* (or *next pointer)* that points to the next node in the chain. Additionally, the *head*  of a list is the list's first node and the *tail* either points to the rest of the list (thus following the corresponding mathematical structure), or it can sometimes point to the last node in the list.

**Example 18.1.** In this example, we will construct a linked list with two nodes. A node is represented as a record:

```
struct node { 
  int data; 
  struct node *next; 
} ;
```
Initially the list is empty, thus the head of the list points to NULL:

```
struct node *head = NULL;
```
We are now ready to request memory for the head of the list:

```
head = malloc(sizeof(struct node)); 
if (head == NULL) {
 printf (\qquad \qquad);
 return 1;}
```
Once memory has been allocated we need to a) have the head's next field point to null and b) assign some value to the data field:

head->data =  $5$ ; head->next =  $NULL;$ 

We follow the same procedure with the second node of the list, but at the end we need to make sure that a) the next field of the new item points to the node currently pointed to by head and b) the new item becomes the new head, i.e. the head pointer is updated to point to the new node:

```
new->next = head;
head = new;
```
An illustration of this is shown in Figure 18.1.

```
#include<stdio.h> 
#include <stdlib.h> 
struct node { 
  int data; 
  struct node *next; 
} ; 
int main () {
  struct node *head = NULL;struct node *new; 
  head = malloc(sizeof(struct node)); 
  if (head == NULL) {
    printf (\qquad \qquad);
    return 1; 
  } 
  head->data = 5;
  head ->next = NULL;
  new = malloc(sizeof(struct node));
```

```
if (new == NULL) {
 print( );
 return 1; 
} 
new ->data = 11;
new->next = head;
head = new;print f , head->data);
printf (\qquad, (head->next)->data);
return 0;
```
}

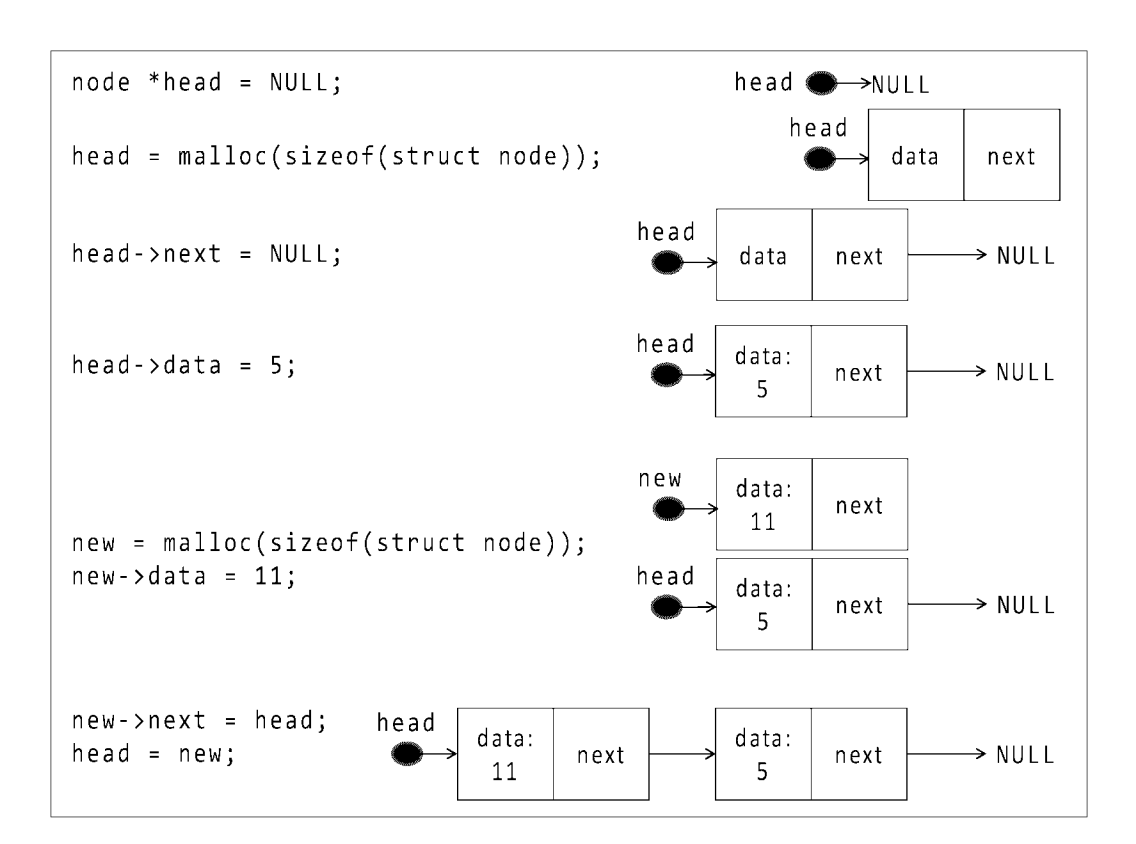

Figure 18.1: The creation of a linked list.

Example 18.2. In this example we will construct a linked list of several items. Once the list has been created, we start at the head

```
current = head;
```
and as long as we do not encounter the NULL value, we iterate through the list, displaying the value of each node's data field:

```
current = head; 
while(current) { 
} 
  print(), current ->data);
  current = current->next; 
#include<stdio.h> 
#include <stdlib.h> 
struct node { 
  int data; 
  struct node *next; 
} ; 
int main () { 
  struct node *head = NULL; 
  struct node *current; 
  int counter; 
  for (counter=l; counter<=10; counter++) { 
    current = malloc(sizeof(struct node)); 
    if (current == NULL) { 
      printf ();
  } 
      return 1; 
    } 
    current ->data 
counter; 
    current->next = head;
    head = current; 
  current = head;
```

```
while(current) { 
       printf ( \qquad , current ->data);
       current = current->next; 
    } 
   return 0; 
} 
                              <u> 1980 - Johann Barn, mars ann an t-Amhain Aonaich an t-Aonaich an t-Aonaich ann an t-Aonaich ann an t-Aonaich</u>
```
The output of the program is

10 9 8 7 6 5 4 3 2 1

# **Chapter 19**

# **File I/O**

The general form to access a file is

#### $file-pointer = file-I/O-function (file-name, mode);$

Assume that we need to specify that we want to open a file, out. txt, in order to write. We can do this as follows:

FILE \*fp;  $fp = fopen($ , );

where fp is a pointer that will keep track of this file, fopen() is a function to open a file (from the stdio library), and  $w$  is the writing mode.

Function fopen() returns a pointer. It would return NULL if for some reason the system has been unable in creating the file. No matter how unlikely this may be, it is a good practice to handle abnormal conditions:

```
if (fp==NULL) { 
} 
 printf ( \qquad \qquad );
 return 1;
```
In order to write to a file, we use the function  $fprint()$  (part of stdio) where the first argument is the file pointer, fp.

#### fprintf (fp, II %s II , II Sample text. ") ;

We should not forget to close the file upon completion of our task. Function  $fclose()$  takes as argument a file pointer and closes the file referenced by the pointer:

#### fclose(fp);

Putting everything together, we have the following example program that writes the sentence *Sample text.* into file out. txt.

```
#include <stdio.h> 
int main () { 
} 
 FILE *fp; 
 fp = fopen(, );
 if (fp==NULL) { 
 } 
   printf ( \qquad \qquad );
   return 1; 
 fprintf (fp, \qquad, );
 fclose (fp); 
 return 0;
```
A list of file I/O functions is shown in Table 19.1 and a list of the different file opening modes is shown in Table 19.2.

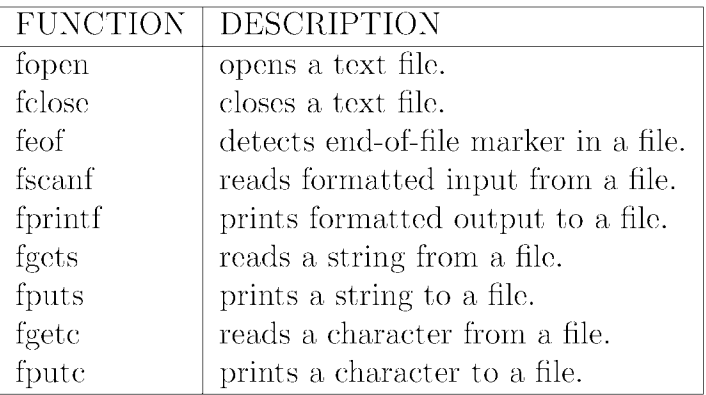

Table 19.1: File functions and their corresponding descriptions.

| STRING LITERAL   MODE |                                                      |
|-----------------------|------------------------------------------------------|
| W                     | open for writing (file need not exist)               |
|                       | open for reading (file must exist)                   |
| a.                    | open for appending (file need not exist)             |
| $r +$                 | open for reading and writing, start at beginning     |
| $W +$                 | open for reading and writing (overwrite file)        |
| $a+$                  | open for reading and writing (append if file exists) |

Table 19.2: String literals and their corresponding modes.

# Part IV

# Object-oriented programming with Java

# **Chapter 20**

# **Object-oriented programming with message passing I**

## **20.1 Object creation and initialization**

A class is both a *type* and a *factory.* As a type, it defines the kind of data any element of this type can hold. As a factory, it provides facilities for its clients to instantiate it. Consider the class definition below:

```
public class Book { 
  private String author; 
  private String title; 
  private String year; 
  public Book (String author, String title, String year) { 
    this. author = author;
    this.title = title; 
    this.year = year; 
  } 
  public void display () { 
    System.out.println ( + author +
                                  + title + ++ year + (); }...}
```
A *constructor* is a special method which automatically initializes an object immediately upon creation. A Java constructor has the exact same name as the class in which it resides and it has no return type (not even void).

#### **20.1.1 Order of initialization**

We will use the terms *attribute, (data) field* and *variable* interchangeably. The distinction between instance vs. class scope attributes (see later) and between local vs. non-local variables will be made clear from the context and only mentioned explicitly when it would be necessary. The set of attributes and methods is referred to as the set of *features* of a class.

During instantiation, all attributes are set to their default values (integers to *zero,* booleans to *false* and objects to *nUll).* The attributes with initializers are set in the order in which they appear in the class definition. Following that, the constructor body is executed.

### **20.2 Field shadowing**

The assignment statement this. author  $=$  author; in the constructor of the class, distinguishes between the attribute author (on the left-hand side of the statement) and the argument with the same name (on the right-hand side). Assume that we had the statement String author = author; in the constructor. This would not compile since the left-hand side would define a local variable author, and the compiler would have no way of distinguishing it with the attribute of the same name.

Now, assume that we have the following class definition:

```
public class Book { 
  private String author; 
  private String title; 
  private String year; 
  public Book (String author1, String title, String year) {
```

```
} 
 } 
   this. author = author1;
   String author = ;this.title = title; 
   this.year = year;
   System.out.println( + author);
 public void displayAuthor () { 
   System.out.println ( + author);
 }
```
The statement String author = "Jill"; defines a local variable which *shadows* the attribute of the same name. We have changed the name of the first parameter to **author** 1 to avoid duplication with the local variable of the same name and allow the code to compile. Hence, the output of the print statement in the constructor is Author: Jill. However, once the body of the constructor terminates, the local variable author is discarded and the attribute author is Budd. The main method will display Author: Budd.

## **20.3 Parameter passing**

Objects are passed *by reference,* whereas primitive types are passed *by value* i.e. modifications are made on copies of the actual parameters. Note, however, that not all classes are equal: wrapper classes are immutable (they have no mutator methods).

Example **20.1.** In the following example, an instance of the wrapper class Integer is passed as an argument to method  $inc()$  and its value is incremented by one. This, however, has no effect on the actual object. The output of the program will be 7.

```
public class WrapperClassTest { 
} 
  public static void inc (Integer in) { 
    in = in + 1;} 
  public static void main(String [J args) { 
    Integer i = 7;
    inc(i);
    System.out.println(i); 
  }
```
## **20.4 Type signature**

The *type signature* of a method (or a constructor) is a sequence that consists of the types of its parameters. Note that the return type, parameter names, and possible final designations of parameters are not part of the type signature.

In class Book, the type signature of the constructor is (String, String, String) whereas the type signature of method display is ().

# **20.5 Static features**

*Instance features* (parameters and methods) can be accessed only through an object reference. *Static features* are used outside of the context of any instances and they may be accessed through either the class name (preferred method) or an object reference.

```
ClassName.staticMethod(parameterList) 
ClassName.staticVariable 
objectReference.staticMethod(parameterList) 
objectReference.staticVariable
```
Example **20.2.** In the following example, each time a Counter object is created, the static variable numberOflnstances is incremented by one. Unlike instance attributes which can have a different value for each instance of Counter, the static attribute number Of Instances is universal to the class.

```
public class Counter { 
  private int value; 
  private static int numberOfInstances = 0;public Counter() { 
    numberOflnstances++; 
  } 
  public void reset() { 
    value = 0;
  } 
  public int getValue() { 
    return value; 
  } 
  public void click() { 
    value++; 
  } 
  public static int howMany() { 
    return numberOflnstances; 
  } 
}
```

```
Counter c1 = new Counter();
Counter c2 = new Counter();
c1.c1ick();
c1.c1ick();
c2.c1ick();
System.out.println(
System.out.println(
                                                        + c1.getValue());
                                                        + c2.getValue());
System. out. println (" Number of Counter of Counter of Counter of Counter of Counter of Counter of Counters, Indian System. The Counter of Counter of Counters, Indian System. The Counter of Counters, Indian System of Coun
```
The output will be as follows:

```
c1 value = 2c2 value = 1Number of Counter objects: 2
```
#### **20.5.1 Static blocks**

*Static blocks* run once as soon as the class is loaded and before the main () method executes.

Example **20.3.** Consider the following program:

```
public class StaticBlockTest { 
  static int a = 2;
  static int b; 
  static void method (int x) { 
    System.out.println(
  } 
  static { 
  } 
    System.out.println(
);
    b = a * 3;System.out.println(b); 
  public static void main (String [] args) { 
    method(13); }} 
                                             + x);
```
The output will be as follows:

Static block. 6 Static method:  $x = 13$ 

#### **20.5.2 Initialization of static attributes**

Static attributes can be initialized in three ways:

- 1. With their default values as in private static int numberOfInstances;
- 2. With an explicit initializer as in private static int globalMoveCount = 0;
- 3. By the static initialization block:

```
private static int numberOflnstances; 
static { 
  numberOfInstances = 0;
}
```
## **Chapter 21**

# **Inheritance**

Inheritance is a mechanism under which one abstraction can be defined in terms of another. Inheritance supports the reuse of implementation and interface, normally to model an *is-a*  relationship. With inheritance defined, we can now define *Object-Oriented Programming*  (OOP) as:

### $\overline{OOP} = \overline{ADTs} + \overline{Inheritance}$

We can define a new class from other classes (called its *superclasses* or *component classes).*  The newly defined class is called a *subclass*<sup>1</sup> of its superclasses. A subclass inherits both structure and behavior from its superclasses. The immediate superclass( -es) of a class is called its *direct superclass(-es)*, or *parent class(-es)*, (as opposed to other component classes which are *indirect superclasses).* The newly defined class is a *direct subclass* of its direct superclass. Note that inheritance is transitive, i.e. a class can inherit features from superclasses many levels away. This implies that a class is built not only from its direct superclass(-es), but also from each of their direct superclasses, and so on.

#### **21.1 Single vs. multiple inheritance**

In *single inheritance* all classes considered have only one direct superclass. The collection of classes extending from a common superclass is called an *inheritance hierarchy.* The path

<sup>&</sup>lt;sup>1</sup>Some authors use the term *extended*, which is not always true for subclasses.

from a particular class to its ancestors in the inheritance hierarchy is called its *inheritance chain.* In *multiple inheritance* a class has more than one direct superclass. In Java, all public and protected features of a superclass are accessible in all subclasses.

Example **21.1.** Consider the following class definitions which specify an inheritance hierarchy:

```
class Person { ... } 
class Student extends Person { ... } 
class Professor extends Person { ... } 
class UndergraduateStudent extends Student { ... } 
class GraduateStudent extends Student { ... } 
class TeachingAssistant extends GraduateStudent { ... }
```
If we start from TeachingAssistant, the inheritance chain includes: TeachingAssistant, GraduateStudent, Student, Person, Object (the latter is implicitly included).

### **21.2 Subclass initialization**

The initialization of a subclass consists of two phases:

- 1. The initialization of the attributes inherited from the superclass (one of the constructors of the superclass must be invoked).
- 2. The initialization of the attributes declared in the subclass.

### **21.3 Modifiers**

Classes, class features, interface features, method parameters, and local variables can be qualified with *modifiers.* 

A *public* class is visible to all classes everywhere. If a class has no modifier (the default, also known as *package-private),* then it is visible only within its own package. Class features that are package-private are not accessible to classes defined outside the package, including subclasses of the class.

#### **21.3.1 Modifiers and inheritance**

What happens to inherited features? Based on the types of modifiers attached to features, we can distinguish between the following cases:

- Public features can be accessed outside the class definition including outside the package in which they are declared. This is the default modifier for all features declared in an interface.
- Protected features can be accessed within the class definition in which they appear, or within other classes in the same package, or within the definitions of subclasses.

Private features can be accessed only within the class definition in which they appear.

#### **21.3.2 Preventing inheritance: Final classes**

We can use the **final** modifier in a class definition to prevent a class from being subclassified. We can also make a specific method in a class final in which case no subclass can modify the behavior of this method (see later on *overriding).* 

#### **21.3.3 Enforcing inheritance: Abstract classes**

An *abstract* class (as opposed to *concrete)* cannot be directly instantiated. An abstract class defines a specification and possibly partial implementation to be inherited. Any class that contains an abstract method must itself be declared abstract. Any concrete subclass of an abstract class must implement all of the abstract methods defined in the superclass. Alternatively, if a subclass implements some (but not all) of the inherited abstract functionality, or if it additionally defines its own abstract functionality, then that subclass must itself be declared abstract.

### **21.4 Method overloading**

If two methods or constructors in the same class or in related classes i.e. in a superclasssubclass pair have different type signatures, then they may share the same name. We say that they are *overloaded* on the same name with multiple implementations. When an overloaded method is called, the number and the types of the arguments are used to determine the signature of the method that will be invoked. Overloading is resolved at compile time. In an inheritance hierarchy, we can overload a superclass method to provide additional functionality.

## **21.5 Method overriding**

A subclass can modify the behavior inherited from a superclass. This is done through a mechanism called *overriding* which refers to the introduction of an instance method in a subclass that has the same name, same type signature and same return type of an inherited method, but a different implementation. The implementation of the method in the subclass replaces the implementation of the inherited method from the superclass.

### **21.6 Overriding vs. hiding**

When a subclass declares an attribute or a static feature that is already declared in a superclass, it is not overridden; it is *hidden.* When a hidden feature is invoked or accessed, the copy that will be used is determined at compile time. In other words, hidden features are *statically bound,* based on their declared type.

In comparing hiding to overriding, we note that instance methods can only be overridden. When an overridden method is invoked, the implementation that will be executed is chosen at run time.

### **21.7 Static and dynamic type of an object**

Consider an assignment statement of the form

#### type variable = expression;

The type that is explicitly mentioned in the assignment statement next to the variable is the variable's *declared* or *static* type. On the right-hand side of an assignment statement, a variable may be assigned an object of a type different to its static type. We call this the *run time* or *dynamic* type of the variable. Consider the following class definitions:

```
public class Dog { 
} 
 public static void describe() { 
   System. out. println ( );
 } 
 public void whatldo() { 
   System.out.println(
);
 } 
public class Collie extends Dog { 
 public static void describe() { 
   System.out.println(
);
 } 
 public void whatldo() { 
   System.out.println("
);
 }
```
In the code segment that follows, the declared (static) type of lassie is Dog, and its run time (dynamic) type is Collie.

```
Dog lassie = new Collie(); 
lassie.describe(); 
lassie.whatIdo();
```
}

#### **21.8 Subtype relationships**

Classes and interfaces define types and all instances of a class constitute legitimate values of that type. The inheritance relationship among classes (and between classes and interfaces) creates a related set of types *(subtype relationship).* Type *Tl* is a subtype of type *T2* if every legitimate value of *Tl* is also a legitimate value of *T2.* In this case, *T2* is the supertype of Tl. This implies that every instance of a subclass is also an instance of a superclass, but not vice-versa. A value of a subtype *Tl* can appear wherever a value of the supertype *T2* is expected. This implies that an instance of a subclass can appear wherever an instance of a superclass is expected. The type defined by a subclass is a subset of the type defined by its superclass(-es) as the set of all instances of a subclass is included in the set of all instances of its superclass( -es). For example, the pair *(shape, triangle)* defines a subtype relationship as every triangle is a shape (but not vice versa) and thus the set of shapes is a superset of the set of triangles. Furthermore, instances of class Triangle can appear in any place where an instance of class *Shape* is expected.

**Example 21.2.** The relationship between *square* and *quadrilateral* in geometry defines a subtype relationship, since a square is a special type of quadrilateral. On the other hand, the relationship between *stack* and *vector* does not define a subtype relationship even though it may be practical to deploy inheritance and define the former in terms of the latter.

#### **21.9 Compiler and run time system responsibilities**

We are now ready to explicitly define the responsibilities of the compiler and of the run time system<sup>2</sup>.

The compiler has the following responsibilities:

**Check the validity of assignment statements** The type of the expression on the righthand side (RHS) of an assignment statement must the same or a subtype of that of

<sup>&</sup>lt;sup>2</sup>Note that these responsibilities are laid in the absence of explicit casting. In § 21.14 we amend them in the presence of explicit casting.

the variable on the left-hand side (LHS). In other words, the validity of an assignment statement is based on the static type of a variable. This is referred to as *static type checking.* In the previous example, the compiler asks "Is Collie a subtype of Dog?"

Check the validity of messages (method calls) The compiler needs to verify that the static type of the object (this includes its declared type and all its supertypes) contains a method with a name and signature that can match the message (method call). In the previous example the compiler asks "Is there a method  $\text{whatIdo}()$  with signature  $()$  in the static type of lassie?"

The run time system has the following responsibilities:

Choice of method invocation A method invocation is determined based on the run time type of the object, where the run time system will try to match the message with a method. The run time system will start a lookup from the class definition of the run time type of the object. If such method exists it will be invoked. Otherwise, the run time system searches for a match along the inheritance chain until it finds a matching method. This procedure is called *dynamic binding* (or *dynamic dispatch).* In the above example, the run time system will start looking for a method to match  $\text{whatIdo}()$  from the definition of class Collie, the run time type of lassie.

Example 21.3. Let us trace the code of the main method in the previous example:

Dog lassie = new Collie(); The assignment statement is valid as Collie is a subclass of Dog.

lassie. describe (); The declared type of lassie is Dog. The call to the static method describe () is resolved statically, i.e. based on the declared type of the variable, hence the call to describe () invokes method describe () in class Dog which will display I am a dog.

lassie. what Ido(); The compiler needs to check whether the declared type of lassie contains a method to match the message  $whatIdo()$ . The declared type indeed contains such a method and thus compilation is successful. The run time system will perform a lookup starting from the run time type of lassie to locate a method that can match the message. Recall that the whatldo () method in class Collie overrides the behavior of the inherited method of the same name and signature from class Dog. The run time system locates method what Ido () in class Collie and invokes it, displaying I save people who are in danger.

Example 21.4. In this example, class Point contains two overloaded constructors. The one with no arguments is called the *default* constructor. The keyword this is used inside instance methods (or constructors) to refer to the receiving object, i.e. the instance of the class through which the method is invoked. In this example, the default constructor calls the constructor Point (double, double) by passing the arguments (0, 0) as the initial (default) coordinates for any point instance. Note that **this** cannot be invoked inside static methods.

```
public class Point { 
} 
  protected double x, y; 
  public final String description = \hspace{1.6cm};
  public Point(double x, double y) { 
    this.x = x;this.y = y;
  } 
  public Point () { 
    this (0, 0);} 
  public String toString() { 
    return + x + + + + y;}
```
Class Point3D extends class Point and it also contains two overloaded constructors. During the execution of its default constructor, the instance variable z is initialized, and the default constructor of its parent class will be invoked. If the parent class contained no default constructor, an error would occur.

The constructor Point3D (double, double, double), initializes the instance variable z. Instance variables  $(x, y)$  are initialized through the constructor of the parent class which is called by the keyword super. This keyword must be the first statement in the constructor of the subclass.

```
public class Point3D extends Point { 
 private double z; 
 public final String description = \hspace{1.6cm};
 public Point3D (double x, double y, double z) { 
 } 
   super (x, y); 
   this.z = z;
 public Point3D() { 
   this.z = 0;
 } 
 public String toString() { 
    return + x + + + + y + + + + z; \}
```
The code segment that follows simulates the creation and initialization of several objects.

```
Point p1 = new Point();
Point p2 = new Point (1, 1);Point3D p3 = new Point3D();
Point3D p4 = new Point3D(1, 1, 2);Point p5 = new Point3D(); 
System.out.println(p1.toString()); 
System.out.println(p2.toString()); 
System.out.println(p3.toString()); 
System.out.println(p4.toString()); 
System.out.println(p5.toString()); 
System.out.println(p3.description); 
System.out.println(p5.description);
```
Variables p3 and p5 both contain Point3D objects. The statement

System. out. println(p3. description) will display Class Point3D. Consider the statement System. out. println(p5. description). As fields are statically bound, the variable description refers to the one in the declared type of p5, which is type Point. Hence the output will be Class Point.

The output of the program is shown below:

x: 0.0 y: 0.0 x: 1.0 y: 1.0 x: 0.0 y: 0.0 z: 0.0 x: 1.0 y: 1.0 z: 2.0 x: 0.0 y: 0.0 z: 0.0 Class Point3D Class Point

### **21.10 Design recommendations for inheritance**

You may consider the following design recommendations for inheritance:

- 1. First and foremost, use inheritance to model an *is-a* relationship. For example, a linked list is a list, but neither a stack nor a queue are vectors.
- 2. Place common variables and methods in the superclass.

### **21.11 Types of inheritance**

Based on the objective for its deployment, we can identify the following types of inheritance:

**Specialization** This is the most common use of inheritance. The subclass is a specialized version of the parent class, and thus satisfies the specification (interface) of the parent class in all relevant aspects, adding any particular behavior through overriding. Subclasses are subtypes.

- **Specification** This type of inheritance is deployed to enforce a specification (interface) on a subclass. The subclass implements the abstract specification of the parent class. There are two ways to perform this type of inheritance: through interfaces, and through the inheritance of abstract classes. Subclasses are subtypes.
- **Construction** There is no logical relationship between the two classes. A subclass inherits functionality to be reused for practical reasons. Subclasses are not necessarily subtypes.
- **Extension** A subclass merely adds new behavior and does not modify or alter any of the inherited features. Subclasses are subtypes.
- **Limitation** The behavior in the subclass is smaller or more restrictive than the behavior of the parent class. Subclasses are not subtypes.
- **Combination** A subclass is formed by combining features from more than one type. In Java, we can subclassify from a single class but we can implement one or more interfaces.

#### **21.12 Inheritance vs. delegation**

What happens when a subclass uses only part of a superclass' interface or does not need to inherit data? What do we do when it is very practical to use inheritance, but an *is-a*  relationship does not hold? Can we just adopt this scheme? Consider class Stack in the java. util library which inherits class Vector (which in turn implements interface List) by extending its functionality with operations that would allow a vector to be treated as a stack. In the following example, we create a stack instance and place some items in the collection.

```
Stack <String> s = new Stack <String>();
s.push();
s.push();
s.push();
System.out.println(s.elementAt(0));
```
Note that we have managed to violate the Stack ADT protocol by calling method elementAt () inherited from Vector. The output of the program is first. In order to avoid this problem, it is more advisable to deploy delegation where we create a new class Stack with a variable of a type such as a Vector which will hold the collection of objects to be held in the stack.

```
import java.util.Vector; 
public class Stack { 
} 
  Vector<String> container = new Vector<String>();
  int index; 
  public void push(String element) { 
  } 
    container.addElement(element); 
    index++; 
  public Object pop() {
    return container.elementAt(index-1); 
  }
```

```
Stack stack = new Stack();
stack.push();
stack.push();
stack.push();
System.out.println((String)stack.pop());
```
Note that methods in class Stack delegate to the vector variable. The Stack ADT protocol is now enforced. The output of the program is third.

Classes formed with inheritance are assumed to be subtypes of their superclasses. No assumption of substitutability is present during delegation. The interface of a subclass is (usually) a superset of that defined in the superclass. Delegation more clearly indicates exactly the interface of the subclass. Furthermore, inheritance does not prevent users from sending inappropriate messages to the subclass (invoking operations from the superclass). With delegation this is not possible.

In the delegation example, the fact that class Vector is used is an implementation detail. It would be easy to reimplement class Stack to make use of a different technique (such as a linked list) with minimal or no impact on the users of the stack abstraction. If users counted on the fact that a stack is merely is specialized form of vector, such changes would be more difficult to implement.

#### **21.13 Interfaces**

An *interface* defines a type and it provides an encapsulation of (abstract) methods and constants. The general form of an interface is:

```
interface inter faceN ame 
           { 
            returnType method1 (parameter List); 
            \ddotsctype final variableN ame = value; 
            \sim 10}
```
Interface methods cannot be static and they have a default public visibility as opposed to methods in classes which have a default package-private visibility. An interface can extend other interfaces (but not classes).

A class may implement one or more interfaces and classes that implement an interface should provide implementation for all methods declared in that interface. A class that implements an interface has the following general form:

```
class classN arne [extends superclassN arne] 
                       [implements interface<sub>1</sub> [, interface<sub>2</sub>...]]
                      { 
                       class body 
                      }
```
Example 21.5. In the following example, we have two classes: class Counter and its subclass LockableCounter. The subclass implements the interface LockIF. Class LockableCounter inherits all methods from Counter and implements all methods declared in LockIF.

 $T$  the foundation of all counters.  $\mathbf{G}$ 

```
public class Counter { 
} 
  private static String description 
  int value; 
  public void reset() { 
    value = 0;
  } 
  public int getValue() { 
    return value; 
  } 
  public void click() { 
    value++; 
  } 
public interface LockIF { 
  void lock () ; 
  void unlock () ;
```

```
boolean isLocked();
```

```
}
```

```
public class LockableCounter extends Counter implements LockIF { 
  static String description = \hspace{1.6cm} ;
} 
  private boolean lock; 
  public void lock() { 
    this. lock = true; 
  } 
  public void unlock() { 
    this. lock = false; 
  } 
  public boolean isLocked() { 
    return this.lock; 
  } 
  public void click() { 
    this.value = this.value + 2;
  }
```
Consider the following code segment:

```
Counter c1 = new LockableCounter();
LockableCounter c2 = new LockableCounter(); 
LockIF c3 = new LockedCounter();
cl.click(); 
System.out.println(cl.getValue()); 
System.out.println(cl.description); 
c2.click(); 
System.out.println(c2.getValue()); 
c2. unlock () ; 
System.out.println(c2.isLocked()); 
System.out.println(c2.description); 
c3.click(); 
c3. unlock () ;
```

```
System.out.println(c3.isLocked()); 
System.out.println(c3.description);
```
Let us dissect the code segment by considering its statements one by one. In each case, we will describe and distinguish between the responsibilities of the compiler and those of the run time system.

The statement Counter  $c1$  = new LockableCounter(); will be checked (statically) by the compiler. Class LockableCounter is a subclass and therefore a subtype of class Counter.

Similarly, the statements

```
LockableCounter c2 = new LockableCounter(); 
LockIF c3 = new LockableCounter();
```
are valid and type checking will be successful.

For the statement  $c1. \text{click}()$ ; the compiler will check to see if a matching method to message  $click()$  is defined in the declared type of the object, namely Counter. As a result, method invocation is valid. In the case such as this example where the subclass overrides the method being called, the run time system will make a decision which method to call based on the dynamic type of the variable. In the example, the dynamic type of the variable is LockableCounter and the run time system will invoke the overriding method click().

The statement System.out.println(c1.getValue()); is statically valid because method getValue () is defined in the declared type of the variable, namely class Counter. The statement will display 2 because the overriding method  $\text{click}()$  increments the variable value by 2.

The statement System.out.println(c1.description); accesses a static variable. The binding is based on the declared type of the variable and this will display "The foundation of all counters."

The statement  $c2. \text{click}()$ ; will be successfully statically checked as there is a method match to the message click() in the declared type of the variable, namely LockableCounter. The run time system will call the method ofthe dynamic type, namely the one in LockableCounter.

The statement System. out. println(c2.getValue()); will be successfully statically checked and display 2.

The statement c2. unlock () ; will be successfully statically checked as there exists a matched method to  $\text{unlock}()$  in the declared type of the variable, namely the interface LockIF.

Similarly the statement System.out.println(c2.isLocked()); will display *false*.

The statement System.out.println(c2.description); is an example of hiding. As the binding of a static variable is done on the declared type of the variable, the statement accesses and displays the value of description variable in class LockableCounter.

The statement c3. click(); will fail type checking because there is no matching method in the declared type of the variable c3, namely the interface LockIF.

The statement  $c3.\text{unlock}$ ; will be successfully statically checked as there is a matching method to the message unlock() in the declared type of the variable  $c3$ .

The statement System. out. println(c3. isLocked()); will be successfully statically checked and it will display *false.* 

The statement System.out.println(c3.description); will fail.

#### Resolving name collisions of interface features

To avoid problems associated with multiple inheritance, Java allows only single inheritance for class extension but allows multiple inheritance for interface implementation. This does not guarantee that no potential problems may show up, as name collisions may exist between features of different interfaces or between features of interfaces and classes.

If two inherited methods have the same name, then:

- If they have different signatures, they are overloaded.
- If they have the same signature and the same return type, they are considered to be the same method.
- If they have the same signature but different return types, then a compilation error will occur.
- If they have the same signature and the same return type but throw different exceptions, they are considered to be the same method, and the resulting throws list is the union of the two throws lists.

If two constants have the same name, then they are considered two separate constants and a distinction is made by using the interface name with dot (.) operator.

Example 21.6. Consider the two interfaces IF1 and IF2 below:

```
public interface IFl { 
  void methodl(int i); 
  void method2 (int i); 
  void method3 (int i); 
}
```

```
public interface IF2 { 
  void method1(double d); 
  vo id method2 (int i); 
  double method3 (int i); 
}
```
The method void method3(int i) from interface IF1 and the method double method3(int i) have the same name and signature but different return types, hence a compilation error occurs.

Consider a class C which implements both interfaces:

```
public class C implements IF1, IF2 { 
 public void method1(int i) { 
   System.out.println(");
 } 
 public void method1(double i) { 
   System.out.println(");
 } 
 public void method2(int i) { 
   System. out. println ("signature: method (intervalue); \}}
```
The two implementations of method1 () are inherited from interfaces IF1 and IF2. They have the same name but different signatures, hence they are overloaded. Furthermore, method2 is inherited from both interfaces with the same name, signature and return type, hence the two interfaces essentially declare the same method. Consider the following program:

```
C c = new C();
c.method1(3); 
c.method1(5.0); 
c.method2(5);
```
The output of the program is as follows:

```
Signature: methodl(int)
Signature: method1(double)
Signature: method2(int)
```
### **21.14 Casting**

We can convert between types as follows: the conversion of a subtype to one of its supertypes is called *widening* and it is carried out implicitly whenever necessary. In other words, a reference to an object of class C can be implicitly converted to a reference to an object of one of the superclasses of C.

On the other hand, the conversion of a supertype to one of its subtypes is called *narrowing.*  Narrowing of reference types requires explicit casts. As an example, consider class Parent, being the superclass of Child and object p being an instance of Parent. Let Child define method calculate (). In the following statement

```
((Child)p).calculate();
```
both the compiler and the run time system are involved in validating the explicit casting as follows:

The compiler will obtain the static type of p, namely Parent. Next, the compiler needs to ensure that the object is (in the case of downcasting) casted downwards in its inheritance chain which is indeed the case in this example. In other words, one cannot cast an object to a non-related type. If, in our example, we had class Friend that contained method calculate () and we attempted to do

```
((Friend)p).calculate();
```
the compiler will issue an error.

Back to our initial example, the compiler will proceed to check if a method signature exists that matches the message calculate () in the static type of the object, that includes the now "forced" type, namely Child and all its supertypes. Compilation is successful in this example.

The run time system must ensure that the dynamic type of object p is Child (or one of its subtypes). Once this validation is successful, the run time system will invoke method calculate () in the class that corresponds to the dynamic type, in this case class Child. If not successful, the run time system will throw an exception.

What is the motivation for narrowing? Recall that the functionality of a superclass is available to all subclasses and that the subclasses normally contain extended functionality. Narrowing allows us to temporarily achieve the opposite: to extend the functionality of a superclass with that of a subclass.

**Example 21.7.** Consider the class definitions below:

```
public class Parent { } 
public class Child extends Parent { 
 public String greet () {return ;}
} 
public class Grandchild extends Child { 
 public String greet () {return ; ; ; ; }
} 
public class Friend { 
 public String greet () {return ;}
}
```

| Compilation     | Run time and<br>output                                              |
|-----------------|---------------------------------------------------------------------|
| Not successful. |                                                                     |
| Successful.     | Good morning!                                                       |
| Successful.     | Exception<br>thrown:                                                |
|                 | Parent<br>– cannot<br>be cast to Child.                             |
| Not successful. |                                                                     |
| Successful.     | I want ice cream.                                                   |
| Successful.     | Exception<br>thrown:<br>Child cannot be<br>cast to Grand-<br>child. |
|                 |                                                                     |

Table 21.1: Demonstrating explicit casting.

In Table 21.1 we demonstrate various scenarios where explicit casting is used, and list the result of the compilation and the run time processes, together with any possible output.

Example 21.8. In the Java built-in hierarchy, class LinkedList is an ordered list, and it is a subclass of List, offering more functionality such as removeFirst (). Other subclasses of List include ArrayList and Vector. Consider method trim() which takes a parameter of type List (or any of its subclasses) and proceeds to delete its first element by downcasting it to LinkedList and calling removeFirst (). In the main method we instantiate a LinkedList object and add two elements to it. We then pass it to method trimO. To verify whether trimO performed as expected, we proceed to check whether our linked list object contains either element.

```
import java.util.*; 
public class CastingTest { 
} 
  public static void trim(List 1st) { 
    ((LinkedList)lst).removeFirst(); 
 } 
  public static void main(String [J args) { 
    LinkedList<String> list = new LinkedList<String>(); 
    list.add();
 } 
    list.add();
    trim (list) ; 
    System.out.println(list. contains( ));
    System.out.println(Iist.contains( ));
```
The output of the program is as follows:

false true

We indeed did not expect to see element "a" in the list.

Example 21.9. What would happen if in the previous example we replaced the LinkedList type with an ArrayList?

```
public static void main(String [J args) { 
  ArrayList<String> list = new ArrayList<String>(); 
  list.add();
} 
  list.add();
  trim (list) ; 
  System.out.println(list. contains( ) );System.out.println(list. contains( ));
```
Recall that the validity of explicit casting is checked not at compile time but at run time. The program will successfully compile. However, the explicit casting in method  $\text{trim}()$  is not valid since types LinkedList and ArrayList are siblings, and thus incompatible for type conversion. As a result, the run time system will throw an exception:

Exception in thread "main" java.lang.ClassCastException: java.util.ArrayList cannot be cast to java.util.LinkedList

#### **21.15 Additional examples**

Example **21.10.** Consider the definitions of the following classes. We will use the code in method main () to describe all explicit responsibilities of the compiler and the run time system. If a statement does not compile, we will provide a brief explanation why and we will consider it as being commented out.

```
public interface MyIF { 
  public void callback(); 
} 
public class Cl { 
  public void call(int i) {System.out.println( +i);}
```
}

```
public class C2 extends Cl implements MyIF { 
} 
  public void call(int i) {System.out.println( +i);}
  public void callback () {System.out.println( ); }
```
public void callme(String s) {System.out.println(s);}

```
public class C3 extends C2 { 
  public void callme(String s) {System.out.println( + s);}
}
```

```
public class Test { 
} 
  public static void main(String args[J) { 
    C1 obj1 = new C1();
  } 
    C2 obj2 = new C2();
    C2 obj3 = new C3();
    MyIF obj4 = new C3();
    objl.call(O); 
    obj 2. call (1);obj3.call(2); 
    obj4.call(3); 
    obj4. callback (); 
    ((C2)obj4).call(4);
    ((C2)objl).callback();
```
- C1 obj1 = new C1(); Compilation successful: The right-hand side (RHS) and the lefthand side (LHS) are of same type, namely C1.
- C2 obj2 = new C2(); Compilation successful: RHS and LHS are of same type, namely C2.
- MyIF obj4 = new C3(); Compilation successful: The RHS  $(C3)$  is a subtype of the LHS (MyIF).
- C2 obj3 = new C3(); Compilation successful: The RHS (C3) is a subtype of the LHS  $(C2)$ .
- obj 1. call (0); Compilation successful: Method call (int) is defined in the static type of obj1, namely C1. The run time system executes successfully method call (int) in class  $C1$  (the dynamic type of  $obj1$ ) and the output is: i1: 0.
- $obj2.call(1)$ ; Compilation successful: Method call (int) is defined in the static type of  $obj2$ , namely C2. The run time system executes successfully method call (int) in class C2 (the dynamic type of obj2) and the output is: i2: 1.
- obj3. call (2); Compilation successful: Method call (int) is defined in the static type of obj3, namely C2. The run time system checks if the dynamic type of obj3, namely C3 has method call (int) but fails to locate it. Consequently, a check is performed to the parent class, namely C2. Since the method exists, it is executed and provides the following output: i2: 2.
- obj4. call (3); Compilation error: The declared type of obj4 namely MyIF does not contain a definition for method call (int) .
- $obj4.calback()$ ; Compilation successful: Method callback() is defined in the static type of obj4 namely MyIF. The run time system checks if the dynamic type of obj4 namely C3 has method callback () but fails to locate it. Consequently, a check is performed to the parent class namely C2. Since the method exists, it is executed and provides the following output: bbb.
- ((C2) obj4) . call (4); Compilation successful: The static type of obj4, namely MyIF, is a supertype of the class to which the object is casted (C2) and class C2 contains a definition for method call (int). The run time system checks if the actual reference of obj4 is of type (or subtype of) C2 (i.e. the type to which the object is casted). The check is successful. Next, the run time system checks if the dynamic type of obj4, namely C3 includes method call (int) but fails to locate it. Consequently, a check is performed to the parent class, namely C2. Since the method exists, it is executed and provides the following output: i2: 4.
- $((C2)$  obj1). callback(); Compilation successful: The static type of obj1, namely C1, is a supertype of the class to which the object is casted (C2) and class C2 contains a definition for method callback (). The run time system throws a ClassCastException exception, since the dynamic type of  $obj1$  is C1 but C1 is not of type (or a subtype of) C2 as expected from the cast.

**Example 21.11.** Consider the class definitions below:

```
interface MyIF { 
} 
  public static String name= \hspace{1.6cm} ;public String call(int x); 
class Cl { 
} 
 private static String name= ;
  public Object callme () {
    return;
 } 
class C2 extends Cl implements MyIF{ 
  public String callme() { 
    return ;
 } 
} 
public class Dispatch { 
} 
  public static void main(String args[J) { 
    MyIF i = new C2();
 } 
    C1 c1 = new C2();
    C2 c2 = (C2) new C1();
    System.out.println(i.callme()); 
    System.out.println(c1.callme());
    System.out.println(i.name); 
    System.out.println(cl.name);
```
1. There are possibly multiple compilation errors in class C2. Provide a description of them and modify only class C2 in a way that compilation can be successful.

2. For each subsequent method, describe 1) Whether this introduction can be characterized by overloading or overriding and 2) Whether this introduction will result in an error. Justify your answers.

```
public Object call(int x) { 
 return ;
} 
String call(int x) { 
 return ;
} 
public int call(double d) { 
 return Math.floor(d)*5; 
} 
public String callme(String str) { 
 return + str;
}
```
1. Class C2 must implement the inherited method MyIF. call (int). There is no such method in C2. We must add the following method in C2:

```
public String call (int x) { 
  return "C2.call called"; 
}
```
2. Consider the following:

```
public Object call(int x) { 
 return ;
}
```
The attempt to override MyIF.call(int) will fail because Object is not a subtype of String.

```
String call(int x) { 
 return ; }
```
The attempt to override MyIF. call (int) will fail since the visibility is reduced from public to package-private (default).

```
public int call(double d) { 
  return Math.floor(d)*5; 
} 
Overloading My IF. call (int).
public String callme(String str) { 
  return + str;
}
```
Overloading C2. callme () .

Example **21.12.** The *Observer design pattern* supports a many-to-one dependency from a number of observer objects to one subject object where observers attach themselves to a subject. The objective is for observers to maintain the same state as the subject. Upon a change of state in the subject, the subject must deploy a notification mechanism for its observers. The pattern can support two models of notification: 1) Pull and 2) Push.

- Pull model: In the pull model, upon a change of state in the subject, the subject activates a notification mechanism whereby it sends a message to all observers indicating that a change of state has occurred. The observers will then explicitly request the details of the change.
- Push model: In the push model, upon a change of state in the subject, the subject activates a notification mechanism whereby it sends its own state to all observers (whether they want it or not).

Consider the code segment that follows, the computation that it performs, and its output. Provide an implementation of all definitions involved using the *pull model.* 

Subject subject = new Subject(); Observer observer1 new Observer(subject); Observer observer2 new Observer(subject); Observer observer3 new Observer(subject); II *assign state* to *subject*  subject.setState (  $)$ ; II *by this point, subject must have notified all observers*  System.out.println(observer1.getState()); System.out.println(observer2.getState()); System.out.println(observer3.getState()); subject.setState (  $\qquad \qquad$ ); System.out.println(observer1.getState()); System.out.println(observer2.getState()); System.out.println(observer3.getState());

The output of the program is as follows:

Best band: Pink Floyd Best band: Pink Floyd Best band: Pink Floyd Best band: The Doors Best band: The Doors Best band: The Doors

The definitions are as follows:

```
public interface SubjectIF { 
} 
  public void attach (Observer observer); 
  public void detach (Observer observer); 
  public void update();
```

```
public interface Observer IF {
  public void update(); 
}
```

```
import java.util.Vector; 
public class Subject implements SubjectIF { 
  private int count = 0; 
  private Vector<Observer> observers; 
  private String subjectState; 
  public Subject() { 
    observers = new Vector(O); 
  } 
  public void attach (Observer observer){ 
    observers.addElement(observer); 
  } 
  public void detach (Observer observer) { 
    observers.removeElement(observer); 
  } 
  public void update() { 
    for (Observer observer: observers) { 
      observer.update(); 
    } 
  1* 
  } 
   * For earlier versions of Java: 
   * 
   Observer tempObserver; 
   for (int i= 0; i < observers. size (); i++) { 
     tempObserver = (Observer)observers.elementAt(i); 
     tempObserver.update(); } 
   *1
```

```
} 
  public String getState() { 
    return subjectState; 
  } 
  public void setState(String newState) { 
    subjectState = newState; 
    this.update(); 
  }
```

```
public class Observer implements ObserverIF {
  private Subject subject; 
} 
  private String observerState; 
  public Observer(Subject subject) { 
  } 
    this. subject = subject; 
    this.subject.attach(this); 
  public void update() { 
    observerState = subject.getState(); 
  } 
  public String getState() { 
    return observerState; 
  }
```
Example 21.13. Consider the class definitions below:

```
public class Counter { 
  private static String description 
  int element; 
  public void click() { 
    element++; 
  } 
  public int getValue() { 
    return element; 
  } 
  public void reset() { 
    this. element = 0; 
  } 
                                            \mathcal{L} and \mathcal{L}public static String getDescription() { 
    return description; 
  } 
}
```

```
public interface Lockable { 
  void lock () ; 
  void unlock () ; 
  boolean isLocked(); 
}
```

```
public class LockableCounter extends Counter implements Lockable { 
  static String description = \qquad;
  private boolean lock; 
  public void lock() { 
   this. lock = true; 
 } 
 public void unlock() { 
    this. lock = false; }
```

```
} 
  public boolean isLocked() { 
    return this.lock; 
  } 
  public void reset() { 
    this. element = this. element % 5;} 
  public static String getDescription() { 
    return description; 
  }
```

```
public class LockableCounterTest { 
} 
  public static void main(String [J args) { 
    Counter lock1 = new LockableCounter();
    Lockable lock2 = new LockableCounter(); 
    System.out.println(lockl.getDescription()); 
    lockl . click () ; 
    lock2. click () ; 
  }
```
- 1. Trace the body of the main method, and for each statement in that method describe the explicit responsibilities of the compiler and the run time system. In case a statement fails compilation, consider it as being commented out.
- 2. What is the output of the program?

```
Counter lock1 = new LockableCounter (); Compilation successful: The type of the ex-
    pression on the right-hand side of the assignment statement is a subtype of the type 
    of the variable on the left-hand side.
```
Lockable lock2 = new LockableCounter(); Compilation successful: The reasoning is similar to the above.

- System. out. println(lock1. getDescription()); This is an example of *hiding.* The choice of static features is resolved based on the declared type of the object. The declared type of lock1 is Counter. The method will display A counter.
- lock!. click(); Compilation successful: There exists a method (click()) in the declared type of the object (Counter) that matches the message. The run time system will start from the dynamic type of the object (the actual reference held) to see if a method exists that can match the message. Such a method does not exist in LockableCounter. As a result, the run time system will perform a look-up in the immediate supertype of the object and find a matching method click() in class Counter.
- lock2. click(); Compilation error: There is no method in the declared type of lock2 to match the message.

Example **21.14.** Consider the class definitions below. For each statement in method main () describe the responsibilities and tasks undertaken by the compiler and by the run time system, and describe the outcomes. If you have to refer to a property of some element, make sure you distinguish between static vs. dynamic properties.

```
public interface Behavior { 
  public String act(); 
  public String reason(); 
}
```

```
public class Human implements Behavior { 
  public String type = \hspace{1.6cm};
  public boolean empathy = true; 
  public String act() { 
     return "I am an human and I can actually state \mathbf{I};
  } 
  public String reason() { 
     return "I am a human and I can reason."
  } 
  public boolean hasEmpathy() {return empathy;}}
```

```
public class Bladerunner extends Human { 
  public String type = \hspace{1.6cm};
  public String rank; 
  Bladerunner(){} 
  Bladerunner (String r) { 
  } 
    this.rank = r;
    String rank = ;System.out.println(rank); 
  public String reason() { 
    return "I am bladerunner and I can reason."
  }
```
}

```
public abstract class Machine implements Behavior { 
  public static String type = \hspace{1.6cm};
```
}

```
public class Android extends Machine { 
     public int version; 
     Android (int version) { 
          this.version = version; 
     } 
     public String whatIhave() { 
          \begin{minipage}{.4\linewidth} \centering \begin{tabular}{l} \multicolumn{2}{c}{\textbf{return}}\\ \multicolumn{2}{c}{\textbf{return}}\\ \multicolumn{2}{c}{\textbf{return}}\\ \multicolumn{2}{c}{\textbf{return}}\\ \multicolumn{2}{c}{\textbf{return}}\\ \multicolumn{2}{c}{\textbf{return}}\\ \multicolumn{2}{c}{\textbf{return}}\\ \multicolumn{2}{c}{\textbf{return}}\\ \multicolumn{2}{c}{\textbf{return}}\\ \multicolumn{2}{c}{\textbf{return}}\\ \multicolumn{2}{c}{\textbf{return}}\\ \multicolumn{2}{c}{\textbf{return}}\\ \multicolumn{} 
     public static String whatIneed() { 
          return "I need more time."; 
     } 
     public String act() { 
           return \qquad \qquad ;}
```

```
public String reason() { 
    return "1 am an android and I can reason.";
  } 
} 
public interface Behavior2 { 
  public boolean empathy = true; 
  public boolean memories = true; 
  public boolean hasEmpathy () ; 
  public boolean hasMemories () ;
```
}

```
public class Android2 extends Android implements Behavior2 { 
  Android2 (int version) { 
} 
    super (version); 
  } 
  Android2 () { 
    super (8) ; 
  } 
  public String whatlhave() { 
    return "1 have an infinite time."; 
  } 
  public boolean hasEmpathy() { 
    return empathy; 
  } 
  public boolean hasMemories() { 
    return memories; 
  }
```

```
public static void main(String [] args) { 
1 Machine Leon = new Android(7); 
2 System.out.println(Leon.whatlneed()); 
3 Android Roy = new Android2(7); 
4 System.out.println(((Android2)Roy).whatlhave()); 
5 Behavior2 Pris = new Android2(11); 
6 System.out.println(Pris.whatlhave()); 
7 Android2 Zohra = new Android(); 
8 Behavior2 Hodge = new Android2(); 
9 System.out.println(Hodge.whatlhave()); 
10 Android Rachel = new Android(7); 
11 System.out.println(((Android2)Rachel).hasMemories()); 
12 Human Gaff = new Bladerunner(); 
13 System.out.println(Gaff.type); 
14 System.out.println ("Saff.hasEmpathy ());
15 System.out.println(Gaff.reason()); 
16 Bladerunner Harry = new Bladerunner (); }
```
Let us trace the program:

- 1. Machine Leon = new Android (7) ; Compilation successful: Type checking succeeds as the static type of the expression on the RHS is a subtype of the static type of the variable on the LHS.
- 2. System.out.println(Leon.whatIneed()); Compilation error: Static features are accessed based on the declared (static) type of the object (Machine). Method what Ineed() does not exist in the declared type.
- 3. Android Roy = new Android2 (7); Compilation successful: Type checking succeeds as the static type of the expression on the RHS is a subtype of the static type of the variable on the LHS.
- 4. System. out. println( ((Android2)Roy) . what Ihave 0) ; Compilation successful: Static type of Roy (Android) is a supertype of Android2. The run time system will perform

the following: a) it checks the validity of explicit cast. This is successful since the run time type of Roy (Android2) is the same or a subtype of Android2, and b) it will invoke the dynamic dispatcher to call method what Ihave () defined in the run time type of the object, namely Android2, and it will display "I have an infinite time."

- 5. Behavior2 Pris = new Android2(11); Compilation successful: Type checking succeeds as the static type of the expression on the RHS is a subtype of the static type of the variable on the LHS.
- 6. System.out.println(Pris.what Ihave()); Compilation error: Method what Ihave() does not exist in declared type (Behavior2).
- 7. Android2 Zohra = new Android(); Compilation error: Static type checking fails: Static type of expression on RHS is not a subtype as the static type of variable on LHS.
- 8. Behavior2 Hodge = new Android2(); Compilation successful: Type checking succeeds as the static type of the expression on the RHS is a subtype of the static type of the variable on the LHS.
- 9. System.out.println(Hodge.what Ihave()); Compilation error: Method what Ihave() does not exist in the declared type of Hodge (Behavior2).
- 10. Android Rachel = new Android (7); Compilation successful: Type checking succeeds as the static type of the expression on the RHS is the same as the static type of the variable on the LHS.
- 11. System.out.println(((Android2)Rachel).hasMemories()); Compilation successful: The static type of Rachel, namely Android, is a supertype of Android2. However, the run time system will not verify the explicit cast since the dynamic type of Rachel, namely Android is not a subtype of Android2.
- 12. Human Gaff = new Bladerunner  $()$ ; Compilation successful: Type checking succeeds as the static type of the expression on the RHS is a subtype of the static type of the variable on the LHS.
- 13. System. out. println(Gaff. type) ; Variables are accessed based on the declared (static) type of the object (Human). It will display HUMAN.
- 14. System.out.println("Gaff has empathy?:  $" + Gaff.hasEmpathy()$ ;

Compilation successful: Type checking succeeds as method has Empathy () exists in the declared type or one of its supertypes (Human). The run time system invokes the dynamic dispatcher and performs a search for a method to match the message starting from the definition of Bladerunner. An appropriate method is not found. The dispatcher continues its search and finds a matching method in the superclass. The method returns true and the statement displays Gaff has empathy?: true

- 15. System.out.println(Gaff.reason()); Compilation successful: Type checking succeeds as method **reason**() exists in the declared type of the object (Human). The run time system invokes the dynamic dispatcher and performs a search for a method to match the message starting from the definition of Bladerunner and it is successful. It will display I am bladerunner and I can reason.
- 16. Bladerunner Harry = new Bladerunner("CHIEF."); Compilation successful: Type checking succeeds as the static type of the expression on the RHS is the same as the static type of the variable on the LHS. The class constructor displays the value of its local variable ("OFFICER") because of shadowing.

Let us provide the definition of class Bladerunner2 who is an Android2 but also behaves exactly like a Bladerunner and can be instantiated as follows:

Bladerunner2 Deckard = new Bladerunner2();

We can model this requirement with a combination of inheritance (of class **Android2**) and delegation (to class Bladerunner).

```
public class Bladerunner2 extends Android2 { 
  Bladerunner b = new Bladerunner(); 
  public String act() { 
    return b. act(); }
```

```
} 
  public String reason() { 
    return b.reason(); 
  } 
  public boolean hasEmpathy() { 
    return b.hasEmpathy(); 
  }
```
What is the output of the code below and why?

```
System.out.println(Deckard.reason());
```
The output is I am bladerunner and I can reason. since message reason() sent to object Deckard was captured and delegated to class Bladerunner.

Let us provide a statement to verify whether object Deckard is human. The statement is System. out. println (Deckard. type); and it will display MACHINE.

Last, let us identify 1) a pair of overloaded features, 2) a pair of overriding features, 3) a pair of shadowed features, and 4) a pair of hidden features.

Overloaded features: Constructors of class Bladerunner, or method what Ihave () in in classes Android and Android2.

Overriding features: Methods reason () in classes Human and Bladerunner.

Shadowed features: Instance variable rank and local variable of the same name in the constructor of Bladerunner.

Hidden features: String variable type in classes Human and Bladerunner.

Example 21.15. Provide brief answers to the following:

1. In the context of Java, compare *inheritance* to *delegation* in terms oftype substitutability, interface, and security.

- 2. Many OOP textbooks, refer to subclasses as *extended classes* where an is-a relationship holds between subclass and superclass. Does this provide a full description of inheritance? Justify your answer.
- 3. In OOP, what type of reuse is provided by *inheritance?*
- 1. Type substitutability: Classes formed with inheritance are assumed to be subtypes of their parent class. No assumption of substitutability is present during delegation. Interface: Delegation more clearly indicates exactly the interface of the subclass. Security: the protocol of the subclass can be violated with inheritance in case where the subclass is not a subtype of the superclass. With delegation this is normally not possible.
- 2. Not every form of inheritance is for extension and not all forms create subtype relationships. For example, in *inheritance by construction,* There is no logical relationship between the two classes. A subclass inherits functionality to be reused for practical reasons. Subclasses are not necessarily subtypes.
- 3. With inheritance we can reuse a) implementation and b) specification.

Example **21.16.** Consider the following classes:

```
public interface Hunter { 
  String goAfter(String str); 
} 
public interface Guide { 
  void navigate () ; 
  void work () ;
```
}

```
public class Animal { 
  String name; 
  public Animal () {} 
  public Animal (String name) {this.name = name;}
```

```
} 
  public String toString() { 
   return this.name; 
  }
```

```
public class Cat extends Animal implements Hunter { 
  String description = ;protected int lifeSpan = 14; 
} 
  public Cat () {
    this();
 } 
  public Cat (String name) { 
    super (name) ; 
  } 
 public void describe() { 
    System.out.println(description); 
 } 
 public void whatIdo() {
    System.out.println("1 hunt vermin and household perminister of );
 } 
 public String goAfter(String str) { 
    return str; 
 }
```

```
public class Dog extends Animal implements Hunter { 
 String description = \hspace{1.6cm};
 static int lifeSpan = 12; 
 public Dog () {} 
 public Dog (String name) { 
   super (name) ; 
 }
```

```
} 
  public void describe() { 
    System.out.println(description); 
  } 
  public String whatldo(String str) { 
    return + str +} 
                                    \mathbf{I} \in \mathbb{R}^3public String goAfter(String str) { 
    return str; 
  }
```

```
public class Labrador extends Dog implements Guide { 
 String description = ;static int lifeSpan = 14; 
 public Labrador () {} 
 public Labrador (String name) { 
   super (name) ; 
 } 
 public void describe() { 
   System. out. println (" +super.description);} 
 public void whatldo() { 
   System.out.println();
 } 
 public void navigate() { 
   System.out.println("I am trained to aid blind and +);}
 public void work() { 
   System.out.println(\, can do the therapy work. Therefore, \,public String goAfter() { 
   return ; }}
```
For each of the statements below, let us describe in detail the explicit responsibilities of the compiler and the run-time system as well as the outcome of each of their tasks. Whenever applicable we will write down and underline the exact output. Additionally, we will indicate any other event such as hiding, overloading, overriding, or shadowing.

 $1$  Dog Max = new Labrador  $($  ); 2 Labrador Duke = new Animal();  $3$  Guide Buddy = new Labrador( $\qquad$ ); 4 Cat Molly =  $new$  Cat (); 5 6 7 8 9 10 11 12 13 14 15 16 17 18 19 20 21 22 23 24 25 Hunter Oscar = new Cat(); Hunter Bella = new Dog(); Hunter Rocky = new Labrador( ); Hunter MyCat = new Cat(); Labrador Luna = new Labrador  $($ ); Guide Roxy = new Labrador  $($ ); Hunter Zeus = new Labrador( $)$ ; Animal Bobby = new Labrador( $\qquad$ ); Guide Honey =  $new Dog($  ); System.out.println(Max.lifeSpan); Max. describe ();  $System.out.println(Max.whatIdo($ ); System.out.println(Max.description); Buddy. whatldo (); Buddy.work(); ((Labrador)Buddy).whatldo(); ((Labrador)Molly).whatldo(); ((Labrador)Oscar).whatldo(); Bella. goAfter () ;  $System.out.println(((Dog) Bella).whatIdo($  ));  $System.out.println($  + Rocky. toString () +  $\frac{1}{2}$  and  $\frac{1}{2}$  and  $\frac{1}{2}$  +  $((\text{Labrador}) \text{Rocky}) \cdot \text{goAfter() } +$  );

- 26 System.out.println(MyCat.toString());
- 27 System.out.println( + Luna.goAfter () + );

```
28 System.out.println(Roxy.goAfter());
```

```
29 Zeus.work();
```

```
30 ((Labrador)Bobby).whatIdo();
```
- 1 Dog Max = new Labrador("Max"); Compilation is successful. The compiler validates the assignment statement as the type of the RHS expression is a subtype of the LHS variable.
- 2 Labrador Duke = new Animal ("Duke"); Compilation is not successful. The compiler does not validate the assignment statement as the type of the RHS expression is not the same or a subtype of the LHS variable.

For lines 3-12, compilation is successful as all assignment statements are validated.

- 13 Guide Honey = new Dog("Honey"); Compilation is not successful. The compiler does not validate the assignment statement
- 14 System. out. println (Max . lifeSpan) ; The choice of attribute is based on the static type of Max, namely Dog, and the binding is done at compile-time. This is an example of *hiding.* The statement will display 12.
- 15 Max. describe (); Compilation is successful. The compiler validates the method call since there exists a method describe () in the static type of Max, namely Dog. The run-time system has the responsibility to choose the appropriate method to invoke. It will perform a search starting from the run-time type of Max, namely Labrador where it will locate the overriding method describe () which displays

I am athletic and playful and I am the first domesticated animal.

16 System. out. println (Max. whatIdo ("retrieve")); Compilation is successful. The compiler validates the method call since there exists a method whatldo (String) in the static type of Max, namely Dog. The run-time system has the responsibility to choose the appropriate method to invoke. It will perform a search starting from the

run-time type of Max, namely Labrador where it will not locate such method. The run-time system will continue its search up the inheritance chain and it will locate the overloaded method whatIdo (String) in Dog which displays I like to retrieve.

- 17 System. out. println (Max. description); The choice of attribute is based on the static type of Max, namely Dog, and the binding is done at compile-time. This is an example of *hiding.* The statement will display I am the first domesticated animal.
- 18 Buddy. whatIdo 0; Compilation is not successful. The compiler does not validate the method call as there does not exist a method  $\text{whatIdo}()$  in the static type of Buddy, namely Guide.
- 19 Buddy. work 0; Compilation is successful. The compiler validates the method call since there exists a method  $work()$  in the static type of Buddy, namely Guide. The run-time system has the responsibility to chose the appropriate method to invoke. It will perform a search starting from the run-time type of Buddy, namely Labrador where it will locate such method which displays I can track, I can detect and I can do therapy work.
- 20 ((Labrador) Buddy) . what Ido 0; Compilation is successful since the static type of Buddy, namely Guide, can be downcast to Labrador. Additionally, the compiler validates the method call since there exists a method what Ido () in the casted type, namely Labrador. The run-time system has the responsibility to validate the explicit cast. This will succeed as the run-time type of Buddy is Labrador. The run-time system also has the responsibility to choose the appropriate method to invoke, performing a search starting from the run-time type of Buddy, namely Labrador where it will locate the overloaded method whatIdo () which displays I retrieve game for a hunter.
- 21 ((Labrador)Molly) whatIdo(); Compilation is not successful, as the static type of Molly, namely Cat, cannot be downcasted to Labrador.
- 22 ((Labrador) Oscar) . what Ido () ; Compilation is successful as the static type of Oscar, namely Hunter can be downcasted to Lambrador. Additionally, the compiler validates the method call as there exists method  $whatIdo()$  in the casted type. However, the

run-time system will not validate the explicit cast since the run-time of Oscar, namely Cat, cannot be casted to Labrador.

- 23 Bella. goAfter (); Compilation is not successful. The compiler does not validate the method call as there does not exist a method goAfter() in the static type of Bella, namely Hunter.
- 24 System.out.println(((Dog)Bella).whatIdo("run in parks")); Compilation is successful as the static type of Bella, namely Hunter can be downcasted to Dog. Additionally, the compiler validates the method call as there exists method whatldo (String) in the casted type. The run-time system will validate the explicit cast since the run-time of Bella is Dog. Additionally the run-time system is responsible to chose the appropriate method to call, performing a search starting from the run-time type of Bella, namely Dog where it will locate the overloaded method whatIdo (String) which displays I like to run in parks.
- 25 System.out.println("I am " + Rocky.toString() + " and I go after " +  $((\text{Labrador}) \text{Rocky})$ .goAfter $() + "."$ ; Compilation is successfull. The static type of Rocky, namely Hunter can be downcasted to Labrador. Additionally, the compiler validates both cases of method call: First, method  $\sigma$ string $()$  exists in the static type of Rocky, namely Animal, and second, method goAfter() exists in the casted type, namely Labrador. The run-time system successfully validates the explicit casting as the run-time type of Rocky is Labrador. Additionally, the run-time system has the responsibility to choose the appropriate method to invoke string from the run-time type of Rocky, namely Labrador where it locates method goAfter (). The statement displays I am Rocky and I go after thieves.
- 26 System. out. println (MyCat . toString 0); Compilation is successful. The compiler validates the method call as there exists method toString () in the static type of MyCat, namely Object (the root of all classes in the Java system). The run-time system is responsible to chose the appropriate method to call performing a search starting from the run-time type of MyCat, namely Cat where it invokes method toString() which

displays Ella.

- 27 System.out.println("I go after " + Luna.goAfter("cats") + "."); Compilation is successful. The compiler validates the method call as there exists method goAfter(String) in the static type of Luna, namely Dog. The run-time system is responsible to choose the appropriate method to call performing a search starting from the run-time type of Luna, namely Labrador where it does not locate such method. The run-time system continues its search up in the inheritance chain, locating and invoking the overloaded method goAfter (String) in Dog. The statement displays I go after cats.
- 28 System.out.println(Roxy.goAfter()); Compilation is not successful. The compiler does not validate the method call as there does not exist method  $\text{g}$  $\text{d}$ fter() in the static type of Roxy, namely Guide.
- 29 Zeus. work () ; Compilation is not successful. The compiler does not validate the method call as there does not exist method  $work()$  in the static type of Zeus, namely Hunter.
- 30 ((Labrador)Bobby) . whatldo 0 ; Compilation is successful. First, the static type of Bobby, namely Animal, can be casted to Labrador. Second, the compiler validates the method call as there is method  $\text{whatIdo()}$  in the casted type. The run-time system has the responsibility to validate the explicit casting. This is successful as the run-time type of Bobby is Labrador. Additionally, the run-time system has the responsibility to choose the appropriate method to call performing a search starting from the run-time type of Bobby, namely Labrador where it locates and invokes the overloaded method whatIdo () which displays I retrieve game for a hunter.

**Example 21.17.** Consider the following classes:

```
public abstract class Human { 
  String name; 
  public static String description 
  public abstract void speak();
                                         H \rightarrow H
```
public static void whatAmI () {System.out.println (  $+$ 

```
description + ); } }
```

```
public class Commoner extends Human { 
 public void speak() \{System. out. println ( );
 } 
}
```

```
public class Noble extends Human { 
  String house; 
  public Noble(String name, String house) { 
    this.name = name; 
    this.house = house; 
  } 
  public Noble(String name) { 
    this.name = name; 
  } 
  public void speak() {
    System.out.println(");
  } 
  public String toString() { 
    return + this.name + + this.house +} 
} 
                                                          \mathbf{I} \in \mathbb{R}^3
```

```
public interface Faceless { 
  public void declare(); 
  public String declare(String str); 
}
```

```
public class Free extends Noble implements Faceless { 
  public Free(String name) { 
} 
    super(name,);
  } 
  public void declare() { 
    System.out.println();
  } 
  public String declare(String str) { 
    return str; 
  } 
public class NightsWatch extends Noble { 
  public NightsWatch(String name) { 
    super (name) ; 
    String \ house = ;
    \texttt{System.out.println}() + name + 10use + 1;
  } 
  public void speak () {System.out.println (100 Winter is communicated is communicated in the is communicated in
```
Consider the test class below. For each statement in method  $\text{main}$ ...) let us describe the explicit responsibilities of the compiler and the run-time system. Whenever applicable write down the exact output in double quotes. Additionally, we will indicate any other event such as hiding, overloading, overriding, or shadowing.

```
public class Test { 
 public static void face(Noble noble) { 
   ((Free)noble).declare(); 
 } 
 public static void main(String [J args) { 
1 Human Tyrion = new Noble(
,
\qquad \qquad);
2 Noble Arya = new Free ();
3 Faceless Jaqen = new Free (100 );
```

```
4 Noble Jon = new NightsWatch ();
5 Faceless Syrio = new Noble(); 
6 Tyrion.speak(); 
7 Tyrion.whatAmI(); 
8 ((Free)Arya).declare(); 
9 System.out.println (Jaqen.declare ( ));
10 Jon.speak(); 
11 ((Free)Jon).declare(); 
12 face(Tyrion); 
13 System.out.println(Jaqen.toString()); 
 } 
}
```

```
1. Human Tyrion = new Noble ("Tyrion", "Lannister");
```
The compilier must check the validity of the assignment statement. Compilation is successfull as the type of the expression of the right-hand-side is a subtype of that of the variable on the left-hand-side. We have *overloading* of the constructor.

2. Noble  $Arg = new Free("Arg")$ ; Compilation successfull as above.

```
3. Faceless Jaqen = new Free ("Jaqen H'ghar"); Compilation successfull as above.
```

```
4. Noble Jon = new NightsWatch("Jon Snow");
```
Compilation successfull as above. The constructor displays "I am Jon Snow of The NightsWatch." We have *shadowing* of the attribute house.

5. Faceless Syrio = new Noble(); We have compilation failure as the assignment statement is not valid. Type Noble is not a subtype of Faceless.

```
6. Tyrion. speak();
```
The compiler successfully validates the method call as there exists a method in the static type of Tyrion (Human) to match the call (message). The run-time system must chose which method to invoke starting from the run-time type of the object (Noble) where the lookup is successfull. We have *overriding* of method speak(). The output is "Yes, my lord."

#### 7. Tyrion. what $AmI()$ ;

The compiler binds the static method  $\texttt{whatAm1}()$  to the object. The statement will display "I am human."

### 8. ((Free)Arya) .declare();

The compiler successfully validates the method call as there exists a method in Free to match the call. The run-time system successfully validates the explicit casting since Arya has a run-time type Free. The output is "Valar morghulis."

### 9. System.out.println(Jaqen.declare("Valar dohaeris."));

The compiler successfully validates the method call as there exists a method in the static type of Jaqen (Faceless) to match the call. We have *overloading* of method declare (). The output is "Valar dohaeris."

#### 10. Jon.speak $()$ ;

The compiler successfully validates the method call as there exists a method in the static type of Jon (Noble) to match the call. The run-time system must chose an appropriate method to invoke, starting from the run-time type of the object (NightsWatch) where the lookup is successfull. We have *overriding* of method **speak**(). The output is "Winter is coming."

### 11. ((Free)Jon).declare();

The compiler successfully validates the method call as there exists a method in Free to match the call. The run-time system fails to validate the explicit casting since Jon has a run-time type NightsWatch which cannot be downcasted to Free.

#### 12. face (Tyrion) ;

We have compilation failure as the method expects an argument of static type Noble (or any of its subtypes). The static type of Tyrion is Human.

### 13. System.out.println(Jaqen.toString());

The compiler successfully validates the method call as method  $\texttt{toString}()$  is available in Java's root class (Object). The run-time system must chose an appropriate method to invoke, starting from the run-time type of the object (Free) where the lookup is initially not successfull. The run-time system will go up the inheritance chain where it will locate and subsequently invoke method toString() in Noble. The output is "I am Jaqen H'ghar of no house."

# Part V

# Aspect-Oriented Programming with AspectJ

# **Chapter 22**

# **Aspects**

# 22.1 Introduction

*"To my taste the main characteristic of intelligent thinking is that one is willing*  and able to study in depth an aspect of one's subject matter in isolation, for the *sake of its own consistency, all the time knowing that one is occupying oneself with only one of the aspects. The other aspects have to wait their turn, because our heads are so small that we cannot deal with them simultaneously without getting confused. I usually refer to it as Separation of Concerns, because one tries to deal with the difficulties, the obligations, the desires, and the constraints one by one."* 

(E. w. Dijkstra, A Discipline of Programming, 1976, last chapter, In Retrospect)

The principle of *separation of concerns* refers to the realization of system concepts into separate software units and it is a fundamental principle of software development. The associated benefits include improved readability of code that results in better analysis and understanding of systems, an increased level of reusability and easy adaptability that result in good maintainability. Despite the success of object-orientation in the effort to achieve separation of concerns, certain properties in object-oriented systems cannot be directly mapped in a oneto-one fashion from the problem domain to the solution space, and thus cannot be localized in single modular units. Their implementation ends up cutting across the inheritance hierarchy of the system. Examples of such crosscutting concerns (or *aspects)* include persistence, authentication, synchronization and contract checking. Aspect-oriented programming (AOP) explicitly addresses those concerns by introducing the notion of an *aspect* as a modular unit of decomposition. Currently there exist many approaches and technologies to support AOP. One such notable technology is  $\text{AspectJ}^1$ , a general-purpose aspect-oriented language, which has influenced the design dimensions of several other general-purpose aspect-oriented languages, and has provided the community with a common vocabulary based on its linguistic constructs. AspectJ is a superset of Java and as such every valid Java program is also a valid AspectJ program.

# **22.2 The building blocks: Join points, pointcuts and advices**

In this section we will introduce an aspect definition and we will dissect it into its individual elements, by following a bottom-up approach on an example.

Consider the implementation of an unbounded stack as shown below. The stack implements a *last-in-first-out (LIFO)* protocol. Variable stack is an ArrayList that contains a collection of elements. Variable top holds the current size of the stack, initialized to  $-1$  implying that the collection is empty. The interface of class Stack contains a number of methods. We can distinguish between those methods that modify the state of an object, referred to as *mutators,* and those that access the state but do not modify it, referred to as *accessors.*  Methods push () and pop () are mutators, whereas methods  $top()$ , is  $Empty()$  and  $size()$ are accessors.

```
import java.util.*; 
public class Stack { 
  private ArrayList <String> stack = new ArrayList<String> ();
```
<sup>&</sup>lt;sup>1</sup> AspectJ Documentation and Resources, on-line repository from eclipse.org. URL: http://www.eclipse.org/aspectj/doc/released/

```
protected int top = -1;
public void push (String str) { 
  stack.add(++top, str); 
} 
public String pop () { 
  if (! this. isEmpty ()) { 
} 
  } 
    String result = stack.get(top--);return result; 
  else 
    return null; 
public String top () { 
  if (! this. isEmpty ()) { 
  } 
    String result = stack.get(top); 
    return result; 
  else 
    return null; 
  } 
protected boolean isEmpty () { 
  return top == -1;
} 
public int size () { 
  return top; 
}
```
}

### **22.2.1 Join points**

A *join point* is a point in the execution of the program. We can regard join points as events of interest that can be captured by the underlying language. AspectJ supports a rich set of join points that includes *message sends* and *execution of methods.* 

In this example, we want to capture all push and pop messages<sup>2</sup> sent to an object of type Stack. The following join point

```
call(void Stack.push(String))
```
captures a push message that includes one argument of type String, sent to an object of type Stack, where the invoked method is not expected to return any value. Note that in the literature the expression is interpreted in terms of a *call to a method* as follows: The join point captures a call to method push () in class Stack, taking a String argument and returning no value (void). The modifier of the method is not specified, implying that it can be of any type.

Similarly the following join point

```
call(String Stack.pop())
```
captures a pop message that includes no argument, sent to an object of type Stack, where the receiver object is expected to return a value of type String.

### **22.2.2 Pointcuts**

Since we want to log both push and pop messages, we can combine the two join points into a single disjunctive expression. A *pointcut* (or *pointcut designator)* is a logical expression composed by individual join points. Additionally, a point cut may be given and it can subsequently be referred to by an identifier. Consider pointcut mutators () that combines the two individual join points into a logical disjunction as follows:

pointcut mutators (): call (void Stack. push (String)) II

<sup>&</sup>lt;sup>2</sup>A more elaborate explanation is given in § 22.6.1.

### call(String Stack.pop());

Since a join point refers to an event, we say that a join point is *captured* whenever the associated event occurs. Consequently, we say that a pointcut is captured whenever the logical expression made up of individual join points becomes true.

Pointcuts can adopt unary and binary logical operators in their definition as follows:

- The conjunction operator  $(k\&)$  returns true only if both operands (join points) are captured by the expression. Otherwise it returns false.
- The disjunction operator (||) returns true if either or both operands are captured by the expression. Otherwise it returns false.
- The negation operator (!) returns true if the expression is not captured by the specified join point. Otherwise it returns false.

### **22.2.3 Advice**

In this example once a push or pop message is sent, and before any corresponding method executes, we want to first display some message. An *advice* is a method-like block, that associates to a pointcut, defining behavior to be executed. However, unlike a method, an advice block is never explicitly called. Instead, it is only implicitly invoked once its associated pointcut is captured. The following advice

```
before (): mutators () { 
 System.out.println();
}
```
is attached to pointcut mutators  $()$ . Once a push  $()$  or pop  $()$  message is sent to an object of type Stack, the pointcut mutators 0 is captured. Before the message can proceed, the before advice will execute.

AspectJ provides a level of granularity which specifies exactly when an advice block should be executed, such as executing *before, after,* or *instead of* the code that is associated with the pointcut. More specifically, an advice block can be:

- before: An advice that runs before the code associated with the pointcut expression.
- after: An advice that runs after the code associated with the pointcut expression (It may be after normal return, after throwing an exception or after returning either way from a join point).
- around: An advice that runs instead of the code associated with the pointcut expression, with the provision for the pointcut to resume normal execution through a proceed call (see later).

### **22.2.4 Named and unnamed pointcuts**

In the example above, mutators () is a *named pointcut*. As the term suggests, it is an expression bound to an identifier. On the other hand, an *unnamed* (or *anonymous) pointcut*  is an expression not bound to an identifier but instead it is directly attached to an advice as shown below:

```
before(): call(void Stack.push(String)) | |
        call (String Stack. pop () ); { 
 System.out.println();
}
```
The two pointcuts are semantically equivalent. A preference which one to adopt will be based on coding convention and reusability. We would normally prefer unnamed pointcuts for short and trivial pointcuts, such as those that contain an individual join point, particularly when it is highly unlikely that such a point cut will be reused. However, for long and non-trivial pointcuts, or for pointcuts which we plan to reuse, we would prefer named pointcuts.

### **22.2.5 Putting everything together: An aspect definition**

Much like a class, an *aspect* is a unit of modularity. We can now provide a complete aspect definition as follows:

```
public aspect Logger { 
} 
 pointcut mutators (): call (void Stack. push (String)) II 
                     call(String Stack.pop()); 
 before (): mutators () { 
   System.out.println();
 }
```
Consider the following test program:

```
public class Test { 
} 
  public static void main(String [J args) { 
    Stack myStack = new Stack(); 
    myStack.push();
    myStack.push();
    myStack.push();
    System.out.println(myStack.pop()); 
    System.out.println(myStack.pop()); 
    System.out.println(myStack.pop()); 
    System.out.println(myStack.top()); 
 }
```
The output of the program is as follows:

>Message sent to update stack. >Message sent to update stack. >Message sent to update stack.

```
>Message sent to update stack. 
all 
>Message sent to update stack. 
your 
>Message sent to update stack. 
base 
null
```
# **22.3 A closer view of crosscutting**

In the previous example, logging is a crosscutting concern which is explicitly captured and implemented as an aspect. Crosscutting imposes two symptoms on software development which are illustrated in Figure 22.1, where the R's represent individual requirements and the C's represent classes as an example of a unit of modularity even though, by principle, crosscutting can manifest in different paradigms.

- 1. *Code scattering:* The implementation of a concern is not being well modularized but instead it cuts across the decomposition hierarchy of the system.
- *2. Code tangling:* A module containing implementation elements (code) for more than one concerns.

Code scattering and code tangling describe two different facets of the same problem.

## **22.3.1 Implications of crosscutting**

As a result of crosscutting, the benefits of object-oriented programming cannot be fully utilized, and developers are faced with a number of implications:

1. Poor traceability of requirements: The mapping from an n-dimensional space to a single dimensional implementation space implies that any changes in the semantics of one crosscutting concern are difficult to trace among various modules that it spans over.

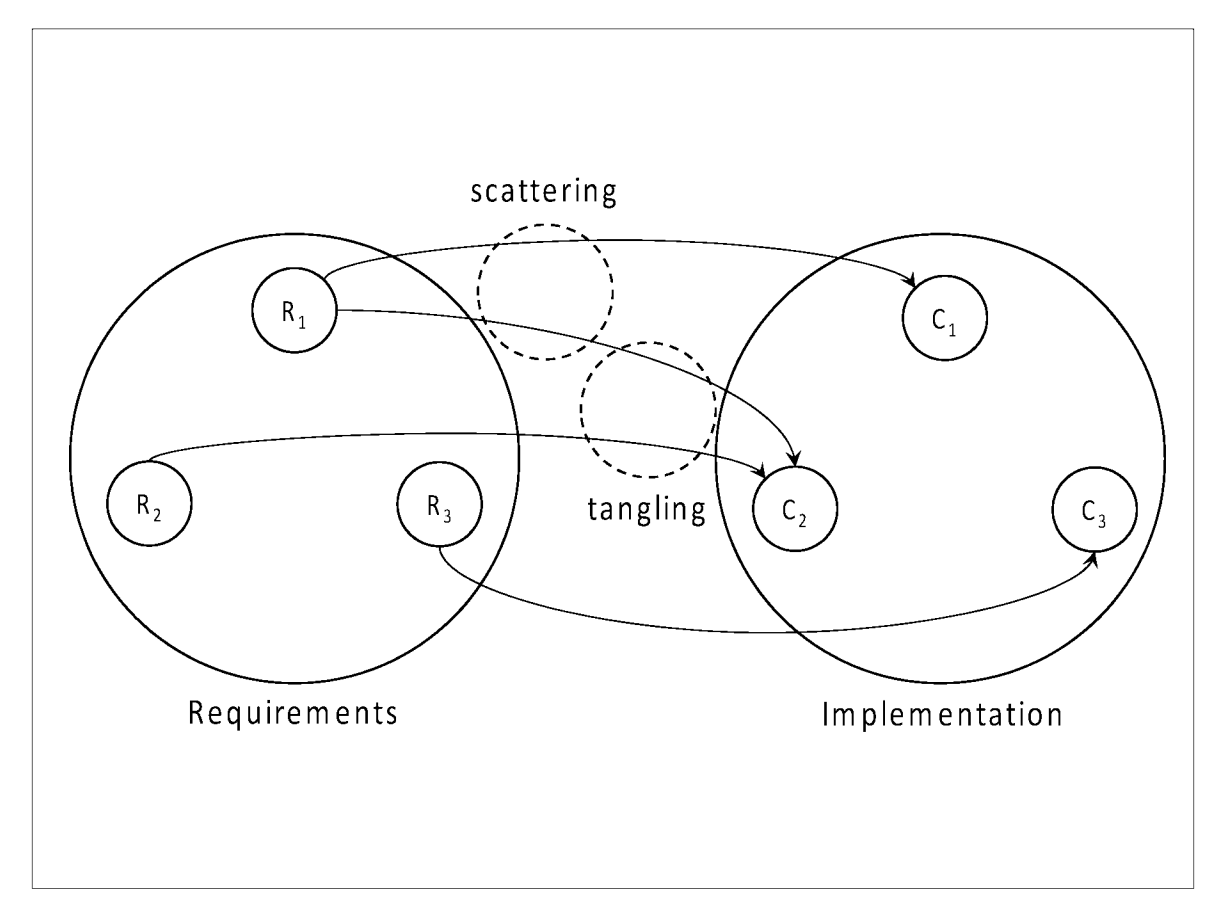

Figure 22.1: Crosscutting: Scattering and tangling.

- 2. Strong coupling between modular units in classes that are difficult to understand and change.
- 3. Low degree of code reusability. Core functionality impossible to be reused without related semantics, already embedded in component.
- 4. Lower productivity: Simultaneous implementation of multiple concerns in one module breaks the focus of developers.
- 5. Programs are more error prone.

In general, we can say that crosscutting affects the quality of software. In object-oriented programming, the tendency is to find commonality among classes and push them up (vertically) in the inheritance hierarchy. In AOP, we identify scattered concerns and eject them horizontally from the object structure into aspect definitions. It is also important to note that just as object-oriented programming did not discard the idea of block structure and structured programming, AOP does not reject existing technology.

# **22.4 Quantification and obliviousness**

In an article<sup>3</sup> that has received a great popularity, authors Filman and Friedman argue that *quantification* and *obliviousness* are two principles that characterize AOP:

**Quantification** "In a program P, when condition C occurs, execute action A."

**Obliviousness** No visibility exists from the components of the core functionality to the aspect definitions.

In Figure 22.2 the points in components C2 and C3 constitute join points. Note that even though both components are enhanced by the aspectual behavior defined by A, neither of them is aware of this fact (nor have they been implemented to accept such enhancements).

<sup>3</sup> Aspect-Oriented Programming is Quantification and Obliviousness. Robert E. Filman. Daniel P. Friedman. RIACS Technical Report 01.12. May 2001.

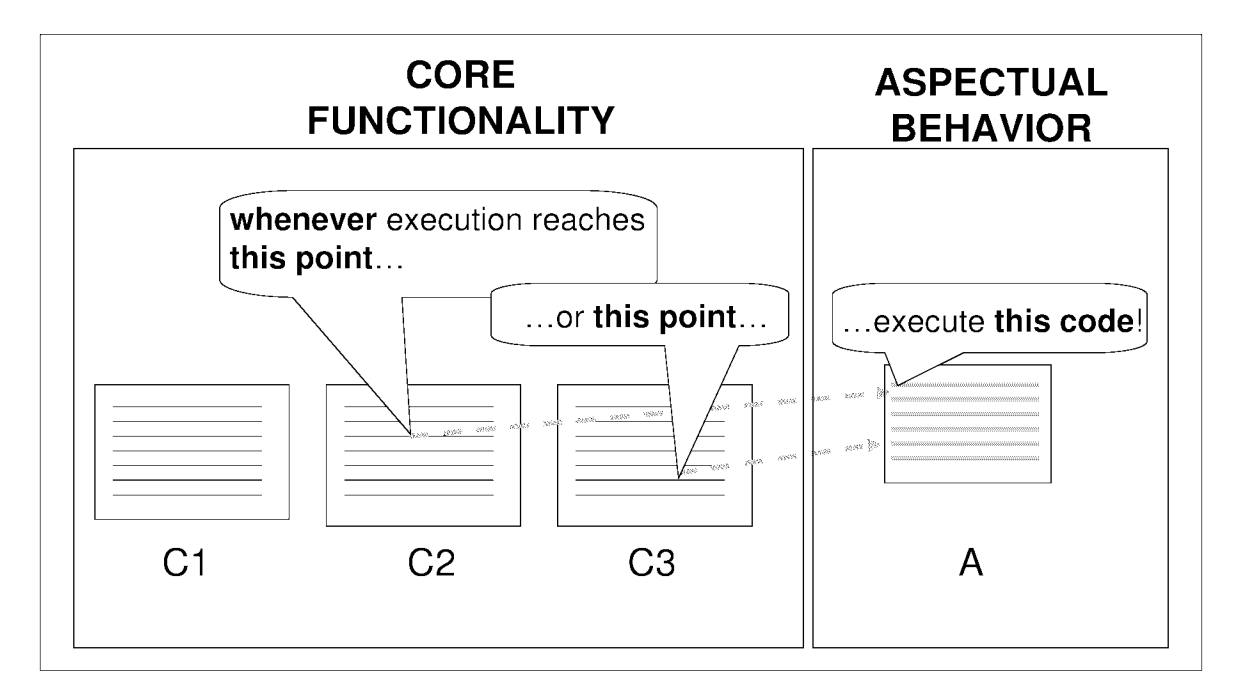

Figure 22.2: Quantification and obliviousness.

# **22.5 Dissection of a pointcut**

In the previous example, we had defined a named pointcut as follows:

```
pointcut mutators (): call (void Stack. push (String)) II 
                       call(String Stack.pop());
```
The format of a named pointcut is

```
pointcut <name> ([<object(s) to be picked up>]) : <join point expression>
```
where a join point expression is any predicate over join points. A join point has the following format:

```
<join point type> (<signature>)
```
In the above example, pointcut mutators () was defined as the logical disjunction of two join points, both of type *call,* and picked up no object (see later on context passing). We discuss different join point types in § 22.6.

The dissection of a (named) pointcut is illustrated in Figure 22.3 and a dissection of a call join point is illustrated in Figure 22.4.

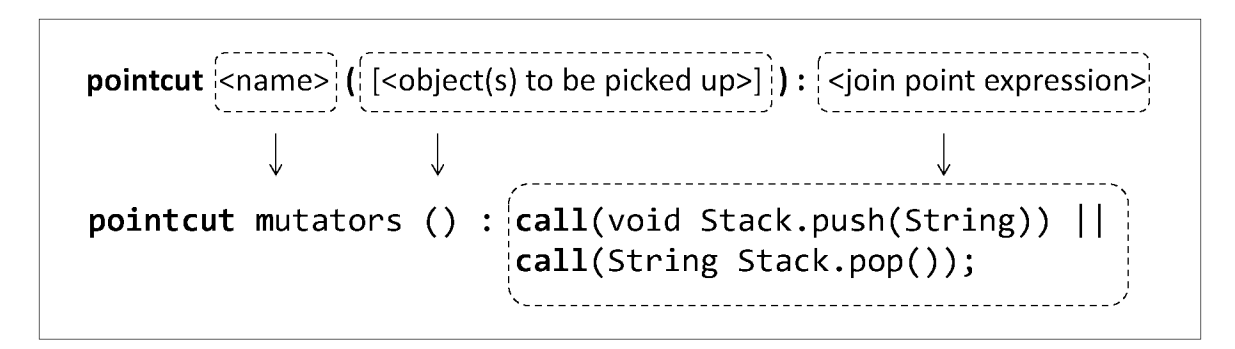

Figure 22.3: A dissection of a pointcut.

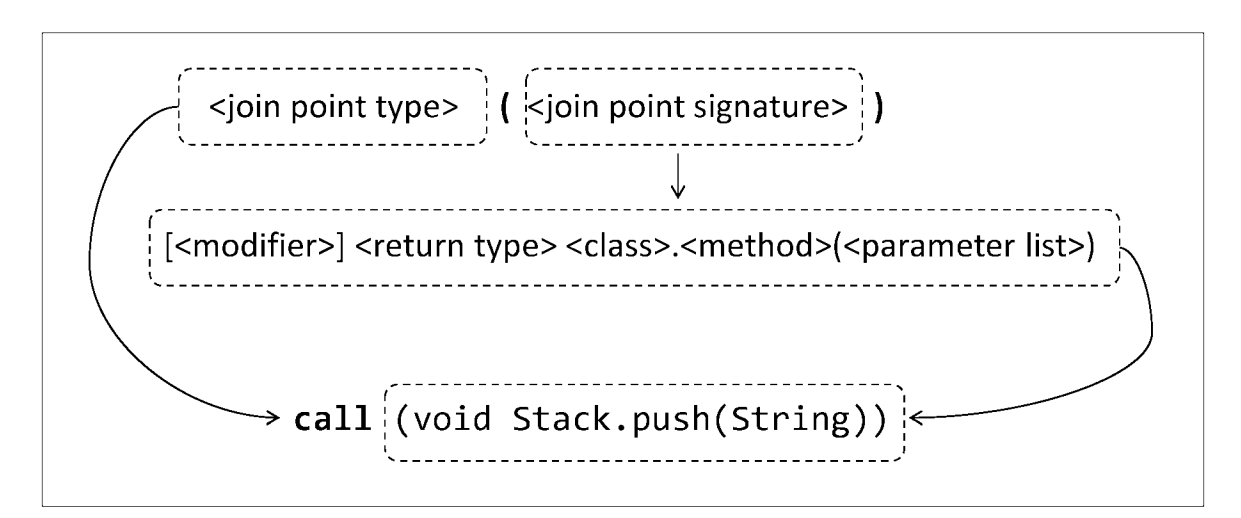

Figure 22.4: A dissection of a call join point.
## **22.6 The join point model**

AspectJ provides a rich expression set through which we can build join points. It is referred to as the language's *join point model.* Even though the specification and level of granularity of the join point model differ from one language to another, join points that capture message passing and those that capture the execution of methods are common in most current languages. The most common join points in AspectJ are the following:

- 1. Call join points (§ 22.6.1): Capture messages (or "calls to methods").
- 2. Constructor call join points (§ 22.6.2): Capture calls to constructors.
- 3. Execution join points (§ 22.6.6): Capture execution of methods.
- 4. Constructor execution join points (§ 22.6.7): Capture execution of constructors.
- 5. Exception handling join points (§ 22.6.9).
- 6. Lexical structure join points (§ 22.6.10).
- 7. Object initialization join points (§ 22.6.11).
- 8. Class initialization join points (§ 22.6.12).
- 9. Control flow join points (§ 22.6.13).
- 10. Field access join points (§ 22.6.14). Capture read/write access to class attributes.
- **11.** Conditional test join points (§ 22.6.15).
- 12. Self and target join points (§ 22.10.1). Capture caller and callee objects, executing objects.
- 13. Argument join points (§ 22.10.3). Capture method arguments.
- 14. Advice execution join points (§ 22.10.5).

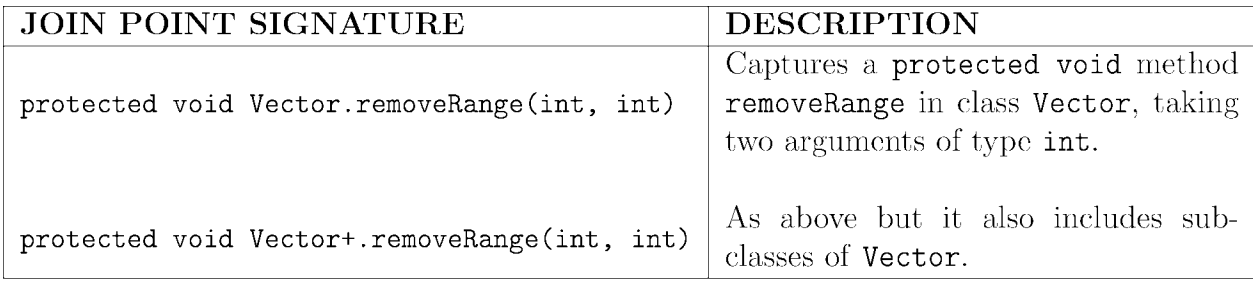

Table 22.1: Join point signatures - 1 of 3.

## 22.6.1 Call join points

A *call join point* captures a message that matches a given signature that is sent to an object with a given static type. For example, the join point call (void Server. attach(..)) captures message attach with any (including zero) arguments sent to an object whose static type is Server and where the invoked method is not expected to return any value.

The format of a call join point is

```
call (signature)
```
where the format of *signature* is

[<modifier>] <return type> <class>.<method>(<parameter list>)

### Join point signatures

In AspectJ, the join point model can adopt wildcards for the definition of expressions. The most common are the asterisk \* that has the meaning of *any,* and in the case of the parameter list the double-dot ... means *any and of any type*. The  $+$  next to a class name is interpreted as *this type and all its subtypes.* Tables 22.1, 22.2 and 22.3 illustrate examples of expressions of join point signatures.

Table 22.4 shows examples of expressions of call join points. There is a trade-off in the expressiveness of the join point model language. On one hand, wildcards and other special characters can provide shorter expressions but on the other hand they can make expressions difficult to read. They may also unintentionally capture join points in the program execution. For example, the following join point

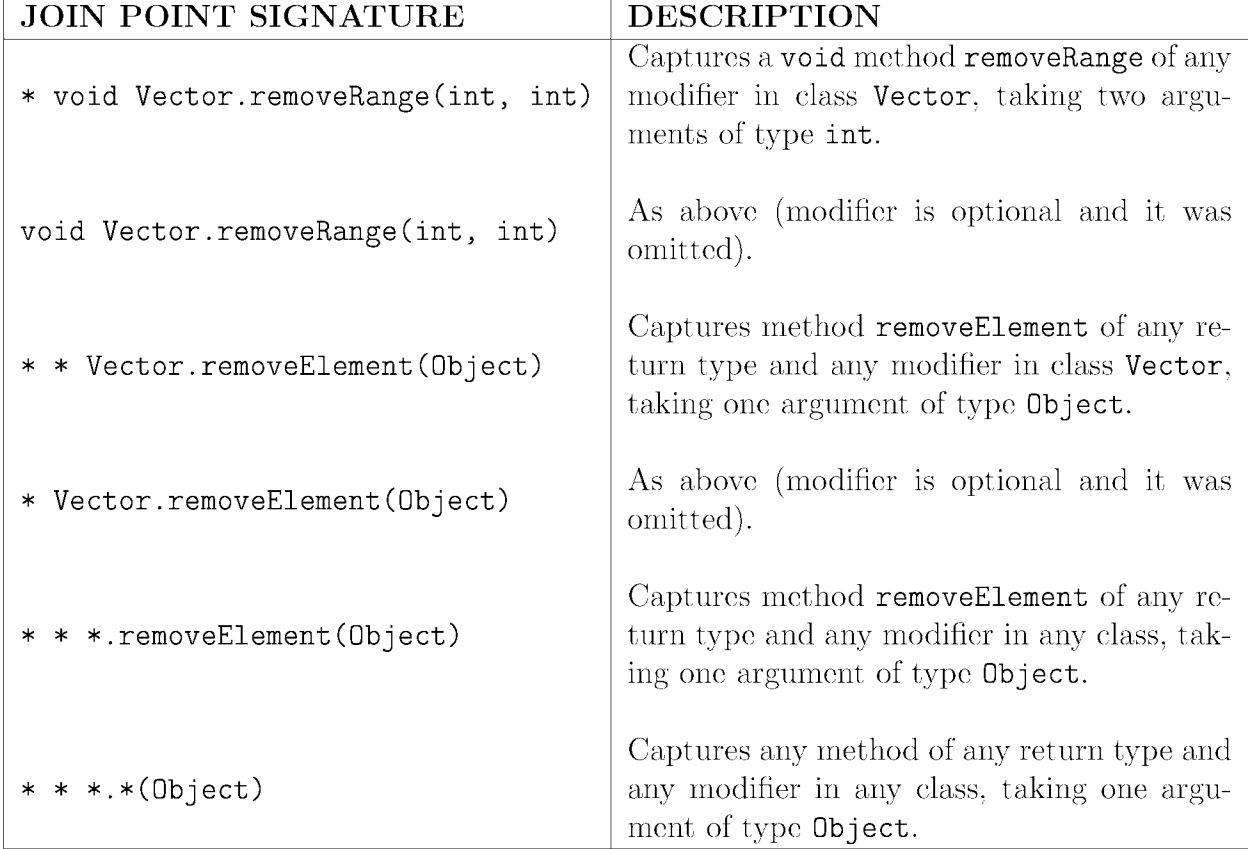

Table 22.2: Join point signatures - 2 of 3.

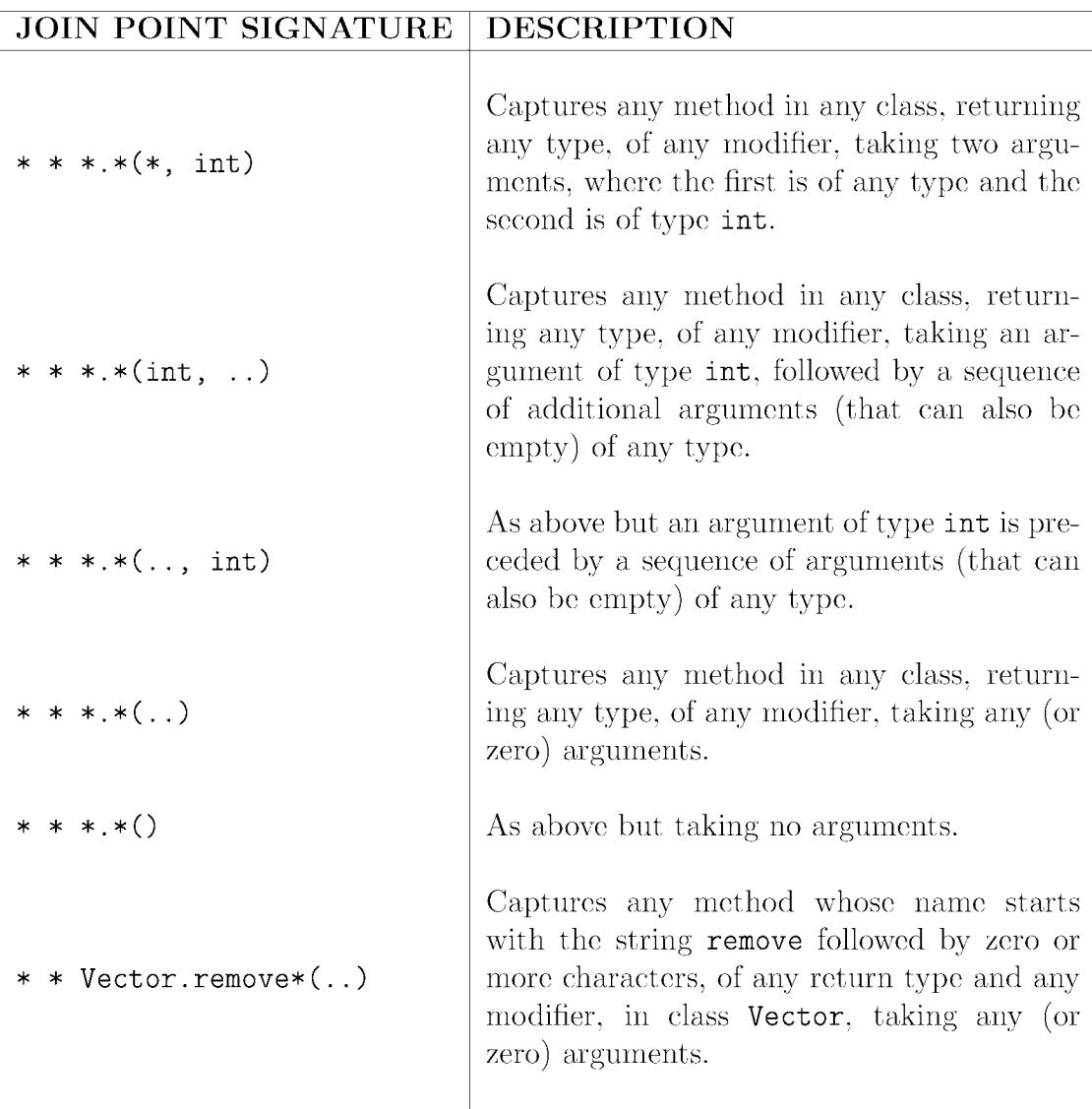

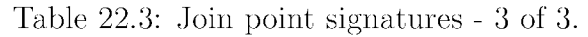

```
call (* Stack.*(...)
```
captures any messages with any (including zero) arguments sent to any object of type Stack, where the invoked method is expected to return a value of any type (including void). If we used this join point (as an anonymous pointcut) in the Logger aspect in the Stack example, i.e.

```
before (): call (* Stack.*(...) {
 System.out.println();
}
```
then the pointcut would also capture messages  $isFull()$  and  $isEmpty()$  as well as any other messages sent to a Stack object whether existing or introduced in the future, such as  $toString(), clone(), etc.$ 

## 22.6.2 Call to constructor join points

AspectJ distinguishes between regular messages (sent to objects and classes) and messages that are sent to class constructors. A *call to constructor join point* captures a call made to the constructor of a given class. The keyword new is used to identify such join point signatures. For example,  $call(Stack.new() )$  captures a call to the default constructor of class Stack. Note that signatures of constructor call join points contain no return type. The format of a call to constructor join point is

```
call (signature)
```
where the format of *signature* is

```
[<modifier>] <class>.new(<parameter list>)
```
Table 22.5 shows expressions for call to constructor join points.

## 22.6.3 Call join points in the presence of inheritance

A call join point captures a message that is sent to an object of a given static type. This implies that it can capture such message sent to an object of a subtype. We will demonstrate this with an example.

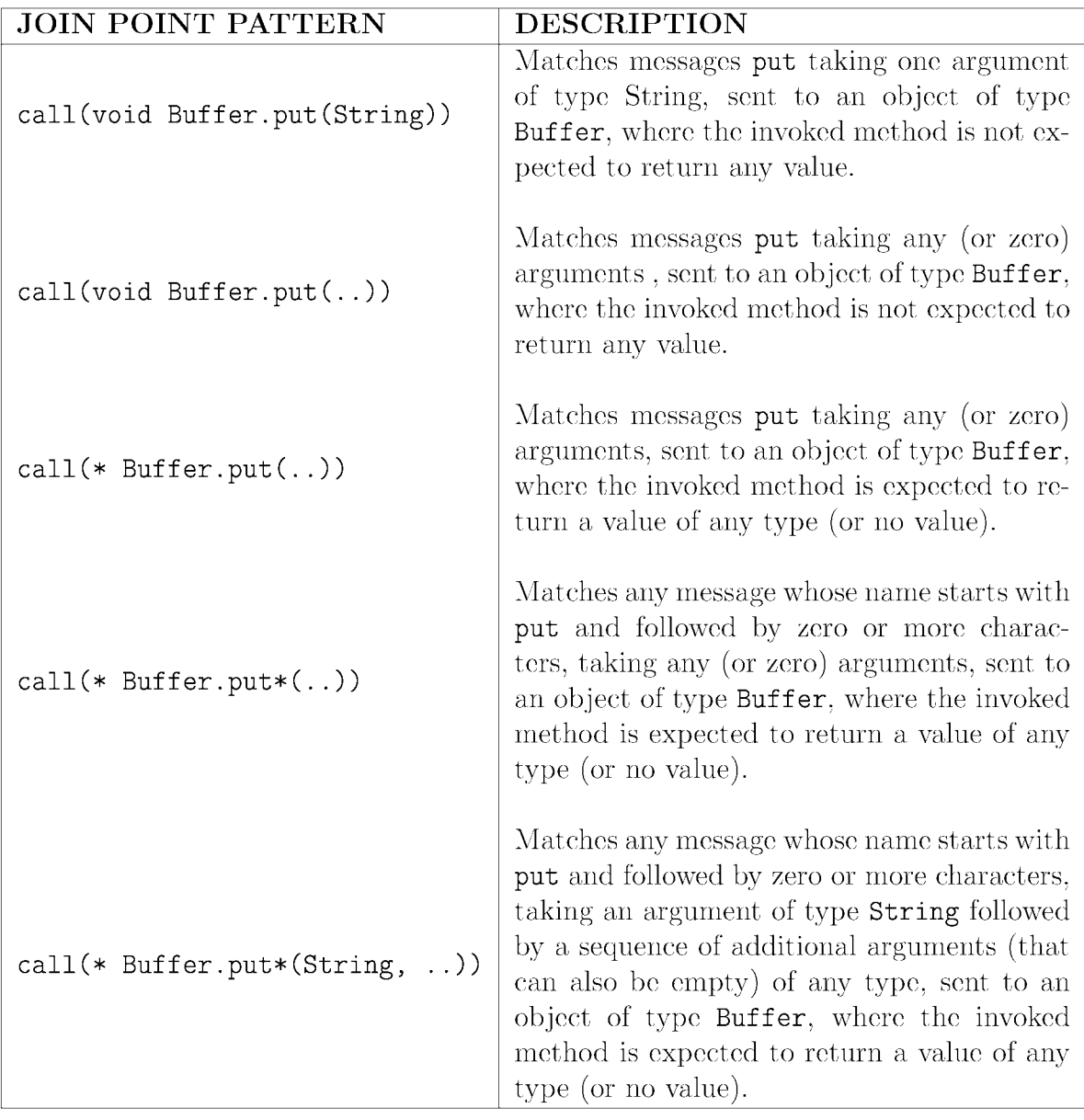

Table 22.4: Examples of call join points.

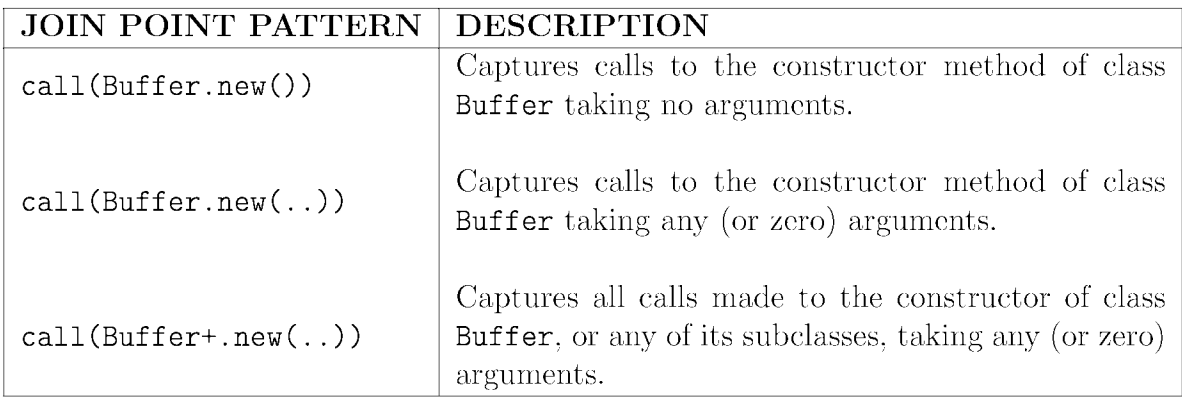

Table 22.5: Examples of constructor call join points.

#### Example: A bounded stack

We now subclassify Stack to define class BStack that implements a stack of bounded capacity.

```
import java.util.*; 
public class BStack extends Stack { 
  private int capacity; 
} 
  public BStack (int capacity) { 
    this. capacity = capacity; 
  } 
  @Override 
  public void push (String str) { 
  if (!this.isFull()) 
    super. push (str) ; 
  } 
  private boolean isFull() { 
    return top == capacity;
  }
```
We need to modify main to accommodate for the construction of a bounded stack object with a given capacity:

```
public class Test { 
  public static void main(String [J args) { 
   BStack myStack = new BStack(2); 
   myStack.push();
   myStack.push();
   myStack.push();
   System.out.println(myStack.pop()); 
    System.out.println(myStack.pop());
```

```
System.out.println(myStack.pop()); 
    System.out.println(myStack.top()); 
  } 
}
```
Let us run the program:

>Message sent to update stack. >Message sent to update stack. >Message sent to update stack. >Message sent to update stack. your >Message sent to update stack. base >Message sent to update stack. **null null** 

We see that pointcut **mutators** () is captured. The reason is that the call join point

**call(void Stack.push(String))** 

captures calls to **push (String)** declared in class **Stack** or any of its subclasses.

## **22.6.4 Reflective information on join points with thisJoinPoint**

AspectJ provides the special variable **thisJoinPoint** that contains reflective information about the current join point. Let us modify aspect **Logger,** in the bounded stack example, to access reflective information on all join points captured by **mutators** ():

```
public aspect Logger { 
  pointcut mutators (): call (void Stack. push (String)) II 
                         call(String Stack.pop()); 
  before (): mutators () {
```

```
System. out. println (" \qquad \qquad + thisJoinPoint);
 } 
}
```
We run the test program on the bounded stack and we see that it has the same behavior as before, but with additional information on each captured join point:

```
>Message sent to update stack: call (void BStack.push(String)) 
>Message sent to update stack: call (void BStack.push(String)) 
>Message sent to update stack: call (void BStack.push(String)) 
>Message sent to update stack: call (String BStack.pop()) 
your 
>Message sent to update stack: call (String BStack.pop()) 
base 
>Message sent to update stack: call (String BStack.pop()) 
null 
null
```
### 22.6.5 Multiple pointcuts

A pointcut may capture a set of join points. This implies that two (or more) pointcuts may share join points. We will demonstrate this through an example.

#### Example: Blade Runner

In this example, we define classes Human and Bladerunner that are related by inheritance (See Figure 22.5).

```
public class Human { 
  public String reason() { 
    return "I am a human and I can reason."
  } 
}
```
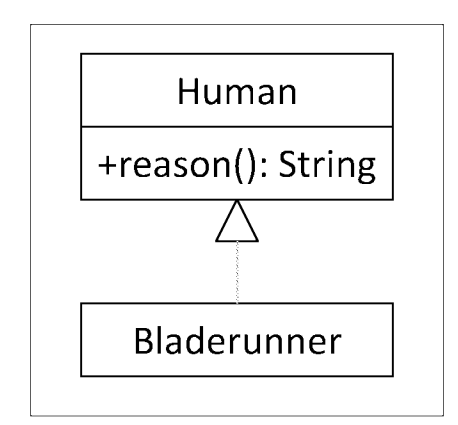

Figure 22.5: Classes Human and Bladerunner.

#### public class Bladerunner extends Human { }

Aspect Logger defines two unnamed pointcuts: call (String Human.reason ()) captures messages reason () sent to objects of type Human and call (String Bladerunner. reason ()) captures messages reason() sent to objects of type Bladerunner.

```
public aspect Logger { 
} 
 before() : call(String Human.reason()) { 
 } 
  System.out.println(thisJoinPoint); 
 before() : call(String Bladerunner.reason()) { 
  System.out.println(thisJoinPoint); 
 }
```
Consider the following test program:

```
public class Test { 
  public static void main(String [J args) { 
    Human sebastian = new Human();
```

```
} 
} 
    Bladerunner deckard = new Bladerunner(); 
    System.out.println(sebastian.reason());
    System.out.println(deckard.reason());
```
The output of the program is as follows:

>Captured call to Human.reason(): call (String Human.reason()) I am a human and I can reason. >Captured call to Human.reason(): call (String Bladerunner.reason()) >Captured call to Bladerunner.reason(): call (String Bladerunner.reason()) I am a human and I can reason.

The statement sebastian. reason() is captured by pointcut call (String Human. reason()). As a result, the body of the associated advice will execute, displaying

```
>Captured call to Human.reason(): call (String Human.reason())
```
On the other hand, the statement deckard. reason () will be captured by *both* pointcuts. As a result, both advices will execute, displaying

>Captured call to Human.reason(): call (String Bladerunner.reason()) >Captured call to Bladerunner.reason(): call (String Bladerunner.reason())

### **22.6.6 Execution join points**

As its name suggests, an *execution join point* captures the execution of a method defined in a given class. The join point signatures in Tables 22.1 and 22.2 are also applicable to execution join points. For example, the join point execution (void Server.attach(..)) captures the execution of a void method attach with any (including zero) parameters defined in class Server, regardless of its visibility.

The format of an execution join point is

#### execution *(signature)*

where the format of *signature* is

```
[<modifier>] <return type> <class>.<method>(<parameter list>)
```
#### Example: Blade Runner revisited

We have slightly modified aspect Logger, in the blade runner example, by replacing the call join points by execution join points and adjusting the messages displayed:

```
public aspect Logger { 
} 
 before() : execution(String Human.reason()) { 
 } 
   \texttt{System.out.println} ( \texttt{+}thisJoinPoint); 
 before() : execution(String Bladerunner.reason()) { 
 } 
   System.out.println (" +
                  thisJoinPoint);
```
It is important to see that the pointcut execution(String Bladerunner. reason()) will never be captured as there exists no method reason() defined in class Bladerunner. For the test program shown again below

```
public class Test { 
  public static void main(String [J args) { 
    Human sebastian = new Human();
    Bladerunner deckard = new Bladerunner(); 
    System.out.println(sebastian.reason()); 
    System.out.println(deckard.reason()); 
  }}
```
the run-time system will invoke method reason () defined in class Human twice. The output of the program is as follows:

>Captured execution of Human.reason(): execution(String Human.reason()) I am a human and I can reason. >Captured execution of Human.reason(): execution(String Human.reason()) I am a human and I can reason.

## **22.6.7 Constructor execution join points**

AspectJ distinguishes between executions of regular methods and executions of constructor methods. The latter are identified in join point signatures by the keyword new. Note also that join point signatures of constructor executions contain no return type. The format of a constructor execution join point is

```
execution (signature)
```
where the format of *signature* is

[<modifier>] <class>.new(<parameter list>)

## **22.6.8 Call vs. execution join points**

With the aid of examples we will demonstrate the difference between call and execution join points.

#### Example: A **client and** server

Consider the definitions of classes Server and Client below:

```
public class Server { 
 public String ping() { 
   System.out.println(
);
   return ; }}
```

```
public class Client { 
 Server server; 
} 
 public Client(Server server) { 
   this. server = server; 
 } 
 public String testConnection() { 
   System.out.println();
   String str = server.ping(); 
 } 
   System.out.println();
   return str;
```
When we view such a model we can see (statically) when two classes are related through attribute visibility. This implies that an instance of one can send messages to an instance of the other (or to self if this is a reflexive association). Much like classes are instantiated at runtime, a call creates an association (at run-time) between two instances. On the other hand, an execution is an event that takes place within an instance. A summary of these differences is illustrated in Figure 22.6. Aspect Logger captures calls to String Server. ping () and executions of String Server. ping ().

```
public aspect Logger { 
 before() : call(String Server.ping()) {
   System. out. println ( + thisJoinPoint);
 } 
 after() : call(String Server.ping()) { }System.out.println( + thisJoinPoint);
 } 
 before() : execution(String Server.ping()) {
   System. out. println (
+ thisJoinPoint);
 }
```
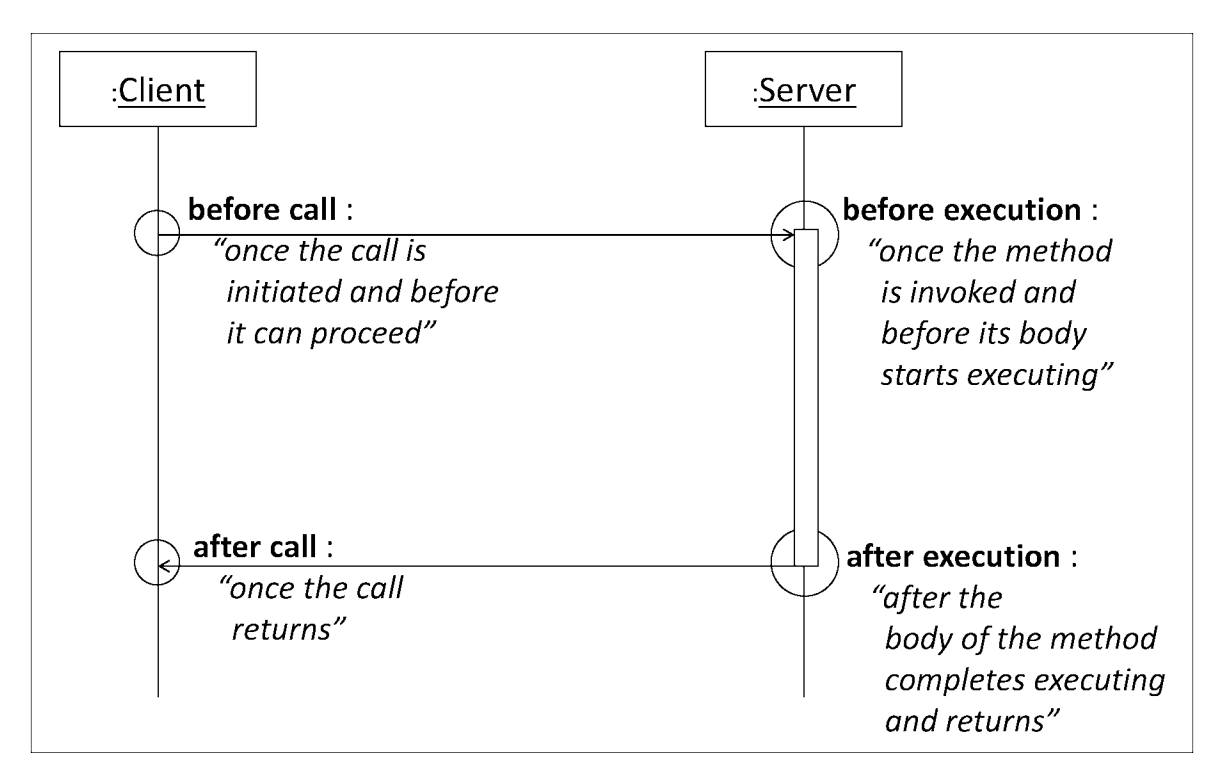

Figure 22.6: Calls and executions.

```
} 
 after() : execution(String Server.ping()) { 
   System.out.println( + thisJoinPoint);
 }
```
Consider the following test program:

```
public class Test { 
  public static void main(String [J args) { 
    Server server = new Server ();
    Client client = new Client(server);
    System.out.println(client.testConnection()); }}
```
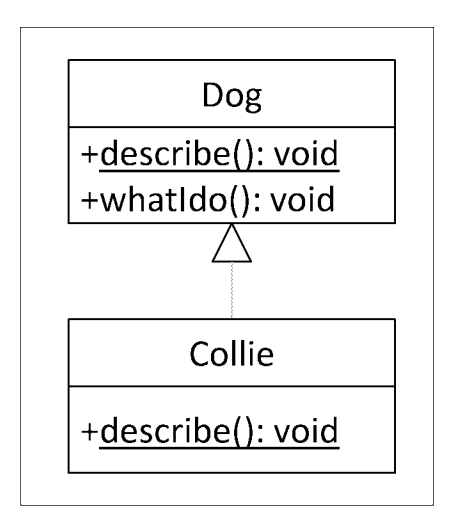

Figure 22.7: Classes Dog and Collie.

The output of the program is as follows:

```
About to call server.ping() 
>Before: call (String Server.ping()) 
>Before: execution(String Server.ping()) 
Inside Server.ping() . 
>After: execution(String Server.ping()) 
>After: call (String Server.ping()) 
Just called server.ping() 
pong.
```
### Example: A dog's life

Consider the following class definitions, the UML class diagram of which is shown in Figure 22.7. Initially we define classes Dog and Collie.

```
public class Dog { 
  public static void describe() { 
   System.out.println();
 }
```

```
public void whatldo() { 
 System.out.println();}}
```

```
public class Collie extends Dog { 
  public static void describe() { 
   System.out.println();
 } 
}
```
Aspect Tracer provides pointcuts that capture all messages sent to objects of either type, as well as any method executions that occur in either class.

```
public aspect Tracer { 
} 
 before (): call (* Dog.*()) {
 } 
   System.out.println(">Captured message to object of the type +thisJoinPoint); 
 before(): call(* Collie.*()) {
 } 
   System. out. println (
                    thisJoinPoint); 
 after() : execution(* Dog.*()) { 
 } 
   System.out.println(thisJoinPoint); 
 after() : execution(* Collie.*()) { 
   System.out.println(thisJoinPoint); 
 }
```
Consider the test program below:

```
public class Test { 
} 
  public static void main(String [J args) { 
    Dog lassie = new Collie(); 
  } 
    Collie bella = new Collie(); 
    lassie.describe(); 
    bella.describe(); 
    lassie.whatldo(); 
    bella. whatldo () ;
```
Recall that static features are chosen based not on the dynamic (run-time) type of the object but based on its static (declared) type. The statement lassie. describe () is captured by the anonymous pointcut call ( $\ast$  Dog. $\ast$  ()). The before advice will display

```
>Captured message to object of type Dog: call (void Dog.describe())
```
The static method in class Dog then executes displaying Dog. The execution of the method is captured by the anonymous pointcut execution (\*  $\text{Dog.}*(\cdot)$ ). Upon successful termination of the method, the after advice will display

```
>Captured execution in class Dog: execution(void Dog.describe())
```
The statement bella. describe () is captured by the anonymous pointcut call  $(*$  Collie. $*()$ . The before advice will display

```
>Captured message to object of type Collie: call (void Collie.describe())
```
The static method in class Collie then executes displaying Collie. The execution of the method is captured by the anonymous pointcut execution(\* Collie. \* ()). Upon successful termination of the method, the after advice will display

>Captured execution in class Collie: execution(void Collie.describe())

The statement lassie. whatIdo () is captured by the anonymous pointcut call  $(*$  Dog. $*())$ . The before advice will display

>Captured message to object of type Dog: call (void Dog.whatldo())

The instance method in class Dog then executes displaying I save people from danger. The execution of this method is also captured by the anonymous pointcut execution (\*  $\texttt{Dog.*}()$ . Upon successful termination of the method, the after advice executes displaying

>Captured execution in class Dog: execution(void Dog.whatldo())

The statement bella. what Ido () is captured by two anonymous pointcuts call  $(*$  Dog. $*)($ and call( $*$  Collie. $*()$ ) since being of type Collie implies that bella is also of type Dog. The two corresponding advices will execute according to their lexical ordering (we discuss advice precedence later) and they will display

>Captured message to object of type Dog: call (void Collie.whatldo()) >Captured message to object of type Collie: call (void Collie.whatldo())

The Java run-time system will attempt to locate a method to match the message starting from the dynamic type of the object, namely class Collie. Such a method does not exist, so the run-time system will go up the inheritance chain, locating and invoking such method in class Dog. The method will display I save people from danger. The execution of this method is captured by the anonymous pointcut execution (\*  $\text{Dog.}*(.)$ ). Upon successful termination of the method, the after advice executes displaying

>Captured execution in class Dog: execution(void Dog.whatldo())

Putting everything together, the output of the program is as follows:

>Captured message to object of type Dog: call (void Dog.describe()) Dog.

>Captured execution in class Dog: execution(void Dog.describe()) >Captured message to object of type Collie: call (void Collie.describe()) Collie.

>Captured execution in class Collie: execution(void Collie.describe()) >Captured message to object of type Dog: call (void Dog.whatldo()) I save people from danger. >Captured execution in class Dog: execution(void Dog.whatldo()) >Captured message to object of type Dog: call (void Collie.whatldo()) >Captured message to object of type Collie: call (void Collie.whatldo()) I save people from danger.

>Captured execution in class Dog: execution(void Dog.whatldo())

### **22.6.9 Exception handling join points**

The after advice provides the option to execute only when the method throws an exception. The format of such an expression is

after() throwing, or

after () throwing *(exception type identifier)* 

### **22.6.10 Lexical structure join points**

Lexical structure join points capture well-defined points inside the lexical structure of classes or methods. The forms are

> wi thin *(type pattern),* and wi thine ode *(method signature)*

where *type pattern* may include wildcard characters and must resolve to a class, or a range of different classes, and *method signature* may include wildcard characters and must resolve to a method in a class or to a range of methods. Example patterns of lexical strucure are shown in Table 22.6.

### **22.6.11 Object initialization join points**

Object initialization join points capture the call to a constructor that matches a specified signature. The format is

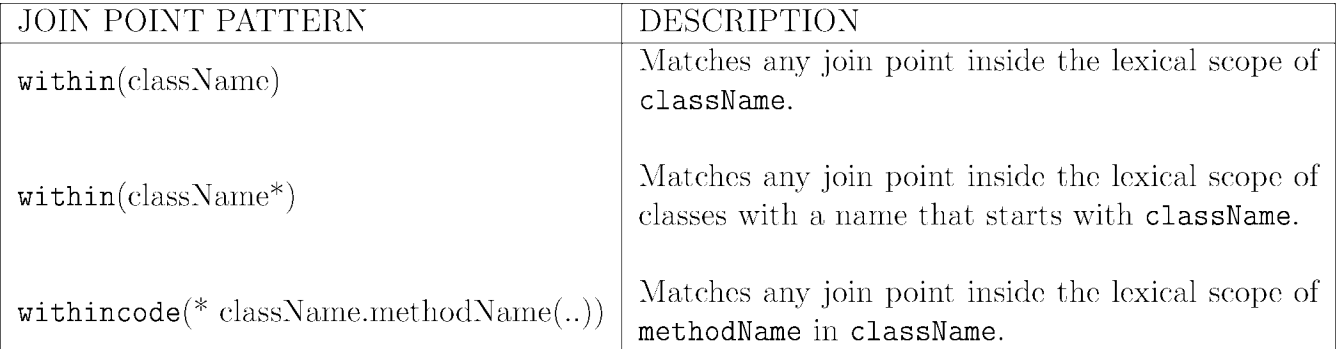

Table 22.6: Examples of lexical structure join points.

```
initialization (signature)
```
where *signature* is defined as

[<modifier>] <class>.new(<parameter list>)

The *signature* must resolve to a constructor of an object or of a range of objects.

### Example: A point hierarchy

In the following example (Figure 22.8), we capture the initialization of two objects of class ColoredPoint.

```
public class Point { 
  public float x; 
  public float y; 
  public Point () { 
    this(0, 0);} 
  public Point (float x, float y) { 
    this.x = x;this.y = y;
  } 
}
```
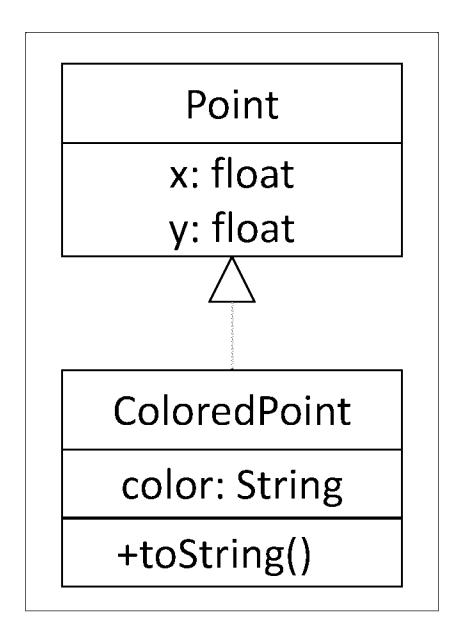

Figure 22.8: Classes Point and ColoredPoint.

```
public class ColoredPoint extends Point { 
 public String color; 
} 
 public ColoredPoint () { 
   super () ; 
   System.out.println();
   this. color =;
   System.out.println(); }
 public ColoredPoint (float x, float y, String color) { 
   super(x, y);System.out.println(">Entry: Non-default construction of the system.out.println(">
   this. color = color; 
   \texttt{System.out.println(} \qquad \qquad ) \; ;} 
 public String toString() { 
   return + this.x + this.y + this.y + this.color;}
```
Aspect InitializationMonitor captures the initialization of ColoredPoint instances.

```
public aspect InitializationMonitor { 
} 
  before() : initialization(ColoredPoint.new( .. )) { 
    System.out.println(thisJoinPoint); 
  }
```
Consider the following test program:

```
public class Test { 
} 
  public static void main(String [J args) { 
    ColoredPoint p = new ColoredPoint();
    ColoredPoint q = new ColoredPoint(1, 1, ...);
    System.out.println(p.toString()); 
    System.out.println(q.toString()); 
  }
```
The output of the program is shown below. Notice that the **before** advice executes after the super constructor initializes both inherited attributes and before the body of the constructor of the current class executes.

```
initialization(ColoredPoint()) 
>Entry: Default constructor. 
>Exit: Default constructor. 
initialization (ColoredPoint (float, float, String)) 
>Entry: Non-default constructor. 
>Exit: Non-default constructor. 
(0.0, 0.0) 
Black 
(1.0, 1.0) 
Red
```
If we now changed the type of advice from before to after, the output of the program is as follows:

```
>Entry: Default constructor. 
>Exit: Default constructor. 
initialization(ColoredPoint()) 
>Entry: Non-default constructor. 
>Exit: Non-default constructor. 
initialization (ColoredPoint (float, float, String)) 
(0.0, 0.0) : Black
(1.0, 1.0) : Red
```
### **22.6.12 Class initialization join points**

Class initialization join points capture the execution of static initialization blocks of specified types. The format is

```
staticinitialization (type pattern)
```
where *type pattern* may include wildcard characters and must resolve to a class, or a range of different classes.

## **22.6.13 Control flow join points**

The term *control flow* refers to the order in which events, such as messages or method executions, occur. For example, if during  $event_1$  the event causes  $event_2$  which in turn causes *event<sub>3</sub>*, then we say that the sequence  $\langle event_2, event_3 \rangle$  lies within the control flow of *event*<sub>1</sub>, as well as  $\langle event_3 \rangle$  lies within the control flow of *event*<sub>2</sub>. Recall that in AspectJ, events are captured by join points and pointcuts. The format of a control flow join point is

#### cflow *(pointcut designator)*

where *pointcut designator* can be any pointcut. Note that cflow *(pointcut)* captures *pointcut*  itself as well as all subsequent pointcuts in its control flow. If we want to exclude *pointcut* and

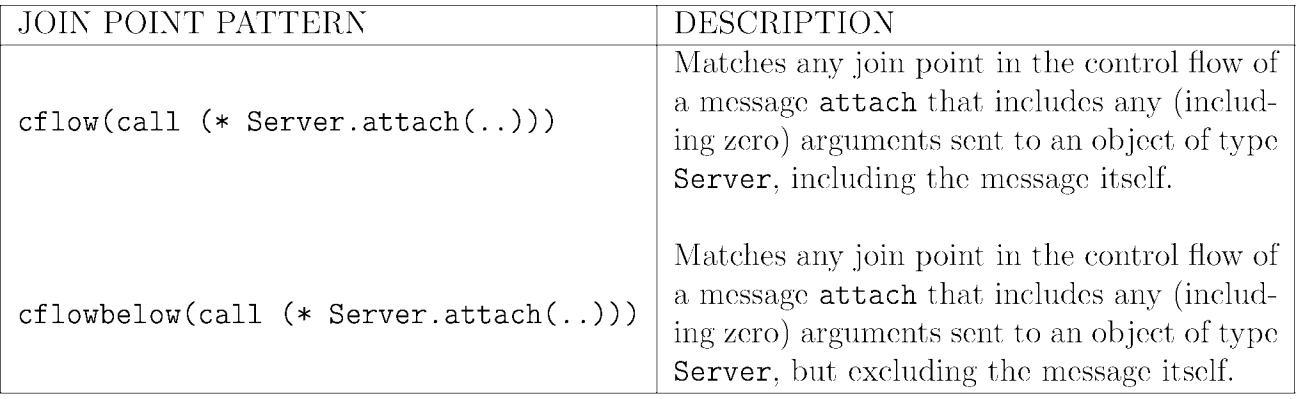

Table 22.7: Examples of control flow join points.

capture only those pointcuts that occur subsequently, we must use the following alternative notation:

cflowbelow *(pointcut designator)* 

Example patterns of control flow are shown in Table 22.7.

### Example: **Blade Runner** revisited

Let us now consider the hierarchy in the Bladerunner example, where aspect Logger contains two before advices on the executions of Human. reason () and Bladerunner . reason (). The aspect is shown here again.

```
public aspect Logger { 
} 
 before() : execution(String Human.reason()) { 
 } 
  System.out.println (+thisJoinPoint); 
 before() : execution(String Bladerunner.reason()) { 
 } 
  System.out.println(thisJoinPoint);
```
We will proceed to add a new aspect to the project. In ReflectiveLogger the unnamed pointcut of the after advice captures all method executions made in the program, but not those made from within itself and not those within the control flow of the Java system, i.e. execution of library methods.

```
public aspect ReflectiveLogger { 
  after():<b>execution(* *(...))&& !within(ReflectiveLogger) 
    & k ! cflow (execution (* java.*, *, *, ( ...)) {
      System. out. println (
+ thisJoinPoint);
 } 
}
```
The output of the program is as follows:

```
>Captured execution of Human.reason(): execution(String Human.reason()) 
>Executed: execution(String Human.reason()) 
I am a human and I can reason. 
>Captured execution of Human.reason(): execution(String Human.reason()) 
>Executed: execution(String Human.reason()) 
I am a human and I can reason. 
>Executed: execution(void Test.main(String[]))
```
## **22.6.14 Field access join points**

Field access join points capture read and write access to the fields declared in a given class. The formats are

```
get (field signature), and 
  set (field signature)
```
for read and write access respectively, where a *field signature* is defined as

[<modifier>] <return type> <class>.<field>

A field signature may contain wildcard characters and it must resolve to an attribute of a given class.

#### Example: Global Positioning System

In the following example, we define class GPSCoordinate that holds a coordinate in the Global Positioning System (GPS).

```
public class GPSCoordinate { 
  private Double latitude = 0.; 
  private Double longitude = 0.; 
  public GPSCoordinate(Double latitude, Double longitude) { 
    this. latitude = latitude; 
    this. longitude = longitude; 
  } 
  public void setLatitude(Double latitude) { 
    this. latitude = latitude; 
  } 
  public Double getLatitude(){ 
    return this.latitude; 
  } 
  public void setLongitude(Double longitude) { 
    this. longitude = longitude; 
  } 
  public Double getLongitude() { 
    return this.longitude; 
  } 
  public void moveTo(Double latitude, Double longitude) { 
    this. latitude = latitude; 
    this. longitude = longitude; }
```

```
public String toString() { 
   return + latitude + + longitude + ;
 } 
}
```
Aspect FieldAccess defines two unnamed pointcuts to capture read and write access, respectively, to any field of class GPSCoordinate. Note that the join points are able to capture access to the fields despite the fact that the fields are declared private. It is also important to note that these join points do not capture inherited fields.

```
public aspect FieldAccess { 
} 
 before () : get (* GPSCoordinate.*) { }System.out.println( + thisJoinPoint);
 } 
 before () : set (* GPSCoordinate.*) {
   System.out.println( + thisJoinPoint);
 }
```
A test program creates and initializes an instance of GPSCoordinate. It then proceeds to move the instance to a new location and finally it displays its latitute and longitute values.

```
public class Test { 
} 
  public static void main(String [J args) { 
 } 
    GPSCoordinate point = new GPSCoordinate(45.220227, -73.564453);
    point.moveTo (46.763321, -71.224365);
    System.out.println(point.getLatitude()); 
    System.out.println(point.getLongitude()); 
    System.out.println(point.toString());
```
The output of the program is as follows:

```
>Write access: set (Double GPSCoordinate.latitude) 
>Write access: set (Double GPSCoordinate.longitude) 
>Write access: set (Double GPSCoordinate.latitude) 
>Write access: set (Double GPSCoordinate.longitude) 
>Write access: set (Double GPSCoordinate.latitude) 
>Write access: set (Double GPSCoordinate.longitude) 
>Read access: get (Double GPSCoordinate.latitude) 
46.763321 
>Read access: get (Double GPSCoordinate.longitude) 
-71.224365 
>Read access: get (Double GPSCoordinate.latitude) 
>Read access: get (Double GPSCoordinate.longitude) 
(46.763321 f -71.224365)
```
#### Example: Points

Consider the implementation of class Point:

```
public class Point { 
  protected double x, y; 
  public Point(double x, double y) { 
    this.x = x;this.y = y;
  } 
  public Point () { 
    this (0, 0);} 
  public void move(double x, double y) { 
    this.x = x;this.y = y;
  }
```

```
public String toString() { 
   return + x +} 
} 
                          + y + ;
```
We subclassify Point by introducing ColoredPoint that adds attribute color.

```
public class ColoredPoint extends Point { 
  String color; 
  public ColoredPoint(double x, double y, String color) { 
} 
    super(x, y);this. color = color; 
 } 
  public ColoredPoint() { 
    super (0., 0.); 
    this. color =;
 } 
 public String toString() { 
    return + x +} 
                               + y + \qquad \qquad + color + ;
```
In aspect FieldAccess, the two poincuts that are set to capture field access on class ColoredPoint:

```
public aspect FieldAccess { 
 before 0 : get (* ColoredPoint. *) { 
   System.out.println( + thisJoinPoint);
 } 
 before 0 : set (* ColoredPoint. *) { 
   System. out. println (" + thisJoinPoint); } }
```
A test program creates and initializes an instance of ColoredPoint. It proceeds to move the object to a new location and finally it displays the object's coordinate and color values.

```
public class Test { 
} 
  public static void main(String [J args) { 
 } 
    ColoredPoint point = new ColoredPoint (3, 5, ...);
    point. move (7, 9);
    System.out.println(point.toString());
```
The output of the program is as follows:

>Write access: set (String ColoredPoint.color) >Read access: get (String ColoredPoint.color) x: 7.0, y: 9.0, color: white.

We observe that the pointcuts only capture access to atttribute color, but do not capture access to the x and y attributes. Let us modify the two pointcuts, to capture access to fields declared in Point and all its subclasses:

```
public aspect FieldAccess { 
 before() : get(* Point + .*) {
   System.out.println( + thisJoinPoint);
 } 
 before() : set(* Point + .*) {
   System.out.println( + thisJoinPoint);
 } 
}
```
The output of the same test program is now as follows:

>Write access: set (double Point.x) >Write access: set (double Point.y)

```
>Write access: set (String ColoredPoint.color) 
>Write access: set (double Point.x) 
>Write access: set (double Point.y) 
>Read access: get (double Point.x) 
>Read access: get (double Point.y) 
>Read access: get (String ColoredPoint.color) 
x: 7.0 , y: 9.0 , color: white.
```
## **22.6.15 Conditional test join points**

A conditional test join point captures join points based on some conditional check at the join point. The format is

if *(Boolean expression)* 

# **22.7 Around advice**

The third type of advice allows us to say "Whenever a pointcut is captured, *instead of* running the code associated with the pointcut, execute the body of the advice." An optional mechanism allows us to resume execution of the code associated with the pointcut. Visually, the mechanism of an around advice is shown in the UML sequence diagram of Figure 22.9.

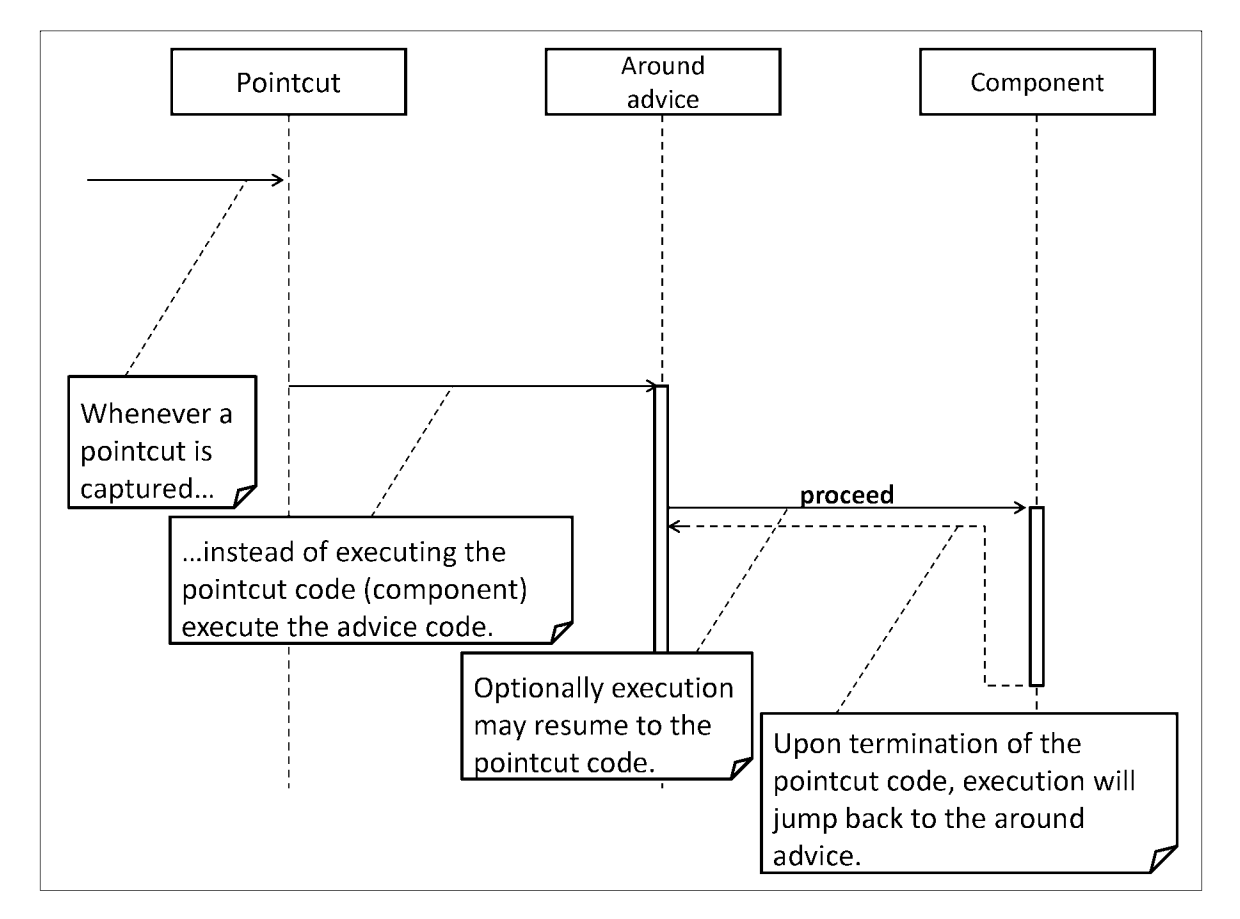

Figure 22.9: Around advice.

### Example: History protocol

Consider the implementation of a circular bounded buffer:

```
public class Buffer { 
  String[] BUFFER; 
  int putPtr; 
  int getPtr; 
  int counter; 
  int capacity; 
  String name; 
  Buffer (int capacity) { 
    BUFFER = new String[capacity]; 
    this. capacity = capacity; } 
  Buffer (int capacity, String name) { 
    this(capacity) ; 
    this.name = name; }
  public String getName() {return name; }
  private boolean isEmpty() {return (counter == 0);}
  private boolean isFull() {return (counter == capacity);} 
  public void put (String s) { 
    if (isfull())System. out. println ( \qquad \qquad);
    else { 
      BUFFER[putPtr++ % (capacity)] = s;counter++; \}public String get() { 
    if (isEmpty())return ;
    else { 
      counter - -; 
      return BUFFER[getPtr++ % (capacity)]; }}}
```
Consider now the definition of class Buffer2 which introduces method gget (). This method behaves exactly like  $get()$ , but it can only execute after a  $get()$ . To implement this requirement in Java would imply that Buffer2 would have to re-define methods  $put()$  and  $get()$ to implement a history protocol. Instead, we will implement the history protocol in an aspect.

```
public class Buffer2 extends Buffer { 
  Buffer2 (int capacity) { 
} 
    super ( capacity) ; 
  } 
  public String gget() { 
    return super.get(); 
  }
```
In defining the aspect, we first need to introduce a variable to serve as a flag that would indicate which operation has been lastly executed:

#### private boolean afterGet;

We must update the history flag after Get appropriately after the execution of both  $put()$ and  $get()$ . Note that both methods have been inherited to Buffer 2. Thus, if we say

```
execution(void Buffer2.put(String))
```
then this join point would never be caught, since the method is defined (and therefore executes) from within Buffer. We can capture proper behavior as follows:

```
after(): execution(void Buffer.put(String)){ 
  afterGet = false;} 
after (): execution (String Buffer. get ()) { 
  afterGet = true; 
}
```
We now need to write code to say: "Once there is a message  $gget()$  sent to an object of type Buffer2, instead of running the code that should run, check the history of method

execution and if the previous executed method was a  $get()$ , then allow execution to go ahead; Otherwise, issue an error." We use the around advice for this as shown below:

```
String around () : call (String Buffer2.gget()) {
} 
 if (afterGet == false) 
    \mathbf{return} ;
 else { 
   return proceed(); 
 }
```
The call to proceed allows execution to resume at the code associated with the pointcut. One thing to remember is that unlike the two other types of advices, before and after, the around advice must contain a return type which should be the same as the return type of the method of the associated pointcut. In this example, as the pointcut is on gget () with a return type String, then the same return type must be associated with the advice. If there is more than one method invoved with different return types, then the type of the around advice should be Object.

We can now put everything together in aspect  $H$ **istoryProtocol** as follows:

```
public aspect HistoryProtocol { 
 private boolean afterGet; 
  after(): execution(void Buffer.put(String)) { 
    afterGet = false; } 
 after (): execution (String Buffer.get ()) {
    afterGet = true;}String around() : call (String Buffer2.gget()) {
    if (afterGet == false) 
      return \qquad \qquad ;else 
      return proceed (); }}
```
Consider the following test program:

```
public class Test { 
 public static void main(String [J args) { 
   Buffer2 buffer = new Buffer2(5);
   buffer.put( );
   buffer.put( );
   buffer.put();
   buffer.put( );
   buffer.put();
   System.out.println(buffer.gget()); 
   System.out.println(buffer.get()); 
   System.out.println(buffer.gget()); 
   buffer.put( );
   buffer.put( );
   System.out.println(buffer.gget()); 
   System.out.println(buffer.get()); 
   System.out.println(buffer.get()); 
   System.out.println(buffer.gget()); 
   System.out.println(buffer.get()); 
   System.out.println(buffer.get()); }}
```
The output of the program is as follows:

```
Error: Cannot execute gget() 
all 
your 
Error: Cannot execute gget() 
base 
are 
belong 
to 
us
```
#### Example: A Stack protocol enforcement

What happens when a subclass uses only part of a superclass' interface or does not need to inherit data? What do we do when it is very practical to use inheritance, but an *is-a*  relationship does not hold? Can we just adopt this scheme? Consider class Stack in the java. utillibrary ofthe Java Application Programming Interface (API) which inherits class Vector (which in turn implements interface List) by extending its functionality with operations that would allow a vector to be treated as a stack.

Consider the following test program where we create a stack instance and place some items in the collection. We do, however, manage to violate the Stack Abstract Data Type (ADT) protocol by calling method elementAt() inherited from Vector.

```
import java.util.*; 
public class StackAPITest { 
} 
 public static void main(String [J args) { 
   Stack<String> s = new Stack<String>();
   s.push();
 } 
   s.push();
   s. push();
   System.out.println(s.elementAt(O));
```
The output of the program is as follows:

#### first

In aspect StackProtocolEnforcer we intercept and disallow all calls sent to a stack instance except those that are legitimate under the appropriate protocol.

```
public aspect StackProtocolEnforcer { 
  pointcut allowedcalls () :
```

```
} 
  call(* java.util.Strack.push( ...) ) ||
  call(* java.util.Stack.pop()) | |
  call(* java.util.Stack.empty()) | |
  call(* java.util.Stack.peek()); 
  Object around (): (call (* java.util. Stack. * (..)) | |
                   call(* java.util.Stack.*())) && 
                  ! allowedcalls () { 
  System.out.println(thisJoinPoint +
                     \sum_{i=1}^nreturn thisJoinPoint + \qquad;
```
}

In the following test program we attempt to call methods inherited from Vector which would essentially violate the Stack ADT protocol.

```
import java.util.*; 
public class Test { 
  public static void main(String [J args) { 
   Stack<String> s = new Stack<String>();
   s. push();
   s. push( );s. push();
    System.out.println(s.elementAt(O)); 
II illegal for a stack 
   s. push();
   s. push();
    s. push();
   s. push();
    System.out.println(s.firstElement()); // illegal for a stack
    System.out.println(s.pop()); 
    System.out.println(s.pop()); 
    System.out.println(s.pop());
```

```
} 
} 
    s.removeElementAt(3); 
    System.out.println(s.pop()); 
    System.out.println(s.pop()); 
    System.out.println(s.pop()); 
    s. clear () ; 
    System.out.println(s.pop()); 
                                               II illegal fOT a stack 
                                               II illegal fOT a stack
```
The output of the program is shown below. We see that all illegal calls are successfully captured by the aspect. We also make the following observation: The around advice will not return anything if the captured method is of type void.

```
call(Object java.util.Stack.elementAt(int)) is not allowed for a Stack ADT. 
call(Object java.util.Stack.elementAt(int)): Illegal operation. 
call(Object java.util.Stack.firstElement()) is not allowed for a Stack ADT. 
call(Object java.util.Stack.firstElement()): Illegal operation. 
all 
your 
base 
call (void java.util.Stack.removeElementAt(int)) is not allowed for a Stack ADT. 
are 
belong 
to 
call (void java.util.Stack.clear()) is not allowed for a Stack ADT. 
us
```
## **22.8 Advice precedence**

Several advice blocks may apply to the same join point. In this case the order of execution is determined by a set of rules of *advice precedence* specified by the underlying language.

There are two cases to consider:

- 1. Precedence rules among advices within the same aspect.
- 2. Precedence rules among advices from different aspects.

## 22.8.1 Precedence rules among advices within the same aspect

There are two ways to describe precedence among advices within the same aspect. One way is to answer "[In the case of two like advices] which one executes first?" in which case the answer is "The one defined first executes first."

Another way to describe this is asking a slightly different question: "Which advice has precedence?" To answer the question we first must define "precedence."

- In the case of two or more before advices, "precedence" has the meaning of executing *first.*
- In the case of after advice, "precedence" has the meaning of executing *last.*

Thus, to answer the question in terms of precedence, in the case of two or more before advices, the one that appears earlier in the aspect definition has precedence over the one that appears later. Otherwise, in the case of two or more after advices, the one that appears later in the aspect definition has precedence over the one that appears earlier.

### Precedence among before and after advices

We will demonstrate precedence among before and after advices with the test program below:

```
public class Test { 
} 
 public static void main(String [J args) { 
   System. out. println ();
 }
```

```
public aspect Monitor { 
} 
 pointcut progmonitor(): execution (public static void *.main(..));
 before(): programonitor() {System.out.println(} 
 before (): progmonitor () {
  System.out.println();
 } 
 after (): programonitor() {System.out.println();
 } 
 after (): programonitor() {System.out.println();
 }
```
>before; defined first; should have precedence. >before; defined last. Inside main() . >after; defined first. >after; defined last; should have precedence.

### Precedence among around advices

In the presence of multiple around advices from within the same aspect, the one defined first has priority. In the example below, our test program is defined as follows:

```
public class Test { 
 public static void greet() { 
   System.out.println(
);
 }
```

```
} 
  public static void main(String [J args) { 
    greet () ; 
  }
```
We have two around advices without a proceed:

```
public aspect Monitor { 
} 
 pointcut progmonitor(): execution (public static void *.greet()); 
 void around (): progmonitor () {
   System.out.println(} 
 void around (): programonitor() {System.out.println(
);
 }
```
The output of the program is as follows:

>around; defined first; should have precedence.

In the next example, we have two around advices with a proceed inside the high-priority one:

```
public aspect Monitor { 
} 
 pointcut progmonitor(): execution (public static void *.greet()); 
 void around(): progmonitor() {
 } 
   System.out.println (" );
   proceed () ; 
 void around(): progmonitor() {
   System.out.println( );
 }
```

```
>around; defined first; should have precedence. 
>around.
```
In the last example, we have two around advices, both with a proceed:

```
public aspect Monitor { 
} 
 pointcut progmonitor(): execution (public static void *.greet()); 
 void around(): progmonitor() {
 } 
   System.out.println();
   proceed () ; 
 void around(): progmonitor() {
   System.out.println(
);
   proceed () ; 
 }
```
The output of the program is as follows:

>around; defined first; should have precedence. >around. Greetings.

### Precedence among before, after and around advice

To see how around advice fits into precedence among advices within the same aspect, we need to run the following cases:

- 1. around with before
	- (a) around without a proceed above before.
	- (b) around with a proceed above before.
- (c) **around** without a **proceed** below **before.**
- (d) **around** with a **proceed** below **before.**
- **2. around** with **after** 
	- (a) **around** without **proceed** above **after.**
	- (b) **around** with **proceed** above **after.**
	- (c) **around** without **proceed** below **after.**
	- (d) **around** with **proceed** below **after.**

We will demonstrate all cases with the program below:

```
public class Test { 
} 
 public static void main(String [J args) { 
   System.out.println ( );
 }
```
### **Case 1. around with before**

We place the **around** without a **proceed** above **before:** 

```
public aspect Monitor { 
} 
 pointcut progmonitor(): execution (public static void *.main( . . )); 
 void around (): progmonitor () {
   System.out.println(
);
 } 
 bef ore (): progmoni tor () { 
    System.out.println(
);
 }
```
>around.

indicating that the around advice shadows the before advice (making it inaccessible) as well as the code that corresponds to the pointcut (i.e. the body of the main method).

Consider now the around with a proceed above before:

```
public aspect Monitor { 
} 
  pointcut progmonitor(): execution (public static void *.main(..));
  void around(): progmonitor() {
    System.out.println();
   proceed () ; 
 } 
  before (): progmonitor () {
   System.out.println();
 }
```
The output of the program is as follows:

>around. >before. Inside main() .

indicating that before terminating, the **around** advice relinquished control back to the pointcut at which point the before advice executed, followed by the body of the main method.

We now place the around without a proceed below before:

```
public aspect Monitor { 
  pointcut progmonitor(): execution (public static void *.main(..));
```

```
} 
 before (): progmonitor () {
   System.out.println(
);
 } 
 void around (): programonitor() {System.out.println( );
 }
```
>before.

>around.

indicating that the before advice executed first, followed by the around advice which shadows the execution of the code associated with the pointcut.

We now place the around with a proceed below before:

```
public aspect Monitor { 
} 
  pointcut progmonitor(): execution (public static void *.main(..));
 before (): progmonitor () {
    System.out.println(
);
 } 
  void around (): progmonitor () {
    System.out.println( );
    proceed () ; 
 }
```
The output of the program is as follows:

>before. >around. Inside main() . indicating that the before advice executed first, followed by the around advice which relinquishes control to the code associated with the pointcut.

#### Case 2. around with after

We place around without proceed above after:

```
public aspect Monitor { 
 pointcut progmonitor(): execution (public static void *.main(..));
 void around (): progmonitor () {
   System.out.println(
);
 } 
 after (): programonitor() {System.out.println( ); \}
```
The output of the program is as follows:

>around.

>after.

indicating that the around advice did in fact shadow the code that corresponds to the pointcut (i.e. the body of the main function), even though the after advice does execute.

Consider now the around with proceed above after:

```
public aspect Monitor { 
  pointcut progmonitor(): execution (public static void *.main(..));
  void around (): programonitor() {System.out.println();
   proceed () ; 
  } 
  after (): programonitor() {System.out.println( ); \}
```

```
>around. 
Inside main() . 
>after.
```
indicating that before terminating, the around advice delegated control back to the pointcut at which point the body of the main method executed, followed by the after advice.

We place around without proceed below after:

```
public aspect Monitor { 
} 
 pointcut progmonitor(): execution (public static void *.main(..));
 after (): programonitor() {System.out.println();
 } 
 void around(): progmonitor() {
   System.out.println();
 }
```
The output of the program is as follows:

>around.

Why is that? The after advice would have precedence and would execute after the code associated with the pointcut. However, the code associated with the pointcut never executes as it is being shadowed by the around advice.

We place around with proceed below after:

```
public aspect Monitor { 
  pointcut progmonitor(): execution (public static void *.main(..));
```

```
} 
 after (): programonitor() {System.out.println();
 } 
 void around (): progmonitor () {
    System.out.println( );
   proceed () ; 
 }
```

```
>around. 
Inside main() . 
>after.
```
indicating that the around advice did in fact relinquish control to the code associated with the pointcut which executed, followed by the execution of the after advice.

## **22.8.2 Precedence rules among advices from different aspects**

An aspect definition can include an explicit declaration of precedence over another with the following statement:

```
declare precedence: type pattern<sub>1</sub>, type pattern<sub>2</sub>, ..., type pattern<sub>n</sub>
```
where a type pattern must resolve to an aspect or it may include wildcard characters that must resolve to a set of aspects.

In the above, all advices defined in an aspect (or a set of aspects) that match type pattern have precedence over all advices defined in an aspect (or a set of aspects) that match type pattern<sub>2</sub>, etc. Consider the following example:

```
public aspect A { 
  declare precedence: A, B;
```

```
pointcut callMain(): execution (public static void *.main(..));
before (): callMain() {System.out.println( ); }
after(): calImain() {System.out.println(
```

```
public aspect B { 
 pointcut callMain(): execution(public static void *.main(..));
 before (): callMain() {System.out.println( ); }
 after(): callMain() {System.out.println( );}}
```
>A: before. >B: before. Inside main() . >B: after. >A: after.

Without an explicit declaration of precedence, if aspect Child is a subaspect of aspect Parent, then all advices defined in Child have precedence over all advices defined in Parent. Without an explicit declaration of precedence or a super-subaspect relationship, if two pieces of advice are defined in two different aspects, precedence is undefined.

### Precedence rules in the presence of around advice

To see how the around advice fits into precedence among advices from different aspects, we need to run the following cases:

### Case 1. around without a proceed

```
public aspect A { 
} 
  declare precedence: A, B; 
  pointcut callMain() : execution (public static void *.main( .. )); 
  void around(): callMain() {System.out.println( );}
```

```
public aspect B { 
} 
  pointcut callMain() : execution(public static void *.main(..));
  void around (): callMain () {System. out. println ( ); }
```
>A: around.

### Case **2.** around **with** a proceed

We now modify class A to add a proceed statement:

```
public aspect A { 
} 
  declare precedence: A, B; 
  pointcut callMain() : execution (public static void *.main(..));
  void around (): callMain () { 
  } 
    System. out. println ( );
    proceed () ;
```
The output of the program is as follows:

>A: around. >B: around.

Let us now add a proceed statement to class B:

```
public aspect B { 
  pointcut callMain() : execution(public static void *.main(..));
  void around (): callMain () { 
    System. out. println ( );
    proceed (); } }
```

```
>A: around. 
>B: around. 
Inside main() .
```
## **22.9 Introducing state and behavior**

The mechanism of *introduction* allows for crosscutting state and behavior to be defined as part of class definitions from within aspect definitions. It also allows one to define a given type (class or interface) as a supertype to a given type, thus modifying the class hierarchy.

### **22.9.1 Introducing static features**

In the simplest case of introductions, we can introduce static state or behavior inside a class definition. We will demonstrate this with an example.

### Example: **Counting** objects

Consider class Point:

```
public class Point { 
  private double x, y; 
  public Point (double x, double y) { 
    this.x = x;
    this.y = y;
  } 
}
```
We introduce a static integer variable number Of Instances in the class definition of Point:

#### public static int Point.numberOflnstances;

This variable will have to be increased every time an instance of Point is created.

We do this by the following after advice:

```
after (): execution (Point.new(..)) {
  Point.numberOfInstances++;
}
```
We also introduce a static integer method howmany () in the definition of class Point that would allow its client to query on the value of variable numberOfInstances:

```
public static int Point.howMany() { 
  return numberOfInstances; 
}
```
The complete aspect definition is shown below:

```
public aspect Tracer { 
} 
  public static int Point.numberOfInstances; 
  public static int Point.howMany() { 
    return numberOfInstances; 
  } 
  after (): execution (Point.new ( ...) ) {
    Point.numberOfInstances++;
  }
```
Clients of class Point may now assume that method howMany () forms part of the interface of the class. They remain unaware of its introduction through an aspect. For the program below,

```
public static void main(String [J args) { 
} 
  Point p1 = new Point(0, 0);Point p2 = new Point(1, 3);System. out. println (" + Point. howMany ());
```

```
Number of Point instances: 2
```
## **22.9.2 Introducing** instance features I

### Example: Game of thrones

Consider classes Human and Noble below:

```
public abstract class Human { 
 String name; 
 public Human(String name) { 
   this.name = name; 
 } 
 public void speak() \{System.out.println(
);
 } 
}
```

```
public class Noble extends Human { 
} 
  String house; 
  public Noble(String name, String house) { 
    super (name) ; 
    this.house = house; 
  } 
  public String toString() { 
    return + this.name +
  } 
                                     \ddot{\phantom{1}}
```
Consider the following test program:

```
public class Test { 
 public static void main(String [J args) { 
   Noble Arya = new Noble (, );
   Arya. speak (); }}
```
The output of the program is as follows:

Good morning m'lord.

The aspect below adds an overriding method speak() to class Noble.

```
public aspect Behavior { 
 public void Noble.speak() { 
   System.out.println( + this. toString ());
 } 
}
```
The output of the program is as follows:

Good morning my lord. I am Arya Stark.

Note that the keyword this refers to the instance of the executing object. Furthermore, if class Noble already had an overriding method speak(), the AspectJ compiler would detect a conflict and it would produce an error.

## **22.9.3 Introducing behavior through an interface implementation**

AspectJ allows us to declare that a class implements a given interface and thus being able to introduce behavior, and we will extend the game of thrones example to demonstrate this. Consider interface Allegiance:

```
public interface Allegiance { 
  public void declare(); 
}
```
We can declare that class Noble implements Allegiance as follows:

```
declare parents: Noble implements Allegiance;
```
Once we make such a declaration, we must subsequently define method declare():

```
public void Noble.declare() { 
 System.out.println(this.toString() + + this.house + );
}
```
The complete aspect definition is shown below:

```
public aspect Behavior { 
} 
 declare parents: Noble implements Allegiance; 
 public void Noble.declare() { 
   System.out.println(this.toString() + + this.house + );
 } 
 public void Noble.speak() { 
   System. out. println (" + this. toString ());
 }
```
Consider the following test program:

```
public class Test { 
 public static void main(String [J args) { 
   Noble Arraya = new Noble ((Arya. declare (); }}
```
I am Arya Stark. Of House Stark.

## 22.10 Context passing

The mechanism of *context passing* allows a pointcut to expose a binding to the underlying object, thus making the object available to any advice that may need to access it. What do we mean by "underlying object"? This would be the object where an event of interest occurs. For example, in the case of a call join point we may be interested in the caller, the callee, or both.

## 22.10.1 Self and target join points

Self and target join points can capture the caller and receiver of a call. The join point this captures the sender object (caller), whereas target captures the receiving object (callee). For method executions, both join points capture the executing object.

## 22.10.2 Introducing instance features II

In this subsection we revisit introductions by combining them with context passing.

### Example: Keeping track of moves

Consider the implementation of class Point:

```
public class Point { 
  protected double x, y; 
  public Point(double x, double y) { 
    this.x = x;this.y = y;
  }
```

```
public Point () { 
  this (0, 0);
} 
public void move(double x, double y) { 
  this.x = x;
  this.y = y;
} 
public String toString() { 
  return +x + + + +y;
}
```
We want to keep track of each move of each point object. In other words, we must be able to distinguish between moves per instance. The statement

```
int Point.numberOfMoves;
```
}

introduces a private integer variable numberOfMoves in the class definition of Point. This implies that every instance of Point will maintain its own unique integer variable numberOfMoves. Additionally, we want to obtain the value of this variable. The following definition

```
public int Point.howMany() { 
  return this.numberOfMoves; 
}
```
introduces a method into class Point that will return the value of variable numberOfMoves.

We must capture the executing object upon reception of a move () message. Once we have the executing object, we can then access its own unique variable numberOfMoves. We can capture the receiving object through context passing, as follows:

```
pointcut counts(Point p) execution(void Point.move(double, double)) && 
                           this(p);
```
It is important to stress that pointcut counts performs two different tasks here:

- 1. It captures execution of method move (). This will cause any associate advice to execute.
- 2. It captures and exposes a binding to the Point instance whose move () method is about to execute. This will allow any associated advice to obtain access to the particular object.

We define an advice to increment the variable numberOfMoves as follows:

```
after(Point p) : counts(p) { 
  p.numberOfMoves++; 
}
```
We can now put everything together in one aspect definition as follows:

```
public aspect Logger { 
  int Point.numberOfMoves; 
  public int Point.howMany() { 
    return this.numberOfMoves; 
  } 
  pointcut counts(Point p) execution(void Point.move(double, double)) && 
                              this(p); 
  after(Point p) : counts(p) { 
    p.numberOfMoves++; }}
```
Consider the following test program:

```
public class Test { 
  public static void main(String [J args) { 
    Point p1 = new Point();
    Point p2 = new Point();
    pi. move (3, 7);
```

```
p1.move(3, 11); 
p2.move(10, 10); 
System.out.println(p1.howMany()); 
System. out. println (p2. howMany ()); } }
```
2

1

## 22.10.3 Argument join points

The join point args(type) can capture the arguments passed to a method or constructor. We will demonstrate this with an example.

### Example: Bounded stack with contract specifications

Consider aspect ContractChecker that performs partial contract checking on the creation of BStack objects, imposing the requirement that no object can be created with capacity zero. Recall that capacity is required by the constructor of the class.

```
public aspect ContractChecker {
 pointcut invariantChecking (int arg) : execution (BStack.new(int)) &&
                                       args (arg); 
} 
 before (int arg): invariantChecking (arg) { 
 } 
   if (arg \leq 0) {
   } 
     System.out.println( + arg);
     System.out.println();
     System . exit (0) ;
```
The pointcut that captures the execution of the constructor exposes the argument passed to the constructor, and the before advice checks the value of the argument. Should the argument be a non-positive number, then the advice does not allow the execution to proceed but it will instead display some informative message and exit the program.

For example, should we attempt to create an empty capacity object with

```
Stack myStack = new BStack(O);
```
we will get the following output:

Capacity: 0 Error: Invalid size.

### **22.10.4 Combining advice precedence and context passing**

We will demonstrate how to combine advice precedence and context passing with an example.

### **Example: Filtering**

Consider class Container that stores strings.

```
import java.util.ArrayList; 
public class Container { 
  private ArrayList <String> elements 
new ArrayList<String> (); 
  private int capacity; 
  public Container(int capacity) { 
    this. capacity = capacity; 
  } 
  public void add (String str) { 
    this.elements.add(str); 
  } 
  public String remove(int position) { 
    return this. elements. remove (position); }
```

```
public void clear() { 
  this. elements. clear (); }}
```
Aspect Filter contains two around advices, both of which intercept the call to Container. add (String) and act as filters to the string argument. The first around advice will transform the argument into lower case and allow the call to proceed. The call will then be intercepted by the second around advice that will add a timestamp to the string and allow the call to proceed.

```
import java.util.*; 
import java.text.*; 
public aspect Filter { 
 DateFormat dateFormat = new SimpleDateFormat( );
 Date date; 
 void around(Container c, String arg): call(* Container.add(String)) && 
                                       target (c) && 
    String newstr = arg.tolowerCase();
   proceed(c, newstr); } 
                                       args (arg) { 
 void around(Container c, String arg): call(* Container.add(String)) && 
                                       target(c) && 
                                        args (arg) { 
   date = new Date();
    String newstr = arg + + date + ;
    proceed(c, newstr); }}
```
The test program instantiates a container class and adds a string to it which is a mixture of upper and lower-case characters.

```
public class Test { 
  public static void main(String [J args) { 
    Container c = new Container (3);
    c. add (System. out. println (c. remove (0)); } }
```
hello world [Wed Apr 23 21:14:36 EDT 2014]

### 22.10.5 Advice execution join points

As the name suggests, advice execution join points capture the execution of advice blocks. We will demonstrate this with an example.

### Example: Bounded stack with monitoring of advice execution

In the following example, we add yet another aspect to class BStack in order to trace the execution of all advices from Logger and ContractChecker. The pointcut should capture all advice execution and will expose a binding to the underlying aspect instance:

```
pointcut executions (Object 0) : adviceexecution() && 
                                   !within(AdviceTracer) && 
                                   this(o);
```
The join point ! within (AdviceTracer) is required in order to avoid circular references between this pointcut and the advice from within this aspect definition which would result in an infinite loop. The complete aspect definition is as follows:

```
public aspect AdviceTracer { 
  pointcut executions (Object o) : adviceexecution() &&
                                    !within(AdviceTracer) && 
                                    this(o);
```

```
after (Object 0): executions (0) { 
  System.out.println(
                          thisJoinPoint. getSignature ()); }}
```
Consider the following test program and its output below:

```
public class Test { 
 public static void main(String [J args) { 
   Stack myStack = new BStack(5);myStack. push(myStack.push();
   myStack.push();
   System.out.println(myStack.pop()); 
   System.out.println(myStack.pop()); 
   System. out. println (myStack. pop()); }}
```
>Advice executed: void ContractChecker.before(int) >Mutator method called: call(void Stack.push(String)) >Advice executed: void Logger.before(JoinPoint) >Mutator method called: call(void Stack.push(String)) >Advice executed: void Logger.before(JoinPoint) >Mutator method called: call(void Stack.push(String)) >Advice executed: void Logger.before(JoinPoint) >Mutator method called: call(String Stack.pop()) >Advice executed: void Logger.before(JoinPoint) all >Mutator method called: call(String Stack.pop()) >Advice executed: void Logger.before(JoinPoint) your >Mutator method called: call(String Stack.pop()) >Advice executed: void Logger.before(JoinPoint) base

## 22.11 Privileged aspects

AspectJ allows us to get access to private features of a class. We will demonsrate this in relation to introductions and context passing with a few examples.

### 22.11.1 Combining context passing and privileged aspect behavior

We will demonstrate this with an example.

### Example: A binary semaphore protocol

Consider the implementation of class Semaphore:

```
public class Semaphore { 
  private int value; 
} 
  public void increment() { 
    this.value++; 
  } 
  public void decrement() { 
    this. value --;} 
  public int getValue() { 
    return this.value; 
  } 
  public void reset() { 
    this.value = 0;
  }
```
We want to impose a binary protocol to class Semaphore. This means that we initially must monitor methods increment () and decrement (). The two pointcuts capture the execution of each method respectively and expose a binding to the underlying semaphore object:

```
pointcut monitoringlncs (Semaphore s): 
                                  execution(* Semaphore.increment()) && 
                                  this(s); 
pointcut monitoringDecs (Semaphore s): 
                                  execution(* Semaphore.decrement()) && 
                                  this(s);
```
Each pointcut will be associated with an advice. The advice for monitoring Incs executes instead of the code associated with the pointcut and performs a check on the value of the semaphore. If it is already 1, then the advice will do nothing. If it is not 1, then the advice will pass execution to the code associated with the pointcut, therefore allowing the increment.

```
void around(Semaphore s): monitoringlncs(s) { 
  if (s. value == 1) 
    \vdotselse 
    proceed(s); 
}
```
The advice for monitoringDecs executes instead of the code associated with the pointcut and performs a check on the value of the semaphore. If it is already 0, then the advice will do nothing. If it is not 0, then the advice will pass execution to the code associated with the pointcut, therefore allowing the decrement.

```
void around (Semaphore s): monitoringDecs(s) { 
  if (s.value == 0) 
    \ddot{i}else 
    proceed(s); }
```
Putting everything together we have the following aspect definition:

```
public privileged aspect BinaryProtocol { 
  pointcut monitoringlncs (Semaphore s): 
                                    execution(* Semaphore.increment()) && 
                                    this(s); 
  pointcut monitoringDecs (Semaphore s): 
                                    execution(* Semaphore.decrement()) && 
                                    this(s); 
  void around(Semaphore s): monitoringlncs(s) { 
    if (s.value == 1)\vdotselse 
      proceed(s); 
  } 
  void around (Semaphore s): monitoringDecs(s) { 
    if (s.value == 0)\ddot{i}else 
      proceed(s); 
  } 
}
```
Consider the following test program:

```
public class Test { 
  public static void main(String [J args) { 
    Semaphore semaphore = new Semaphore(); 
    semaphore.increment(); 
    semaphore.increment(); 
    semaphore.decrement(); 
    System.out.println(semaphore.getValue()); }}
```
o

# 22.11.2 Combining introductions, context passing, and privileged aspect behavior

We will use examples to demonstrate how to combine introductions, context passing and privileged aspect behavior.

### Example: A cyclic counter protocol

In the first example, consider the definition of class Counter:

```
public class Counter { 
  private int value; 
  void increment() { 
    this.value++; 
} 
  } 
  public int getValue() { 
    return value; 
  }
```
We want to add cyclic behavior to counter objects, i.e. once the value of a counter object reaches some predefined maximum value, the object should reset its value. The maximum value is held by the constant

#### private final int MAX = 10;

Initially we define an interface that all cyclic objects must implement:

```
public interface Cyclic { 
  public void reset(); 
}
```
We introduce the interface implementation of class Counter together with the implementation of method reset():

```
declare parents: Counter implements Cyclic; 
public void Counter.reset() { 
  this.value = 0;
}
```
Finally we need to capture all calls to method increment () and check if variable value has reached MAX, in which case we must reset the counter. Otherwise, we allow the call to proceed. Aspect CyclicProtocol is declared privileged as it would need to obtain access to private variable value in class Counter.

```
public privileged aspect CyclicProtocol { 
  private final int MAX = 10; 
  declare parents: Counter implements Cyclic; 
  public void Counter.reset() { 
    this. value = 0; }
  void around(Counter c): call(* Counter.increment()) && target(c) { 
    if (c \text{ value } == \text{MAX})c. reset();
    proceed(c); }}
```
Consider the following test program:

```
public class Test { 
  public static void main(String [J args) { 
    Counter c = new Counter();
    for (int i = 0; i < 15; i++) {
      c . increment ();
      System.out.print(c.getValue() + ); \}}
```
1 2 3 4 5 6 7 8 9 10 1 2 3 4 5

### Example: A locking semaphore

We will extend the binary semaphore example by adding locking behavior to a semaphore object. Consider interface Lockable:

```
public interface Lockable { 
  void lock () ; 
  void unlock () ; 
  boolean isLocked(); 
}
```
The statement

declare parents: Semaphore implements Lockable;

introduces interface Lockable as a supertype to class Semaphore. The statement

private boolean Semaphore.lock;

introduces a private integer variable lock as part of the state of class Semaphore. The following segment

```
public void Semaphore.lock() { 
  this. lock = true;} 
public void Semaphore.unlock() { 
  this.lock = false; 
} 
public boolean Semaphore.isLocked() { 
  return this. lock; 
}
```
introduces methods  $lock()$ , unlock $()$ , and isLocked $()$  as part of the behavior of class Semaphore.

To implement the locking mechanism, we need to intercept calls made to increment () or decrement () and place a condition that they should only be allowed to run provided that the semaphore is not locked. We do this by first defining a pointcut that would capture any of the two calls and once it is captured it will expose a binding to the underlying semaphore object.

```
pointcut monitoringMods (Semaphore s): 
                                  (call (* Semaphore.increment()) | |
                                   call (* Semaphore.decrement())) && 
                                   target (s);
```
An around advice executes instead of the code associated with the pointcut and performs a check on the status of the semaphore, only allowing the code associated with the pointcut to run provided the semaphore is not locked.

```
void around (Semaphore s): monitoringMods(s) { 
 if (s.isLocked() == true)} 
   System.out.println();
 else 
   proceed(s);
```
Putting everything together, we have the aspect definition shown below. As the aspect definition must access private state of the class Semaphore (despite the fact that this is state introduced by the aspect itself), it must be declared privileged.

```
public privileged aspect Lock { 
  declare parents: Semaphore implements Lockable; 
  private boolean Semaphore.lock; 
  public void Semaphore.lock() { 
    this. lock = true;}
```
```
public void Semaphore.unlock() { 
  this. lock = true; 
} 
public boolean Semaphore.isLocked() { 
  return this.lock; 
} 
pointcut monitoringMods (Semaphore s): 
                                  (call (* Semaphore.increment()) ||call (* Semaphore.decrement())) && 
                                   target(s); 
void around (Semaphore s): monitoringMods(s) { 
} 
  if (s.isLocked() == false)\texttt{System.out.println} ( \texttt{System.out.println} );
  else 
    proceed(s);
```
Consider the following test program:

}

```
public class Test { 
  public static void main(String [J args) { 
    Semaphore semaphore = new Semaphore();
    semaphore.increment(); 
    semaphore.lock(); 
    semaphore.increment(); 
    System.out.println(semaphore.getValue()); 
    semaphore.unlock(); 
    semaphore.increment(); 
    semaphore.lock(); 
    semaphore.decrement(); 
    semaphore.unlock();
```

```
} 
} 
    semaphore.decrement(); 
    System.out.println(semaphore.getValue());
```
The output of the program is as follows:

Error: Cannot set semaphore value. 1 Error: Cannot set semaphore value.  $\Omega$ 

## **22.12 Multiple aspects**

#### **Example: A cruise control** system

Consider the following class definition:

```
public class Vehicle { 
  private double speed; 
} 
  public void accelerate(double speedlncrement) { 
    this. speed = this.speed + speedlncrement; 
  } 
  public void decelerate(double speedDecrement){ 
    this. speed = this.speed - speedDecrement; 
  }
```
We introduce a privileged aspect, Logger, that defines pointcut monitor to capture executions of method accelerate defined in class Vehicle and uses context passing to expose a binding to the executing object. An after advice displays the value of variable speed once the code associated with the point cut has successfully terminated.

```
public privileged aspect Logger { 
} 
 pointcut monitor (Vehicle v): execution (* Vehicle.accelerate( .. )) && 
                              this(v); 
 after (Vehicle v): monitor (v) {
   System.out.println( + v. speed + );
 }
```
A privileged aspect CruiseController implements cruise control by imposing a maximum limit on the speed of the vehicle. Pointcut accelMonitor captures execution of method accelerate () declared in class Vehicle, and proceeds to use context passing to expose two bindings: One to the executing object through this, and another to the actual argument passed to the method through args. An around advice initially checks whether the requested increase is within the allowable limit only in that case it will allow the execution to go ahead through proceed. Otherwise, the advice will issue an informative error message.

```
public privileged aspect CruiseController { 
 private double speedLimit = 100.0;
 pointcut accelMonitor (Vehicle v, double speedInc): 
   execution (* Vehicle. accelerate ( .. )) && 
   this(v) && 
   args(speedInc); 
 void around (Vehicle v, double speedIncrement): 
                         accelMonitor (v, speedIncrement) { 
   System.out.println (" +
                      speedIncrement + \qquad);
   if ((v. speed + speedIncrement) <= speedLimit) 
     proceed(v, speedIncrement); 
   else 
     System. out. println ( \qquad \qquad);
 }}
```
The test program below instantiates Vehicle and attempts to increase its speed in four consecutive intervals of 30. Once an attempt would make the speed exceeding its maximum allowable value, the around advice will not allow it, thus leaving the speed at 90. The program subsequently attempts to increase the speed by 10, which is allowed, thus reaching the maximum allowable limit. Any subsequent attempt for an increase will not be allowed.

```
public class Test { 
} 
  public static void main(String [J args) { 
    Vehicle car = new Vehicle(); 
    car.accelerate(30); 
    car.accelerate(30); 
    car.accelerate(30); 
    car.accelerate(30); 
    car.accelerate(10); 
    car.accelerate(10); 
  }
```
The output of the program is as follows:

About to increase by: 30.0 km/h. Current speed: 30.0 km/h. About to increase by: 30.0 km/h. Current speed: 60.0 km/h. About to increase by: 30.0 km/h. Current speed: 90.0 km/h. About to increase by: 30.0 km/h. Error: Cannot exceed 100 km/h. Current speed: 90.0 km/h. About to increase by: 10.0 km/h. Current speed: 100.0 km/h. About to increase by: 10.0 km/h. Error: Cannot exceed 100 km/h. Current speed: 100.0 km/h.

## **22.12.1 Combining context passing, privileged aspect behavior and multiple aspects**

**Example:** Access **control** 

Consider the following application:

```
import java.util.ArrayList; 
public class Server { 
  private String name; 
  private ArrayList<Client> clients 
new ArrayList <Client> () ; 
  public Server(String name) { 
    this.name = name; 
  } 
  public void establishConnection (Client client) { 
    clients.add(client); 
} 
  } 
  public void breakConnection (Client client) { 
    clients.remove(client); 
  } 
  public String toString() { 
    return name; 
  }
```

```
public class Client { 
  private String name; 
  private Server server; 
  private Boolean authenticated; 
  public Client(String name, Server server) {
```

```
} 
    this.name = name; 
    this. server = server; 
    this. authenticated = false; }
  public void authenticate() { 
    authenticated = true; 
  } 
  public void connect() { 
    server.establishConnection(this); 
  } 
  public String toString() { 
    return name; 
  }
```
Aspect AccessController captures messages sent by clients to a server attempting to establish a connection. The aspect only allows a connection if a client is authenticated. If a connection cannot be established, then the aspect should display an informative message. Additionally, aspect Logger displays an informative message once a connection is about to be established between client and server.

```
public privileged aspect AccessController { 
  declare precedence: AccessController, Logger; 
  pointcut accessMonitor (Server server, Client client): 
      call(* Server.establishConnection(Client)) && 
      this(client) && 
      target (server) ; 
  void around (Server server, Client client): 
    if (client. authenticated) 
      proceed(server, client); 
    else 
                                     accessMonitor (server, client) { 
      System. out. println (" \qquad \qquad + client. toString () +
```
II cannot establish a connection  $\mathcal{L} = \mathcal{L} \mathcal{L}$ 

```
public aspect Logger { 
  pointcut accessLog (Server server, Client client): 
    call(* Server.establishConnection(Client)) && 
    this (client) && 
    target (server) ; 
  before (Server server, Client client): accessLog (server, client) { 
    System.out.println("Connection established between II +
                                           client.toString() +
                                                       \frac{1}{2} and \frac{1}{2} +
                                           server.toString() + );
  }
```
}

Consider the following test program:

```
public class Test { 
} 
 public static void main(String [J args) { 
 } 
   Server server = new Server( );
   Client c1 = new Client (, server);
   Client c2 = new Client ( , server);
   cl.authenticate(); 
   cl. connect () ; 
   c2. connect () ;
```
The output of the program is as follows:

Connection established between Jack and Concordia University. Authentication error: Jill cannot establish a connection to Concordia University.

## **22.13 Reusing pointcuts: Abstract aspects**

Even though the adoption of AOP results in a good separation of concerns, restricting aspect definitions to match class and method names of system core concerns leads to strong binding between aspects and system core concerns. In such cases aspect definitions are not reusable, but they are restricted to be only applicable in one specific application context.

To deploy an aspect definition in different contexts, we first need to answer the following questions: "What needs to be reused?" and "What part of an aspect definition can be bound to the core functionality?" An obvious construct which binds an aspect to the core functionality is the (named or anonymous) pointcut.

In order to support reuse, a level of genericity is supported by AspectJ through the provision of *abstract aspects.* We can distinguish between two cases, discussed in the subsequent subsections.

#### **22.13.1 Reusing concrete pointcuts**

A concrete pointcut expression can be reused not only by advices within the aspect where it is being defined, but by advices in all *subaspects.* Much like class features, pointcut declarations can be associated with the access modifiers *public* (the declaration can be visible to all aspects anywhere in the application), no modifier (default; this implies that the declaration is visible to all aspects within the same package), *protected* (declaration is visible to host aspect and all its subaspects) and *private* (declaration is visible only to the host aspect). One restriction imposed by AspectJ is that in order to define a subaspect, the *superaspect* must itself be declared abstract (even in the case where the superaspect contains no abstract feature).

#### **22.13.2 Reusing abstract pointcuts**

A pointcut can be declared abstract when we do not want to commit to a particular application in the current aspect definition but we prefer to leave the concrete definition in subaspects. This idea allows the development of aspect libraries, as collections of generic aspect definitions. Much like a concrete subclass which inherits from an abstract superclass must implement all inherited abstract methods or must itself be declared abstract, a subaspect must provide a definition of all abstract pointcuts inherited from an abstract superaspect, otherwise it must itself be declared abstract.

In the following example, we will build an aspect that will implement a generic tracing facility. The abstract aspect AbstractLogger does not implement a pointcut, but it does provide a reflection-based tracing facility upon entering and exiting the code to be defined by some concrete pointcut in a subaspect.

```
public abstract aspect AbstractLogger { 
 abstract pointcut monitored(); 
} 
 bef ore (): monitored () { 
   System. out. println ( + thisJoinPoint);
 } 
 after (): monitored () { 
   System.out.println( + thisJoinPoint);
 }
```
Aspect ConcreteLogger inherits from AbstractLogger and implements the abstract pointcut monitored () .

```
public aspect ConcreteLogger extends AbstractLogger { 
  pointcut monitored(): execution(void Stack.push(String)) ||
                        execution(String Stack.pop());
```
}

We include the two aspects in the Stack project, whose test program is shown below:

```
public class Test { 
} 
 public static void main(String [J args) { 
    Stack myStack = new Stack(); 
   myStack.push( );
   myStack.push();
   myStack. push( );
    System.out.println(myStack.pop()); 
    System.out.println(myStack.pop()); 
   System.out.println(myStack.pop()); 
 }
```
The output of the program is as follows:

```
>Entering: execution(void Stack.push(String)) 
>Exiting: execution(void Stack.push(String)) 
>Entering: execution(void Stack.push(String)) 
>Exiting: execution(void Stack.push(String)) 
>Entering: execution(void Stack.push(String)) 
>Exiting: execution(void Stack.push(String)) 
>Entering: execution(String Stack.pop()) 
>Exiting: execution(String Stack.pop()) 
all 
>Entering: execution(String Stack.pop()) 
>Exiting: execution(String Stack.pop()) 
your 
>Entering: execution(String Stack.pop()) 
>Exiting: execution(String Stack.pop()) 
base
```
## **22.14 In retrospect: Final words by E. W. Dijkstra**

*"The purpose of thinking is to reduce the detailed reasoning needed to a doable amount, and a separation of concerns is the way we hope to achieve this reduction. The crucial choice is, of course, what aspects to study in isolation, how to disentangle the original amorphous knot of obligations, constraints and goals into a set of concerns that admit a reasonably effective separation. The knowledge of the goal of separation of concerns is a useful one: we are at least beginning to understand what we are aiming at."* 

(E. w. Dijkstra, A Discipline of Programming, 1976, last chapter, In Retrospect)

### **22.15 The thisJoinPoint API**

A partial method summary of the thisJoinPoint interface is shown in this section for both the call to  $Server$ . connect(...) and its execution, for the program shown below. A complete summary is provided by the language specification<sup>4</sup>.

```
public class Client { 
  String name; 
} 
  Server server; 
  public Client(String name, Server server) { 
    this.name = name; 
    this. server = server; 
  } 
  public void openConnection() { 
    server.connect(this); 
  }
```
<sup>4</sup>See http://eclipse.org/aspectj/doc/next/runtime-api/org/aspectj/lang/JoinPoint.html

```
import java.util.ArrayList; 
public class Server { 
  private String name; 
  private ArrayList<Client> clients 
new ArrayList<Client>(); 
  public Server(String name) { 
    this.name = name; 
  } 
  public void connect(Client client) { 
    clients.add(client); 
  } 
}
```

```
public class Test { 
  public static void main(String[] args) { 
    Server host = new Server();
    Client client = new Client (\qquad \qquad , host);
    client.openConnection(); 
 } 
}
```
#### **22.15.1** thisJoinPoint **on** call(\* Server.connect( .. ))

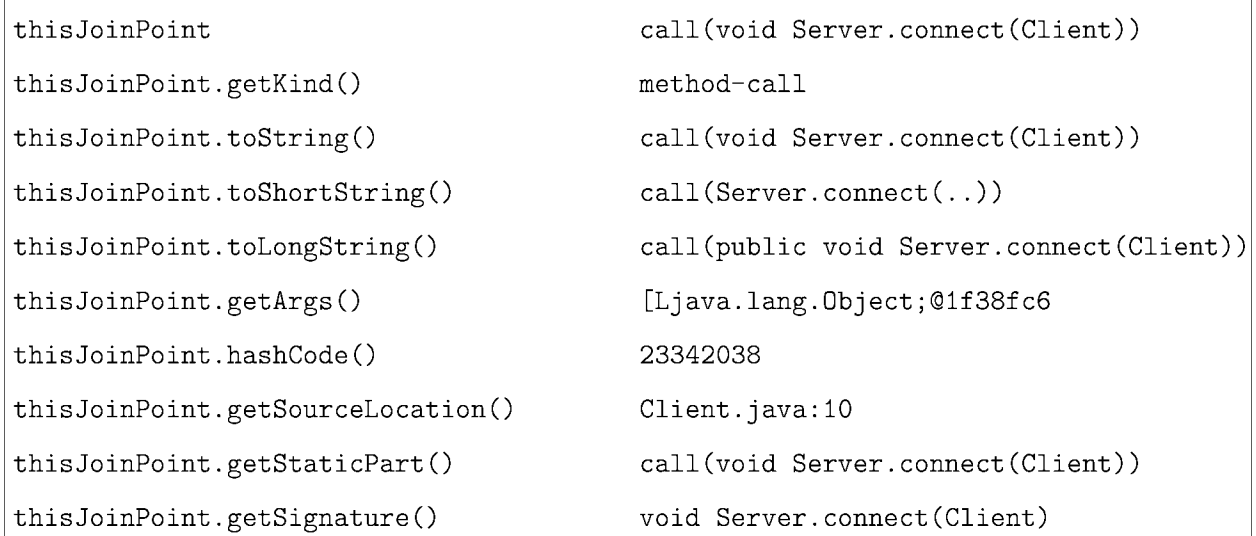

```
thisJoinPoint.getSignature().getName() connect 
thisJoinPoint.getSignature().getDeclaringTypeName() Server 
thisJoinPoint.getSignature().getClass() 
                          class org.aspectj.runtime.reflect.MethodSignaturelmpl 
thisJoinPoint.getSignature().toLongString() 
                                       public void Server.connect(Client) 
thisJoinPoint.getSignature().toShortString() 
                                       Server.connect( .. ) 
thisJoinPoint.getSignature().hashCode() 24769387 
thisJoinPoint.getThis() Client@15bfdbd 
thisJoinPoint.getThis().hashCode() 22805949 
thisJoinPoint.getThis().toString() Client@15bfdbd 
thisJoinPoint.getThis().getClass() class Client 
thisJoinPoint.getThis().getClass().getName() Client 
thisJoinPoint.getTarget() Server@6f8b2b 
thisJoinPoint.getTarget().hashCode() 7310123 
thisJoinPoint.getTarget().toString() Server@6f8b2b 
thisJoinPoint.getTarget().getClass() class Server 
thisJoinPoint.getTarget().getClass().getName() Server
```
#### 22.15.2 thisJoinPoint on execution(\* Server.connect( .. ))

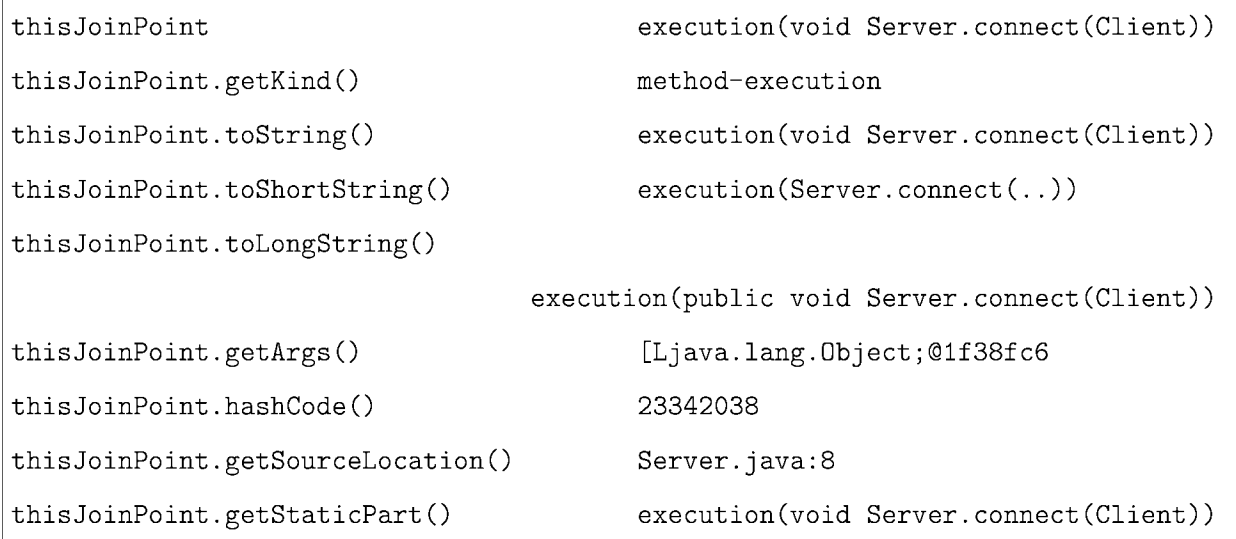

```
thisJoinPoint.getSignature() 
thisJoinPoint.getSignature().getName() 
connect 
                                         void Server.connect(Client) 
thisJoinPoint.getSignature().getDeclaringTypeName() Server 
thisJoinPoint.getSignature().getClass() 
                          class org.aspectj.runtime.reflect.MethodSignatureImpl 
thisJoinPoint.getSignature().toLongString() public void Server.connect(Client) 
thisJoinPoint.getSignature().toShortString() Server.connect(..)
thisJoinPoint.getSignature().hashCode() 24769387 
thisJoinPoint.getThis() 
thisJoinPoint.getThis().hashCode() 
thisJoinPoint.getThis().toString() 
                                         Server@15bfdbd 
                                         22805949 
                                         Server@15bfdbd 
thisJoinPoint.getThis().getClass() class Server 
thisJoinPoint.getThis().getClass().getName() Server 
thisJoinPoint.getTarget() 
thisJoinPoint.getTarget().hashCode() 
thisJoinPoint.getTarget().toString() 
                                         Server@15bfdbd 
                                         22805949 
                                         Server@15bfdbd 
thisJoinPoint.getTarget().getClass() class Server 
thisJoinPoint.getTarget().getClass().getName() Server
```
## Part VI

# Multiparadigm Programming with Ruby

## **Chapter 23**

# **Object-oriented programming with message passing II**

In Computer Science, imperative programming is a programming paradigm that describes computation in terms of statements that change a program state. The term *pure objectoriented programming* implies that all of the data types in the language are objects and all operations on those objects can be invoked by message passing. Sending a message to an object invokes a method by the receiver object. A message contains the method's name along with any parameters. In this chapter we will adopt the Ruby language.

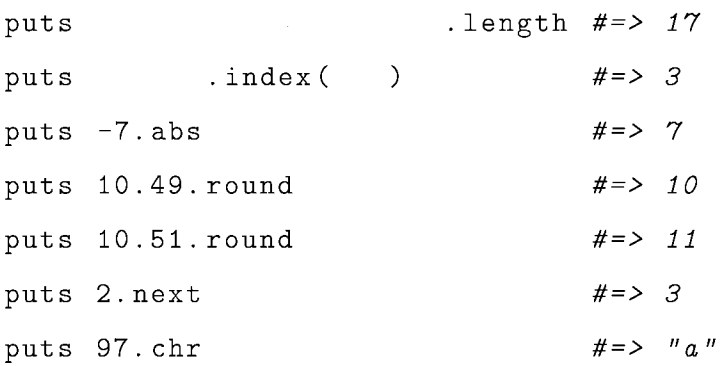

## **23.1 Variables and aliasing**

Multiple variables referencing the same object is called *aliasing.* Consider the following example:

```
person1 =person2 
personl
```
The assignment of **person1** to **person2** does not create an object. It assigns the object reference of person1 to person2, so that both variables now would refer to the same object.

We can avoid aliasing with dup, which creates a new object with identical contents.

person3 = personl.dup  $person1 [0] =$ puts personl #=> *Rony*  puts person2 #=> *Rony*  puts person3 #=> *Tony* 

## **23.2 Chain and parallel assignment statements**

An assignment statement sets the value of a variable on its left hand side *(lvalue)* to the value of the expression on its right hand side *(rvalue).* 

Ruby supports chaining of assignments. It also allows one to perform assignments in some unexpected places. Consider the example below:

```
a = b = 1 + 2 + 3puts a #=> 6
puts b #=> 6
a = (b = 1 + 2) + 3puts a #=> 6
puts b #=> 3
```
Ruby supports parallel assignment:

 $a = 1$  $b = 2$  $a, b = b, a$ puts a  $#=> 2$  puts b  $#=> 1$  $x = 0$ a, b,  $c = x$ ,  $(x == 1)$ ,  $(x += 1)$ puts a  $#=> 0$ puts b  $#=> 1$ puts  $c$  #=> 2 puts  $x \neq z$ 

## **23.3 Arrays**

An array is an ordered collection of elements, where each element is identified by an integer index.

We can create arrays using literals. A literal array is simply a list of objects between square brackets. As everything is an object, this implies that an array can hold objects of different types, as in the example below:

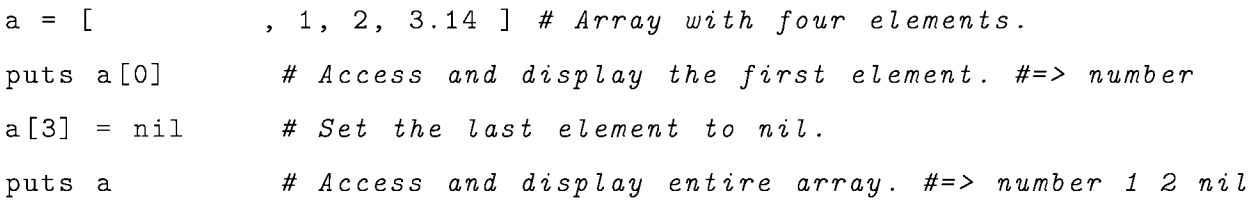

We can also create an array by explicitly creating an Array object. Ruby allows us to specify array ranges, as in the example below:

```
myarray = [ 1, 2, 3, 4, 5, 6 J 
puts myarray [0] #=> 1
puts myarray[l ... 3J 
# Exclusive range. => 2 3. 
puts myarray[l .. 3J 
# Inclusive range. => 2 3 4. 
puts myarray[1,3J 
# Range between 1st up to 3rd consecutive, inclusive. 
                     # = > 2 3 4.
```
Ruby allows a negative index, forcing the array to count from the end.

 $a = [ , 3.14, , ]$ 

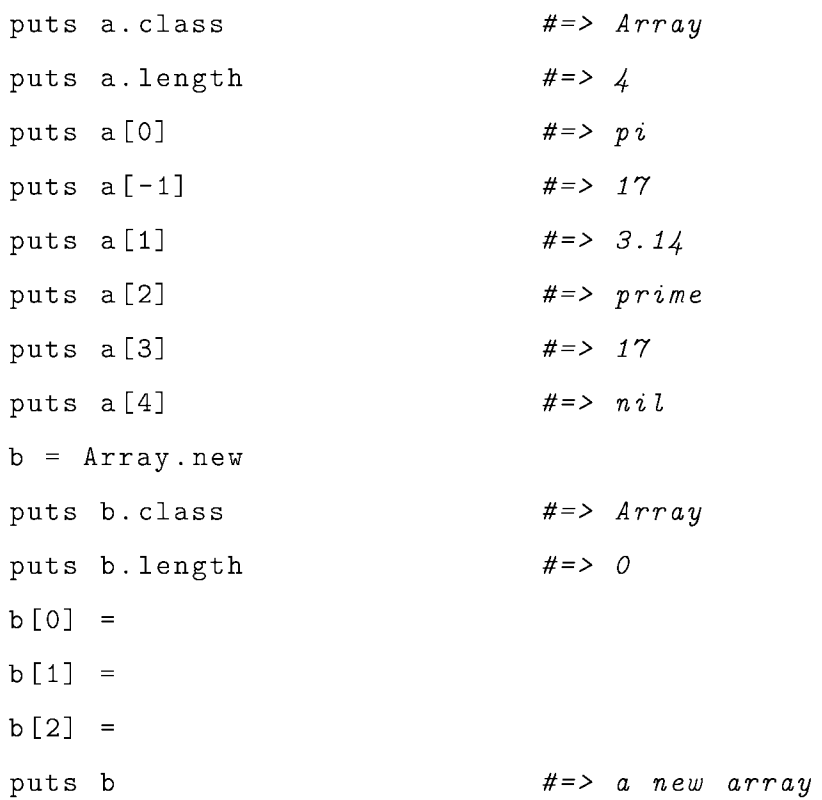

## **23.4 Associative arrays**

An *associative array* (or *hash)* is an unordered collection of elements.

An element is a pair of two objects: a *value* and a *key* through which the value can be retrieved. The value can be an object of any type.

To store an element in an associative array, we must supply both objects:

$$
hashName = \{ "key" \Rightarrow "value",
$$
  
...  
}  
}  

We can subsequently retrieve the value by supplying the appropriate key:

#### *hashN ame[" key"]* => *value*

Example **23.1.** Consider the example below which builds and manipulates an associative array.

 $biblio = {$   $\Rightarrow$   $\qquad$ ,  $\Rightarrow$   $\Rightarrow$   $\Rightarrow$  $=$   $>$   $\qquad \qquad$  ,  $\Rightarrow$   $\Rightarrow$   $\Rightarrow$  $\Rightarrow$   $\Rightarrow$   $\}$ 

We can inquire the collection for its size:

puts biblio.length  $# = > 5$ 

We can access the collection to obtain the value associated with a given key:

puts biblio [  $\qquad$  ]  $\#=\gt;$  *The master and margarita* 

We can also access the collection in order to modify the value associated with a given key:

 $biblio [$   $] =$ puts biblio ["nabokov"] #=> *Lolita* 

We can also add to the collection:

biblio ["Department" contracts contracts contracts contracts contracts contracts contracts contracts contracts puts biblio ["nietzsche97"] #=> *Beyond good and evil*  puts biblio.length  $# => 6$ 

We can delete an element from the collection by supplying the appropriate key:

biblio.delete\_if {|key, value| key ==  $\}$ puts biblio.length #=> 5

#### **Iterating over an associative array**

One of the strengths (and perhaps weaknesses) of Ruby is that it allows us to do the same thing using different ways. We can iterate over the entire collection in a couple of different

```
ways. In the next example we display all key-value pairs: 
biblio.each_pair do |key, value|
  puts
end 
The above will display: 
nabokov90 : The defense 
nietzsche97 : Beyond good and evil 
nabokov89a : Lolita
nabokov89b 
Invitation to a Beheading 
bulgakov96 
The master and margarita 
We can perform the above iteration as follows: 
biblio.each do | key, value |
  putsend 
There is yet another way to do that: 
biblio. each {| key, value | puts key + + value}
We can iterate over the collection and access and display each key individually:
biblio.each_key {Ikeyl puts key} 
The above will display: 
nabokov90 
nietzsche97 
nabokov89a 
nabokov89b 
bulgakov96
```
## **23.5 Classes**

We already have seen that a class specifies state and behavior.

#### **What's in a name?**

Ruby uses a convention to help it distinguish the usage of a name: the first characters of a name indicate how the name is used. Class names, module names, and constants should start with an uppercase letter. Class variables start with two "at" signs ( $\circledcirc$ ). Local variables, method parameters, and method names should all start with a lowercase letter or with an underscore  $(\_)$ . Global variables are prefixed with a dollar sign  $(\$)$ , while instance variables begin with a single "at" sign. Consider the following examples:

```
local_variable 
CONSTANT_NAME / ConstantName / Constant_Name 
: symbol_name 
@instance_variable 
@@class_variable 
$global_variable 
ClassName 
method_name 
ModuleName
```
## **23.6 Objects**

Instances of classes (objects) contain state and behavior. Each object contains its own unique state. Behavior on the other hand is shared among objects. The state of the object is composed of a set of attributes (or fields), and their current values.

```
Example 23.2. Consider class Coordinate which defines a two-dimensional coordinate.
```

```
class Coordinate 
  @@total = 0 
  def initialize (x, y)@@total += 1 
    @x = xQ_V = Vend
```

```
def setx (x) 
   Q_X = xend 
  def sety (y) 
    Qy = yend 
  def getx 
    ©x 
  end 
  def gety 
   ©y 
  end 
  def to_s 
    returnend 
  def Coordinate.total 
    return 
  end 
end
```
- The class keyword defines a class.
- By defining a method inside this class, we are associating it with this class.
- The initialize method is what actually constructs the data structure. Every class must contain an initialize method.
- ©x and ©y are instance (object) variables.
- puts and print write each of their arguments. puts adds a new line, whereas print does not add a new line.

A class can be instantiated with new as in

 $p1 =$  Coordinate.new(0, 0)

which defines an instance  $p1$  whose coordinates are  $(0,0)$ . We can now interact with object p1:

puts p1.to\_s p1.setx(2) puts p1.getx p1.sety(3) puts p1.gety puts p1.to\_s #=> (0, 0)  $# = > 2$ #=> 3 #=> (2, 3)  $p2 =$  Coordinate.new(1, 1) puts Coordinate. total #=> Number of coordinates: 2

The following is a refined version of class Coordinate:

```
class Coordinate 
  attr_accessor :x, :y 
  @4total = 0def initialize (x, y) 
    @4total += 1Qx = xQy = yend 
  def to_s 
     return
  end 
  def Coordinate.total 
    return "Number of coordinates: #@@total" 
  end 
end
```
Let us instantiate class Coordinate and interact with an object:

 $p1 =$  Coordinate.new  $(0, 0)$ puts  $p1.to_s$  #=>  $(0, 0)$  $p1.x = 2$ puts  $p1.x$  #=> 2  $p1. y = 3$ puts  $p1.y$   $\#=>3$ puts  $p1. to_s$  #=>  $(2, 3)$ 

## **23.7 Inheritance**

Example 23.3. Consider class XYZCoordinate which defines a three-dimensional coordinate.

```
requireclass XYZCoordinate < Coordinate 
 attr _accessor : z 
  @@newtotal = 0 
  def initialize (x, y, z) 
   super(x, y)Qz = z@@newtotal += 1 
  end 
 def to_s 
   return
  end 
  def XYZCoordinate.total 
    return "<sub>20</sub>
  end 
end
```
Let us instantiate class XYZCoordinate and interact with its objects:

```
p1 = XYZCoordinate.new(0,0,0)puts p1. to_s #=> (0, 0, 0)
p2 = XYZCoordinate.new(1,5,5)puts p2.to_s #=> (1, 5, 5)puts XYZCoordinate.total #=> Number of 3D-coordinates: 2
```
Why have we provided a new class variable, newtotal, in the subclass? Ruby does not support hiding and it would not have considered variable total in class XYZCoordinate as a new variable. As a result, the output on the last statement above would have been 4, not 2.

## **23.8 Object extensions**

Ruby allows us to extend specific instances with new behavior. Consider the example below:

```
def pi.whatlam 
  return "The origin on the 3D system."
end
```
puts p1.whatlam #=> The origin on the 3D system. puts p2.whatlam #=> Will cause an error.

### **23.9 Control flow**

Ruby provides a rich set of control flow constructs to support *selection* and *repetition.* 

#### **23.9.1 Single selection**

Consider the sentence "If you are a Computer Science student, then you must take this course." In other words, an action must be taken provided a certain condition holds. To support selection, the  $if$  statement is perhaps the simplest and it comes in three variations. Initially to support single selection with the optional alternative to execute a statement if the condition evaluates to false.

if boolean-expression [then] body [else body] end

The if statement also works as a statement modifier which evaluates expression if booleanexpression is true.

#### expression if boolean-expression

Finally, the if statement can be used as a ternary operator:

```
boolean-expression ? expression1 : expression2
```
which returns  $expression_1$  if  $booleanExpression$  is true and  $expression_2$  otherwise.

Consider the sentence: "You must take this course, *unless* you have already taken an equivalent one." In other words, you have to take an action only if a certain condition does *not*  hold. The term *unless* works as a negated *if.* In Ruby, a negated form of the if statement is also available:

```
unless boolean-expression [then] 
  body 
[else 
  body] 
end
```
The unless statement can also work as a statement modifier:

```
expression unless boolean-expression
```
which evaluates expression only if boolean-expression is false.

#### **23.9.2 Multiple selection**

To support *multiple selection,* we can use an extended version of the if statement:

```
if boolean-expression [then] 
  body 
elsif boolean-expression [then] 
  body 
[else 
  body] 
end
```
We can also use the case statement. When a comparison returns *true,* the search stops and the body associated with the comparison is executed. The statement then returns the value of the last expression executed. If no comparison matches and an else clause is present, its body will be executed; otherwise, the statement returns nil.

```
case target 
  when comparison [, comparison ] ... [then]
    body 
  when comparison [, comparison ] ... [then]
    body 
  [else 
    body] 
end
```
Example **23.4.** Consider the following code segment that deploys multiple selection with the case statement:

```
number = 11 
case number 
  when 1, 3, 5, 7, 9 
    puts
  when 0, 2, 4, 6, 8, 10
```

```
puts
 else 
  puts n = 1end
```
#### **23.9.3 Repetition**

The while loop executes its body zero or more times as long as its condition is true.

```
while boolean-expression [do]
```
body

end

The while loop can also operate as a statement modifier:

#### expression while boolean-expression

There is also a negated form that executes the body as long as boolean-expression is false (or until the boolean-expression becomes true):

```
until boolean-expression [do]
```
body

end

The while can also work as a statement modifier:

```
expression until boolean-expression
```
Ruby also provides the do statement:

loop do

body next if boolean-expression # skip iteration break if boolean-expression # exit loop redo if boolean-expression # do it again end

#### **Iterators**

The keyword each returns successive elements of its collection

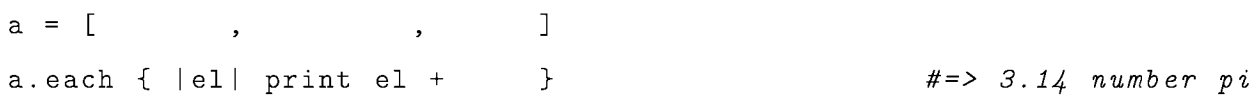

The keyword collect takes each element from a collection and passes it to a block. The code below takes each element from the collection and displays its successor.

print [ , , ].collect {  $|x|$  x.succ } #=> *IBM* 

The keyword find returns the first element from a collection which meets a condition. Otherwise it returns nil. The code below displays the first even number from a collection.

print [1, 3, 7, 8, 9, 10] .find { **Ixl** x % 2 == 0 } #=> 8

#### **Iterator-based loops**

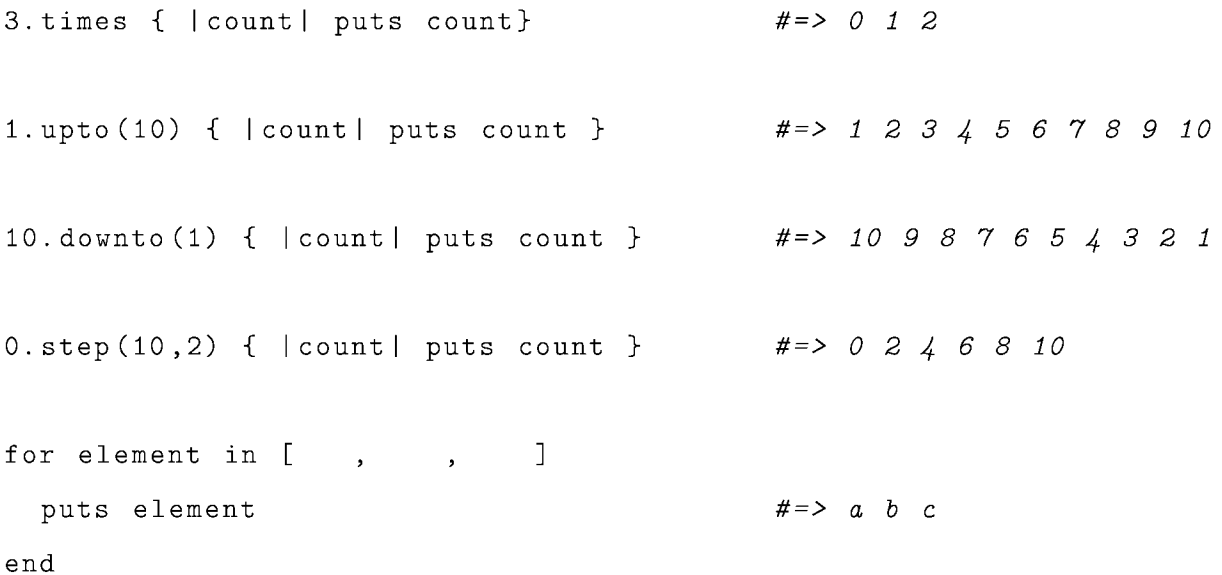

## **23.10 Regular expressions**

A regular expression is a way of specifying a pattern of characters to be matched in a string. In Ruby this is done with /pattern/. In Ruby, regular expressions are objects and can thus be manipulated as such. Some common pattern descriptions are shown below:

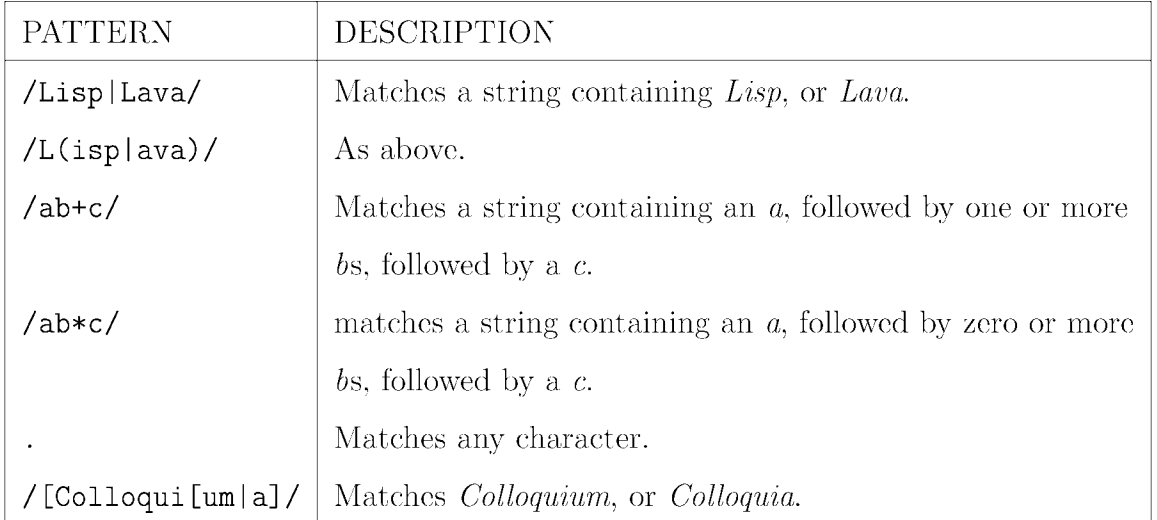

**Example 23.5.** Consider the lyrics of the song "Welcome to the machine", by Pink Floyd (Lyrics by Roger Waters, 1975).

Welcome my son, welcome to the machine. Where have you been? It's alright we know where you've been. You've been in the pipeline, filling in time, Provided with toys and 'Scouting for Boys'. You bought a guitar to punish your ma, And you didn't like school, and you know you're nobody's fool, So welcome to the machine.

Welcome my son, welcome to the machine. What did you dream? It's alright we told you what to dream. You dreamed of a big star, He played a mean guitar, He always ate in the Steak Bar. He loved to drive in his Jaguar. So welcome to the Machine.

In this example we are looking to extract and display lines which contain the word "punish."

```
File.open(
\qquad \qquad).each { | line
   puts line if line = /punish/
}
```
This will display: You bought a guitar to punish your ma,

## **23.11 Access control**

We can define access rights for features as follows:

Public methods can be called by anyone. Methods are public by default (except for initialize, which is always private, see below).

Protected methods can be invoked only by objects of the defining class and its subclasses.

Private methods can be called only in the defining class.

We can specify access control as follows:

```
class MyClass 
                   # default is Jpublic J
  def method1 
     \sim \sim \simend 
  protected 
                   # subsequent methods will be protected J 
  def method2 
     \ldotsend 
                   # subsequent methods will be Jprivate J private 
  def method3 
    \ddotsend
```

```
# subsequent methods will be 'public' 
  public 
  def method4 
    \sim 100 .
  end 
end
```
Alternatively we can specify access control as follows:

```
class MyClass 
  def method1 
     \sim \sim \simend 
  \ddotscpublic : method1, : method4 
  protected :method2 
  private : method3 
end
```
#### Example 23.6. Consider the following computation:

```
m1 = Movie.new(, )m2= Movie.new ( \qquad \qquad , \qquad \qquad )
m3= Movie.new (,a = [m1, m2, m3]puts a.class 
puts a.length 
puts a [0] . to_s 
ObjectSpace.each_object(Movie) {Ixl puts x.to_s} 
puts Movie.total
```
The computation produces the following output:

Array 3 Movie: Taxi driver (1976)

```
Movie: Once upon a time in America (1984) 
Movie: The Deer Hunter (1978) 
Movie: Taxi driver (1976) 
Number of movies: 3
```
Let us provide a definition of class Movie:

```
class Movie 
©©howMany = 0 
def initia1ize(tit1e, year) 
 Qtitle = title
 ©year year 
 ©©howMany += 1 
 end 
def Movie.tota1 
  return "Number of movies": #
end 
def to_s 
 return + Ctitle + + Cyear +
end 
end
```
## **23.12 The interactive Ruby shell**

You can invoke the interactive Ruby shell (irb), shown in Figure 23.1, from the command prompt of the underlying operating system (here: Windows 7). Among other things, irb allows you to enter arithmetic-, relational- or logical expressions.

You can also use the irb to try out snippets of code (see Figure 23.2).

| <b><i>C:WINDOWSWystem321cmd.exe</i></b> irb                                        |  |
|------------------------------------------------------------------------------------|--|
| Microsoft Windows XP [Version 5.1.2600]<br>(C) Copyright 1985-2001 Microsoft Corp. |  |
| C:\Documents and Settings\Administrator>irb<br>irb(main):001:0> 3*2                |  |
| $\Rightarrow$<br>6<br>$irb(main):002:0$ $(3 + 1) * 2$<br>$\Rightarrow$             |  |
| irb(main):003:0> 3+1*2<br>=> 5                                                     |  |
| irb(main):004:0> 3>2<br>=> true                                                    |  |
| $irb(\text{main}):005:0$ (3 $\rightarrow$ 1) and (5 $\rightarrow$ 7)<br>=> false   |  |
| $irb(main):006:0$ not $(3 > 1)$<br>$\Rightarrow$ false                             |  |
| irb(main):007:0                                                                    |  |
|                                                                                    |  |
|                                                                                    |  |

Figure 23.1: The interactive Ruby shell (1).

| <b>EX C:WINDOWS1system321cmd.exe - irb</b>                                                                                                    |  |
|----------------------------------------------------------------------------------------------------|--|
| Microsoft Windows XP [Version 5.1.2600]<br>(C) Copyright 1985-2001 Microsoft Corp.                                                                                                    |  |
| C:\Documents and Settings\Administrator>irb<br>irb(main):001:0> puts "Ruby".length                                                                                                    |  |
| l≡> nil<br>$\overrightarrow{p}$<br>$\overrightarrow{p}$<br>$\overrightarrow{p}$<br>$\overrightarrow{q}$<br>$\overrightarrow{q}$<br>$\overrightarrow{q}$<br>$\overrightarrow{q}$<br>$\overrightarrow{q}$<br>$\overrightarrow{q}$<br>$\overrightarrow{q}$ |  |
| irb(main):003:0> for element in ['a', 'b', 'c', 'd']<br>irb(main):004:1> puts element end<br>а<br>Ь                                                                                                    |  |
| $\overline{a}$<br>=> ["a", "b", "c", "d"]<br>irb(main):005:0>                                                                                                    |  |

Figure 23.2: The interactive Ruby shell (2).
### **Chapter 24**

### **Modules**

In OOP, the class provides the predominant unit of modularization. Some languages, including Ruby, further support modules. A module in Ruby can encapsulate constants and methods. A module cannot be instantiated and cannot form part of any inheritance hierarchy (i.e. cannot inherit and cannot be subclassified.)

#### **24.1 Modules as namespaces**

Example 24.1. Consider module MathLibrary which encapsulates mathematical operations for all clients.

```
module MathLibrary 
  PI = 3.14159265 
  def MathLibrary.factorial(n) 
    if n == 01 
    else 
      n * factorial(n-1)
    end 
  end 
end
```
We can use the module as follows:

```
puts MathLibrary::PI 
puts MathLibrary.factorial(5) 
                                  #=> 3.14159265 
                                  #=> 120
```
The Math module in Ruby's standard library provides a rich set of methods. As one example:

```
puts Math.sqrt(9) #=> 3.0
```
If a class would make heavy usage of a module, then a class can include this module in its definition. This would simplify the calls to the modules functionality as it would not require the module's name as a prefix:

include Math puts sqrt (9) #=> *3.0* 

#### **24.2 Modules as mixins**

Though Ruby does not support multiple inheritance, classes can import modules as *mixins.*  In object-oriented programming languages, a mixin is a class that provides a certain functionality to be inherited by a subclass, but is not meant to be instantiated<sup>1</sup>. Unlike with inheritance, a class cannot claim an is-a relationship with a mixin module. Ruby resolves name collision based on the lexical ordering of the inclusion of a module. The last module to be included hides all previous possible name collisions.

In general, mixins are useful for encapsulating behavior that is common to many objects in the class hierarchy, but cannot be factored into a common superclass.

<sup>&</sup>lt;sup>1</sup>In 1973 Steve Herrell, owner of Steve's ice-cream parlor in Somerville, Massachusetts, began blending his customers' choice of cookie and/or candy morsels into his ice cream and called the item a "mix-in", a copyrighted trademark he sold with the store in 1977.

Example 24.2. Consider class Coordinate which includes module Debugger which provides a reflective operation.

```
module Debugger 
  def reflect 
  end 
end 
class Coordinate 
  include Debugger 
  attr_accessor :x, :y 
  def initialize (x, y) 
    @x = xQy = yend 
  def to_s 
     return
  end 
end
```

```
p1 = Coordinate.new(0,0)
p2 = Coordinate.new(1,1)
puts pl.reflect 
puts p2.reflect 
                          #=> Coordinate (#21114270): (0, 0) 
                          #=> Coordinate (#21114120): (1, 1)
```
Example 24.3. Consider class DBase which includes module Authenticator which provides an authentication facility.

```
module Authenticator 
  def authenticate(passwd) 
   if (passwd ==) then
     return
   else
```

```
return
    end 
  end 
end 
require
class DBase 
  include Authenticator 
  \# . . .
end 
db = DBase.new 
puts db.authenticate(
) \#=\gt; false
```
#### **24.3 Additional examples**

**Example 24.4.** Describe the axes of decomposition provided by Ruby, and compare and contrast with those of Java.

- 1. Java provides the notion of class as the primary decomposition axis. Additionally it provides an interface. Ruby's primary decomposition axis is the class and additionally it provides a module.
- 2. Java's classes can be abstract. Ruby's classes cannot be abstract.
- 3. Interfaces are a mechanism to reuse specification only; Modules are a way to reuse implementation only.

**Example 24.5.** In the context of Ruby, compare *delegation* to *module inclusion* in terms of the notion of class interfaces.

With module inclusion, methods defined in modules become part of the interface of classes (and all their subclasses). This is not the case with delegation.

**Example 24.6.** Briefly provide some rationale for the support of mixins in a language such as Ruby. Is such a construct superfluous?

Mixins are useful for encapsulating behavior that is common to many objects in the class hierarchy, but cannot be factored into a common superclass.

### **Chapter 25**

### **Introspection**

*Introspection* is the process by which of a program can observe (but not modify) its own properties, including its structure and behavior. A related term, *reflection,* is the process by which a program can observe as well as modify its own properties, including its structure and behavior. In Ruby, we can obtain the following type of knowledge about a program:

- What objects it contains.
- The contents and behaviors of objects.
- The current class hierarchy.

Consider the instantiations below:

```
require
require
p1 = Coordinate.new(0, 0)
p2 = XYZCoordinate.new(0,0,0)def p2.whatIam 
  return "The origin on the 3D system."
end
```
We can execute a number of different types of reflective queries, discussed in the subsequent sections, to obtain knowledge about the system.

#### **25.1 What objects does the system contain?**

We can iterate over all instances of Coordinate in the system, posing a reflective query about each one. Let us inspect the system for objects of type Coordinate:

```
ObjectSpace.each_object(Coordinate) { Ipl
```

```
puts p.inspect
```
}

We obtain the following:

```
#<XYZCoordinate:Ox28455d8 @y=O, @z=O, @x=O> 
#<Coordinate:Ox2846028 @y=O, @x=O>
```
Note that an instance of XYZCoordinate is\_a Coordinate, hence the listing of p2 in the output.

#### **25.2 Contents and behaviors of objects**

We can check whether or not a particular object may respond to a message:

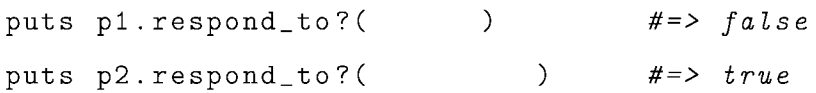

We can also determine the class and unique id of objects, and test their relationship to classes:

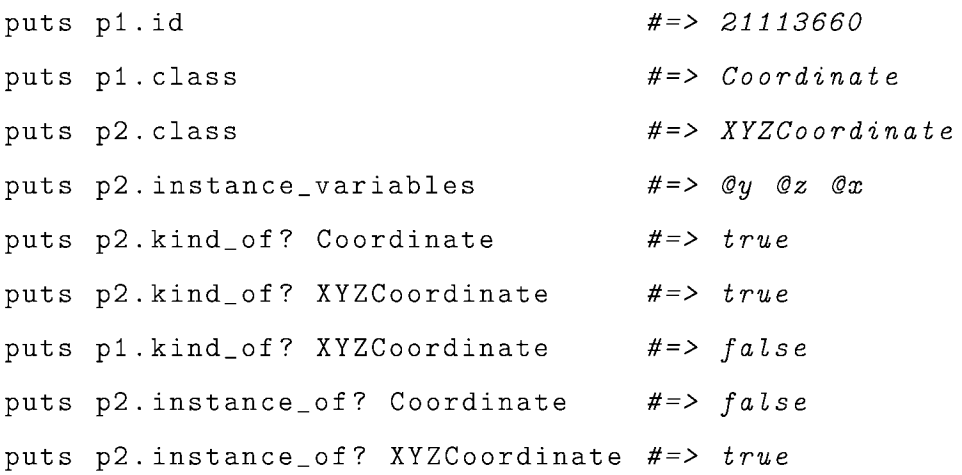

#### **25.3 The current class hierarchy**

We can inquire about the superclass of a given class:

puts XYZCoordinate.superclass We can also inquire about class features: #=> *Coordinate*  puts XYZCoordinate.private\_instance\_methods #=> puts XYZCoordinate.public\_instance\_methods #=> puts XYZCoordinate.class\_variables #=> *@@totaL* 

### Part VII

# Functional Object-Oriented Programming with Common Lisp Object System (CLOS)

### **Chapter 26**

## **Object-oriented programming with generic functions**

#### **26.1 Classes and objects**

We will model classes with CLOS (Common LISP Object System), an object-oriented extension to the LISP language. Consider the CLOS definition of class semaphore.

```
(defclass semaphore () 
  ((count :accessor semaphore-count 
          : initform 0)
   (name :reader semaphore-name 
          :initarg :name)))
```
All instances of a class have the same structure. This structure is in the form of *slots.* A slot has a name and a value. A value describes the slot's *state* at a given time. This state information can be read and written by accessor methods. CLOS offers two kinds of slots: *local slots* and *shared slots.* Even though all instances of the same class have the same structure, each instance, maintains its own unique state.

We can create an instance of semaphore by

```
> (setf s (make-instance 'semaphore))
```
#### #<SEMAPHORE 200DOE93>

The: initiation slot option makes it possible to specify a default value for a slot.

The : initiarg : name slot option makes it possible to initialize the value of this slot when creating instances. We can, therefore, specify an alternative instantiation for class semaphore by providing an argument for the value of slot name as

```
> (setf s (make-instance 'semaphore :name 'my-resource)) 
#<SEMAPHORE 200FEAEF>
```
We can encapsulate the call to make-instance in a constructor function to instantiate the class semaphore as follows:

```
(defun make-semaphore(name) 
  (make-instance 'semaphore :name name))
```
Now we can instantiate the class as

```
> (setf s (make-semaphore 'my-resource)) 
#<SEMAPHORE 20093193>
```
The: accessor slot option generates two methods: one for a reader and one for a writer. The term *accessor generic function* is an umbrella term that includes both readers and writers. We can set a new value for the slot count as

```
> (setf (semaphore-count s) 1) 
1
```
We can read the value of count as

```
> (semaphore-count s) 
1
```
The : reader slot option generates a method for a *reader generic function* only.

> (semaphore-name s)

MY-RESOURCE

We can provide methods to increment and decrement the value of slot count as follows:

```
(defmethod increment ((sem semaphore)) 
 (setf (semaphore-count sem) (+ 1 (semaphore-count sem)))) 
(defmethod decrement ((sem semaphore)) 
 (setf (semaphore-count sem) (- (semaphore-count sem) 1)))
```

```
> (increment s) 
1 
> (increment s) 
2 
> (decrement s) 
1
```
The complete class definition now looks as follows

```
(defclass semaphore () 
  ((count :accessor semaphore-count 
          : initform 0)
   (name :reader semaphore-name 
          :initarg :name))) 
(defun make-semaphore(name) 
  (make-instance 'semaphore :name name)) 
(defmethod increment ((sem semaphore)) 
  (setf (semaphore-count sem) (+ 1 (semaphore-count sem)))) 
(defmethod decrement ((sem semaphore)) 
  (setf (semaphore-count sem) (- (semaphore-count sem) 1)))
```
We observe that methods are not encapsulated inside classes, but they are instead defined separately from classes.

#### **26.1.1 Generic functions and methods**

A few things are important to note in CLOS: Initially, we see that unlike in message passing systems (like e.g. Java), methods are defined outside of classes. Additionally, all methods that have the same name constitute a *generic function.* In CLOS, a generic function is composed by a number of methods using defmethod. Each method provides an implementation of the generic function for a particular class of argument. For example, in

```
(defmethod increment ((sem semaphore)) ... )
```
the required parameter to method increment is specialized by being replaced by a twoelement list, the first element being the name of the parameter (sem) and the second element (class semaphore) being the *specializer.* If a method does not belong to a class definition, where does it belong to? A method belongs to the generic function that is responsible for determining which method to run in response to an invocation.

#### **26.1.2 Auxiliary methods**

Regular methods (or *primary methods)* can be augmented by *auxiliary methods* of three kinds:

- 1. : before methods allow us to say "When a primary method is called, before running the code that should run, execute the code of this auxiliary method."
- 2. : after methods allow us to say "When a primary method is called, after running the code that should run, execute the code of this auxiliary method."
- 3. : around methods are called instead of the primary methods. They allow us to say "When a primary method is called, instead of running the code that should run, execute the code of this auxiliary method." An around-method may also choose to invoke its primary method via call-next-method.

Example **26.1.** In this example we will subclassify semaphore to define class binary-semaphore.

```
(defclass binary-semaphore (semaphore)() ) 
(defun make-binary-semaphore(name)
```

```
(make-instance 'binary-semaphore :name name)) 
(defmethod increment :around ((binsem binary-semaphore)) 
 (if (= (semaphore-count binsem) 1) 
 nil 
  (call-next-method))) 
(defmethod decrement :around ((binsem binary-semaphore)) 
 (if (= (semaphore-count binsem) 0) 
 nil 
  (call-next-method)))
```
We can instantiate and interact with a binary semaphore object as follows:

```
> (setf bsem (make-binary-semaphore 'my-binary-resource)) 
#<BINARY-SEMAPHORE 200B8847> 
> (increment bsem) 
1 
> (increment bsem) 
NIL 
> (semaphore-count bsem) 
1 
> (decrement bsem) 
o 
> (decrement bsem) 
NIL 
> (semaphore-count bsem) 
o
```
Example 26.2. Consider the following interaction with an object which acts as an unbounded collection of elements:

> (setq c (make-instance 'collection)) #<COLLECTION 200A4347>

```
> (insert '(a b) c)
> (insert '(a b) c)
"error: duplicate element."
> (insert '(c d) c)
> (erase '(d e) c)
"error: element does not exist." 
> (erase '(c d) c)
> (display c) 
((A \ B))> (erase '(a b) c)
> (erase '(a b) c)
"error: list empty."
```
The structure of class collection is shown below with incomplete definitions of the functions.

```
(defclass collection ()
  ((els :accessor elements 
         :initarg :els 
         : initform '())))
;; returns contents of the entire collection c.
(defmethod display ((c collection)) ... ) 
II inserts an element el into a collection c. 
;; imposes a restriction that el does not already exist;
;; otherwise it returns an error message.
;; calls utility function memberp.
(defmethod insert (el (c collection)) ... ) 
;; predicate function; tests element for membership in list lst 
(defun memberp (element 1st) ... ) 
" erases el from collection c. 
;; returns an error message if collection is empty.
;; returns an error message if el is not found.
;; calls utility function memberp.
```
;; *calls utility function remove-element.*  (defmethod erase (el (c collection)) ... ) ;; *returns a new list with element el removed from list lst.*  (defun remove-element (el lst) ...)

Let us complete the definition of the class, by providing the implementation of all functions:

```
(defclass collection ()
  ((els :accessor elements 
         :initarg :els 
         :initform '())))
(defmethod display ((c collection)) 
  (elements c)) 
(defmethod insert (el (c collection)) 
   (if (memberp el (elements c)) 
      (setf (elements c) (cons el (elements c))))) 
(defun memberp (element 1st) 
  (cond 
   ((null 1st) nil) 
   ((equal element (car 1st)) t) 
   (t (memberp element (cdr 1st))))) 
(defmethod erase (el (c collection)) 
   (if (null (elements c)) 
      (if (memberp el (elements c)) 
         (setf (elements c) (remove-element el (elements c))) 
         \mathcal{L}(\mathcal{C})(defun remove-element (el 1st) 
   (if (equal el (car 1st)) 
       (cdr 1st) 
       (cons (car 1st) (remove-element el (cdr 1st)))))
```
#### **26.2 Inheritance and method combination**

As a subclass is a specialization of any component class, it is considered *more specific* (as opposed to the reverse which makes superclasses *less specific* than their subclasses). When there are methods defined for more than one component class of a given class, we need to have a rule to state how we decide which one to use. CLOS provides a rule that specifies how state and behavior are combined. This rule refers to a total ordering of all the superclasses of a class, from the most specific to the least specific, called *the class precedence list* of a given class.

- 1. Start from the bottom of the inheritance graph.
- 2. Walk upward, always taking the left-most unexplored branch.
- 3. If you are about to enter a node and you notice another path entering the same node from the right, retrace your steps until you get to a node with an unexplored path leading upward. Go to step [2].

The order in which you first enter each node, determines its place in the precedence list.

Example **26.3.** Consider the following inheritance hierarchy of Figure 26.1 codified in the segment below:

```
(detclass shape () (...))(defclass circle (shape) ( ...)(detclass colored-object() (...))(defclass colored-circle (circle colored-object) (...))
```
The precedence list determined by this graph is colored-circle, circle, shape, colored-object, standard-object.

Example **26.4.** Consider the definitions of the following two classes:

| (defclass person () ()) |                                               |
|-------------------------|-----------------------------------------------|
|                         | (defmethod speak ((s person) string)          |
| (format t               | string))                                      |
|                         | (defmethod speak : before ((s person) string) |
| $(\text{print}$ )       |                                               |
|                         | (defmethod speak : after ((s person) string)  |
| (print)                 |                                               |

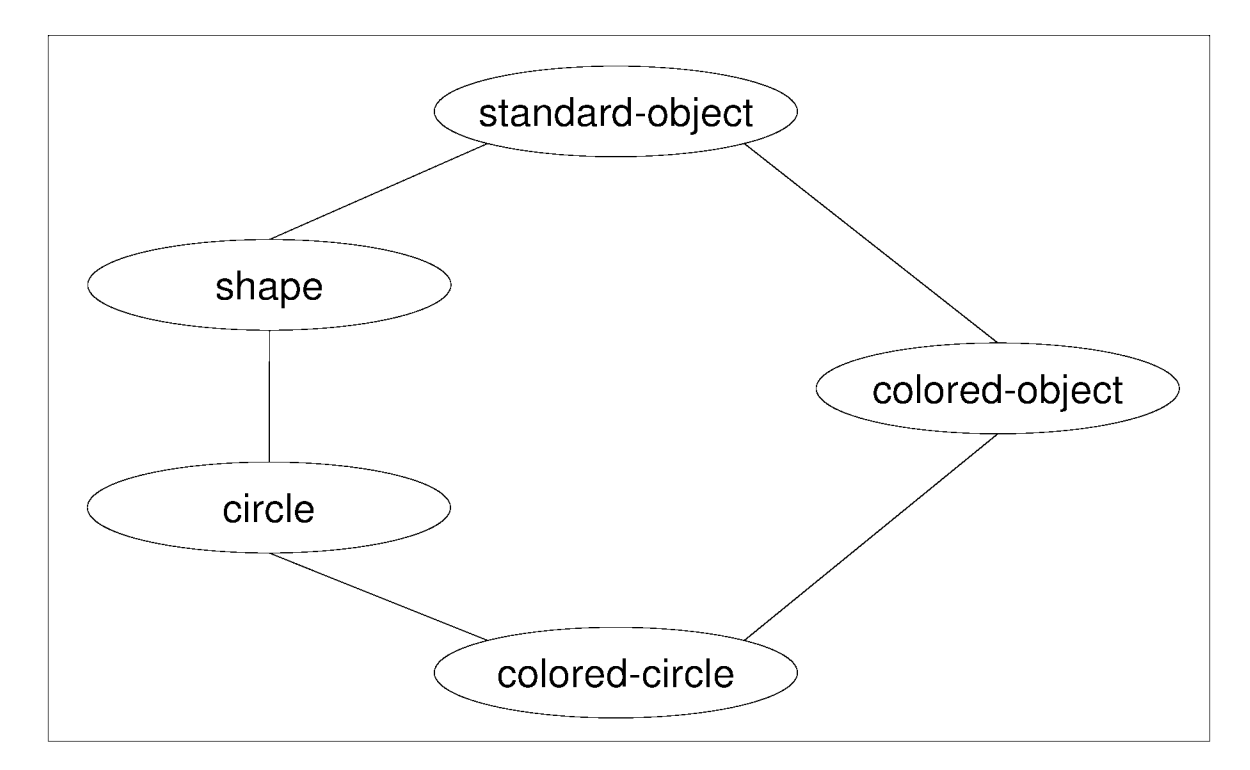

Figure 26.1: Multiple inheritance.

```
(defclass speaker (person) ()) 
(defmethod speak :before ((i speaker) string) 
 (\text{print}))
(defmethod speak :after ((i speaker) string) 
 (print))
```
The code describes two classes person and speaker, related through inheritance. The latter is a subclass of the former. The superclass defines one regular function, speak and two auxiliary functions attached to it which execute before and after the code of the regular function. The subclass only defines auxiliary methods attached to the speak function in the superclass. Auxiliary functions in the subclass have priority over the auxiliary functions in the superclass. In the case of before auxiliary functions, priority means executing first. In the case of after auxiliary functions, priority means executing last.

Consider the following statement:

```
(speak (make-instance 'speaker) (
```
The output is as follows:

"Bonjour!" "Hello!" Can I help you? "Have a nice day!" "Bonne journee!"

The statement creates an instance of speaker and sends message speak with argument Can I help you? The before auxiliary method of the subclass will run first which will display "Bonjour!", following by the before auxiliary method of the superclass which will display "Hello!". Next comes the body of the regular method speak which will display the value of its parameter, Can I help you? The after auxiliary method of the superclass will execute first displaying "Have a nice day!", followed by the after auxiliary method of the subclass which will display "Bonne journee!".

### **Chapter 27**

## **Data structures and abstract data types II**

#### **27.1 The Stack ADT**

The *Stack* ADT is a collection that stores arbitrary objects. Insertions and deletions follow a *last-in first-out* (LIFO) scheme. There are two major stack operations:

push (stack element): inserts element onto stack.

pop 0: removes and returns the last inserted element.

Furthermore, there are some auxiliary operations:

top 0: returns the last inserted element without removing it from the collection.

size(): returns the number of elements stored.

isempty (): returns a Boolean value indicating whether no elements are stored.

isfull (): returns a Boolean value indicating whether the collection has reached its capacity.

In implementing a stack, we need to keep in mind that both major operations access the stack from the same end. The  $push(...)$  operation would simply create a new list with the element to be placed on the stack and the current list and set it as the new value of the current list. The cons operation is well suited for this as it takes, as its arguments, an atom and a list. We also need to increment the size of the stack by one.

```
(defmethod push ((s stack) element) 
  (setf (stack-elements s) (cons element (stack-elements s))) 
  (setf (stack-size s) (+ 1 (stack-size s))))
```
The pop operation would return the head of the list, as well as create a new list comprised by the tail of the current list, setting it as the new value for the stack. We also need to decrement the size of the stack by one.

```
(defmethod pop ((s stack)) 
 (let ((top-element (car (stack-elements s))))
    (setf (stack-elements s) (cdr (stack-elements s))) 
    (sett (stack-size s) (-stack-size s))top-element))
```
We can now put everything together as follows:

```
(defclass stack ()
  ((elements :accessor stack-elements 
             :initarg :elements 
             : initform '()(size :accessor stack-size 
             :initarg :size 
             :initform 0) 
  (capacity :accessor stack-capacity 
             :initform 3 
             : allocation : class)))
(defmethod isempty ((s stack)) 
  (equal (stack-size s) 0)) 
(defmethod isfull ((s stack)) 
  (equal (stack-size s) (stack-capacity s)))
```

```
(defmethod push ((s stack) element) 
  (setf (stack-elements s) (cons element (stack-elements s))) 
  (sett (stack-size s) (+ 1 (stack-size s)))(defmethod pop ((s stack)) 
  (let ((top-element (car (stack-elements s)))) 
    (setf (stack-elements s) (cdr (stack-elements s))) 
    (sett (stack-size s) (- (stack-size s) 1))top-element)) 
(defmethod top ((s stack)) 
  (car (stack-elements s))) 
(defmethod push :around ((s stack) element) 
 (if (isfull s)(call-next-method s element))) 
(defmethod pop :around ((s stack)) 
  (if (isempty s)
    (call-next-method s))) 
(defmethod top :around ((s stack)) 
  (if (isempty s)
    (call-next-method s)))
```
We can now instantiate stack and use it as follows:

> (setq s (make-instance 'stack)) #<STACK 200934B3> > (push s 3)  $>$  (push s 4) > (push s 5) > (top s) 5

Figure 27.1: UML class diagram representation of class stack.

```
> (push s 6) 
"The stack is already full."
> (pop s) 
5 
> (pop s) 
4 
> (pop s) 
3 
> (pop s) 
"The stack is empty."
> (stack-size s) 
0
```
Example 27.1. Consider the definition of class stack illustrated in UML in Figure 27.1. Define class stack2 which extends stack. Class stack2 introduces method pop2 that behaves exactly like pop but can only execute immediately after a pop. In the case where pop2 cannot execute, your program should display an error. You may not redefine stack or override behavior from stack.

The definition of stack2 is shown below:

```
(defclass stack2 (stack) 
  ((popsemaphore :accessor popsem 
                   : initform 0))) 
(defmethod pop2 ((s stack2)) 
  (pop s)) 
(defmethod push : after ((s stack2) element)
  (setf (popsem s) 0)) 
(defmethod pop :after ((s stack2)) 
   (setf (popsem s) 1)) 
(defmethod pop2 : after ((s stack2))
   (setf (popsem s) 0)) 
(defmethod pop2 :around ((s stack2)) 
  (if (= (popsem s) 1)(call-next-method s) 
     \sum_{i=1}^{n}
```
A sample run is shown below:

```
> (setq s (make-instance 'stack2)) 
#<STACK2 2009353B> 
> (pop2 s) 
"Cannot operate: pop2" 
> (pop s) 
"The stack is empty." 
> (push s 1) 
1 
> (push s 3) 
2 
> (push s 5) 
3 
> (push s 7)
```

```
"The stack is already full."
> (pop2 s) 
"Cannot operate: pop2"
> (pop s) 
5 
> (pop2 s) 
3 
> (pop2 s) 
"Cannot operate: pop2"
> (pop s) 
1 
> (pop s) 
"The stack is empty."
> (pop2 s) 
"The stack is empty."
> (top s) 
"The stack is empty."
> (push s 9) 
1 
> (pop2 s) 
"Cannot operate: pop2"
> (top s) 
9 
> (pop s) 
9
```
#### **27.2 The Queue ADT**

The *Queue* ADT is a collection that stores arbitrary objects. Insertions and deletions follow a *first-in first-out* (FIFO) scheme.

There are two major queue operations:

enqueue (queue element): inserts element at the rear of queue.

dequeue (): removes and returns the element at the front of the queue.

Furthermore, there are some auxiliary operations:

front (): returns the front element without removing it from the collection.

size(): returns the number of elements stored.

isempty (): returns a Boolean value indicating whether no elements are stored.

isfull (): returns a Boolean value indicating whether the collection has reached its capacity.

In implementing a queue, we need to keep in mind that the two major operations access the queue from two different ends: the front and the rear. Recall that an ADT is an implementation-independent concept. This implies that it is up to us, the implementors of the ADT, to decide which end of the list we will consider as the front or the rear (as long as they are not the same end of the list).

The enqueue operation adds an element to the rear and the dequeue operation removes an element from the front. We have two choices for this implementation:

- 1. To consider the head of the list as the front of the queue. This implies that during enqueue, an element is added to the end of the list and during dequeue the head of the list is removed.
- 2. To consider the head of the list as the rear of the queue. This implies that during enqueue an element is added to the head of the list and during dequeue the last element of the list is removed.

The first choice is more convenient and we shall follow it here. To enqueue an element, we need to create a new list which is comprised with the current list and the element. How do we attach an element at the end of a current list? Function cons takes an element and a list, so that would not work. Function append can work, but it takes as arguments two lists. We can transform the element at hand into a list through the list function and then provide it as the second argument to append. We also need to increment the size of the queue by one.

```
(defmethod enqueue ((s queue) element) 
  (setf (queue-elements s) (append (queue-elements s) (list element))) 
  (setf (queue-size s) (+ 1 (queue-size s))))
```
To dequeue an element we simply have to return the head of the current list as well as to create a new list without the head element of the current list and set it as the new value to the queue. We also need to decrement the size of the queue by one.

```
(defmethod dequeue ((s queue)) 
  (let (( top-element (car (queue-elements s)))) 
    (setf (queue-elements s) (cdr (queue-elements s))) 
    (setf (queue-size s) (- (queue-size s) 1)) 
    top-element))
```
We can now put everything together as follows:

```
(defclass queue ()
  ((elements :accessor queue-elements 
             :initarg :elements 
             : initform '()(size :accessor queue-size 
             :initarg :size 
             :initform 0) 
  (capacity :accessor queue-capacity 
             :initform 3 
             : allocation : class)))
(defmethod isempty ((s queue)) 
  (equal (queue-size s) 0))
```

```
(defmethod isfull ((s queue)) 
  (equal (queue-size s) (queue-capacity s))) 
(defmethod enqueue ((s queue) element) 
  (setf (queue-elements s) (append (queue-elements s) (list element))) 
  (setf (queue-size s) (+ 1 (queue-size s)))) 
(defmethod dequeue ((s queue)) 
  (let ((top-element (car (queue-elements s)))) 
    (setf (queue-elements s) (cdr (queue-elements s))) 
    (setf (queue-size s) (- (queue-size s) 1)) 
    top-element)) 
(defmethod enqueue :around ((s queue) element) 
  (if (isfull s)(call-next-method s element))) 
(defmethod dequeue :around ((s queue)) 
  (if (isempty s)
    (call-next-method s)))
```
We can now instantiate queue and use it as follows:

```
> (setq q (make-instance 'queue)) 
#<QUEUE 200BFCD7> 
> (enqueue q 3) 
> (enqueue q '(a b))> (enqueue q 7) 
> (enqueue q 11) 
"The queue is already full."
> (dequeue q) 
3 
> (dequeue q) 
(A \ B)
```

```
> (dequeue q) 
7 
> (dequeue q) 
"The queue is empty."
```
### **Chapter 28**

### **Bibliography and online resources**

#### **Bibliography**

- 1. Michael Fitzgerald, *Learning Ruby,* O'Reilly, 2007.
- 2. Paul Graham, *ANSI Gommon Lisp,* Prentice Hall, 1996.
- 3. Sonja E. Keene, *Object-Oriented Programming in Gommon Lisp: A Programmer's Guide to GLOS,* Addison-Wesley, 1988.
- 4. Brian W. Kernighan and Dennis Ritchie, *G Programming Language* (2nd Edition), Prentice Hall, 1988.
- 5. Ira Pohl and Charlie McDowell, *Java by Dissection,* 2nd edition, Lulu Press, 2006.
- 6. Michael L. Scott, *Programming Language Pragmatics,* 3rd edition, Morgan Kaufmann, 2009.

#### **Online resources**

- 1. AspectJ Documentation and Resources. URL: http://www.eclipse.org/aspectj/doc/released/
- 2. The Common Lisp HyperSpec. URL: http://www.lispworks.com/documentation/common-lisp.html

3. Chris Pine, *Learn to Program, 2009.*  URL: **http://pine** . fm/LearnToProgram/
**All rights reserved. In accordance with Canadian Copyright Law, reproduction of this material, in whole or in part, without prior written consent of individual authors and/or publishers is strictly prohibited.** 

Concordia University Bookstore has obtained copyright clearance and paid all applicable royalties for works contained in this anthology as per its agreement with COPIBEC. Publications not covered under the COPIBEC licence have been dealt with directly.

Concordia University Bookstore

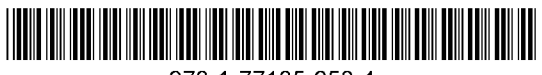

978-1-77185-658-4

## **THIS COURSEPACK IS NON-REFUNDABLE**

COMP 348 Principles of Programming Languages

Concordia University Bookstore

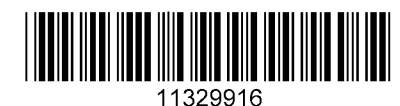